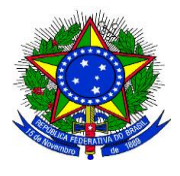

\_\_\_\_\_\_\_\_\_\_\_\_\_\_\_\_\_\_\_\_\_\_\_\_\_\_\_\_\_\_\_\_\_\_\_\_\_\_\_\_\_\_\_\_\_\_\_\_\_\_\_\_\_\_\_\_\_\_\_\_\_\_\_\_\_\_\_\_\_\_\_\_\_\_\_\_\_\_\_\_\_\_

# **MANUAL DE PROCEDIMENTOS DA PRÓ-REITORIA DE AVALIAÇÃO INSTITUCIONAL E PLANEJAMENTO - PROAP**

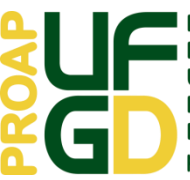

Pró-Reitoria de Avaliação Institucional e Planejamento<br>Universidade Federal da Grande Dourados - UFGD<br>Rua João Rosa Góes, 1761 - Vila Progresso -<br>Dourados - MS - CEP 79825-070 - © 67 3410-2760 proap@ufgd.edu.br

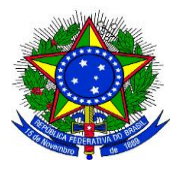

**UNIVERSIDADE FEDERAL DA GRANDE DOURADOS**

<span id="page-1-0"></span>\_\_\_\_\_\_\_\_\_\_\_\_\_\_\_\_\_\_\_\_\_\_\_\_\_\_\_\_\_\_\_\_\_\_\_\_\_\_\_\_\_\_\_\_\_\_\_\_\_\_\_\_\_\_\_\_\_\_\_\_\_\_\_\_\_\_\_\_\_\_\_\_\_\_\_\_\_\_\_\_\_\_

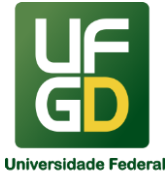

**PRÓ-REITORIA DE AVALIAÇÃO INSTITUCIONAL E PLANEJAMENTO**

## SETEMBRO/2020

# **Sumário**

[Sumário2](#page-1-0)

[LISTA DE SIGLAS4](#page-3-0)

[ESTRUTURA ORGANIZACIONAL DA PROAP7](#page-6-0)

[INFORMAÇÕES PRELIMINARES8](#page-7-0)

1 - [ANÁLISE DE DIÁRIAS E PASSAGENS10](#page-9-0)

2 - [ANÁLISE DE PRESTAÇÃO DE CONTAS44](#page-43-0)

3 - [ANÁLISE E CÁLCULO DE REAJUSTE E REVISÃO CONTRATUAL48](#page-47-0)

- 4 [ANÁLISE E REGISTRO DE GARANTIAS CONTRATUAIS52](#page-51-0)
- 5 [AVALIAÇÃO INSTITUCIONAL55](#page-54-0)
- 6 [CADASTRAMENTO DE USUÁRIOS EM SISTEMAS DA REDE SERPRO59](#page-58-0)
- 7 [CÁLCULO E COBRANÇA DE MULTA CONTRATUAL65](#page-63-0)
- 8 [CENSO DA EDUCAÇÃO SUPERIOR68](#page-67-0)
- 9 [COBRANÇA DE REQUISIÇÕES DE PEQUENO VALOR71](#page-70-0)
- 10 [EMISSÃO DE NOTA FISCAL AVULSA ELETRÔNICA NA AGENFA/SEFAZ-MS74](#page-73-0)

[81](#page-80-0)

[93](#page-92-0)

[96](#page-95-0)

- 14 [LIBERAÇÃO DE VALOR DE CONTA-DEPÓSITO VINCULADA105](#page-103-0)
- 15 [MONITORAMENTO INSTITUCIONAL109](#page-107-0)
- 16 [PAGAMENTO112](#page-111-0)
- 17 [PLANO DE GESTÃO DE LOGÍSTICA SUSTENTÁVEL DA UFGD132](#page-131-0)
- 18 [PROVISIONAMENTO E LIBERAÇÃO DE CONTA VINCULADA147](#page-146-0)
- 19 [REGISTRO CONTÁBIL DE IMÓVEIS CONSTRUÍDOS AVERBADOS150](#page-149-0)
- 20 [REGISTRO DE ROL DE RESPONSÁVEIS153](#page-152-0)
- 21 [REGISTROS E LIBERAÇÕES DE SUPRIMENTO DE FUNDOS156](#page-155-0)

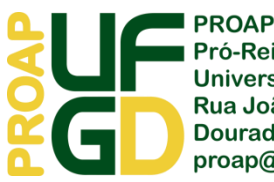

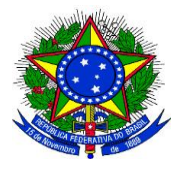

**UNIVERSIDADE FEDERAL DA GRANDE DOURADOS**

\_\_\_\_\_\_\_\_\_\_\_\_\_\_\_\_\_\_\_\_\_\_\_\_\_\_\_\_\_\_\_\_\_\_\_\_\_\_\_\_\_\_\_\_\_\_\_\_\_\_\_\_\_\_\_\_\_\_\_\_\_\_\_\_\_\_\_\_\_\_\_\_\_\_\_\_\_\_\_\_\_\_

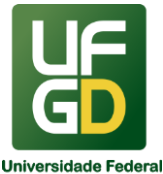

**PRÓ-REITORIA DE AVALIAÇÃO INSTITUCIONAL E PLANEJAMENTO**

# 22 - [RELATÓRIO DE GESTÃO167](#page-166-0)

23 - [UFGD EM NÚMEROS171](#page-170-0)

INDICADORES DO TCU**Erro! Indicador não definido.**

[176](#page-175-0)

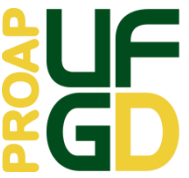

■ PROAP<br>■ Pró-Reitoria de Avaliação Institucional e Planejamento<br>Universidade Federal da Grande Dourados - UFGD<br>Rua João Rosa Góes, 1761 - Vila Progresso -<br>Dourados - MS - CEP 79825-070 - © 67 3410-2760 proap@ufgd.edu.br

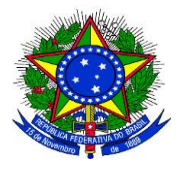

**UNIVERSIDADE FEDERAL DA GRANDE DOURADOS**

\_\_\_\_\_\_\_\_\_\_\_\_\_\_\_\_\_\_\_\_\_\_\_\_\_\_\_\_\_\_\_\_\_\_\_\_\_\_\_\_\_\_\_\_\_\_\_\_\_\_\_\_\_\_\_\_\_\_\_\_\_\_\_\_\_\_\_\_\_\_\_\_\_\_\_\_\_\_\_\_\_\_

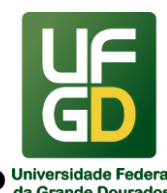

**PRÓ-REITORIA DE AVALIAÇÃO INSTITUCIONAL E PLANEJAMENTO**

# <span id="page-3-0"></span>LISTA DE SIGLAS

- AGENFA Agência Fazendária
- ASF Ato de Suprimentos de Fundos
- BACEN Banco Central do Brasil
- BB Banco do Brasil
- CENSUP Censo da Educação Superior
- CEPEC Conselho de Ensino, Pesquisa, Extensão e Cultura
- CGU Controladoria Geral da União
- CND Certidão Negativa de Débitos
- CNPJ Cadastro Nacional de Pessoa Jurídica
- COGESP Coordenadoria de Gestão Patrimonial
- COIN Coordenadoria de Informática
- COOF Coordenadoria de Gestão Orçamentária e Financeira
- COUNI Conselho Universitário
- CPA Comissão Própria de Avaliação
- CPC Cálculo Preliminar de Curso
- CPF Cadastro de Pessoa Física
- CPGF Cartão de Pagamento do Governo Federal
- DANFE Documento Auxiliar de Nota Fiscal Eletrônica
- DIAL Divisão de Almoxarifado
- DIAN Divisão de Análise
- DIAVI Divisão de Avaliação Institucional e Monitoramento
- DICON Divisão de Contabilidade
- DIEO Divisão de Execução Orçamentária
- DIPAG Divisão de Pagamento
- DIPLAN Divisão de Planejamento
- ENADE Exame Nacional de Desempenho de Estudantes
- GECEX Gerência Regional de Apoio ao Comércio Exterior

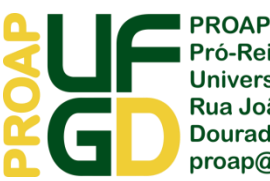

Pró-Reitoria de Avaliação Institucional e Planejamento Universidade Federal da Grande Dourados - UFGD Rua João Rosa Góes, 1761 - Vila Progresso -Dourados - MS - CEP 79825-070 - 067 3410-2760 proap@ufgd.edu.br

\_\_\_\_\_\_\_\_\_\_\_\_\_\_\_\_\_\_\_\_\_\_\_\_\_\_\_\_\_\_\_\_\_\_\_\_\_\_\_\_\_\_\_\_\_\_\_\_\_\_\_\_\_\_\_\_\_\_\_\_\_\_\_\_\_\_\_\_\_\_\_\_\_\_\_\_\_\_\_\_\_\_

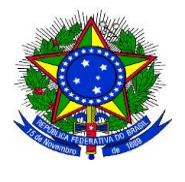

**UNIVERSIDADE FEDERAL DA GRANDE DOURADOS**

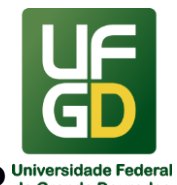

**PRÓ-REITORIA DE AVALIAÇÃO INSTITUCIONAL E PLANEJAMENTO**

- GR Guia de Recolhimento GRU - Guia de Recolhimento da União IBAN – International Bank Account Number – Número Internacional de Conta Bancária IES - Instituições de Ensino Superior IFES - Instituições Federais de Ensino Superior IGC - Índice Geral de Cursos IGPM – Índice Geral de Preços do Mercado IN - Instrução Normativa Inep - Instituto Nacional de Estudos e Pesquisas Educacionais Anísio Teixeira INPC – Índice Nacional de Preços ao Consumidor INSS - Instituto Nacional do Seguro Social IPCA - Índice Nacional de Preços ao Consumidor Amplo IR – Imposto sobre a Renda LDB - Lei de Diretrizes e Bases da Educação MEC - Ministério da Educação MP - Ministério do Planejamento, Desenvolvimento e Gestão MS - Mato Grosso do Sul NE – Nota de Empenho NF - Nota Fiscal NFA – Nota Fiscal Avulsa NF-e - Nota Fiscal Eletrônica PIs - Pesquisadores Institucionais PCDP – Proposta de Concessão de Diárias e Passagens PCSF - Proposta de Concessão de Suprimento de Fundos PDI - Plano de Desenvolvimento Institucional PRAD - Pró-Reitoria de Administração PROAP - Pró-Reitoria de Avaliação Institucional e Planejamento
- RFB Receita Federal do Brasil
- SAO Seção de Arrecadação e Orçamento

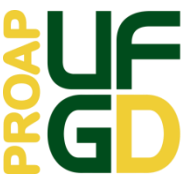

**PROAP** Pró-Reitoria de Avaliação Institucional e Planejamento Universidade Federal da Grande Dourados - UFGD Rua João Rosa Góes, 1761 - Vila Progresso -Dourados - MS - CEP 79825-070 - 067 3410-2760 proap@ufgd.edu.br

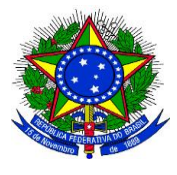

**UNIVERSIDADE FEDERAL DA GRANDE DOURADOS**

\_\_\_\_\_\_\_\_\_\_\_\_\_\_\_\_\_\_\_\_\_\_\_\_\_\_\_\_\_\_\_\_\_\_\_\_\_\_\_\_\_\_\_\_\_\_\_\_\_\_\_\_\_\_\_\_\_\_\_\_\_\_\_\_\_\_\_\_\_\_\_\_\_\_\_\_\_\_\_\_\_\_

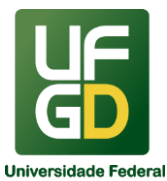

**PRÓ-REITORIA DE AVALIAÇÃO INSTITUCIONAL E PLANEJAMENTO**

SCDP – Sistema de Controle de Diárias e Passagens SEA - Seção de Avaliação Institucional SEDP – Seção de Diárias e Passagens SEFAZ-MS – Secretaria de Estado de Fazenda de Mato Grosso do Sul SEGINF - Seção de Gestão de Informação SEMON - Seção de Monitoramento SERPRO – Serviço Federal de Processamento de Dados SIAFI - Sistema Integrado de Administração Financeira SIAPE - Sistema Integrado de Administração de Recursos Humanos SIASG - Sistema Integrado de Administração de Serviços Gerais SIC - Sistema de Custos SICAF - Sistema de Cadastramento Unificado de Fornecedores SIG - Sistema Integrado de Gestão SIMEC - Sistema do MEC SINAES - Sistema Nacional de Avaliação da Educação Superior SIPAC - Sistema Integrado de Gestão de Patrimônio, Administração e Contratos SLTI – Secretaria de Logística e Tecnologia da Informação STN – Secretaria do Tesouro Nacional SWIFT – Society for Worldwide Interbank Financial Telecommunication - código TCU – Tribunal de Contas da União TUC – Tarifa Única de Câmbio UFERMS - Unidade Fiscal Estadual de Referência de Mato Grosso do Sul UFGD – Universidade Federal da Grande Dourados

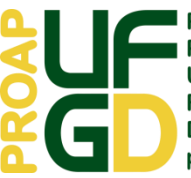

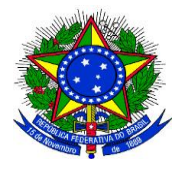

\_\_\_\_\_\_\_\_\_\_\_\_\_\_\_\_\_\_\_\_\_\_\_\_\_\_\_\_\_\_\_\_\_\_\_\_\_\_\_\_\_\_\_\_\_\_\_\_\_\_\_\_\_\_\_\_\_\_\_\_\_\_\_\_\_\_\_\_\_\_\_\_\_\_\_\_\_\_\_\_\_\_

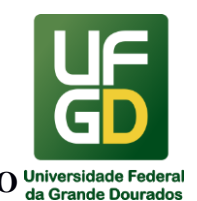

# <span id="page-6-0"></span>**ESTRUTURA ORGANIZACIONAL DA PROAP**

# Pró-Reitoria de Avaliação Institucional e Planejamento - PROAP

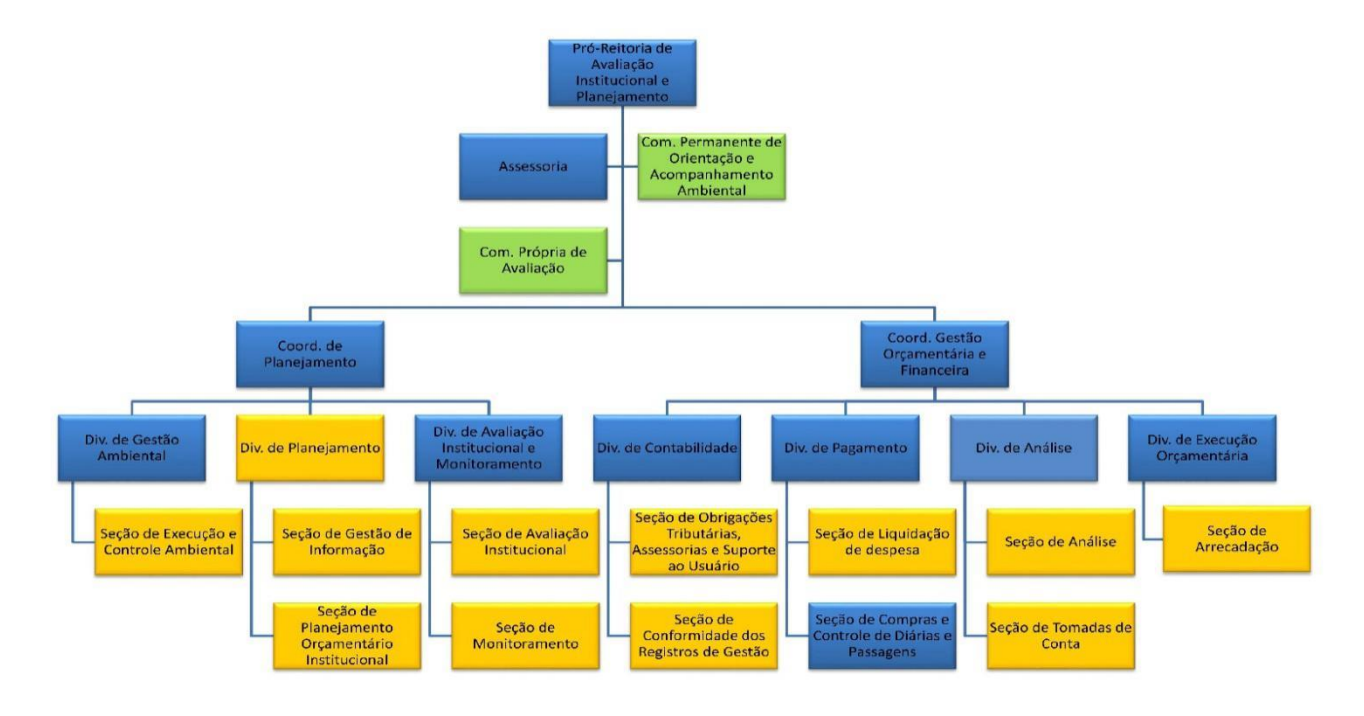

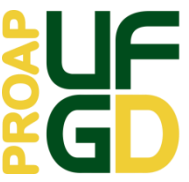

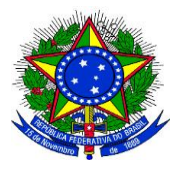

**UNIVERSIDADE FEDERAL DA GRANDE DOURADOS**

\_\_\_\_\_\_\_\_\_\_\_\_\_\_\_\_\_\_\_\_\_\_\_\_\_\_\_\_\_\_\_\_\_\_\_\_\_\_\_\_\_\_\_\_\_\_\_\_\_\_\_\_\_\_\_\_\_\_\_\_\_\_\_\_\_\_\_\_\_\_\_\_\_\_\_\_\_\_\_\_\_\_

\_\_\_\_\_\_\_\_\_\_\_\_\_\_\_\_\_\_\_\_\_\_\_\_\_\_\_\_\_\_\_\_\_\_\_\_\_\_\_\_\_\_\_\_\_\_\_\_\_\_\_\_\_\_\_\_\_\_\_

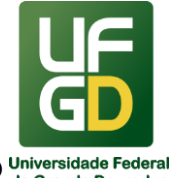

**PRÓ-REITORIA DE AVALIAÇÃO INSTITUCIONAL E PLANEJAMENTO**

# <span id="page-7-0"></span>**INFORMAÇÕES PRELIMINARES**

Seguem abaixo informações importantes que devem ser observadas quando do encaminhamento das solicitações à Pró-Reitoria de Avaliação Institucional e Planejamento.

#### **Processo administrativo não digital:**

- Documentos encadernados em ordem cronológica, em volumes com até 200 folhas;
- Folhas carimbadas com carimbo paginador oficial da UFGD;
- Folhas rubricadas por quem produziu o documento;
- Folhas numeradas por quem produziu o documento;
- Solicitação ou pedido de pagamento, detalhamento, e justificativas se for o caso;
- Documentos, despachos e autorizações devidamente assinados pelo responsável;
- Processo tramitado por sistema de protocolo.

#### **Processo administrativo digital:**

- Documentos apensados aos autos no sistema em ordem cronológica;
- Documentos, despachos e autorizações devidamente assinados pelo responsável;
- Processo tramitado por sistema de protocolo.

Nos casos em que os processos físicos estiverem na PROAP e cuja solicitação não possa aguardar a devolução ao setor, será aceita a documentação apartada do processo.

Nos casos dos processos digitais que estiverem na PROAP e cuja solicitação não possa aguardar a devolução ao setor, deverá ser feito contato com o setor em que o processo se encontra e solicitada a tramitação via SIPAC para inclusão da documentação e posterior envio à PROAP. Enquanto houver tramitação de processos digitais que também tramitam fisicamente, após inserção da documentação no SIPAC deverá ser encaminhada a documentação física à PROAP.

Os procedimentos de competência da PROAP só serão iniciados após a inserção de documentação no SIPAC, não sendo suficiente o recebimento da via física.

Oportunamente registre-se que devem ser observados os prazos mínimos para solicitação de cada procedimento.

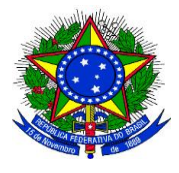

**UNIVERSIDADE FEDERAL DA GRANDE DOURADOS**

\_\_\_\_\_\_\_\_\_\_\_\_\_\_\_\_\_\_\_\_\_\_\_\_\_\_\_\_\_\_\_\_\_\_\_\_\_\_\_\_\_\_\_\_\_\_\_\_\_\_\_\_\_\_\_\_\_\_\_\_\_\_\_\_\_\_\_\_\_\_\_\_\_\_\_\_\_\_\_\_\_\_

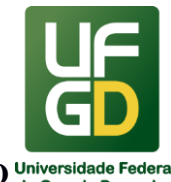

**PRÓ-REITORIA DE AVALIAÇÃO INSTITUCIONAL E PLANEJAMENTO**

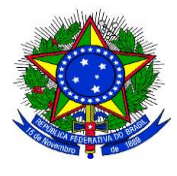

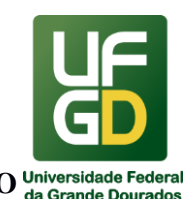

#### <span id="page-9-0"></span>\_\_\_\_\_\_\_\_\_\_\_\_\_\_\_\_\_\_\_\_\_\_\_\_\_\_\_\_\_\_\_\_\_\_\_\_\_\_\_\_\_\_\_\_\_\_\_\_\_\_\_\_\_\_\_\_\_\_\_\_\_\_\_\_\_\_\_\_\_\_\_\_\_\_\_\_\_\_\_\_\_\_ **1 - ANÁLISE DE DIÁRIAS E PASSAGENS**

#### **INFORMAÇÕES**

Os servidores e colaboradores eventuais que viajam a serviço da administração pública o fazem sob regras definidas pela legislação. De acordo com os dispositivos legais, as pessoas não viajam, mas sim, afastam-se a serviço para cumprirem tarefas de interesse público.

Esse afastamento a serviço é previsto pela Lei 8.112, de 11 de dezembro de 1990 e está relacionado à participação em eventos/missões do tipo: reunião, convocação, treinamento, congresso ou encontro/seminário, etc., no território nacional ou no exterior. A concessão de diárias e passagens, portanto, é a forma que a administração pública possui para indenizar os gastos realizados em seus afastamentos a serviço, tais como despesas com hospedagem, alimentação e locomoção urbana. Podem ser beneficiários de diárias e passagens:

**Servidor:** Servidor: pessoa legalmente investida em cargo público na Fundação Universidade Federal da Grande Dourados.

**Servidor Convidado:** pessoa legalmente investida em cargo público em exercício em outro órgão do Poder Executivo federal.

**Servidor assessor especial:** servidor que acompanha, na qualidade de assessor direto, o Ministro de Estado ou o Secretário-Executivo, bem como seus substitutos legais, quando do exercício da função.

**Servidor de outros poderes e esferas – SEPE:** servidor público não integrante do Poder Executivo Federal, podendo ser ocupante de cargo ou emprego público na administração direta ou indireta dos demais Poderes da União, dos Estados, Distrito Federal e Municípios, inclusive integrantes dos quadros de suas agências, autarquias, fundações, empresas públicas ou sociedades de economia mista.

**Colaborador Eventual**: pessoa física sem vínculo com a Administração Pública que lhe presta algum tipo de serviço, em caráter eventual e sem remuneração, fazendo jus, quando cabível, ao recebimento de passagens, diárias e auxílio-deslocamento, para gastos com

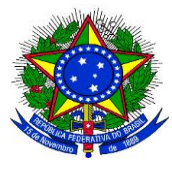

**UNIVERSIDADE FEDERAL DA GRANDE DOURADOS**

**PRÓ-REITORIA DE AVALIAÇÃO INSTITUCIONAL E PLANEJAMENTO**

transporte e estada que assumir em decorrência do serviço desempenhado, sem qualquer caráter empregatício.

\_\_\_\_\_\_\_\_\_\_\_\_\_\_\_\_\_\_\_\_\_\_\_\_\_\_\_\_\_\_\_\_\_\_\_\_\_\_\_\_\_\_\_\_\_\_\_\_\_\_\_\_\_\_\_\_\_\_\_\_\_\_\_\_\_\_\_\_\_\_\_\_\_\_\_\_\_\_\_\_\_\_

**Não servidor/outros:** Pessoa que não se enquadra nos itens anteriores ou sem Cadastro de Pessoas Físicas - CPF. Abrange estrangeiros, indígenas e outros com respaldo legal.

Também pode ser beneficiários de passagens: **Não servidor/dependente:** dependente legal de servidor público em processo de remoção com direito à passagem.

Todas as viagens, no interesse da Administração, no âmbito da Fundação Universidade Federal da Grande Dourados - UFGD, devem ser registradas no Sistema de Concessão de Diárias e Passagens (SCDP), mesmo nos casos de afastamento sem ônus, com ônus ou com ônus limitado.

As viagens a serviço estão condicionadas à autorização da chefia imediata/autoridade competente e existência de recursos orçamentários (caso tenha ônus para administração) para sua implementação.

A requisição para emissão de passagem e concessão de diárias, denominada Proposta de Concessão de Diárias e ou Passagens (PCDP), deve ser fundamentada e registrada como processo eletrônico administrativo inserido no Sistema de Concessão de Diárias e Passagens (SCDP) (https://www2.scdp.gov.br/novoscdp/home.xhtml).

# **USUÁRIOS E PERFIS**

**Proposta de Concessão de Diárias e Passagens - PCDP:** proposta cadastrada no SCDP, em que deverão constar os dados do proposto, as informações do deslocamento, as justificativas da missão, os documentos comprobatórios da demanda e os dados financeiros do proposto.

**Proposto**: aquele que realizará o afastamento a serviço, nacional ou internacional, no interesse da Administração Pública, o qual se responsabiliza pela fidelidade das informações fornecidas.

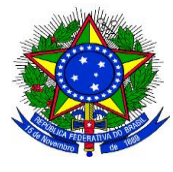

**UNIVERSIDADE FEDERAL DA GRANDE DOURADOS**

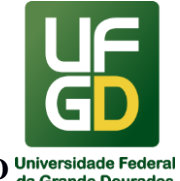

# **PRÓ-REITORIA DE AVALIAÇÃO INSTITUCIONAL E PLANEJAMENTO**

**Proponente/ Concedente**: Dirigente máximo da Unidade Administrativa e/ou Acadêmica, responsável pela avaliação da indicação do proposto e da pertinência da missão, bem como pela ponderação do custo-benefício, análise e aprovação tanto da viagem quanto da prestação de contas no SCDP (Decreto n.º 5.992/2006, art. 5º, § 1º).

\_\_\_\_\_\_\_\_\_\_\_\_\_\_\_\_\_\_\_\_\_\_\_\_\_\_\_\_\_\_\_\_\_\_\_\_\_\_\_\_\_\_\_\_\_\_\_\_\_\_\_\_\_\_\_\_\_\_\_\_\_\_\_\_\_\_\_\_\_\_\_\_\_\_\_\_\_\_\_\_\_\_

**Solicitante de Viagem**: servidor designado, no âmbito de cada Unidade demandante, responsável pela conferência e inclusão no SCDP de todas as informações relativas ao cadastramento da solicitação, alteração, cancelamento, antecipação, prorrogação, complementação e prestação de contas da viagem.

**Solicitante de Passagem**: servidor da Unidade Administrativa e ou Acadêmica, responsável por realizar a cotação de preços (no mínimo 3 orçamentos de diferentes companhias aéreas) conforme as justificativas e demandas do Solicitante de Viagem de voos nacionais e internacionais, efetuar a reserva de melhor preço, encaminhar para aprovação superior e acompanhar a emissão do(s) bilhete(s), por meio da agência de viagem ou diretamente das companhias aéreas credenciadas.

**Assessor Proponente:** servidor formalmente designado pela autoridade competente para realizar análise prévia e requerer do solicitante as eventuais adequações e justificativas, antes da aprovação da Proposta de Concessão de Diárias e Passagens (PCDP). Sendo também responsável pela análise e verificação da caracterização, do enquadramento legal e da documentação pertinente às viagens ao exterior;

**Assessor de Autoridade Superior/Ordenador de Despesas**: servidor formalmente designado pela autoridade competente para realizar análise prévia e requerer do solicitante as eventuais adequações e justificativas, antes da aprovação da Proposta de Concessão de Diárias e Passagens (PCDP) pela autoridade correspondente

**Ordenador de Despesas da Unidade:** é autoridade investida de competência para autorizar a emissão de empenho, pagamento, suprimento ou dispêndio de recursos da União ou pela qual esta responda.

**Autoridade Superior**: É o responsável pela aprovação das viagens urgentes, em que a data de solicitação seja inferior a 15 (quinze) dias do trecho inicial da viagem, viagens em que

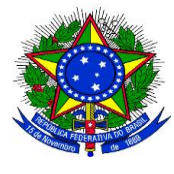

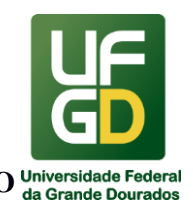

seu período for superior a 10 (dez) dias contínuos, nos casos em que houver mais de quarenta diárias intercaladas por servidor(a) no ano, deslocamento de mais de 10 (dez) pessoas para o mesmo evento e também viagens nos quais o proposto possui prestação de contas pendentes.

\_\_\_\_\_\_\_\_\_\_\_\_\_\_\_\_\_\_\_\_\_\_\_\_\_\_\_\_\_\_\_\_\_\_\_\_\_\_\_\_\_\_\_\_\_\_\_\_\_\_\_\_\_\_\_\_\_\_\_\_\_\_\_\_\_\_\_\_\_\_\_\_\_\_\_\_\_\_\_\_\_\_

**Consultor de Viagem Internacional**: responsável pela análise e verificação da caracterização, do enquadramento legal e da documentação pertinente às viagens ao exterior.

**Viagem urgente**: PCDP encaminhada para emissão do bilhete de passagem ou para pagamento de diária fora do prazo regimental necessário para garantir o pagamento dos mesmos. O cadastro deve ocorrer com antecedência mínima de 15 (quinze) dias para viagens nacionais e 30 (trinta) dias para viagens internacionais, contados da data prevista para o início da viagem, caso não seja cadastrado dentro do prazo a viagem é considerada urgente sendo necessária a inclusão das justificativas cabíveis ao caso.

**Autorização de afastamento do País:** autorização que toma como base os critérios estabelecidos pelo Decreto nº 91.800, de 18 de outubro de 1985, e pelo Decreto nº 1.387, de 7 de fevereiro de 1995, e julga a pertinência do afastamento do servidor do País e a compatibilidade com o interesse da Administração.

#### **CADASTRO DE USUÁRIOS**

Qualquer demanda referente a cadastro ou exclusão de usuários, alteração de perfil ou atualização de dados cadastrais no SCDP a unidade solicitante responsável, deverá encaminhar o formulário "Solicitação de Cadastro do SCDP" via SIPAC, na aba documentos, cadastrar documentos, e baixar o arquivo modelo, conforme anexo VI (modelo documento SIPAC). Este formulário somente será considerado válido após assinatura: do servidor e do chefe da unidade ao qual pertença o servidor; ou do responsável. Em casos excepcionais, da impossibilidade encaminhamento do formulario via SIPAC, será aceito o encaminhamento do mesmo via email para SCDP@UFGD.EDU.BR

# **SOLICITAÇÃO DE DIÁRIAS E/OU PASSAGENS**

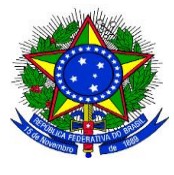

**UNIVERSIDADE FEDERAL DA GRANDE DOURADOS**

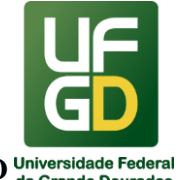

**PRÓ-REITORIA DE AVALIAÇÃO INSTITUCIONAL E PLANEJAMENTO**

Para efetivar o pedido, faz-se necessário ter as informações completas e corretas inseridas no sistema SCDP pelo solicitante, bem como anexar a documentação hábil, com dados de emissão correlatos, com as devidas assinaturas, autorizações e acompanhada de todos os documentos obrigatórios correspondentes.

\_\_\_\_\_\_\_\_\_\_\_\_\_\_\_\_\_\_\_\_\_\_\_\_\_\_\_\_\_\_\_\_\_\_\_\_\_\_\_\_\_\_\_\_\_\_\_\_\_\_\_\_\_\_\_\_\_\_\_\_\_\_\_\_\_\_\_\_\_\_\_\_\_\_\_\_\_\_\_\_\_\_

O encaminhamento da PCDP via sistema, não indica, por si só, que o processo foi finalizado, pois trata-se tão somente do início da tramitação no fluxo do SCDP, devendo o Solicitante (usuário do sistema SCDP) acompanhar todas as demais etapas de tramitação, inclusive quando do retorno do Proposto (pessoa que viaja) para que seja finalizada a PCDP com a devida prestação de contas no sistema.

O pedido será analisado, devendo atender à legislação, aos requisitos técnicos do SCDP, sobretudo ao Interesse da Administração.

As propostas de concessão de diárias e passagens deverão ser encaminhadas no sistema SCDP pelo responsável pelo recurso com antecedência mínima de 15 (quinze) dias para viagens nacionais e 30 (trinta) dias para viagens internacionais.

Deve ser expressamente justificada na PCDP viagem nacional que for encaminhada com prazo inferior a 15 (quinze) dias (viagem urgente), e ter início a partir de sexta-feira, bem como os que incluam sábado, domingos e feriados.

Todo afastamento a serviço deve ser autorizado e aprovado pelas autoridades competentes (chefia imediata e autoridade máxima da unidade). A ação do Proponente/Concedente quando da aprovação, é de analisar o mérito do afastamento, sua oportunidade e conveniência, sem abstrair-se das questões orçamentárias e financeiras envolvidas em um afastamento a serviço. É preciso o uso de certificado digital, pois é uma etapa do processo que exige a assinatura eletrônica da autoridade competente, ou seja, envolve a responsabilização do agente público no ato administrativo.

Toda solicitação de Diárias e/ou Passagens deverá ser realizada exclusivamente pelo sistema SCDP.

Os bilhetes de passagens aéreas, bem como outras informações referentes à viagem serão encaminhados automaticamente pelo SCDP para o endereço informado na PCDP, sendo

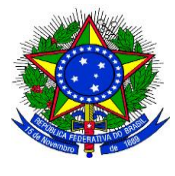

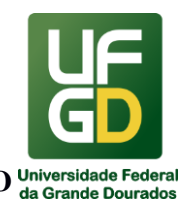

de inteira responsabilidade do PROPOSTO acompanhar o recebimento destas informações e entrar em contato com o solicitante de viagem e/ou passagem, dentro do horário de expediente, solicitando essas informações, caso não as tenha recebido.

\_\_\_\_\_\_\_\_\_\_\_\_\_\_\_\_\_\_\_\_\_\_\_\_\_\_\_\_\_\_\_\_\_\_\_\_\_\_\_\_\_\_\_\_\_\_\_\_\_\_\_\_\_\_\_\_\_\_\_\_\_\_\_\_\_\_\_\_\_\_\_\_\_\_\_\_\_\_\_\_\_\_

# **DOS PRAZOS PARA SOLICITAÇÃO**

Prazos mínimos para encaminhamento e aprovação da PCDP:

- 15 dias de antecedência para viagens nacionais
- 30 dias de antecedência para viagens internacionais

Todos os prazos estabelecidos deverão ser rigorosamente cumpridos. O não cumprimento dos prazos expressos acarretará a devolução do pedido ao Proponente, ou ainda a não aprovação da proposta.

Ressalta-se que para fins de atendimento ao art. 14 da IN 03/2015 – MPOG e do art. 7º da Portaria nº 403/2009 - MEC, a PCDP precisa ser aprovada em todas as instâncias de aprovação (proponente/ordenador de despesas/autoridade superior e ministro dirigente) com antecedência mínima de 10 dias do início da viagem.

Em caráter excepcional, a Autoridade Superior, poderá autorizar viagem em prazo inferior aos estabelecidos (viagem urgente), desde que devidamente formalizada a justificativa e comprovada a inviabilidade do efetivo cumprimento do prazo, conforme estabelecido pela Portaria nº 403/2009 - MEC.

# **DOCUMENTAÇÃO OBRIGATÓRIA**

As PCDPs devem ser apoiadas com documentação que demonstre a correlação da viagem com as atividades desenvolvidas pelo órgão e/ou com as atribuições do servidor ou convidado, de acordo com o princípio da finalidade (Acórdão TCU 2789/2009), devendo os processos de concessão de diárias e passagens ser instruídos com documentos que comprovem a efetiva realização das atividades (Acórdão TCU 3495/2008).

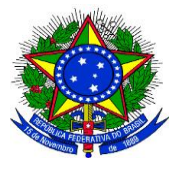

**UNIVERSIDADE FEDERAL DA GRANDE DOURADOS**

\_\_\_\_\_\_\_\_\_\_\_\_\_\_\_\_\_\_\_\_\_\_\_\_\_\_\_\_\_\_\_\_\_\_\_\_\_\_\_\_\_\_\_\_\_\_\_\_\_\_\_\_\_\_\_\_\_\_\_\_\_\_\_\_\_\_\_\_\_\_\_\_\_\_\_\_\_\_\_\_\_\_

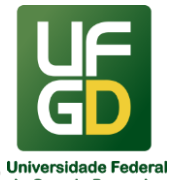

**PRÓ-REITORIA DE AVALIAÇÃO INSTITUCIONAL E PLANEJAMENTO**

#### **Nesse sentido, ao cadastrar uma PCDP, é necessário que:**

**a)** A descrição do motivo do afastamento demonstre, de forma objetiva, clara, coerente e sucinta, o motivo que vincula a viagem aos interesses da UFGD e do MEC, além de demonstrar a relevância da participação do proposto para as finalidades da instituição.

**b)** Todas as propostas de concessão de diárias e passagens deverão ser justificadas, conforme anexos I ou II (modelo documento SIPAC), indicando-se, com clareza:

I - o objeto da viagem;

II - a estimativa de custos das diárias e passagens;

III - a vinculação do serviço ou evento às atividades institucionais em andamento

na UFGD;

IV - a relação de pertinência entre a função ou cargo do Proposto com o objeto da viagem; e

V - a relevância da prestação do serviço ou participação do (a) servidor (a) para as finalidades das Unidades Administrativas ou Acadêmicas da UFGD.

**c)** Termo de Compromisso, conforme anexo IV (modelo documento SIPAC).

d) O Roteiro inserido na PCDP esteja de acordo com a autorização e com o documento comprobatório do trabalho/missão/evento.

e) Termo de renúncia nos casos de afastamento sem ônus ou com ônus limitado.

Diante dessa necessidade de demonstrar a correlação da viagem com as atividades finalísticas da UFGD, bem como, de demonstrar a efetiva realização dessas atividades, serão apresentados a seguir alguns documentos que devem ser anexados nas PCDPs de acordo com o tipo de viagem.

Ressalta-se que além da documentação apresentada a seguir, poderão ser solicitados outros documentos ou justificativas, para melhor fundamentar as viagens.

#### **Reuniões oficiais:**

a) Convocação/Convite/Agendamento (e-mail/memorando/ofício) que comprove a necessidade do serviço e que a reunião de fato ocorrerá.

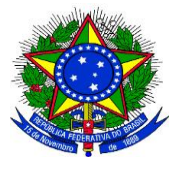

**UNIVERSIDADE FEDERAL DA GRANDE DOURADOS**

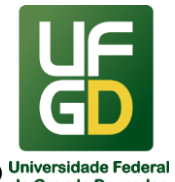

#### **PRÓ-REITORIA DE AVALIAÇÃO INSTITUCIONAL E PLANEJAMENTO**

\_\_\_\_\_\_\_\_\_\_\_\_\_\_\_\_\_\_\_\_\_\_\_\_\_\_\_\_\_\_\_\_\_\_\_\_\_\_\_\_\_\_\_\_\_\_\_\_\_\_\_\_\_\_\_\_\_\_\_\_\_\_\_\_\_\_\_\_\_\_\_\_\_\_\_\_\_\_\_\_\_\_ b) Autorização de afastamento tanto da chefia imediata como do gestor responsável pelo recurso via formulário Autorização de Afastamento no País (anexo I, modelo documento SIPAC), Instrução de Serviço ou via memorando.

c) Se houver compra de passagens, deve ser apresentado três orçamentos, sendo que a cotação deve preferencialmente ser feito através do site da agência contratada.

#### **Participação em eventos representando a UFGD:**

a) Convocação/Convite (e-mail/memorando/ofício) que comprove a necessidade do serviço.

b) Programação oficial do evento

c) Autorização de afastamento tanto da chefia imediata como do gestor responsável pelo recurso via formulário Autorização de Afastamento no País (anexo I, modelo documento SIPAC), Instrução de Serviço ou via memorando.

d) Se houver compra de passagens, deve ser apresentado três orçamentos, e a cotação deve preferencialmente ser feita através do site da agência contratada.

#### **Participação em eventos científicos:**

a) Programação oficial do evento. Se houver publicação/apresentação de trabalhos é necessário anexar documento de aceite do trabalho elaborado pela organização do evento.

b) Autorização de afastamento tanto da chefia imediata como do gestor responsável pelo recurso via formulário Autorização de Afastamento no País (anexo I, modelo documento SIPAC), Instrução de Serviço ou via memorando.

c) Se houver compra de passagens, deve ser apresentado três orçamentos. O Orçamento deve, preferencialmente, ser feito através do site da agência contratada.

#### **Participação em palestras, mesas redondas, cursos,** *work-shops,* **treinamento**

a) Programação do evento.

b) Convite ou convocação (e-mail/ofício) para ministrar/participar do evento.

c) Se convidado externo, anexar autorização do custeio de diárias e passagens pelo gestor responsável pelo recurso via Instrução de Serviço ou memorando. Se servidor da UFGD,

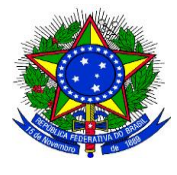

**UNIVERSIDADE FEDERAL DA GRANDE DOURADOS**

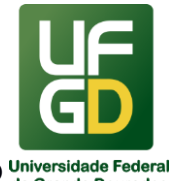

# **PRÓ-REITORIA DE AVALIAÇÃO INSTITUCIONAL E PLANEJAMENTO**

\_\_\_\_\_\_\_\_\_\_\_\_\_\_\_\_\_\_\_\_\_\_\_\_\_\_\_\_\_\_\_\_\_\_\_\_\_\_\_\_\_\_\_\_\_\_\_\_\_\_\_\_\_\_\_\_\_\_\_\_\_\_\_\_\_\_\_\_\_\_\_\_\_\_\_\_\_\_\_\_\_\_ anexar autorização de afastamento tanto da chefia imediata como do gestor responsável pelo recurso via formulário Autorização de Afastamento no País (anexo I, modelo documento SIPAC), Instrução de Serviço ou via memorando.

d) Sempre que possível, anexar e-mail/carta/ofício com o aceite do convidado.

e) Se houver compra de passagens, deve ser apresentado três orçamentos. O Orçamento deve, preferencialmente, ser feito através do site da agência contratada.

#### **Visitas Técnicas / Serviço técnico**

a) Plano de Trabalho conforme anexo VIII (modelo documento SIPAC) detalhando as atividades técnicas que serão realizadas em todos os dias da viagem, assinado pelo proposto e pela chefia imediata.

b) Se for o caso, anexar planos de ensino ou documentos relativos aos projetos de ensino, pesquisa ou extensão que respaldam a necessidade da visita técnica.

c) Sempre que possível, anexar e-mail/memorando/ofício com a confirmação do agendamento da visita, de modo que comprove que a visita de fato ocorrerá.

d) Autorização de afastamento tanto da chefia imediata como do gestor responsável pelo recurso via formulário Autorização de Afastamento no País (anexo I, modelo documento SIPAC), Instrução de Serviço ou via memorando.

e) Se houver compra de passagens, deve ser apresentado três orçamentos. O Orçamento deve, preferencialmente, ser feito através do site da agência contratada.

#### **Bancas de defesa ou concursos públicos**

a) Edital ou Convite (e-mail/ofício) detalhando local, data, horário, atividade e nome do avaliado, de modo que comprove a necessidade do serviço.

b) Autorização do custeio de diárias e passagens pelo gestor responsável pelo recurso via Instrução de Serviço ou memorando.

c) Sempre que possível, anexar e-mail/carta/ofício com o aceite do convidado.

d) Se houver compra de passagens, deve ser apresentado três orçamentos. O Orçamento deve, preferencialmente, ser feito através do site da agência contratada.

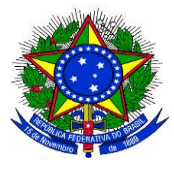

**UNIVERSIDADE FEDERAL DA GRANDE DOURADOS**

\_\_\_\_\_\_\_\_\_\_\_\_\_\_\_\_\_\_\_\_\_\_\_\_\_\_\_\_\_\_\_\_\_\_\_\_\_\_\_\_\_\_\_\_\_\_\_\_\_\_\_\_\_\_\_\_\_\_\_\_\_\_\_\_\_\_\_\_\_\_\_\_\_\_\_\_\_\_\_\_\_\_

**PRÓ-REITORIA DE AVALIAÇÃO INSTITUCIONAL E PLANEJAMENTO**

#### **Das documentações adicionais:**

Além dos documentos mencionados anteriormente, a Portaria nº 403/2009 – MEC estabelece que sejam anexados ainda os seguintes itens no processo relativo à concessão de diárias e passagens aos (as) Colaboradores (as) Eventuais:

a) Documento de identificação.

b) Nota Técnica da Unidade, conforme modelo anexo V (modelo documento SIPAC), justificando a compatibilidade da qualificação do beneficiado com a natureza da atividade e o nível de especialização exigidos para desempenhá-la, com a aprovação do responsável pela unidade solicitante.

c) Currículo resumido.

As documentações apresentadas acima poderão ser solicitadas para outros perfis de propostos pela administração, para complementação da PCDP sempre que houver necessidade.

#### **Viagens internacionais**

Além dos documentos mencionados anteriormente, é necessário que seja anexada a portaria de autorização de afastamento do país publicada no Diário Oficial da União (DOU) e o preenchimento do Formulário de Solicitação de afastamento do País, anexo II (modelo documento SIPAC), conforme Portaria nº 36, de 17 de janeiro de 2020 – UFGD.

A Portaria publicada no Diário Oficial da União (DOU) deve mencionar:

- a) Nome do servidor.
- b) Trabalho/missão/evento.
- c) Local do Trabalho/missão/evento
- d) Período de afastamento considerando a data de saída e retorno a sede.
- e) Indicação do tipo (com ônus, com ônus limitado ou sem ônus).

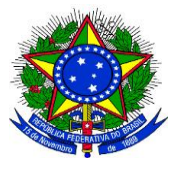

**UNIVERSIDADE FEDERAL DA GRANDE DOURADOS**

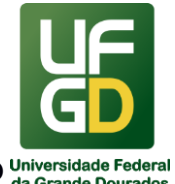

**PRÓ-REITORIA DE AVALIAÇÃO INSTITUCIONAL E PLANEJAMENTO**

De acordo com o Decreto nº 91.800/1985, as viagens ao exterior, de servidores, a serviço ou com a finalidade de aperfeiçoamento, sem nomeação ou designação, poderão ser de três tipos:

\_\_\_\_\_\_\_\_\_\_\_\_\_\_\_\_\_\_\_\_\_\_\_\_\_\_\_\_\_\_\_\_\_\_\_\_\_\_\_\_\_\_\_\_\_\_\_\_\_\_\_\_\_\_\_\_\_\_\_\_\_\_\_\_\_\_\_\_\_\_\_\_\_\_\_\_\_\_\_\_\_\_

I - com ônus, quando implicarem direito a passagens e diárias, assegurados ao servidor o vencimento ou salário e demais vantagens de cargo, função ou emprego.

Il - com ônus limitado, quando implicarem direito apenas ao vencimento ou salário e demais vantagens do cargo, função ou emprego.

III - sem ônus, quando implicarem perda total do vencimento ou salário e demais vantagens do cargo, função ou emprego, e não acarretarem qualquer despesa para a Administração.

#### **DAS PASSAGENS:**

A escolha da tarifa mais vantajosa deverá ser realizada considerando o horário e o período da participação do servidor no evento, o tempo de traslado e a otimização do trabalho, visando garantir condição laborativa produtiva, utilizando os seguintes parâmetros:

I - a escolha do voo deve recair prioritariamente em percursos de menor duração, evitando-se, sempre que possível, trechos com escalas e conexões;

II - os horários de partida e de chegada do voo devem estar compreendidos no período entre 7h e 21h, salvo em casos de inexistência de voos que atendam a esses horários;

III - em viagens nacionais, deve-se priorizar o horário de chegada do voo que antecede em, no mínimo, três horas o início previsto dos trabalhos, evento ou missão;

IV - em viagens internacionais, realizadas no período noturno, quando a soma dos trechos da origem até o destino ultrapassar oito horas, o embarque ocorrerá, prioritariamente, com um dia de antecedência; e

V - a escolha da tarifa deve privilegiar o menor preço, identificado entre os voos disponíveis na data de realização da pesquisa de passagens, prevalecendo, sempre que possível, a tarifa em classe econômica.

É vedada a emissão de bilhete em data não condizente com a participação do servidor no evento.

**Fica estabelecido a necessidade de ser apresentado três orçamentos.**

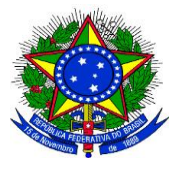

**UNIVERSIDADE FEDERAL DA GRANDE DOURADOS**

**PRÓ-REITORIA DE AVALIAÇÃO INSTITUCIONAL E PLANEJAMENTO**

O solicitante de passagem deve comparar os preços apresentados nas cotações, definir o voo que melhor atende aos interesses da Administração e preencher os dados na PCDP.

\_\_\_\_\_\_\_\_\_\_\_\_\_\_\_\_\_\_\_\_\_\_\_\_\_\_\_\_\_\_\_\_\_\_\_\_\_\_\_\_\_\_\_\_\_\_\_\_\_\_\_\_\_\_\_\_\_\_\_\_\_\_\_\_\_\_\_\_\_\_\_\_\_\_\_\_\_\_\_\_\_\_

Cabe ao solicitante de passagem a conferência e a correção dos valores cadastrados na PCDP conforme solicitado pela agência de viagem e de acordo como valor do bilhete emitido.

# **DA COTAÇÃO DAS PASSAGENS:**

#### **PASSAGEM NACIONAL:**

O solicitante de passagem nacional deve realizar a cotação de preços de passagem através do sistema Self-booking da agência contratada.

O solicitante de passagem já cadastrado no SCDP e não cadastrado no sistema de selfbooking deve encaminhar e-mail para SCDP@UFGD.EDU.BR solicitando o cadastramento no site da agência para cotação dos preços.

O solicitante de passagem a ser cadastrado no SCDP será automaticamente cadastrado no site da agência para cotação dos preços das passagens nacionais.

Caso a agência não consiga realizar a comprar de passagem rodoviária, será permitido o ressarcimento dos mesmo, após a apresentação dos bilhetes durante a prestação de conta (SCDP).

#### **PASSAGEM INTERNACIONAL**

O solicitante de Passagem internacional deve realizar o pedido de cotação via e-mail para: [dourados@agmturismo.com.br](mailto:dourados@agmturismo.com.br) / [plantao@agmturismo.com.br](mailto:plantao@agmturismo.com.br) à agência de viagens contratada solicitando cotação de preços de passagem e seguro viagem, com cópia para SCDP@UFGD.EDU.BR. A agência de viagem encaminhará, ao solicitante de viagem, pelo menos três cotações de preços de passagem; que deverão ser anexados a PCDP.

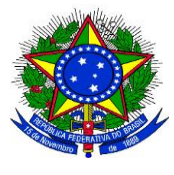

**UNIVERSIDADE FEDERAL DA GRANDE DOURADOS**

**PRÓ-REITORIA DE AVALIAÇÃO INSTITUCIONAL E PLANEJAMENTO**

O pedido de cotação deve conter dados da viagem como: trajeto, destino, horário, dia e outros dados pertinentes.

\_\_\_\_\_\_\_\_\_\_\_\_\_\_\_\_\_\_\_\_\_\_\_\_\_\_\_\_\_\_\_\_\_\_\_\_\_\_\_\_\_\_\_\_\_\_\_\_\_\_\_\_\_\_\_\_\_\_\_\_\_\_\_\_\_\_\_\_\_\_\_\_\_\_\_\_\_\_\_\_\_\_

# **DO VALOR DAS DIÁRIAS**

Os valores a serem pagos a título de diárias nacionais são estabelecidos no Anexo I do Decreto nº 5.992/2006, especificados por nível do cargo e pela cidade de onde o trabalho/missão/evento será realizado.

Com relação as diárias internacionais, os valores são apresentados em dólares norteamericanos determinados no Anexo III do Decreto nº 71.733/1973 e variam de acordo com a Classe do cargo ou função do servidor. As classes devem ser utilizadas no cadastro de viagens internacionais e são apresentadas a seguir:

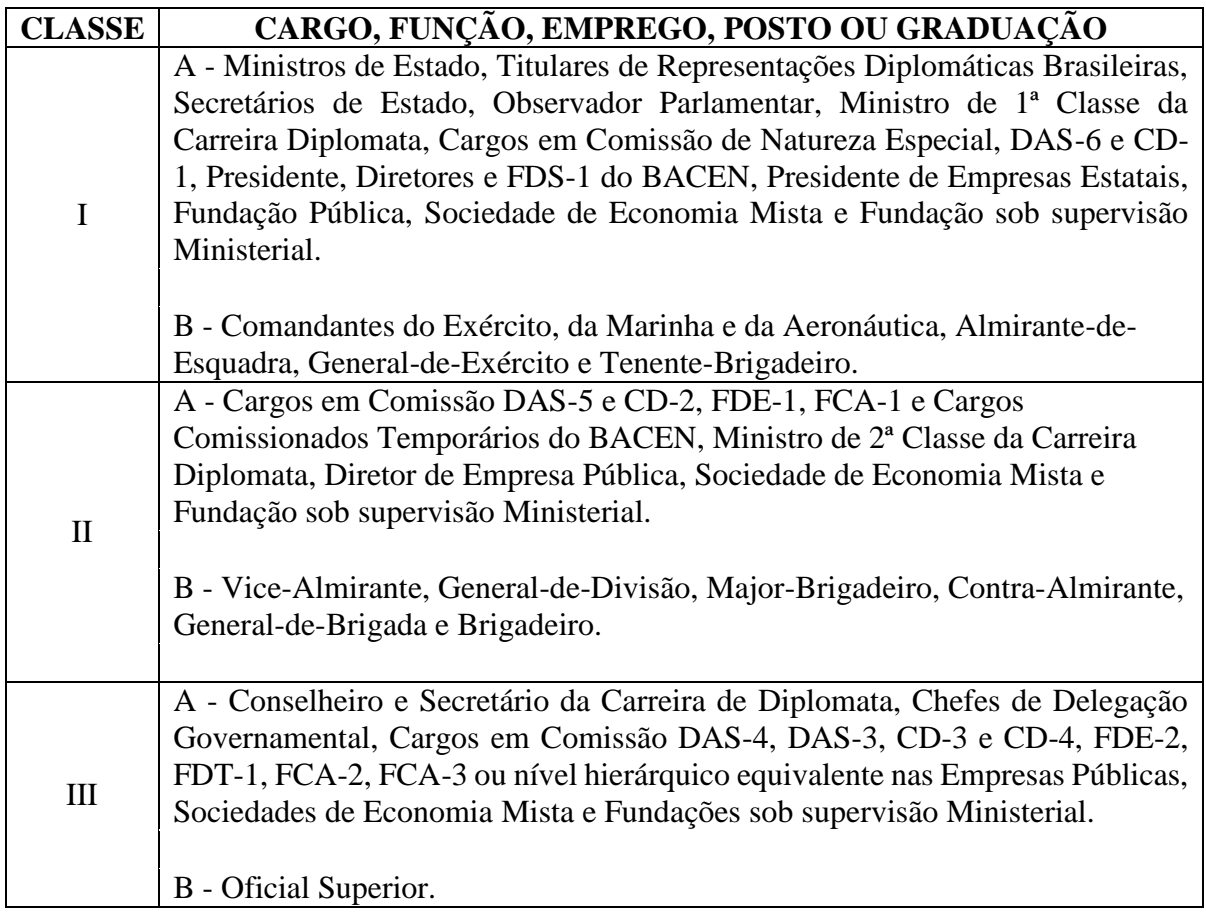

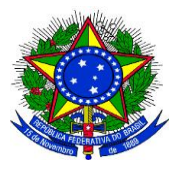

\_\_\_\_\_\_\_\_\_\_\_\_\_\_\_\_\_\_\_\_\_\_\_\_\_\_\_\_\_\_\_\_\_\_\_\_\_\_\_\_\_\_\_\_\_\_\_\_\_\_\_\_\_\_\_\_\_\_\_\_\_\_\_\_\_\_\_\_\_\_\_\_\_\_\_\_\_\_\_\_\_\_

**UNIVERSIDADE FEDERAL DA GRANDE DOURADOS**

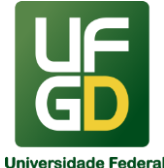

# **PRÓ-REITORIA DE AVALIAÇÃO INSTITUCIONAL E PLANEJAMENTO**

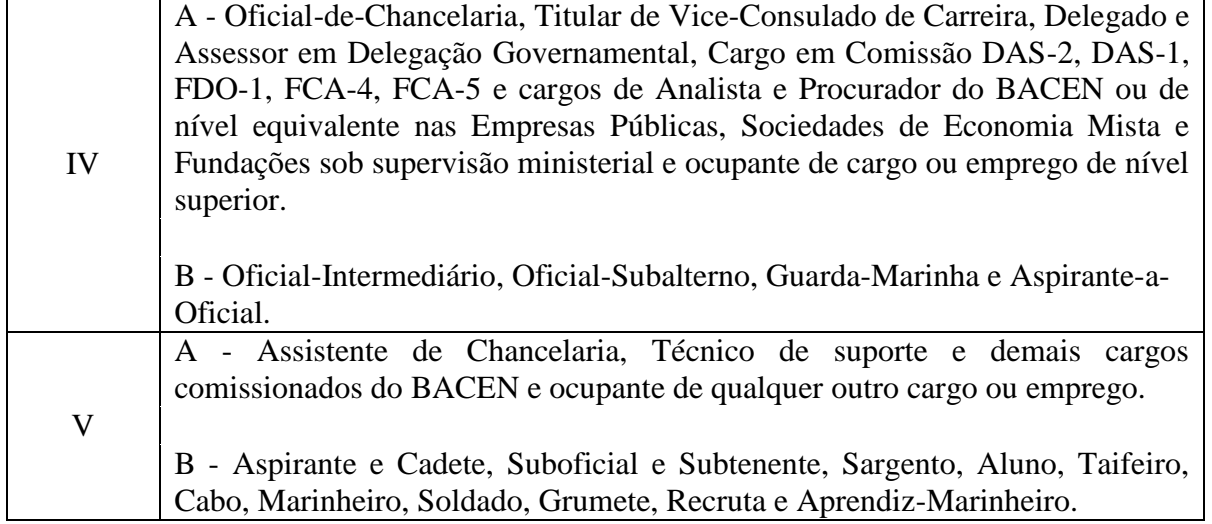

Conforme Art. 16, da Portaria nº 204, de 06 de fevereiro de 2020 - deve-se considerar que as diárias serão concedidas por dia de afastamento da sede do serviço, destinando-se a indenizar o servidor por despesas com hospedagem, alimentação e locomoção urbana, e serão calculadas com valores definidos na legislação específica.

 O proposto não fará jus ao recebimento de diárias, devendo o Solicitante de Viagem escolher a opção de 0% (zero por cento) para o percentual no valor das diárias, quando do cadastramento da PCDP, nos seguintes casos:

I - as despesas com pousada, alimentação e locomoção urbana forem custeadas pela administração, entidade nacional ou entidade estrangeira;

II - a natureza da missão implicar em ausência de despesas com pousada, alimentação e locomoção urbana;

III - o deslocamento da sede constituir exigência permanente do cargo;

IV - o deslocamento ocorrer dentro da mesma região metropolitana, aglomeração urbana ou microrregião em que o servidor estiver sediado, desde que constituídas por municípios limítrofes e regularmente instituídas por Lei Complementar;

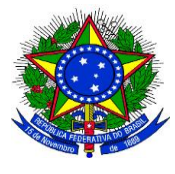

**UNIVERSIDADE FEDERAL DA GRANDE DOURADOS**

**PRÓ-REITORIA DE AVALIAÇÃO INSTITUCIONAL E PLANEJAMENTO**

V - as despesas com hospedagem, alimentação e locomoção urbana forem custeadas por governo estrangeiro ou organismo internacional de que o Brasil participe ou com o qual coopere; e

\_\_\_\_\_\_\_\_\_\_\_\_\_\_\_\_\_\_\_\_\_\_\_\_\_\_\_\_\_\_\_\_\_\_\_\_\_\_\_\_\_\_\_\_\_\_\_\_\_\_\_\_\_\_\_\_\_\_\_\_\_\_\_\_\_\_\_\_\_\_\_\_\_\_\_\_\_\_\_\_\_\_

VI - o servidor público for removido de ofício ou nomeado para exercer cargo em comissão, no interesse da Administração, e passando a ter exercício em nova sede, com mudança de domicílio em caráter permanente.

 O proposto fará jus à metade do valor da diária, devendo o Solicitante de Viagem escolher a opção de 50% (cinquenta por cento) para o percentual no valor das diárias, quando do cadastramento da PCDP, nos seguintes casos:

I - Nos deslocamentos dentro do território nacional:

a) quando o afastamento não exigir pernoite fora da sede;

b) no dia do retorno à sede de serviço;

c) quando a União custear, por meio diverso, as despesas de pousada;

d) quando o servidor hospedar-se em imóvel pertencente à União ou que esteja sob administração do governo brasileiro ou de suas entidades; ou

e) quando designado para compor equipe de apoio às viagens do Presidente ou do Vice-Presidente da República;

II - Nos deslocamentos para o exterior:

a) quando o deslocamento não exigir pernoite fora da sede;

b) no dia da partida do território nacional, quando houver mais de um pernoite fora do país;

c) no dia da chegada ao território nacional;

d) quando a União custear, por meio diverso, as despesas de pousada;

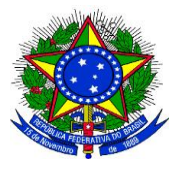

\_\_\_\_\_\_\_\_\_\_\_\_\_\_\_\_\_\_\_\_\_\_\_\_\_\_\_\_\_\_\_\_\_\_\_\_\_\_\_\_\_\_\_\_\_\_\_\_\_\_\_\_\_\_\_\_\_\_\_\_\_\_\_\_\_\_\_\_\_\_\_\_\_\_\_\_\_\_\_\_\_\_

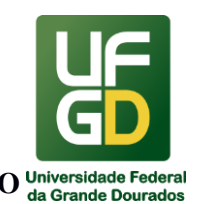

e) quando o servidor hospedar-se em imóvel pertencente à União ou que esteja sob administração do governo brasileiro ou de suas entidades; ou

f) quando o governo estrangeiro ou organismo internacional de que o Brasil participe ou com o qual coopere custear as despesas com alimentação ou pousada.

- O proposto fará jus à totalidade do valor da diária, devendo o Solicitante de Viagem escolher a opção de 100% (cem por cento) para o percentual no valor das diárias, quando do cadastramento da PCDP, em todas as situações não previstas nos casos anteriores.
- Para os servidores nomeados em caráter interino ou designados como substitutos, o valor da diária a ser considerado é aquele correspondente ao cargo em comissão ou função comissionada exercida interinamente ou em substituição.

#### **O ADICIONAL DE DESLOCAMENTO**

De acordo com o art. 8º do Decreto nº 5.992, de 19 de dezembro de 2006, será concedido adicional no valor, por localidade de destino, nos deslocamentos dentro do território nacional, destinado a cobrir despesas de deslocamento até o local de embarque e do desembarque até o local de trabalho ou de hospedagem e vice-versa.

O pagamento do adicional de deslocamento é por local de destino. Portanto, é possível o pagamento de mais de uma indenização no afastamento a serviço. O pagamento desse adicional é realizado nos afastamentos a serviço dentro do território nacional. Assim, mesmo num afastamento para o exterior, caso tenha trechos dentro do território nacional, ocorrendo o seu enquadramento legal, é possível o seu pagamento.

O adicional de deslocamento é utilizado para indenizar o gasto do percurso até um local de embarque e do local de desembarque até o trabalho ou hospedagem. Além disso, o mesmo adicional de deslocamento recebido custeia os gastos do percurso semelhante na volta do Proposto à localidade de origem do trecho.

Se o deslocamento é realizado com o uso do "Veículo Próprio - Decreto nº 3.184, de 1999" ou "Veículo Oficial - Decreto nº 6.403, de 2008" ou não é realizado, não há que se falar

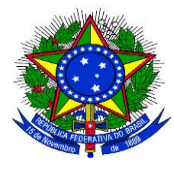

# **MINISTÉRIO DA EDUCAÇÃO UNIVERSIDADE FEDERAL DA GRANDE DOURADOS**

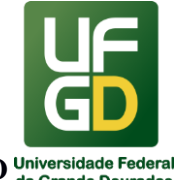

**PRÓ-REITORIA DE AVALIAÇÃO INSTITUCIONAL E PLANEJAMENTO**

em indenização do gasto, portanto, não é devido o pagamento do adicional de deslocamento. Outros deslocamentos urbanos, por exemplo, "Rodoviária - Aeroporto", são custeados pelo item "deslocamento urbano" que compõe a diária.

\_\_\_\_\_\_\_\_\_\_\_\_\_\_\_\_\_\_\_\_\_\_\_\_\_\_\_\_\_\_\_\_\_\_\_\_\_\_\_\_\_\_\_\_\_\_\_\_\_\_\_\_\_\_\_\_\_\_\_\_\_\_\_\_\_\_\_\_\_\_\_\_\_\_\_\_\_\_\_\_\_\_

O adicional de deslocamento não está vinculado ao meio de transporte, podendo ser pago em qualquer um deles, ocorrendo o enquadramento legal. Não é pago quando é usado o "Veículo Próprio". Se usar o "Veículo Oficial" também não é pago, se este cobrir todo o percurso previsto.

#### **DO PAGAMENTO**

Todos os pagamentos relacionados às diárias nacionais, internacionais e restituições de valor ao Proposto, são realizadas pelo SCDP e de forma integrada com o SIAFI. Para tanto, é necessário que sejam informados os dados bancários do proposto, tais como: código do banco, número da agência (sem o dígito verificador) e número da conta corrente. Para os propostos que possuem cadastro no SIAPE, essas informações são obtidas automaticamente pelo SCDP.

Para pagamento à proposto estrangeiro, será realizado pagamento para saque direto no Banco do Brasil (Ordem Bancária Pagamento), sendo necessário que a Unidade Acadêmica ou Administrativa responsável pela viagem, informe a data de disponibilidade para o proposto comparecer ao banco.

Para diárias nacionais, o pagamento será por Ordem Bancária Crédito (depósito em conta), considerando que a PCDP tenha o fluxo correto, poderá ser efetuado com antecedência de 5 (cinco) dias da data prevista para início da viagem.

Para diárias internacionais, o pagamento será por Ordem Bancária Crédito (depósito em conta), considerando que a PCDP tenha o fluxo correto, poderá ser efetuado com antecedência de 15 (quinze) dias da data prevista para início da viagem, a conversão da moeda será através do site do Banco Central do Brasil, link: https://www.bcb.gov.br/conversao, da data do pagamento.

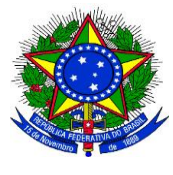

\_\_\_\_\_\_\_\_\_\_\_\_\_\_\_\_\_\_\_\_\_\_\_\_\_\_\_\_\_\_\_\_\_\_\_\_\_\_\_\_\_\_\_\_\_\_\_\_\_\_\_\_\_\_\_\_\_\_\_\_\_\_\_\_\_\_\_\_\_\_\_\_\_\_\_\_\_\_\_\_\_\_

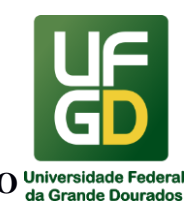

As diárias serão pagas antecipadamente, de uma só vez, exceto nas seguintes situações, a critério da autoridade concedente quando o afastamento compreender período superior a quinze dias, caso em que poderão ser pagas parceladamente.

Serão descontadas as importâncias percebidas pelo servidor como auxílio-transporte e auxílio-alimentação relativos aos dias úteis, inclusive o de retorno.

# **DA PRESTAÇÃO DE CONTAS**

Para missões em território nacional, o proposto, seja servidor seja colaborador eventual, deverá apresentar, no prazo máximo de 5 (cinco) dias corridos, no SCDP, contados da conclusão da missão, os seguintes documentos:

I- relatório de viagem substanciado, conforme anexo III (modelo documento SIPAC) relato detalhado de atividades desenvolvidas, os objetivos esperados e alcançados, os benefícios auferidos,

II- bilhetes ou canhotos dos cartões de embarque, em original ou segunda via, ou recibo do passageiro obtido quando da realização do check-in via internet, ou a declaração fornecida pela companhia aérea;

II - documentos relacionados com o objetivo das viagens realizadas a serviço, a exemplo de atas de reunião, certificados de participação ou presença, entre outros.

IV - documentação que comprove a impossibilidade de participação quando se tratar de solicitação de cancelamento de bilhetes.

Para missões em território internacional, o proposto deverá apresentar, no prazo máximo de 30 (trinta) dias, no SCDP, contados da conclusão da missão, os seguintes documentos:

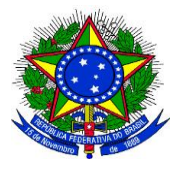

**UNIVERSIDADE FEDERAL DA GRANDE DOURADOS**

**PRÓ-REITORIA DE AVALIAÇÃO INSTITUCIONAL E PLANEJAMENTO**

\_\_\_\_\_\_\_\_\_\_\_\_\_\_\_\_\_\_\_\_\_\_\_\_\_\_\_\_\_\_\_\_\_\_\_\_\_\_\_\_\_\_\_\_\_\_\_\_\_\_\_\_\_\_\_\_\_\_\_\_\_\_\_\_\_\_\_\_\_\_\_\_\_\_\_\_\_\_\_\_\_\_ I - relatório de viagem substanciado, conforme anexo III (modelo documento SIPAC), informando relato detalhado de atividades desenvolvidas, os objetivos esperados e alcançados, os benefícios auferidos.

II - original ou segunda via dos canhotos dos cartões de embarque, ou bilhete eletrônico, ou o recibo do passageiro obtido quando da realização do check-in via internet, ou a declaração fornecida pela empresa de transporte;

III - documentos relacionados com o objetivo das viagens realizadas a serviço, a exemplo de atas de reunião, certificados de participação ou presença, entre outros; e

IV - documentação que comprove a impossibilidade de participação quando se tratar de solicitação de cancelamento de bilhetes.

No caso de extravio dos bilhetes, não será aceita declaração de extravio como prestação de contas. Somente será aceito a segunda via do bilhete ou declaração da CIA Aérea ou da empresa de transporte rodoviário.

A ausência da prestação de contas impossibilita a concessão de novas diárias e passagens, até que seja efetuada a devida comprovação e regularizada a pendência, salvo autorização expressa da autoridade máxima do órgão.

A autorização de nova viagem sem prestação de contas da anteriormente realizada é de competência e responsabilidade do(a) Reitor (a) da UFGD.

Quando o Proposto não servidor(a) público federal estiver impossibilitado de apresentar a prestação de contas, a responsabilidade será do(a) Proponente da Unidade solicitante, que deverá fazer declaração de que os serviços foram prestados e disponibilizar todos os documentos comprobatórios que possam confirmar a realização do evento/atividade.

A apresentação inadequada da prestação de contas obriga o beneficiário de diárias e passagens à devolução dos recursos ao Tesouro da União, no prazo de até 5 (cinco) dias corridos.

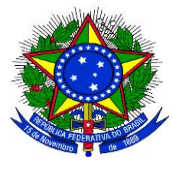

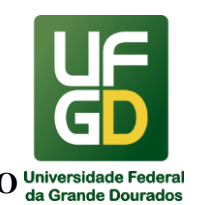

Na hipótese de alteração do período da viagem por interesse da Administração, a unidade solicitante deverá, no ato da prestação de contas no SCDP, realizar o ajuste necessário na PCDP para adequação dos valores das diárias com vistas à complementação.

\_\_\_\_\_\_\_\_\_\_\_\_\_\_\_\_\_\_\_\_\_\_\_\_\_\_\_\_\_\_\_\_\_\_\_\_\_\_\_\_\_\_\_\_\_\_\_\_\_\_\_\_\_\_\_\_\_\_\_\_\_\_\_\_\_\_\_\_\_\_\_\_\_\_\_\_\_\_\_\_\_\_

O servidor que permanecer na localidade de destino por tempo superior ao autorizado em decorrência de atraso/cancelamento de voos, a CIA Aérea que deverá custear as despesas de hospedagem e alimentação do servidor, neste caso não haverá complementação de diárias.

Compete ao Proponente a avaliação das informações prestadas pelo Preposto, bem como a aprovação da prestação de contas apresentada. Sendo que o servidor Proponente fica impedido de aprovar sua própria prestação de contas.

## **SEÇÃO DA APROVAÇÃO DAS ALTERAÇÕES**

Quaisquer alterações que impliquem custos à Administração deverão ser aprovadas pelo proponente e pelo ordenador de despesas. A autorização deverá ser formalizada, entre o proposto e o proponente, e deverá ser anexada à PCDP.

Se houver alterações de planejamento em prazo inferior a quinze dias da viagem, deverão ser adotados os procedimentos de viagem urgente, incluindo as imprescindíveis justificativas.

Solicitação de alterações nas PCDPs que tenham sido objeto de aprovação pela autoridade superior deverá ser precedida de nova autorização.

Quaisquer alterações de percurso, data ou horário de deslocamentos não autorizadas ou não determinadas pela Administração serão de inteira responsabilidade do servidor, que ressarcirá ao erário eventuais valores pagos por taxas ou serviços, observado o estabelecido no art. 38 da Portaria 680.

#### **DA REMARCAÇÃO DE PASSAGEM**

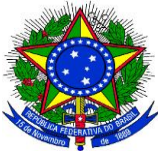

**UNIVERSIDADE FEDERAL DA GRANDE DOURADOS**

**PRÓ-REITORIA DE AVALIAÇÃO INSTITUCIONAL E PLANEJAMENTO**

A remarcação de bilhetes já emitidos fica restrita a casos de justificada e comprovada impossibilidade de sua utilização, mediante autorização do dirigente máximo de cada unidade e das demais autoridades competentes que compõem o fluxo do SCDP.

\_\_\_\_\_\_\_\_\_\_\_\_\_\_\_\_\_\_\_\_\_\_\_\_\_\_\_\_\_\_\_\_\_\_\_\_\_\_\_\_\_\_\_\_\_\_\_\_\_\_\_\_\_\_\_\_\_\_\_\_\_\_\_\_\_\_\_\_\_\_\_\_\_\_\_\_\_\_\_\_\_\_

# **Não serão realizadas alterações de voos, datas e horários sem a prévia autorização da autoridade máxima da unidade, que deverá ser formalizada, entre o proposto e o proponente, e deverá ser anexada à PCDP.**

Caso haja necessidade de remarcação do bilhete emitido, solicitamos o encaminhamento de e-mail para [scdp@ufgd.edu.br](mailto:scdp@ufgd.edu.br) e o solicitante de viagem deverá registrar, no campo "motivo da viagem", a motivação resumida da alteração: antecipação, prorrogação, complementação e/ou cancelamento total ou parcial, sem prejuízo da justificativa detalhada da solicitação.

Caso à PCDP esteja em execução financeira é necessário solicitar a Seção de Concessão de Diárias e Passagens o retorno da mesma para modificação.

Em caso de remarcação da viagem, ou de apenas um dos trechos (passagem), a Unidade Acadêmica/Administrativa deverá avisar com a máxima antecedência possível, limitada a, no mínimo, 2 dias úteis antes da data prevista para o embarque por e-mail do SCDP.

#### **DO CANCELAMENTO**

Em caso de cancelamento da viagem, ou de apenas um dos trechos (passagem), a Unidade Acadêmica/Administrativa deverá avisar com a máxima antecedência possível, limitada a, no mínimo, 2 dias úteis antes da data prevista para o embarque por e-mail do SCDP.

O cadastrador da viagem deve encaminhar e-mail para [scdp@ufgd.edu.br](mailto:scdp@ufgd.edu.br) , com as seguintes informações: motivo do cancelamento, número da PCDP, nome do Proposto, data da viagem e em anexo cópia do bilhete emitido. Após o encaminhamento do e-mail, o mesmo devera aguardar confirmação do cancelamento para então efetuar o cancelamento da PCDP através da aba solicitação / cancelar viagem.

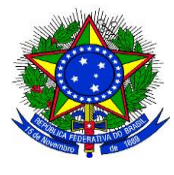

**UNIVERSIDADE FEDERAL DA GRANDE DOURADOS**

\_\_\_\_\_\_\_\_\_\_\_\_\_\_\_\_\_\_\_\_\_\_\_\_\_\_\_\_\_\_\_\_\_\_\_\_\_\_\_\_\_\_\_\_\_\_\_\_\_\_\_\_\_\_\_\_\_\_\_\_\_\_\_\_\_\_\_\_\_\_\_\_\_\_\_\_\_\_\_\_\_\_

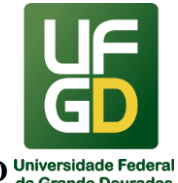

**PRÓ-REITORIA DE AVALIAÇÃO INSTITUCIONAL E PLANEJAMENTO**

Nos casos de cancelamento da viagem, caso a PCDP tenha diárias, e encontre-se na execução financeira, será necessário que o setor solicitante, encaminhe e-mail à Seção de Concessão de Diárias e Passagens, com antecedência mínima de 24 (vinte e quatro) horas antes do início da viagem, solicitando a devolução dessa PCDP para efetuar as modificações no sistema.

No caso de cancelamento de viagem com diária já paga, a unidade solicitante emitirá Guia de Recolhimento da União para devolução do valor.

É de extrema importância o cancelamento da viagem(passagens) antes do início previsto da viagem, para evitar o não comparecer ao embarque no horário estabelecido (no show), uma vez que, o ocorrido causa prejuízos para Administração.

No caso da não utilização de passagens rodoviária, deverá ser retirado o bilhete junto à viação e ser protocolado a entrega do mesmo no setor responsável pelo SCDP.

# **OUTRAS INFORMAÇÕES**

Cabe à unidade solicitante a responsabilidade acerca do acompanhamento dos procedimentos relativos à concessão de passagens aéreas e diárias, desde sua solicitação até a aprovação da prestação de contas.

Responderão solidariamente pelos atos praticados em desacordo com a legislação, o Proponente, o(a) Ordenador(a) de Despesas e o(a) servidor(a) que houver recebido as diárias.

A indenização com diárias possui natureza jurídica patrimonial disponível, não havendo, portanto, impedimento jurídico para que haja renúncia pelo beneficiário quanto à sua percepção. A UFGD estabelece que, excepcionalmente, no afastamento do beneficiário para comparecimento em eventos e evidenciando-se o interesse da UFGD, poderá o mesmo abrir mão total ou parcialmente de determinados direitos e garantir sua presença nesses eventos, buscando outras formas de atendimento a essas despesas, e até assumindo, ele próprio, esses ônus, conforme Nota Informativa nº 421/2013/CGNOR/DENOP/SEGEP/MP. Nesse caso o

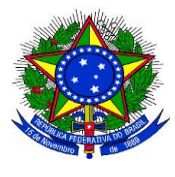

**UNIVERSIDADE FEDERAL DA GRANDE DOURADOS**

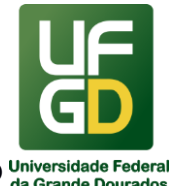

**PRÓ-REITORIA DE AVALIAÇÃO INSTITUCIONAL E PLANEJAMENTO**

proposto deve renunciar formalizar a renúncia através do Termo de Renúncia de Diárias e/ou Passagens, conforme anexo V (modelo documento SIPAC).

\_\_\_\_\_\_\_\_\_\_\_\_\_\_\_\_\_\_\_\_\_\_\_\_\_\_\_\_\_\_\_\_\_\_\_\_\_\_\_\_\_\_\_\_\_\_\_\_\_\_\_\_\_\_\_\_\_\_\_\_\_\_\_\_\_\_\_\_\_\_\_\_\_\_\_\_\_\_\_\_\_\_

Os casos omissos serão resolvidos pela Reitoria da UFGD, ouvidas as instâncias de competência.

## **UNIDADE DE REFERÊNCIA**

Divisão de Pagamento – DIPAG/COOF/PROAP/UFGD

Fone: (67) 3410-2910

E-mail: scdp@ufgd.edu.br

#### **FLUXO RESUMIDO DO PROCESSO**

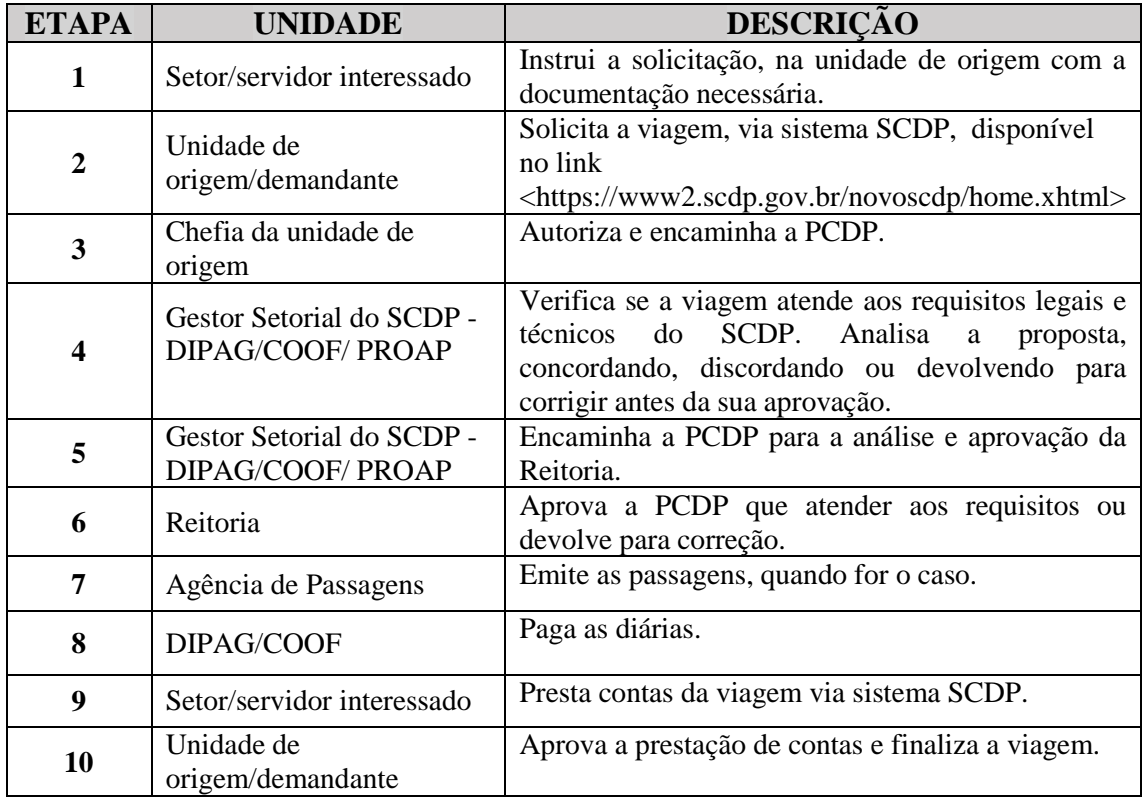

#### **RESULTADOS ESPERADOS**

Garantir que os dados informados e os documentos anexados no sistema SCDP estejam de acordo com a proposta, apresentem documentação hábil e estejam em conformidade com as

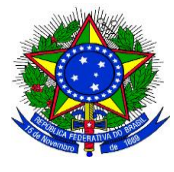

**UNIVERSIDADE FEDERAL DA GRANDE DOURADOS**

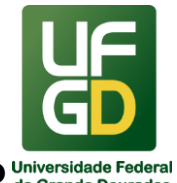

**PRÓ-REITORIA DE AVALIAÇÃO INSTITUCIONAL E PLANEJAMENTO**

normas, assegurando à administração o cumprimento integral de suas atribuições legais relativas a despesas com viagens (diárias e/ou passagens).

\_\_\_\_\_\_\_\_\_\_\_\_\_\_\_\_\_\_\_\_\_\_\_\_\_\_\_\_\_\_\_\_\_\_\_\_\_\_\_\_\_\_\_\_\_\_\_\_\_\_\_\_\_\_\_\_\_\_\_\_\_\_\_\_\_\_\_\_\_\_\_\_\_\_\_\_\_\_\_\_\_\_

## **REFERÊNCIAS**

1)BRASIL. Constituição da República Federativa do Brasil de 1988, art. 70, § único. Da prestação de contas. Disponível em: <http://www.planalto.gov.br/ccivil\_03/constituicao/constituicaocompilado.htm>. Acesso em: 15 jan. 2018.

2)BRASIL. Casa Civil da Presidência da República. Subchefia para Assuntos Jurídicos. Lei nº 8.112, de 11 de dezembro de 1.990. Dispõe sobre o regime jurídico dos servidores públicos civis da União, das autarquias e das fundações públicas federais.

Disponível em: <http://www.planalto.gov.br/ccivil\_03/Leis/L8112cons.htm>. Acesso em: 15 jan. 2018.

3)BRASIL. Casa Civil da Presidência da República. Subchefia para Assuntos Jurídicos. Decreto nº 5.992, de 19 de dezembro de 2006. Dispõe sobre a concessão de diárias no âmbito da administração pública federal direta, autárquica e fundacional, e dá outras providências. Disponível em:  $\langle \text{http://www.planalto.gov.br/ccivil_03/_ato2004-} \rangle$ 2006/2006/decreto/d5992.htm>. Acesso em: 15 jan. 2018.

4)BRASIL. Ministério da Educação. Portaria nº 204, de 06 de fevereiro de 2020. Dispõe sobre os procedimentos para afastamento da sede e do País e concessão de diárias e passagens em viagens nacionais e internacionais, no interesse da Administração, e delega competência a dirigentes do Ministério da Educação- MEC e das entidades vinculadas para a pratica dos atos que menciona. Disponível em: [<http://www.in.gov.br/en/web/dou/-/portaria-n-204-de-6-de](http://www.in.gov.br/en/web/dou/-/portaria-n-204-de-6-de-fevereiro-de-2020-242078421)[fevereiro-de-2020-242078421>](http://www.in.gov.br/en/web/dou/-/portaria-n-204-de-6-de-fevereiro-de-2020-242078421). Acesso em: 22 abr. 2020.

5)BRASIL. Casa Civil da Presidência da República. Subchefia para Assuntos Jurídicos. Decreto nº 7.689, de 2 de março de 2012. Estabelece, no âmbito do Poder Executivo Federal, limites e instâncias de governança para a contratação de bens e serviços e para a realização de gastos com diárias e passagens. Disponível em:

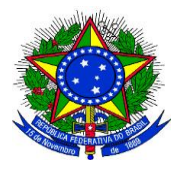

**UNIVERSIDADE FEDERAL DA GRANDE DOURADOS**

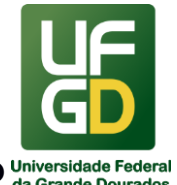

**PRÓ-REITORIA DE AVALIAÇÃO INSTITUCIONAL E PLANEJAMENTO**

<http://www.planalto.gov.br/ccivil\_03/\_ato2011-2014/2012/decreto/d7689.htm>. Acesso em: 15 jan. 2018.

\_\_\_\_\_\_\_\_\_\_\_\_\_\_\_\_\_\_\_\_\_\_\_\_\_\_\_\_\_\_\_\_\_\_\_\_\_\_\_\_\_\_\_\_\_\_\_\_\_\_\_\_\_\_\_\_\_\_\_\_\_\_\_\_\_\_\_\_\_\_\_\_\_\_\_\_\_\_\_\_\_\_

6)BRASIL. Ministério do Planejamento, Desenvolvimento e Gestão. Instrução Normativa nº 3, de 11 de fevereiro de 2015. Dispõe sobre diretrizes e procedimentos para aquisição de passagens aéreas pela Administração Pública Federal direta, autárquica e fundacional. Disponível em: <https://www.comprasgovernamentais.gov.br/index.php/legislacao/instrucoesnormativas/297-instrucao-normativa-n-3-de-11-de-fevereiro-de-2015>. Acesso em: 15 jan. 2018.

7)BRASIL. Universidade Federal da Grande Dourados. Portaria nº 36, de 17 de janeiro de 2020. Dispõe sobre procedimentos relativos ao afastamento da sede e do país e à concessão de diárias e à emissão de passagens, nacionais e internacionais, realizadas no interesse da Administração Pública no âmbito da UFGD. Disponível em: [<https://portal.ufgd.edu.br/divisao/divisao-de](https://portal.ufgd.edu.br/divisao/divisao-de-pagamentos/documentos-baixar)[pagamentos/documentos-baixar](https://portal.ufgd.edu.br/divisao/divisao-de-pagamentos/documentos-baixar) >. Acesso em: 22 abril 2020.

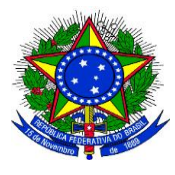

**UNIVERSIDADE FEDERAL DA GRANDE DOURADOS**

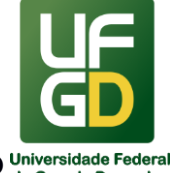

**PRÓ-REITORIA DE AVALIAÇÃO INSTITUCIONAL E PLANEJAMENTO**

#### \_\_\_\_\_\_\_\_\_\_\_\_\_\_\_\_\_\_\_\_\_\_\_\_\_\_\_\_\_\_\_\_\_\_\_\_\_\_\_\_\_\_\_\_\_\_\_\_\_\_\_\_\_\_\_\_\_\_\_\_\_\_\_\_\_\_\_\_\_\_\_\_\_\_\_\_\_\_\_\_\_\_ **ANEXO I**

# **SOLICITAÇÃO DE AFASTAMENTO NO PAÍS**

Portaria nº 36, de 17 de janeiro de 2020 – UFGD

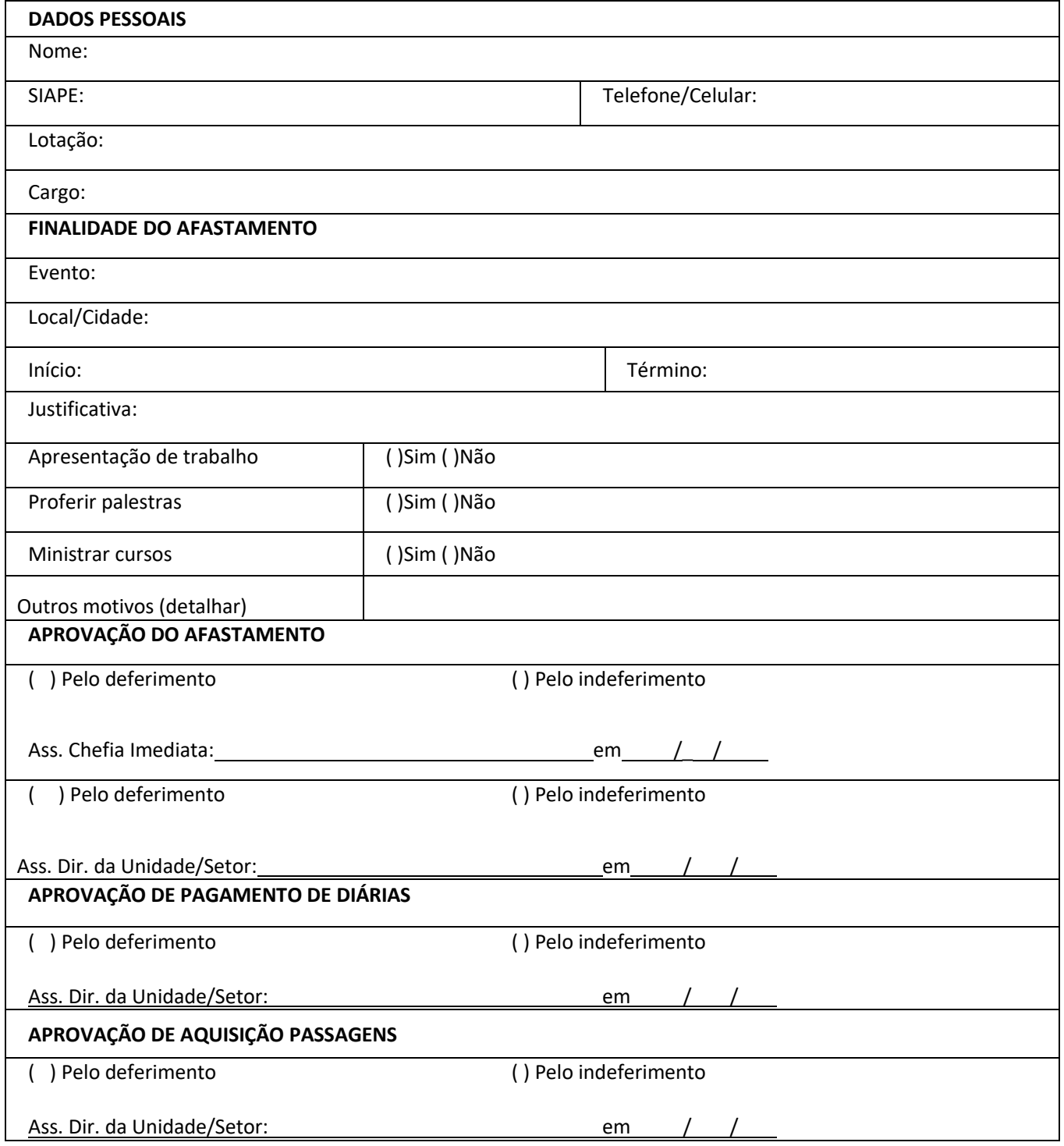

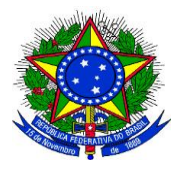

**UNIVERSIDADE FEDERAL DA GRANDE DOURADOS**

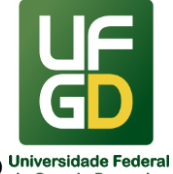

**PRÓ-REITORIA DE AVALIAÇÃO INSTITUCIONAL E PLANEJAMENTO**

#### \_\_\_\_\_\_\_\_\_\_\_\_\_\_\_\_\_\_\_\_\_\_\_\_\_\_\_\_\_\_\_\_\_\_\_\_\_\_\_\_\_\_\_\_\_\_\_\_\_\_\_\_\_\_\_\_\_\_\_\_\_\_\_\_\_\_\_\_\_\_\_\_\_\_\_\_\_\_\_\_\_\_ **ANEXO II**

# **SOLICITAÇÃO DE AFASTAMENTO DO PAÍS**

Portaria nº 36, de 17 de janeiro de 2020 – UFGD

#### **FORMULÁRIO DE AUTORIZAÇÃO DE AFASTAMENTO DO PAÍS – MISSÃO OFICIAL**

(Prazo limite para a entrega da solicitação: **30 dias** antes do início da missão)

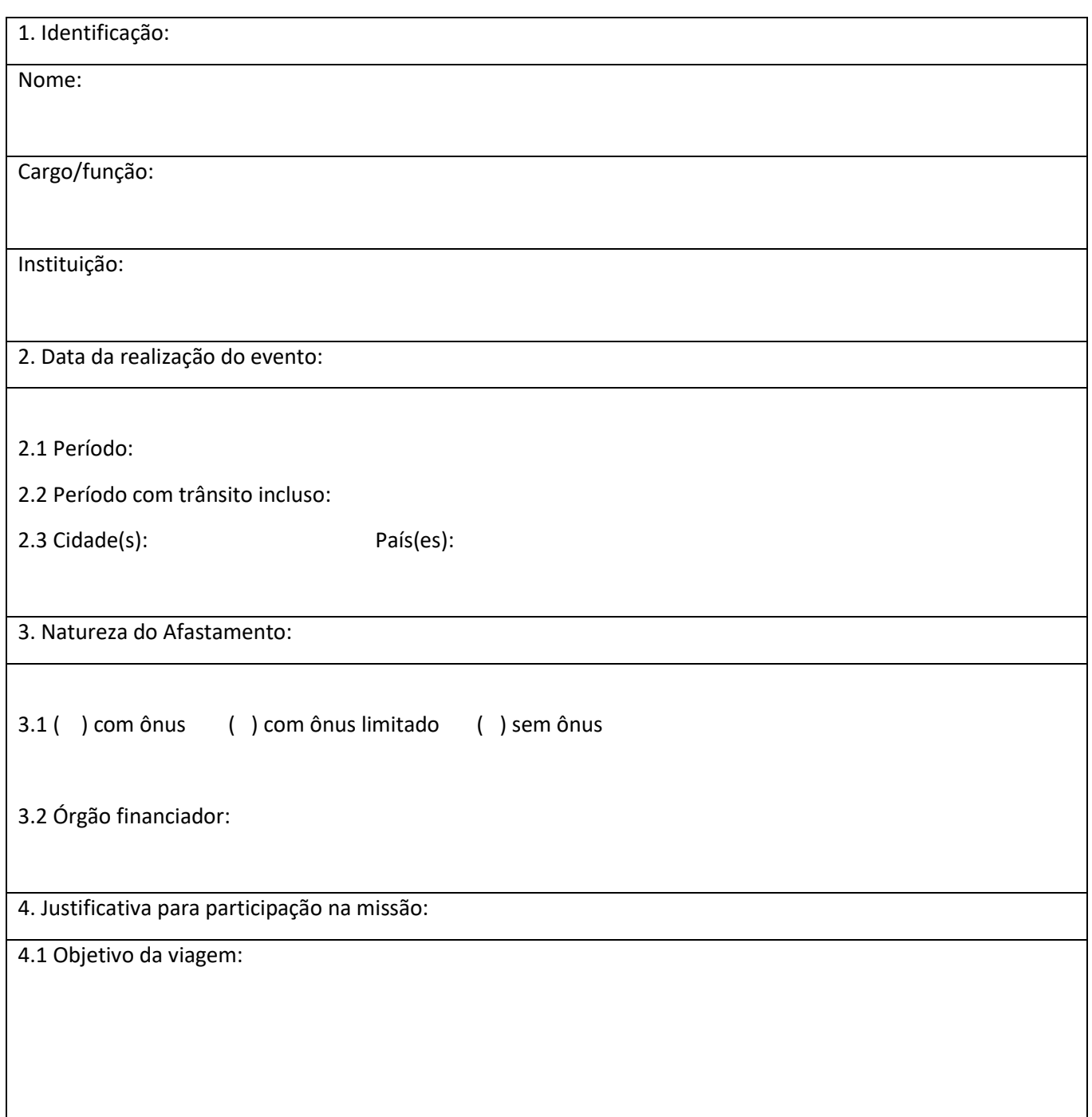
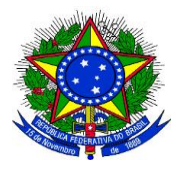

**UNIVERSIDADE FEDERAL DA GRANDE DOURADOS**

\_\_\_\_\_\_\_\_\_\_\_\_\_\_\_\_\_\_\_\_\_\_\_\_\_\_\_\_\_\_\_\_\_\_\_\_\_\_\_\_\_\_\_\_\_\_\_\_\_\_\_\_\_\_\_\_\_\_\_\_\_\_\_\_\_\_\_\_\_\_\_\_\_\_\_\_\_\_\_\_\_\_

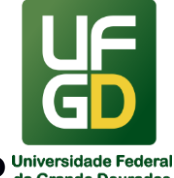

# **PRÓ-REITORIA DE AVALIAÇÃO INSTITUCIONAL E PLANEJAMENTO**

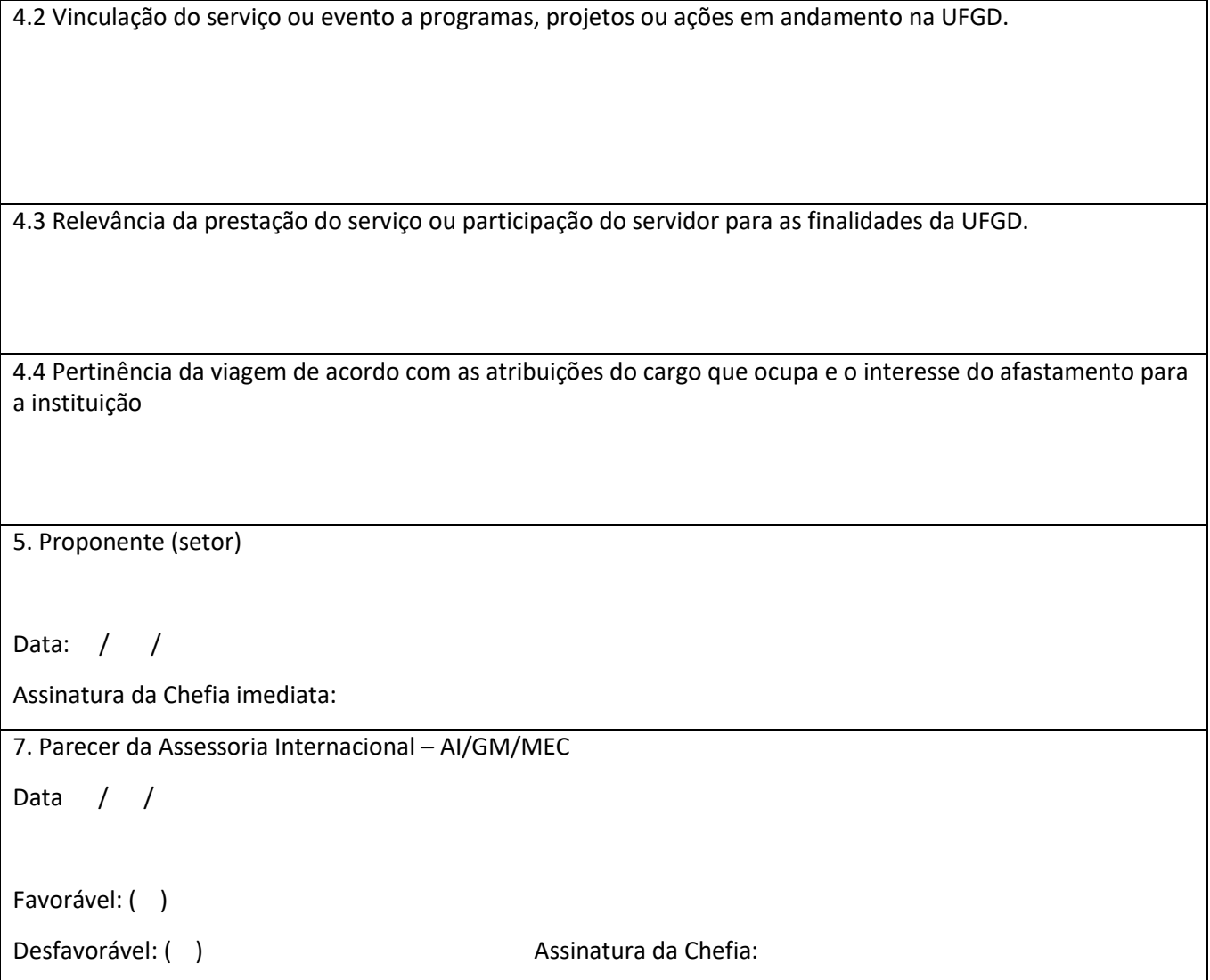

Observações:

- 1) O solicitante deverá prestar todas as informações necessárias à perfeita descrição das viagens, incluindo os dados relativos à justificativa dos deslocamentos e às datas, os locais e os horários dos compromissos assumidos.
- **2)** A participação de servidores em feiras, fóruns, seminários, congressos, simpósios, grupos de trabalho e outros eventos será de, no máximo, um representante por unidade para eventos no exterior. Favor justificar quando houver necessidade de ampliação do número de participantes.

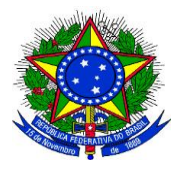

**UNIVERSIDADE FEDERAL DA GRANDE DOURADOS**

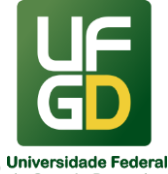

# **PRÓ-REITORIA DE AVALIAÇÃO INSTITUCIONAL E PLANEJAMENTO**

#### \_\_\_\_\_\_\_\_\_\_\_\_\_\_\_\_\_\_\_\_\_\_\_\_\_\_\_\_\_\_\_\_\_\_\_\_\_\_\_\_\_\_\_\_\_\_\_\_\_\_\_\_\_\_\_\_\_\_\_\_\_\_\_\_\_\_\_\_\_\_\_\_\_\_\_\_\_\_\_\_\_\_ **ANEXO III**

#### **Relatório de Viagem**

Portaria nº 36, de 17 de janeiro de 2020 – UFGD

## **IDENTIFICAÇÃO DO SERVIDOR/COLABORADOR**

Nome: Matrícula SIAPE:

Cargo:

Unidade/Órgão de Exercício:

## **IDENTIFICAÇÃO DO AFASTAMENTO**

Percurso:

Saída: Retorno:

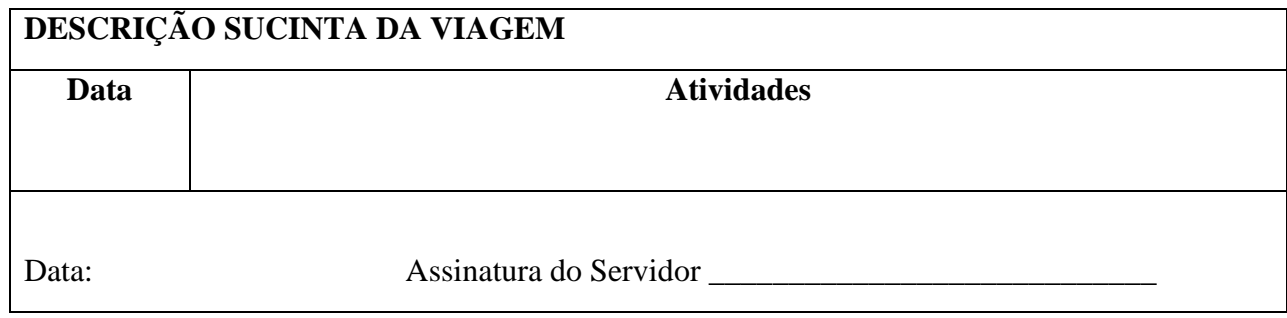

Anexar :

Certificado de Participação e/ou Lista de presença.

Canhoto dos Cartões de Embarque (rodoviário ou aéreo).

Comprovante de Check-in.

#### **Obs.: As passagens rodoviárias, não utilizadas, deverão ser devolvidas à PROAP, sob pena de ressarcimento ao Erário.**

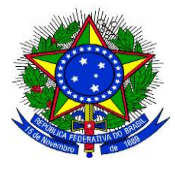

**UNIVERSIDADE FEDERAL DA GRANDE DOURADOS**

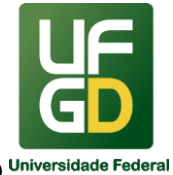

**PRÓ-REITORIA DE AVALIAÇÃO INSTITUCIONAL E PLANEJAMENTO**

**ANEXO IV**

#### **Termo de Compromisso SCDP**

\_\_\_\_\_\_\_\_\_\_\_\_\_\_\_\_\_\_\_\_\_\_\_\_\_\_\_\_\_\_\_\_\_\_\_\_\_\_\_\_\_\_\_\_\_\_\_\_\_\_\_\_\_\_\_\_\_\_\_\_\_\_\_\_\_\_\_\_\_\_\_\_\_\_\_\_\_\_\_\_\_\_

Portaria nº 36, de 17 de janeiro de 2020 – UFGD

 Pelo presente Termo de Compromisso, **ASSUMO A RESPONSABILIDADE** de, **em até 05 dias** após o retorno da viagem, fazer a devida comprovação do deslocamento, junto a **UFGD**, mediante a apresentação do respectivo **CANHOTO DO CARTÃO DE EMBARQUE, ou RECIBO DO PASSAGEIRO** obtido quando da realização do check-in via internet**, ou declaração fornecida pela empresa de transporte (IN 03, Art.19 - MP) e o RELATÓRIO DE VIAGENS**, também deverão ser anexados quaisquer outros documentos exigidos pela norma interna do órgão, sob pena de impedimento de posteriores viagens.

A não prestação de contas é conduta que implica ato de improbidade, conforme se depreende da leitura do art. 11, VI, da Lei n. 8.429/92.

Dourados, / / .

--------------------------------------------------------------------

Nome de proponente

Visto:

Nome concedente:

----------------------------------------------

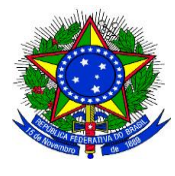

**UNIVERSIDADE FEDERAL DA GRANDE DOURADOS**

\_\_\_\_\_\_\_\_\_\_\_\_\_\_\_\_\_\_\_\_\_\_\_\_\_\_\_\_\_\_\_\_\_\_\_\_\_\_\_\_\_\_\_\_\_\_\_\_\_\_\_\_\_\_\_\_\_\_\_\_\_\_\_\_\_\_\_\_\_\_\_\_\_\_\_\_\_\_\_\_\_\_

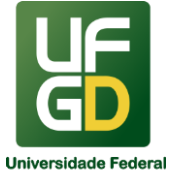

**PRÓ-REITORIA DE AVALIAÇÃO INSTITUCIONAL E PLANEJAMENTO**

## **ANEXO V**

#### **NOTA TÉCNICA (COLABORADOR EVENTUAL)**

(Portaria MEC 403/2009, Art.11, Inciso I)

**NOME DO COLABORADOR EVENTUAL:**

#### **JUSTIFICATIVA DA VIAGEM:**

**COMPATIBILIDADE DA QUALIFICAÇÃO DO BENEFICIÁRIO COM A NATUREZA DA ATIVIDADE:**

**NÍVEL DE ESPECIALIZAÇÃO EXIGIDO PARA DESEMPENHÁ-LA:**

**FUNÇÃO PARA A BASE DA DIÁRIA:** *Escolha a função compatível*

**------------------------------------------------------------------- NOME, CARGO E ASSINATURA DO RESPONSÁVEL PELA NOTA TÉCNICA**

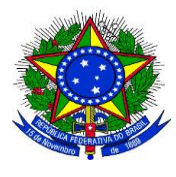

**UNIVERSIDADE FEDERAL DA GRANDE DOURADOS**

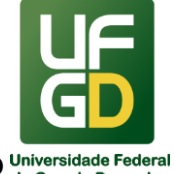

**PRÓ-REITORIA DE AVALIAÇÃO INSTITUCIONAL E PLANEJAMENTO**

#### \_\_\_\_\_\_\_\_\_\_\_\_\_\_\_\_\_\_\_\_\_\_\_\_\_\_\_\_\_\_\_\_\_\_\_\_\_\_\_\_\_\_\_\_\_\_\_\_\_\_\_\_\_\_\_\_\_\_\_\_\_\_\_\_\_\_\_\_\_\_\_\_\_\_\_\_\_\_\_\_\_\_ **ANEXO VI**

## **SOLICITAÇÃO DE CADASTRO NO SCDP**

Portaria nº 204, de 06 de fevereiro de 2020 – Ministério da Educação

Solicito cadastramento no Sistema de Concessão de Diárias e Passagens (SCDP) conforme especificações a seguir:

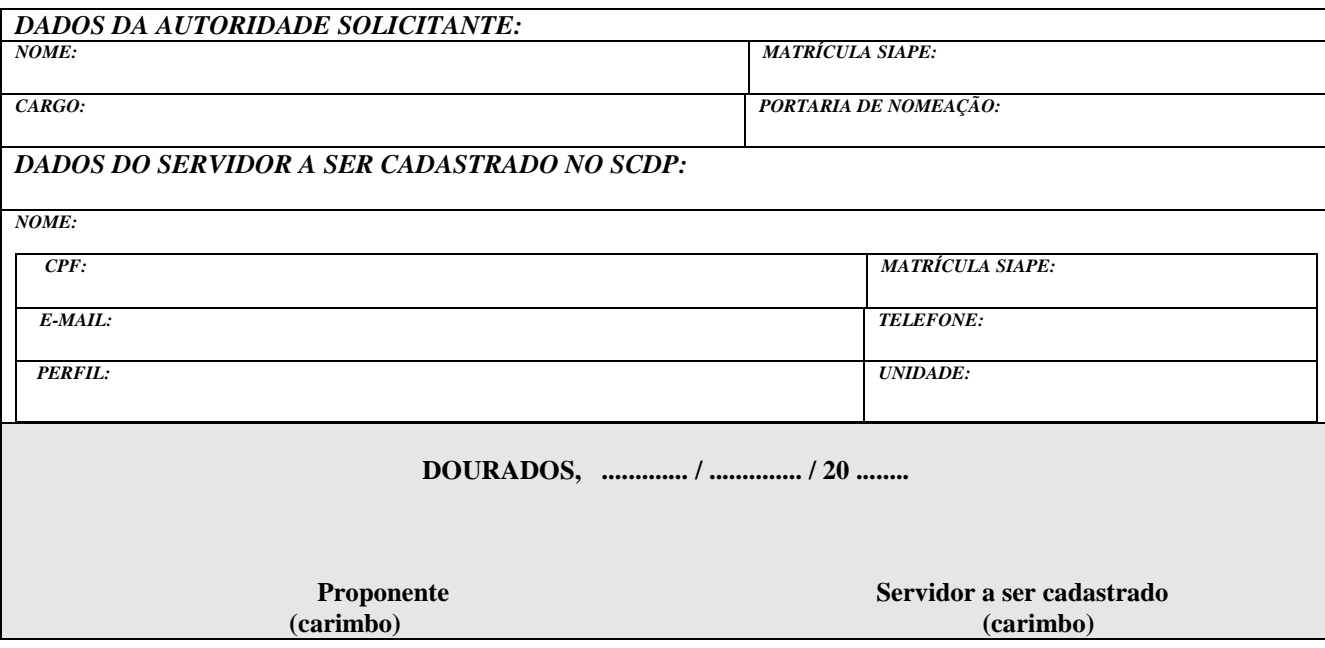

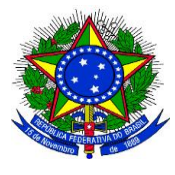

\_\_\_\_\_\_\_\_\_\_\_\_\_\_\_\_\_\_\_\_\_\_\_\_\_\_\_\_\_\_\_\_\_\_\_\_\_\_\_\_\_\_\_\_\_\_\_\_\_\_\_\_\_\_\_\_\_\_\_\_\_\_\_\_\_\_\_\_\_\_\_\_\_\_\_\_\_\_\_\_\_\_

**UNIVERSIDADE FEDERAL DA GRANDE DOURADOS**

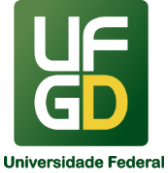

**PRÓ-REITORIA DE AVALIAÇÃO INSTITUCIONAL E PLANEJAMENTO**

# **ANEXO VII**

## **Termo de Renúncia de Diárias e/ou Passagens**

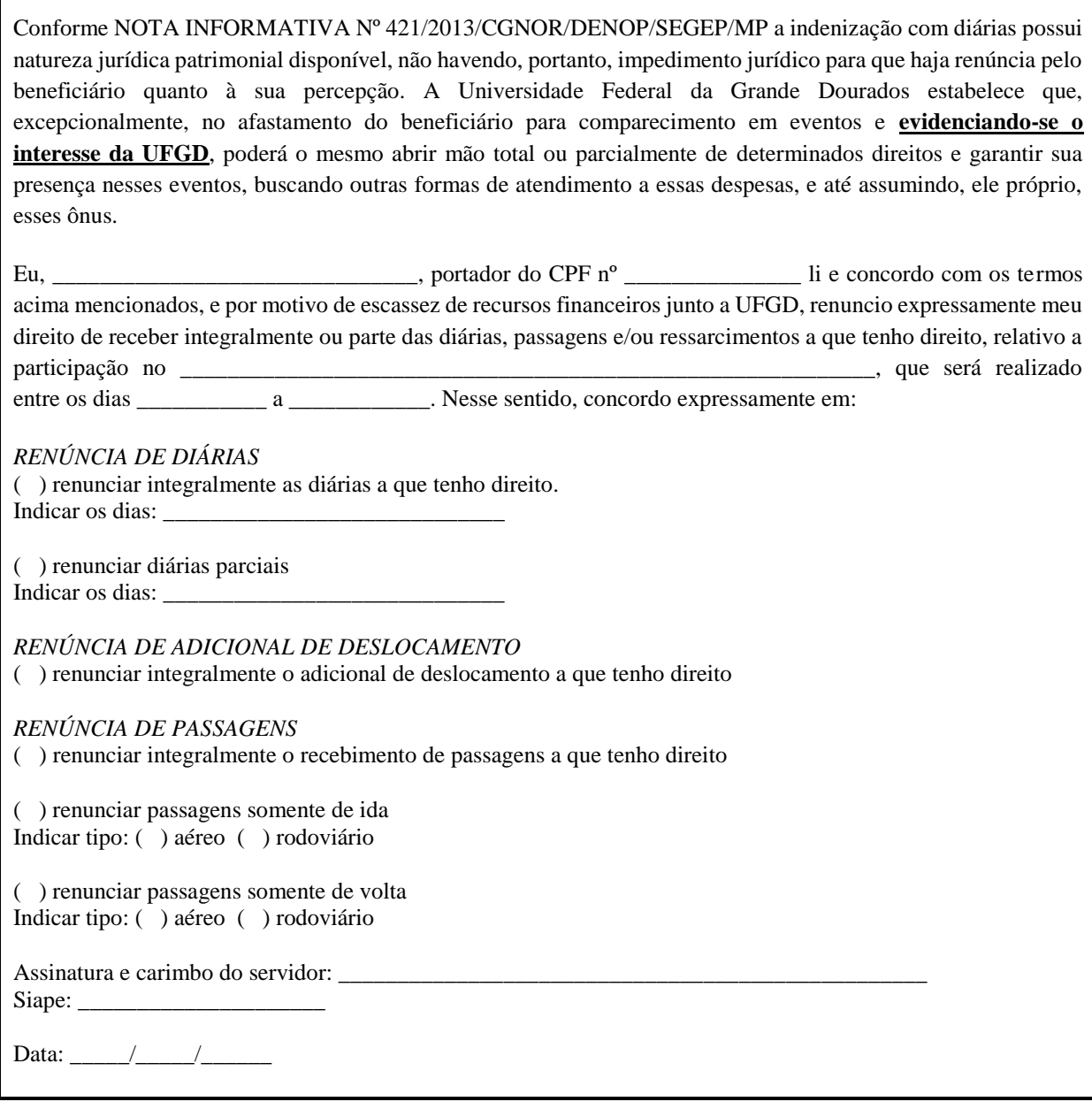

Autorizado pela Chefia (assinatura e carimbo):

Data: \_\_\_\_\_/\_\_\_\_\_/\_\_\_\_\_\_

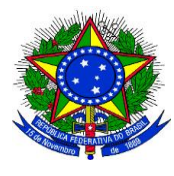

**UNIVERSIDADE FEDERAL DA GRANDE DOURADOS**

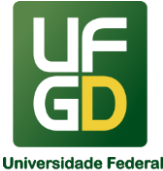

**PRÓ-REITORIA DE AVALIAÇÃO INSTITUCIONAL E PLANEJAMENTO**

#### \_\_\_\_\_\_\_\_\_\_\_\_\_\_\_\_\_\_\_\_\_\_\_\_\_\_\_\_\_\_\_\_\_\_\_\_\_\_\_\_\_\_\_\_\_\_\_\_\_\_\_\_\_\_\_\_\_\_\_\_\_\_\_\_\_\_\_\_\_\_\_\_\_\_\_\_\_\_\_\_\_\_ **ANEXO VIII**

## **PLANO DE TRABALHO**

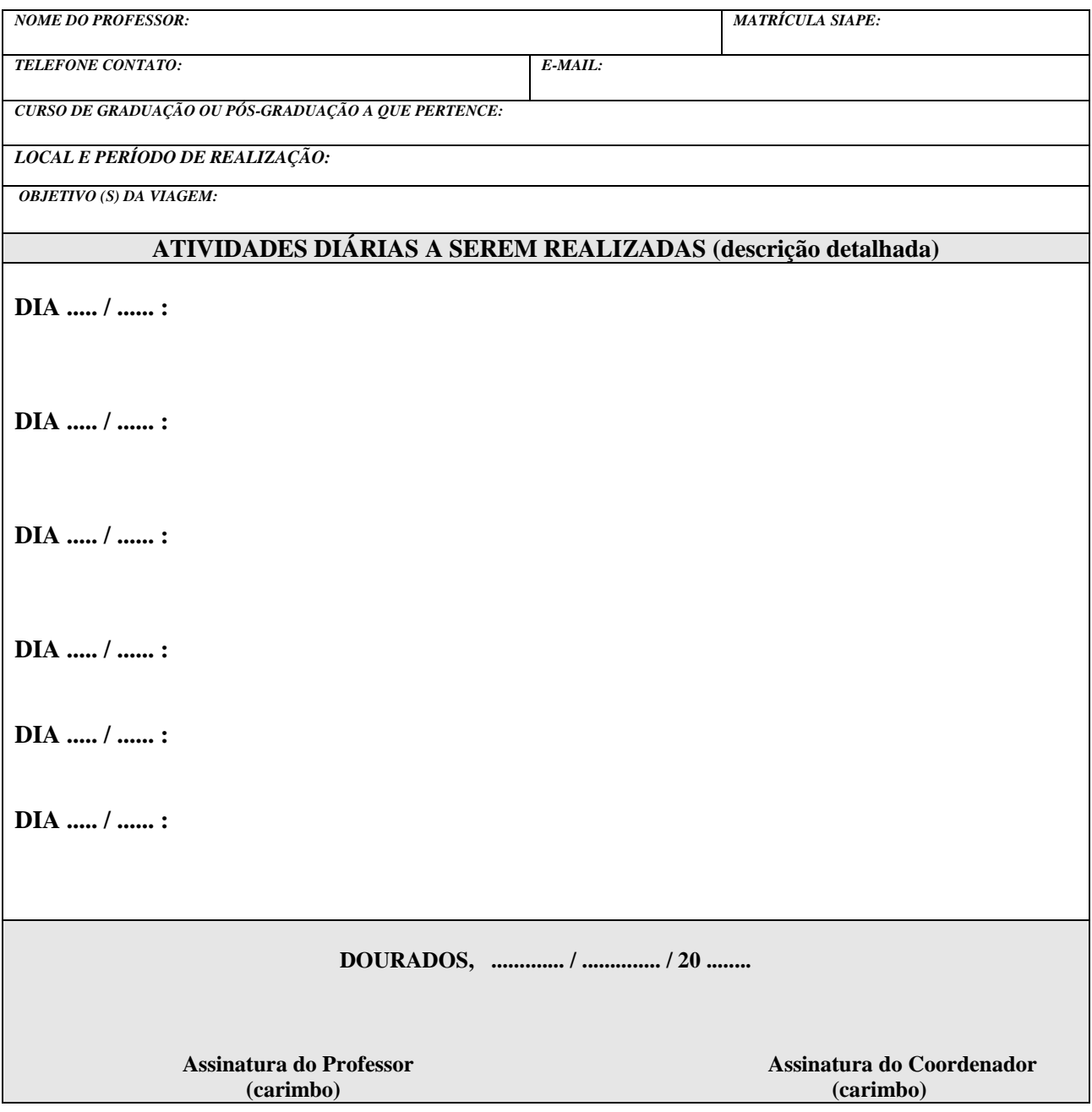

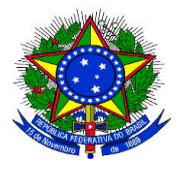

## **MINISTÉRIO DA EDUCAÇÃO UNIVERSIDADE FEDERAL DA GRANDE DOURADOS PRÓ-REITORIA DE AVALIAÇÃO INSTITUCIONAL E PLANEJAMENTO**

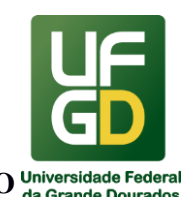

#### \_\_\_\_\_\_\_\_\_\_\_\_\_\_\_\_\_\_\_\_\_\_\_\_\_\_\_\_\_\_\_\_\_\_\_\_\_\_\_\_\_\_\_\_\_\_\_\_\_\_\_\_\_\_\_\_\_\_\_\_\_\_\_\_\_\_\_\_\_\_\_\_\_\_\_\_\_\_\_\_\_\_ **2 - ANÁLISE DE PRESTAÇÃO DE CONTAS**

#### **INFORMAÇÕES**

O processo de análise de prestação de contas de contratos firmados com Fundação de Apoio (FAP) e convênios consiste em verificar se a execução dos recursos públicos repassados aconteceram de acordo com instrumento pactuado (contrato/convênio, bem como plano de trabalho) e legislação aplicável, realizando os apontamentos necessários para que o Ordenador de Despesa possa decidir e emitir um parecer sobre a prestação de contas.

A responsabilidade para envio da prestação de contas é da instituição que recebeu os recursos financeiros e do Coordenador do projeto. Cabe ainda ao Gestor do instrumento pactuado o acompanhamento administrativo e ao fiscal a fiscalização dos gastos e cumprimento do objeto, sendo tais ações realizadas durante a execução do projeto. Lembrando-se que esta Divisão analisa a prestação de contas final, sendo responsabilidade do Gestor, Coordenador e Fiscal a verificação de qualquer irregularidade, bem como a sua correção, no momento da execução do projeto.

Quanto ao prazo de entrega da prestação de contas dos contratos firmados com FAP, atualmente não há uma legislação específica para este instrumento, sendo aplicado em alguns casos a regra de convênios.

Neste sentido, o Decreto nº 8.240/2014 estabelece em seu art. 22, inciso I, § 1º, que a prestação de contas deverá ser realizada no prazo máximo de cento e vinte dias após a data final de aplicação dos recursos prevista nos convênios, sob pena de inscrição da inadimplência no sistema online específico.

Diante da falta de regramento específico, tal prazo também se encontra estabelecido no contrato, devendo a FAP ficar atenta ao prazo de entrega da prestação de contas contido no contrato, devendo esta ser entregue na Divisão de Convênios (PRAD), para abertura do processo de prestação de contas e ciência das prestações de contas entregues. Após estes procedimentos, a prestação de contas será encaminhada para o Ordenador de Despesa para sua aprovação.

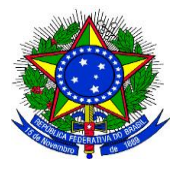

**UNIVERSIDADE FEDERAL DA GRANDE DOURADOS**

\_\_\_\_\_\_\_\_\_\_\_\_\_\_\_\_\_\_\_\_\_\_\_\_\_\_\_\_\_\_\_\_\_\_\_\_\_\_\_\_\_\_\_\_\_\_\_\_\_\_\_\_\_\_\_\_\_\_\_\_\_\_\_\_\_\_\_\_\_\_\_\_\_\_\_\_\_\_\_\_\_\_

**PRÓ-REITORIA DE AVALIAÇÃO INSTITUCIONAL E PLANEJAMENTO**

## **DOCUMENTAÇÃO OBRIGATÓRIA**

- Processo administrativo de Contratação;
- Processo administrativo de Prestação de Contas;
- Instrumento pactuado (contrato ou convênio) e suas alterações;
- Plano de Trabalho, Projeto Básico e alterações (se houver);
- Termo de Execução Descentralizada (quando for o caso);
- Termo de compromisso de guarda de documentos;
- Credenciamento da FAP junto aos órgãos competentes;
- Abertura de conta bancária específica;
- Extrato bancário, conta-corrente e conta-aplicação;
- Documentos que comprovem a despesa (nota fiscal, recibos, comprovantes de pagamentos, relatórios de viagens, comprovantes de viagens, certificados de participações);
- Lista de participantes do Projeto, se for o caso;
- Lista de bens adquiridos e termo de doação;
- Comprovante de devolução de recurso não executado a UFGD, se for o caso.
- Relatório mensal de acompanhamento do instrumento pactuado;
- Relatório de cumprimento do objeto do contrato;

## **UNIDADE DE REFERÊNCIA**

Divisão de Análise - DIAN/COOF/PROAP/UFGD Fone: (67) 3410-2904/2906 E-mail: dian@ufgd.edu.br

## **FLUXO RESUMIDO DO PROCESSO**

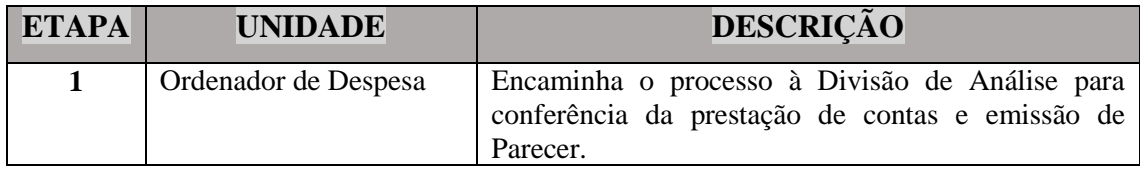

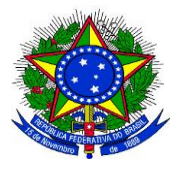

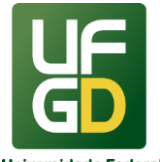

**UNIVERSIDADE FEDERAL DA GRANDE DOURADOS**

# **PRÓ-REITORIA DE AVALIAÇÃO INSTITUCIONAL E PLANEJAMENTO**

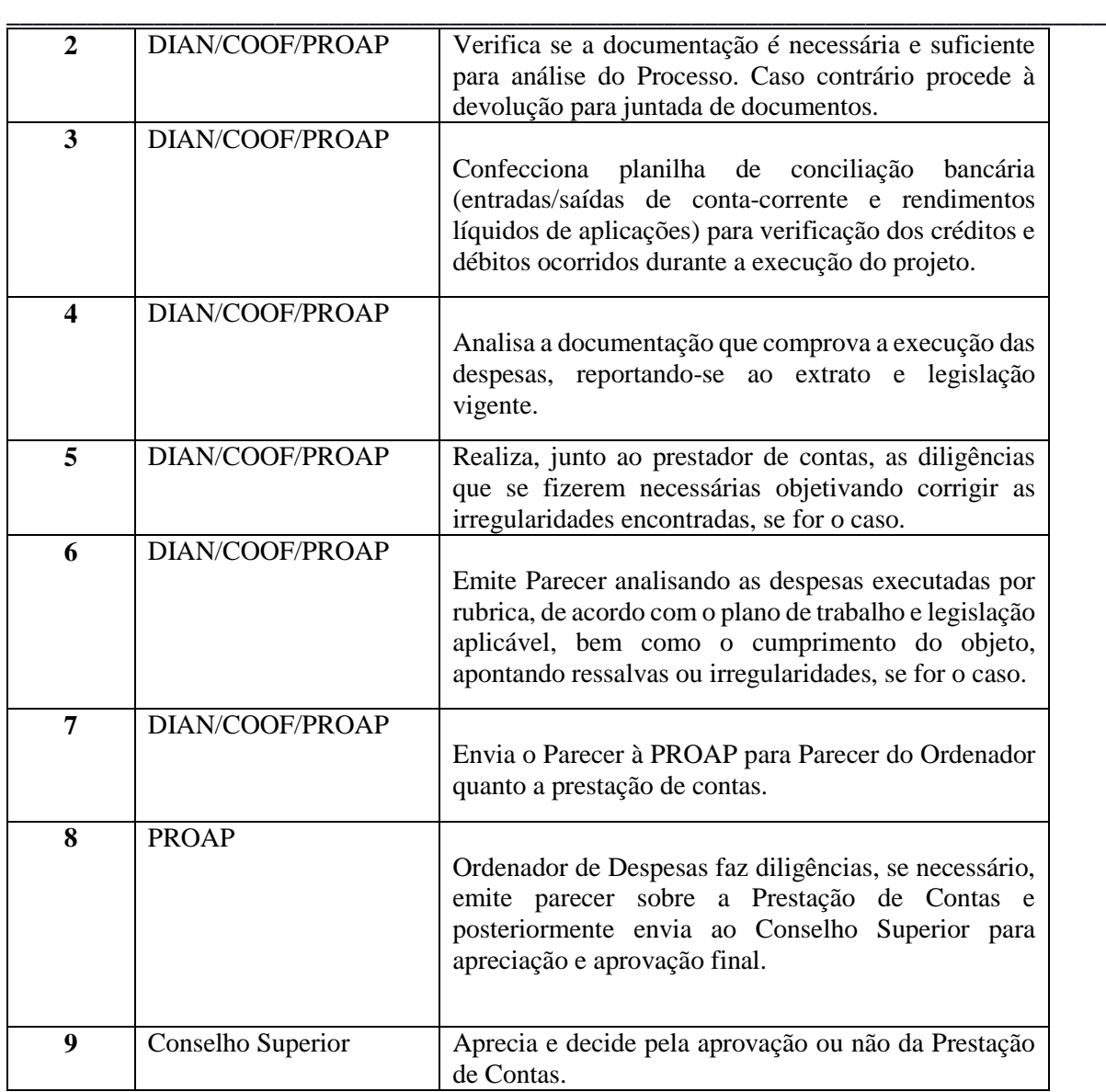

#### **RESULTADOS ESPERADOS**

Garantir que os recursos públicos sejam aplicados de acordo com a legislação vigente e em consonância com instrumento pactuado.

## **REFERÊNCIAS**

1) BRASIL. Decreto nº 7.423, de 31 de dezembro de 2010. Regulamenta a Lei nº 8.958, de 20 de dezembro de 1994, que dispõe sobre as relações entre as instituições federais de ensino superior e de pesquisa científica e tecnológica e as fundações de apoio, e revoga o Decreto  $n<sup>o</sup>$ 5.205, de 14 de setembro de 2004. Disponível em: <

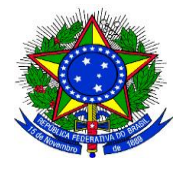

#### **UNIVERSIDADE FEDERAL DA GRANDE DOURADOS**

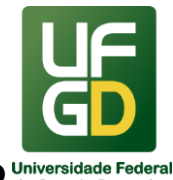

## **PRÓ-REITORIA DE AVALIAÇÃO INSTITUCIONAL E PLANEJAMENTO**

\_\_\_\_\_\_\_\_\_\_\_\_\_\_\_\_\_\_\_\_\_\_\_\_\_\_\_\_\_\_\_\_\_\_\_\_\_\_\_\_\_\_\_\_\_\_\_\_\_\_\_\_\_\_\_\_\_\_\_\_\_\_\_\_\_\_\_\_\_\_\_\_\_\_\_\_\_\_\_\_\_\_ http://www.planalto.gov.br/ccivil\_03/\_ato2007-2010/2010/decreto/d7423.htm >. Acesso em: 08 mai. 20.

2)BRASIL. Decreto nº 8.241, de 21 de maio de 2014. Regulamenta o art.  $3^{\circ}$  da Lei n $^{0}$  8.958, de 20 de dezembro de 1994 para dispor sobre a aquisição de bens e a contratação de obras e serviços pelas fundações de apoio. Disponível em: [<http://www.planalto.gov.br/ccivil\\_03/\\_ato2011-2014/2014/decreto/d8241.htm.](http://www.planalto.gov.br/ccivil_03/_ato2011-2014/2014/decreto/d8241.htm)>. Acesso em: 08 mai. 20.

3)BRASIL[.](http://legislacao.planalto.gov.br/legisla/legislacao.nsf/Viw_Identificacao/lei%208.958-1994?OpenDocument) [Lei nº 8.958, de 20 de dezembro de 1994.](http://legislacao.planalto.gov.br/legisla/legislacao.nsf/Viw_Identificacao/lei%208.958-1994?OpenDocument) Dispõe sobre as relações entre as instituições federais de ensino superior e de pesquisa científica e tecnológica e as fundações de apoio e dá outras providências. Disponível em: [<http://www.planalto.gov.br/ccivil\\_03/leis/L8958.htm>](http://www.planalto.gov.br/ccivil_03/leis/L8958.htm). Acesso em: 08 mai. 20.

4)BRASIL. [Decreto nº 7.423, de 31 de dezembro de 2010.](http://legislacao.planalto.gov.br/legisla/legislacao.nsf/Viw_Identificacao/DEC%207.423-2010?OpenDocument) Regulamenta a Lei nº 8.958, de 20 de dezembro de 1994, que dispõe sobre as relações entre as instituições federais de ensino superior e de pesquisa científica e tecnológica e as fundações de apoio, e revoga o Decreto n° 5.205, de 14 de setembro de 2004. Disponível em: [<http://www.planalto.gov.br/ccivil\\_03/\\_ato2007-2010/2010/decreto/d7423.htm>](http://www.planalto.gov.br/ccivil_03/_ato2007-2010/2010/decreto/d7423.htm). Acesso em: 08 mai. 20.

5) BRASIL. Decreto 8.240, de 21 de maio de 2014. Regulamenta os convênios e os critérios de habilitação de empresas referidos no art. 1º-B da Lei nº 8.958, de 20 de dezembro de 1994. <http://www.planalto.gov.br/CCIVIL\_03/\_Ato2011-2014/2014/Decreto/D8240.htm>. Acesso em: 08 mai. 20.

6)BRASIL. Portaria Interministerial nº 424, de 30 de dezembro de 2016. Estabelece normas para execução do estabelecido no Decreto nº 6.170, de 25 de julho de 2007, que dispõe sobre as normas relativas às transferências de recursos da União mediante convênios e contratos de repasse, revoga a Portaria Interministerial nº 507/MP/MF/CGU, de 24 de novembro de 2011 e dá outras providências. Disponível em: [<http://portal.convenios.gov.br/legislacao/portarias/portaria-interministerial-n-424-de-30-de](http://portal.convenios.gov.br/legislacao/portarias/portaria-interministerial-n-424-de-30-de-dezembro-de-2016)[dezembro-de-2016>](http://portal.convenios.gov.br/legislacao/portarias/portaria-interministerial-n-424-de-30-de-dezembro-de-2016). Acesso em: 08 mai. 20.

7) BRASIL. Decreto 6.170, de 25 de julho de 2007. Dispõe sobre as normas relativas às transferências de recursos da União mediante convênios e contratos de repasse e dá outras providências. Disponível em: < http: www.planalto.gov.br/ccivil\_03/\_Ato2007- 2010/2007/Decreto/D6170compilado.htm//>. Acesso em: 08 mai. 20.

8) BRASIL. Decreto 8.244, de 23 de maio de 2014. Altera o Decreto nº 6.170, de 25 de julho de 2007, que dispõe sobre as normas relativas às transferências de recursos da União mediante convênios e contratos de repasse.. Disponível em: <http://www.planalto.gov.br/ccivil\_03/\_ato2011-2014/2014/decreto/d8244.htm>. Acesso em: 08 mai. 20.

**9)** UFGD. Resolução COUNI nº 92, de 14 de julho de 2011. Disponível em: < [http://files.ufgd.edu.br/arquivos/arquivos/78/RESOLUCOES-COUNI/res%2092\\_2011-](http://files.ufgd.edu.br/arquivos/arquivos/78/RESOLUCOES-COUNI/res%2092_2011-Normas%20relacionamento_Funaepe.pdf) [Normas%20relacionamento\\_Funaepe.pdf>](http://files.ufgd.edu.br/arquivos/arquivos/78/RESOLUCOES-COUNI/res%2092_2011-Normas%20relacionamento_Funaepe.pdf). Acesso em: 21 mai. 20.

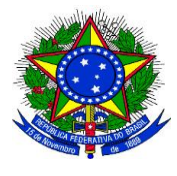

# **MINISTÉRIO DA EDUCAÇÃO UNIVERSIDADE FEDERAL DA GRANDE DOURADOS PRÓ-REITORIA DE AVALIAÇÃO INSTITUCIONAL E PLANEJAMENTO**

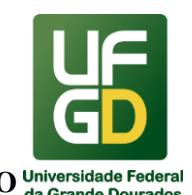

#### \_\_\_\_\_\_\_\_\_\_\_\_\_\_\_\_\_\_\_\_\_\_\_\_\_\_\_\_\_\_\_\_\_\_\_\_\_\_\_\_\_\_\_\_\_\_\_\_\_\_\_\_\_\_\_\_\_\_\_\_\_\_\_\_\_\_\_\_\_\_\_\_\_\_\_\_\_\_\_\_\_\_ **3 - ANÁLISE E CÁLCULO DE REAJUSTE E REVISÃO CONTRATUAL**

#### **INFORMAÇÕES**

O processo de análise e cálculo de reequilíbrio econômico e financeiro de contrato consiste em verificar se a solicitação da empresa atende ao disposto em contrato e/ou legislação, realizar o cálculo e emitir Parecer.

O tema se encontra previsto na Constituição Federal, que garante aos particulares a manutenção das condições efetivas da proposta apresentada durante a licitação, em seu artigo 37, inciso XXI.

Ainda, há regulamentação na Lei 8.666/1993, onde, igualmente, garante o equilíbrio econômico financeiro em diversos dispositivos legais, quais sejam: artigo 57, §1º - garantia de equilíbrio econômico financeiro nos casos de prorrogação de contrato; artigo 58, §§ 1º e 2º modificação unilateral de contrato pela Administração, assim como a alínea d, inciso II, artigo 65, e §§ 5º e 6º, nos quais nos deteremos com maior dedicação.

O reequilíbrio econômico e financeiro de contratos pode ser de três institutos: repactuação, reajuste e revisão. A Divisão de Análise é responsável por verificar as solicitações decorrentes de reajuste e revisão (exemplo: reajuste de contratos de obras e aluguéis) e a Divisão de Contratos (PRAD), pela repactuação.

A repactuação é aplicável nos contratos de prestação de serviços continuados que envolvam mão de obra. Neste caso, quando houver aumento de salário decorrente de acordo ou convenção coletiva, devidamente registrados no Ministério do Trabalho e Emprego, a contratada poderá formular pedido de repactuação do valor contratado.

O reajuste contratual deve estar previsto no Contrato, sendo anteriormente pactuado no edital licitatório (art. 40, XI da Lei 8.666/93). A empresa terá direito ao reajuste caso requeira em tempo hábil, ou seja, antes do término de doze meses da assinatura do contrato. A solicitação não pode ser verbal, devendo a empresa elaborar um requerimento por escrito. É importante frisar que o reajuste não se confunde com a repactuação. O reajuste é uma atualização do valor do contrato, de acordo com índices que estarão previstos no mesmo, sendo exemplos: INPC, IPCA ou IGPM.

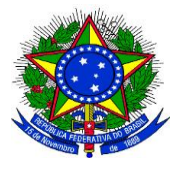

**UNIVERSIDADE FEDERAL DA GRANDE DOURADOS**

\_\_\_\_\_\_\_\_\_\_\_\_\_\_\_\_\_\_\_\_\_\_\_\_\_\_\_\_\_\_\_\_\_\_\_\_\_\_\_\_\_\_\_\_\_\_\_\_\_\_\_\_\_\_\_\_\_\_\_\_\_\_\_\_\_\_\_\_\_\_\_\_\_\_\_\_\_\_\_\_\_\_

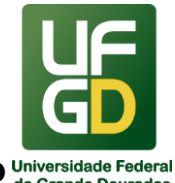

**PRÓ-REITORIA DE AVALIAÇÃO INSTITUCIONAL E PLANEJAMENTO**

A revisão contratual é o instrumento que promove o reequilíbrio econômico-financeiro diante da ocorrência de fatos imprevisíveis, ou previsíveis com consequências incalculáveis, retardadores ou impeditivos da execução do contrato, ou, ainda, em caso de força maior, caso fortuito ou fato do príncipe, configurando risco econômico extraordinário e extracontratual, conforme preconiza o inciso II, alínea "d", do artigo 65 da Lei 8.666/93. A revisão contratual não depende de previsão expressa no edital licitatório, ou no contrato, nem respeita uma periodicidade mínima. É condição para ocorrência do direito à revisão contratual que o fato ocorrido seja imprevisível ao tempo da formulação de sua proposta contratual, ou que, mesmo previsível, que as consequências dessa ocorrência sejam incalculáveis ao tempo da formulação da proposta. Além da imprevisibilidade, o contratado também não pode ter dado causa ao desequilíbrio econômico-financeiro, pois, se assim ocorrer, conforme art. 69 da Lei 8.666/93, é dever do contratante suportar esse custo contratual que o próprio deu causa.

## **DOCUMENTAÇÃO OBRIGATÓRIA**

- **Reajuste Contratual/Reajustamento de Preços**
	- 1. Processo administrativo;
	- 2. Edital/contrato com previsão de reajuste;
	- 3. Pedido de reajuste elaborado pela empresa solicitante;
	- 4. Solicitação do Gestor do Contrato;
	- 5. Cronograma de execução da obra contendo valor executado na data do direito ao reajuste, para os contratos de obras;

## **Revisão de preços**

- 1. Processo administrativo;
- 2. Pedido da empresa, contendo legislação que deu causa ao aumento dos preços.

#### **UNIDADE DE REFERÊNCIA**

Divisão de Análise - DIAN/COOF/PROAP/UFGD

Fone: (67) 3410-2904/2906

E-mail: dian@ufgd.edu.br

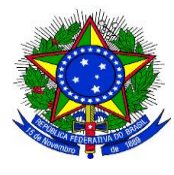

**UNIVERSIDADE FEDERAL DA GRANDE DOURADOS**

\_\_\_\_\_\_\_\_\_\_\_\_\_\_\_\_\_\_\_\_\_\_\_\_\_\_\_\_\_\_\_\_\_\_\_\_\_\_\_\_\_\_\_\_\_\_\_\_\_\_\_\_\_\_\_\_\_\_\_\_\_\_\_\_\_\_\_\_\_\_\_\_\_\_\_\_\_\_\_\_\_\_

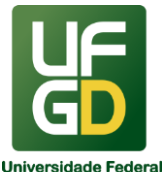

**PRÓ-REITORIA DE AVALIAÇÃO INSTITUCIONAL E PLANEJAMENTO**

## **FLUXO RESUMIDO DO PROCESSO**

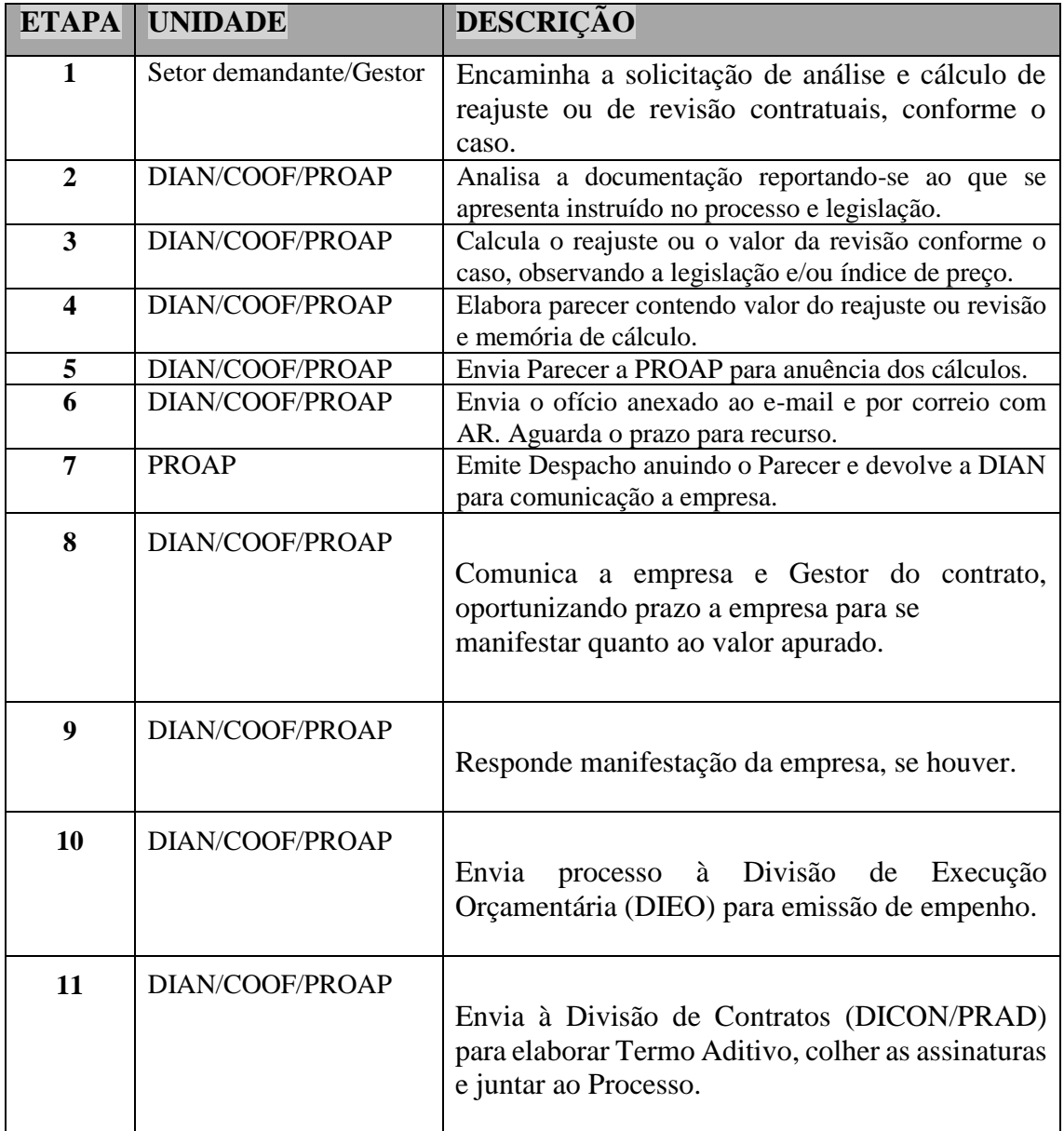

## **RESULTADOS ESPERADOS**

Garantir que todas as solicitações de reequilíbrio econômico-financeiro de contratos sejam analisadas obedecendo a legislação aplicável e ao pactuado em contrato.

## **REFERÊNCIAS**

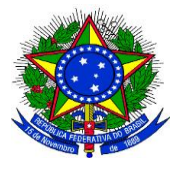

**UNIVERSIDADE FEDERAL DA GRANDE DOURADOS**

\_\_\_\_\_\_\_\_\_\_\_\_\_\_\_\_\_\_\_\_\_\_\_\_\_\_\_\_\_\_\_\_\_\_\_\_\_\_\_\_\_\_\_\_\_\_\_\_\_\_\_\_\_\_\_\_\_\_\_\_\_\_\_\_\_\_\_\_\_\_\_\_\_\_\_\_\_\_\_\_\_\_

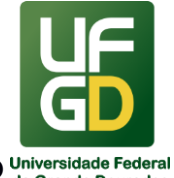

**PRÓ-REITORIA DE AVALIAÇÃO INSTITUCIONAL E PLANEJAMENTO**

1)BRASIL. **Constituição da República Federativa do Brasil de 1988**. Disponível em: <http://www.planalto.gov.br/ccivil\_03/Constituicao/ConstituicaoCompilado.htm>. Acesso em: 12 mai. 2020.

2)BRASIL. **Lei nº 8.666, de 21 de junho de 1993**. Regulamenta o art. 37, inciso XXI, da Constituição Federal, institui normas para licitações e contratos da Administração Pública e dá outras providências.. Disponível em: <http://www.planalto.gov.br/ccivil\_03/Leis/L8666compilado.htm>. Acesso em: 12 mai. 2020.

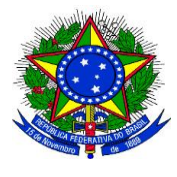

## **MINISTÉRIO DA EDUCAÇÃO UNIVERSIDADE FEDERAL DA GRANDE DOURADOS PRÓ-REITORIA DE AVALIAÇÃO INSTITUCIONAL E PLANEJAMENTO**

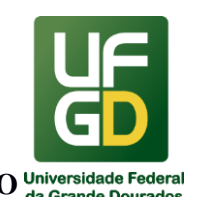

#### \_\_\_\_\_\_\_\_\_\_\_\_\_\_\_\_\_\_\_\_\_\_\_\_\_\_\_\_\_\_\_\_\_\_\_\_\_\_\_\_\_\_\_\_\_\_\_\_\_\_\_\_\_\_\_\_\_\_\_\_\_\_\_\_\_\_\_\_\_\_\_\_\_\_\_\_\_\_\_\_\_\_ **4 - ANÁLISE E REGISTRO DE GARANTIAS CONTRATUAIS**

#### **INFORMAÇÕES**

O processo de análise e registro de garantias contratuais consiste em verificar se as garantias e/ou seguros ofertados pela empresa contratada atendem às exigências estabelecidas no edital de licitação e/ou contrato.

A garantia apresentada pelo contratado serve para arcar com eventuais danos sofridos por terceiros ou pela UFGD no decorrer da execução do contrato, como por exemplo, ações trabalhistas intentadas por terceirizados, pagamento de multas que a empresa contratada vier a sofrer pela inexecução ou execução parcial do contrato e outros.

A contratada deve apresentar à contratante, no prazo estipulado em contrato, comprovante de prestação de garantia no percentual de 5% (cinco por cento) do valor atualizado do contrato. A empresa pode optar por uma dentre quatro modalidades de garantias contratuais previstos no art. 56 da Lei 8.666/1993, sejam elas: caução em dinheiro, títulos da dívida pública, seguro-garantia e fiança bancária.

A maioria das contratações exige, apenas, a garantia contratual, que pode ser uma das modalidades apresentadas pela Lei 8.666/1993. Nas contratações de obras, geralmente, além da garantia contratual é exigida a apresentação de seguro de risco de engenharia e de acidente de trabalho.

A análise engloba a verificação do exigido em contrato/edital e o contido no documento ofertado, bem como o registro dos documentos de garantia no Sistema Integrado de Administração Financeira (SIAFI).

Cabe ao Gestor solicitar a contratada a atualização das garantias e/ou seguro (valor e vigência) quando houver qualquer alteração contratual, bem como comunicar qualquer ocorrência que enseje o acionamento da garantia e/ou seguro a esta Divisão.

Quando houver o encerramento do contrato, o Gestor deve solicitar a devolução da caução em dinheiro a empresa, desde que não tenha havido nenhuma ocorrência que enseje na

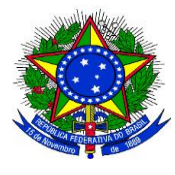

**UNIVERSIDADE FEDERAL DA GRANDE DOURADOS**

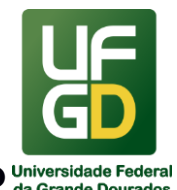

**PRÓ-REITORIA DE AVALIAÇÃO INSTITUCIONAL E PLANEJAMENTO**

utilização do valor por esta Administração e, solicitar a baixa do registro no SIAFI para as demais modalidades de garantia (seguro-garantia e etc…).

\_\_\_\_\_\_\_\_\_\_\_\_\_\_\_\_\_\_\_\_\_\_\_\_\_\_\_\_\_\_\_\_\_\_\_\_\_\_\_\_\_\_\_\_\_\_\_\_\_\_\_\_\_\_\_\_\_\_\_\_\_\_\_\_\_\_\_\_\_\_\_\_\_\_\_\_\_\_\_\_\_\_

## **DOCUMENTAÇÃO OBRIGATÓRIA**

- Despacho do gestor do contrato, devidamente identificado e assinado, solicitando a análise da garantia e/ou seguro contratual;
- Apólice de seguro, com seu respectivo comprovante de quitação; ou Comprovante de depósito em conta caução, no caso de garantia por caução em dinheiro; ou Carta Fiança emitida por instituição regularizada no Banco Central, no caso de garantia por fiança bancária; ou Título da dívida pública, no caso de garantia por títulos da dívida pública.
- A documentação deve conter os itens relativos a coberturas, a valor segurado, a período de vigência e a cláusulas de exclusão.
- Certidão de regularidade da apólice de seguro-garantia e de regularidade da Seguradora, se for o caso.

## **UNIDADE DE REFERÊNCIA**

Divisão de Análise - DIAN/COOF/PROAP/UFGD Fone: (67) 3410-2904/2906 E-mail: dian@ufgd.edu.br

## **FLUXO RESUMIDO DO PROCESSO**

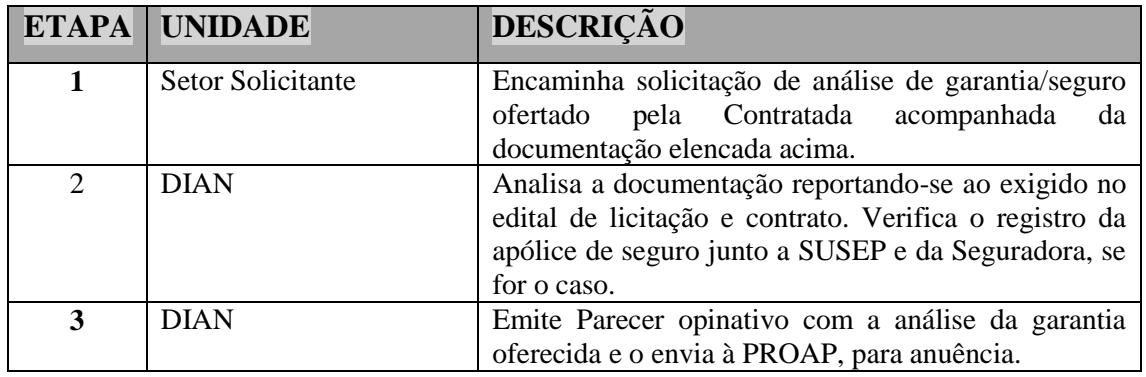

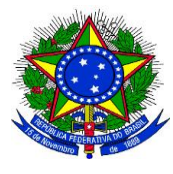

**UNIVERSIDADE FEDERAL DA GRANDE DOURADOS**

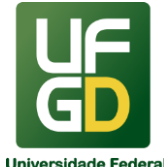

# **PRÓ-REITORIA DE AVALIAÇÃO INSTITUCIONAL E PLANEJAMENTO**

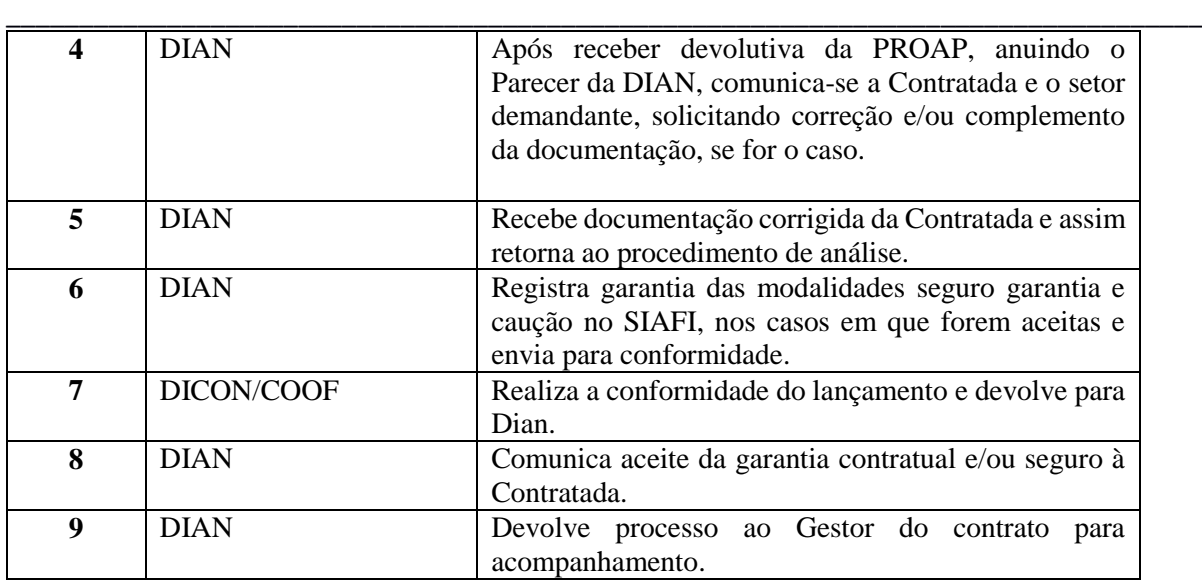

#### **RESULTADOS ESPERADOS**

Assegurar que todas as garantias contratuais ofertadas estejam de acordo com o exigido no edital de licitação e/ou contrato, a fim de que atendam às normas e amparem adequadamente a UFGD.

#### **REFERÊNCIAS**

1)BRASIL. **Lei nº 8.666, de 21 de junho de 1993**. Regulamenta o art. 37, inciso XXI, da Constituição Federal, institui normas para licitações e contratos da Administração Pública e dá outras providências.. Disponível em: <http://www.planalto.gov.br/ccivil\_03/Leis/L8666compilado.htm>. Acesso em: 12 mai. 2020.

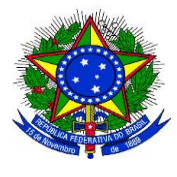

**UNIVERSIDADE FEDERAL DA GRANDE DOURADOS**

\_\_\_\_\_\_\_\_\_\_\_\_\_\_\_\_\_\_\_\_\_\_\_\_\_\_\_\_\_\_\_\_\_\_\_\_\_\_\_\_\_\_\_\_\_\_\_\_\_\_\_\_\_\_\_\_\_\_\_\_\_\_\_\_\_\_\_\_\_\_\_\_\_\_\_\_\_\_\_\_\_\_

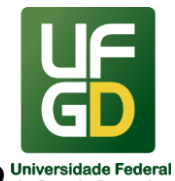

**PRÓ-REITORIA DE AVALIAÇÃO INSTITUCIONAL E PLANEJAMENTO**

## **5 - AVALIAÇÃO INSTITUCIONAL**

## **INFORMAÇÕES**

A Lei n. 10.861 de 14 de abril de 2004, que instituiu o Sistema Nacional de Avaliação Superior – SINAES*, motivou-se pela necessidade de promover a melhoria da qualidade da Educação Superior, da eficácia institucional*, da efetividade acadêmica e social e, especialmente, do aprofundamento dos compromissos e responsabilidade social. Com este intuito, a referida lei tornou obrigatória à constituição de uma Comissão Própria de Avaliação – CPA (art. 11), nas instituições de ensino superior.

A Autoavaliação Institucional, juntamente com o Exame Nacional de Desempenho dos Estudantes (ENADE) e a Avaliação Externa, compõem o Sistema Nacional de Avaliação da Educação Superior (SINAES) do MEC. Este processo avaliativo tem, como princípios fundamentais:

- a responsabilidade social com a qualidade da educação superior;
- o reconhecimento da diversidade do sistema;
- o respeito à identidade, à missão e à história das instituições;
- a globalidade, isto é, compreensão de que a instituição deve ser avaliada a partir de um conjunto significativo de indicadores de qualidade, vistos em sua relação orgânica e não de forma isolada;
- a continuidade do processo avaliativo.

A Comissão Própria de Avaliação é responsável pela condução do processo de Autoavaliação Institucional realizado dentro da Universidade Federal da Grande Dourados, e recebe o auxílio técnico da Divisão de Avaliação Institucional e Monitoramento (DIAVI).

Após a CPA desenvolver e aprovar os questionários, estes são encaminhados à Divisão de Avaliação Institucional e Monitoramento, para que a Seção de Avaliação Institucional - SEA proceda à instrumentalização e à aplicação do questionário a comunidade acadêmica.

Enquanto a CPA realiza os trabalhos de divulgação da avaliação, visitas às faculdades incentivando a participação da comunidade acadêmica, a SEA emite resultados parciais de participação da comunidade.

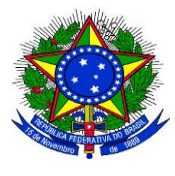

**UNIVERSIDADE FEDERAL DA GRANDE DOURADOS**

\_\_\_\_\_\_\_\_\_\_\_\_\_\_\_\_\_\_\_\_\_\_\_\_\_\_\_\_\_\_\_\_\_\_\_\_\_\_\_\_\_\_\_\_\_\_\_\_\_\_\_\_\_\_\_\_\_\_\_\_\_\_\_\_\_\_\_\_\_\_\_\_\_\_\_\_\_\_\_\_\_\_

**PRÓ-REITORIA DE AVALIAÇÃO INSTITUCIONAL E PLANEJAMENTO**

Encerrado o período de aplicação dos questionários, a DIAVI fica responsável pela compilação e tratamento dos dados, entregando os resultados e os gráficos para a CPA produzir o relatório que será enviado ao MEC, por meio do sistema e-MEC, dentro do prazo estipulado anualmente pelo SINAES.

## **DOCUMENTOS NECESSÁRIOS**

- 1. **Relatório de dados** Resultado do questionário aplicado em forma de tabela e gráficos, sem análises qualitativas.
- 2. **Questionário** Instrumento elaborado pela CPA contendo as questões e alternativas que serão aplicadas à comunidade.

## **UNIDADE DE REFERÊNCIA**

Seção de Avaliação Institucional – SEA/DIAVI/COPLAN/PROAP/UFGD Fone: (67) 3410-2762

E-mail:

## **FLUXO RESUMIDO DO PROCESSO**

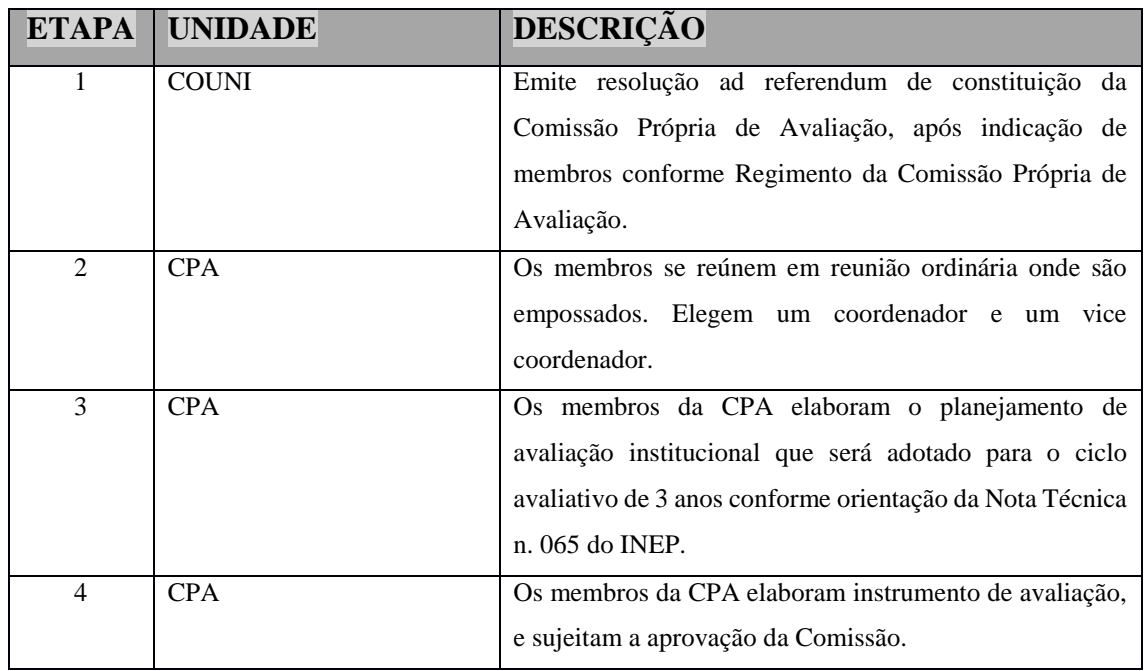

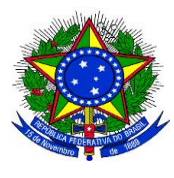

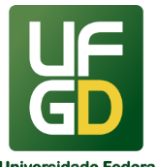

#### **UNIVERSIDADE FEDERAL DA GRANDE DOURADOS**

# **PRÓ-REITORIA DE AVALIAÇÃO INSTITUCIONAL E PLANEJAMENTO**

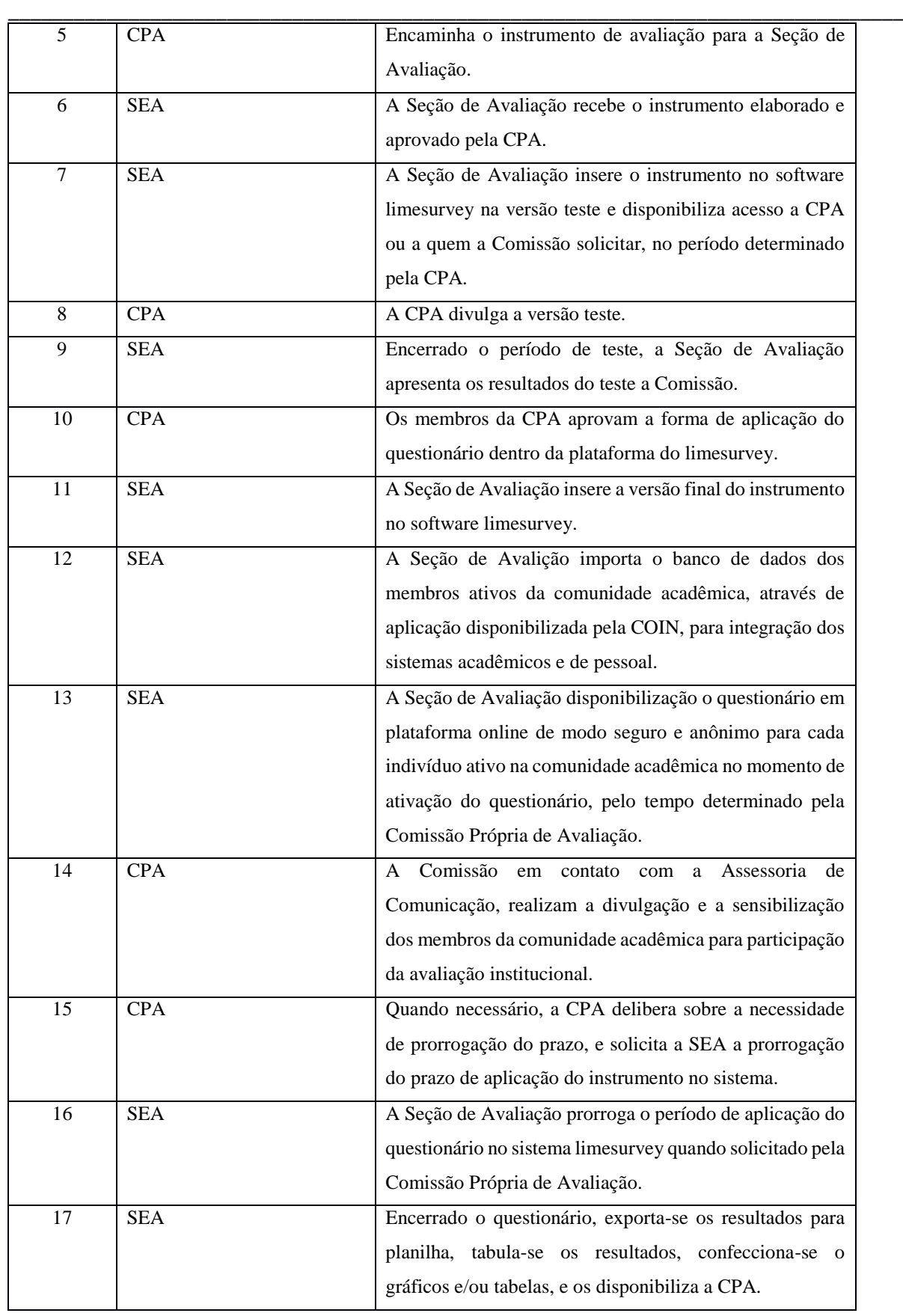

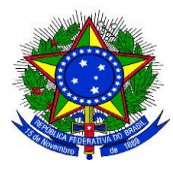

**UNIVERSIDADE FEDERAL DA GRANDE DOURADOS**

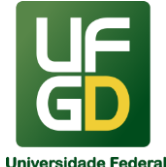

**PRÓ-REITORIA DE AVALIAÇÃO INSTITUCIONAL E PLANEJAMENTO**

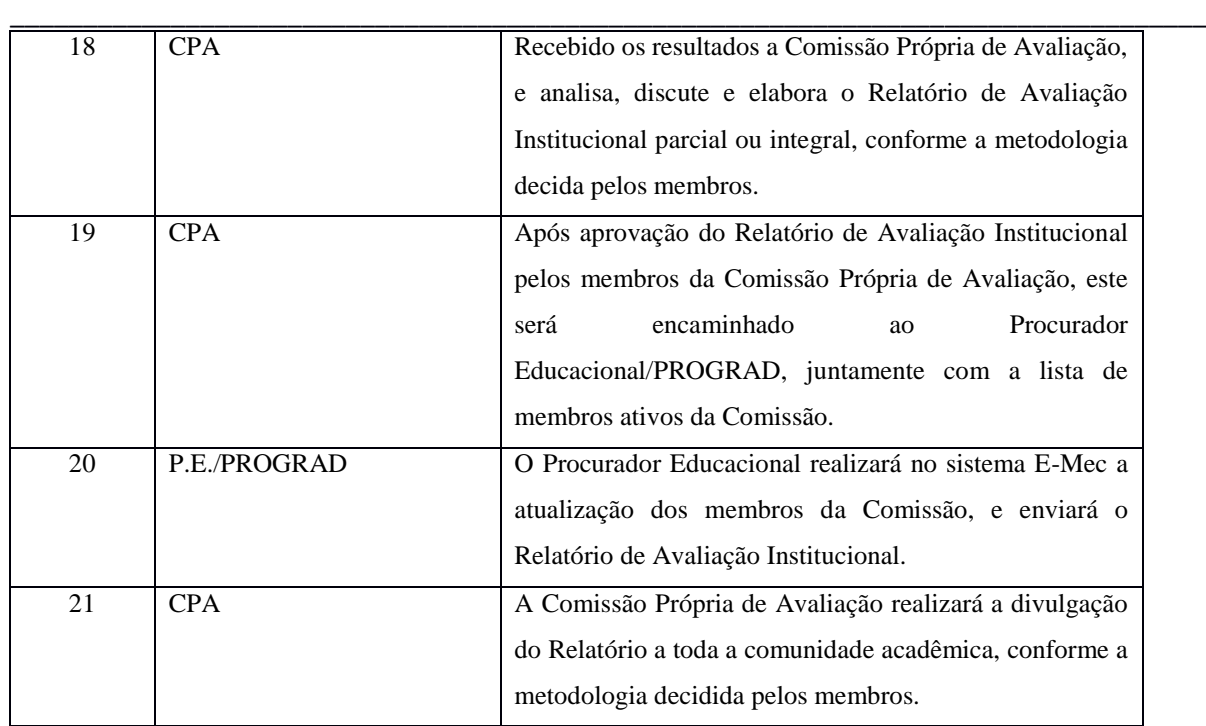

#### **REFERÊNCIAS**

1) BRASIL. Casa Civil da Presidência da República. Subchefia para Assuntos Jurídicos. Lei nº 10.861, de 14 de abril de 2004. Institui o Sistema Nacional de Avaliação da Educação Superior \_ SINAES e dá outras providências. Disponível em: <http://www.planalto.gov.br/ccivil\_03/\_ato2004-2006/2004/lei/l10.861.htm>. Acesso em: 15 jan. 2018.

2) BRASIL. Ministério da Educação. Instituto Nacional de Estudos e Pesquisas Educacionais Anísio Teixeira \_ Inep. Comissão Nacional de Avaliação da Educação Superior \_ CONAES. Diretoria de Avaliação da Educação Superior \_ DAES. Nota Técnica INEP/DAES/CONAES nº 065, de 09 de outubro de 2014. Roteiro para Relatório de Autoavaliação Institucional. Disponível em: < http://www.pucsp.br/cpa/downloads/nota-tecnica-inep-daes-conaes-065.2014 roteiro-para-relatorio-de-autoavaliacao-institucional.pdf>. Acesso em: 15 jan. 2018.

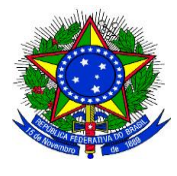

**UNIVERSIDADE FEDERAL DA GRANDE DOURADOS**

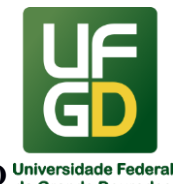

**PRÓ-REITORIA DE AVALIAÇÃO INSTITUCIONAL E PLANEJAMENTO**

## \_\_\_\_\_\_\_\_\_\_\_\_\_\_\_\_\_\_\_\_\_\_\_\_\_\_\_\_\_\_\_\_\_\_\_\_\_\_\_\_\_\_\_\_\_\_\_\_\_\_\_\_\_\_\_\_\_\_\_\_\_\_\_\_\_\_\_\_\_\_\_\_\_\_\_\_\_\_\_\_\_\_ **6 - CADASTRAMENTO DE USUÁRIOS EM SISTEMAS DA REDE SERPRO**

#### **INFORMAÇÕES**

O cadastramento de usuários em sistemas da Rede do Serviço Federal de Processamento de Dados (SERPRO) consiste em liberar acesso para consulta e/ou operações em sistemas que pertencem à Rede SERPRO, como o Sistema Integrado de Administração Financeira (SIAFI) e o Sistema Integrado de Administração de Serviços Gerais (SIASG). Realiza-se também alterações e exclusões nos cadastros dos usuários, e ainda a reativação e desbloqueio de acessos, bem como a geração de novas senhas.

O processo de cadastramento, alterações e exclusões referentes aos acessos por meio de senhas, é realizado mediante demanda de setores internos da Instituição.

Ocorrerá exclusão em diversas situações. Quando houver exoneração, redistribuição, cedência e remoção de servidor, a chefia imediata deverá enviar formulário correlato preenchido e assinado, solicitando a exclusão do servidor dos sistemas para os quais foram solicitados acessos. Apontamos que em caso de exclusão **não é necessário a assinatura do servidor que será excluído, apenas da chefia imediata.**

Quando do início do servidor em novo setor por motivo de remoção interna, para reativar suas senhas com o novo perfil adequado à nova repartição na qual está lotado, é necessário enviar o formulário preenchido e assinado pelo próprio servidor e por sua nova chefia imediata, assemelhando-se ao processo de cadastro inicial e primeira liberação para acesso.

Os sistemas cujo cadastramento e/ou habilitação estão vinculados a UFGD são os seguintes:

 **SENHA-REDE**– é o sistema de controle de acesso utilizado na Rede SERPRO de computadores. Esta tela corresponde ao serviço de Emulação do PORTAL da SERPRO, e necessita de um LOGIN e SENHA para acesso aos Sistemas SIAFI e SIASG.

 **SIAFI (**Sistema Integrado de Administração Financeira do Governo Federal) - é o sistema informatizado que registra, controla e contabiliza toda a Execução

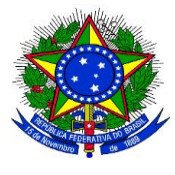

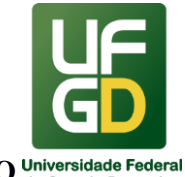

Orçamentária, Financeira e Patrimonial do Governo Federal, em tempo real. É composto pelo SIAFI OPERACIONAL e TESOURO GERENCIAL.

\_\_\_\_\_\_\_\_\_\_\_\_\_\_\_\_\_\_\_\_\_\_\_\_\_\_\_\_\_\_\_\_\_\_\_\_\_\_\_\_\_\_\_\_\_\_\_\_\_\_\_\_\_\_\_\_\_\_\_\_\_\_\_\_\_\_\_\_\_\_\_\_\_\_\_\_\_\_\_\_\_\_

- a. **SIAFI OPERACIONAL**  é o sistema que permite efetivamente aos usuários realizar operações relativas à Administração PúblicaFederal.
- b. **TESOURO GERENCIAL –** é o sistema que permite gerar consultas e relatórios com a finalidade de adequar a apresentação dos dados da maneira que atenda às necessidades de cada órgão. É disponibilizado, em sua versão Web, para acesso pelos usuários por meio de conexões Internet, via navegadores (browsers) Internet.

 **SIASG** (Sistema de Administração e dos Serviços Gerais)– é o sistema auxiliar do Sistema de Serviços Gerais - SISG, destinado a sua informatização e operacionalização, com a finalidade de integrar e dotar os órgãos da administração direta, autárquica e fundacional de instrumento de modernização;

> São objetivos do SIASG gerenciar e operacionalizar o funcionamento sistemático das atividades do SISG, com a utilização dos Subsistemas Catálogo de Materiais - CATMAT, Catálogo de Serviços - CATSER, Sistema de Divulgação Eletrônica de Compras - SIDEC, Sistema de Cadastramento Unificado de Fornecedores - SICAF, Sistema de Preços Praticados - SISPP, Sistema de Minuta de Empenho - SISME, Sistema de Gestão de Contratos – SICON.

> a) **SIASG PRODUÇÃO**– é o sistema onde efetivamente a UG (Unidade Gestora) irá permitir aos usuários realizar operações relativas à Administração Pública Federal.

b) **SIASGNET**– é um sistema desenvolvido para operacionalizar os procedimentos que envolvem as modalidades de licitações do tipo Concorrência, Tomada de Preços, Convite e Concurso, realizadas pelo Governo. O objetivo do Sistema é agilizar e facilitar o processo de registro detalhado das informações pertinentes aos processos licitatórios, no âmbito da Administração Pública, na forma presencial. Prover documentação evitando

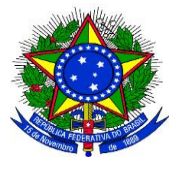

**UNIVERSIDADE FEDERAL DA GRANDE DOURADOS**

**PRÓ-REITORIA DE AVALIAÇÃO INSTITUCIONAL E PLANEJAMENTO**

perda de informações, que possibilite controle e transparência do processo para todos os órgãos envolvidos e a Sociedade em geral.

\_\_\_\_\_\_\_\_\_\_\_\_\_\_\_\_\_\_\_\_\_\_\_\_\_\_\_\_\_\_\_\_\_\_\_\_\_\_\_\_\_\_\_\_\_\_\_\_\_\_\_\_\_\_\_\_\_\_\_\_\_\_\_\_\_\_\_\_\_\_\_\_\_\_\_\_\_\_\_\_\_\_

O operador, independentemente do nível que possui, responderá integralmente pelo uso do sistema sob a sua senha e obrigar-se-á a cumprir os requisitos de segurança instituídos pela Secretaria do Tesouro Nacional (STN), expondo-se às consequências das sanções penais, administrativas e/ou civis cabíveis.

## **CADASTRO DE USUÁRIOS**

Por ser a única porta de acesso aos demais sistemas do Governo Federal, o cadastramento no sistema SENHA-REDE será automaticamente efetuado sempre que for solicitado o cadastramento de um usuário no SIAFI ou SIASG.

Ao ser cadastrado no sistema SENHA-REDE, será gerada uma senha provisória ao usuário com formato "NOVAXXXX", sendo X um número aleatório fornecido pelo sistema. O usuário receberá a senha no e-mail informado no formulário, e deverá ser alterada no primeiro acesso pelo usuário por imposição do sistema.

## **DOCUMENTOS NECESSÁRIOS**

- **Cadastro para acesso de novo usuário:** 
	- 1. Acessar o SIPAC e cadastrar novo documento de formulário específico de solicitação do sistema escolhido, constando seu perfil e dados, conforme modelos: "SOLICITAÇÃO PARA CADASTRO DE USUÁRIO NO SIAFI" ou "FORMULÁRIO PARA CADASTRO NO SIASG" devidamente preenchido e assinado (anexos I e III);
	- 2. O próprio solicitante inclui os assinantes do documento, que deve ser, necessariamente, a chefia imediata, o solicitante e o ordenador de despesas;
	- 3. tramitar o documento cadastrado para Coordenadoria Gestão Orçamentária e Financeira (11.01.12.03);
	- 4. a senha de acesso será gerada e enviada por e-mail ao usuário,

\_\_\_\_\_\_\_\_\_\_\_\_\_\_\_\_\_\_\_\_\_\_\_\_\_\_\_\_\_\_\_\_\_\_\_\_\_\_\_\_\_\_\_\_\_\_\_\_\_\_\_\_\_\_\_\_\_\_\_\_\_\_\_\_\_\_\_\_\_\_\_\_\_\_\_\_\_\_\_\_\_\_

**UNIVERSIDADE FEDERAL DA GRANDE DOURADOS**

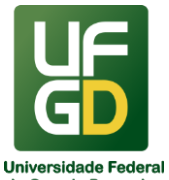

**PRÓ-REITORIA DE AVALIAÇÃO INSTITUCIONAL E PLANEJAMENTO**

#### **Reativação de cadastro para acesso em novo setor (por remoção interna):**

- 2. Acessar o SIPAC e cadastrar novo documento de formulário específico de solicitação do sistema escolhido, constando seu perfil e dados, conforme modelos: "SOLICITAÇÃO PARA CADASTRO DE USUÁRIO NO SIAFI" ou "FORMULÁRIO PARA CADASTRO NO SIASG" devidamente preenchido e assinado (anexos I e III);
- 3. O próprio solicitante inclui os assinantes do documento, que deve ser, necessariamente, a chefia imediata, o solicitante e o ordenador de despesas;
- 4. tramitar o documento cadastrado para Coordenadoria Gestão Orçamentária e Financeira (11.01.12.03);
- 5. a senha de acesso será gerada e enviada por e-mail ao usuário.

#### **Alteração no cadastro de acesso:**

- 1. Acessar o SIPAC e cadastrar novo documento de formulário específico de solicitação do sistema escolhido, constando seu perfil e dados, conforme modelos: "SOLICITAÇÃO PARA CADASTRO DE USUÁRIO NO SIAFI" ou "FORMULÁRIO PARA CADASTRO NO SIASG" devidamente preenchido e assinado (anexos I e III);
- 2. O próprio solicitante inclui os assinantes do documento, que deve ser, necessariamente, a chefia imediata, o solicitante e o ordenador de despesas;
- 3. tramitar o documento cadastrado para Coordenadoria Gestão Orçamentária e Financeira (11.01.12.03);

#### **Alteração referente a desbloqueio de senhas e/ou reativação de acesso:**

- 1. e-mail para a Coordenadoria (coof@ufgd.edu.br), do próprio servidor que detém o acesso, solicitando o que necessita, se desbloqueio, reativação, informando o sistema e o **CPF**.
- **Exclusão de usuário no cadastro de acesso:**
	- 1. Acessar o SIPAC e cadastrar novo documento de formulário específico de solicitação do sistema escolhido, constando seu perfil e dados, conforme modelos: "SOLICITAÇÃO PARA CADASTRO DE USUÁRIO NO SIAFI" ou

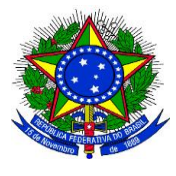

**UNIVERSIDADE FEDERAL DA GRANDE DOURADOS**

\_\_\_\_\_\_\_\_\_\_\_\_\_\_\_\_\_\_\_\_\_\_\_\_\_\_\_\_\_\_\_\_\_\_\_\_\_\_\_\_\_\_\_\_\_\_\_\_\_\_\_\_\_\_\_\_\_\_\_\_\_\_\_\_\_\_\_\_\_\_\_\_\_\_\_\_\_\_\_\_\_\_

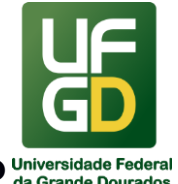

**PRÓ-REITORIA DE AVALIAÇÃO INSTITUCIONAL E PLANEJAMENTO**

"FORMULÁRIO PARA CADASTRO NO SIASG" devidamente preenchido e assinado (anexos I e III);

- 2. O próprio solicitante inclui os assinantes do documento, que deve ser, necessariamente, a chefia imediata;
- 3. tramitar o documento cadastrado para Coordenadoria Gestão Orçamentária e Financeira (11.01.12.03);

OBS.: não é necessário a assinatura do servidor que será excluído, apenas da chefia.

## **UNIDADE DE REFERÊNCIA**

Coordenadoria de Gestão Orçamentária e Financeira - COOF/PROAP/UFGD

Fone: (67) 3410-2905

E-mail: coof@ufgd.edu.br

#### **FLUXO RESUMIDO DO PROCESSO**

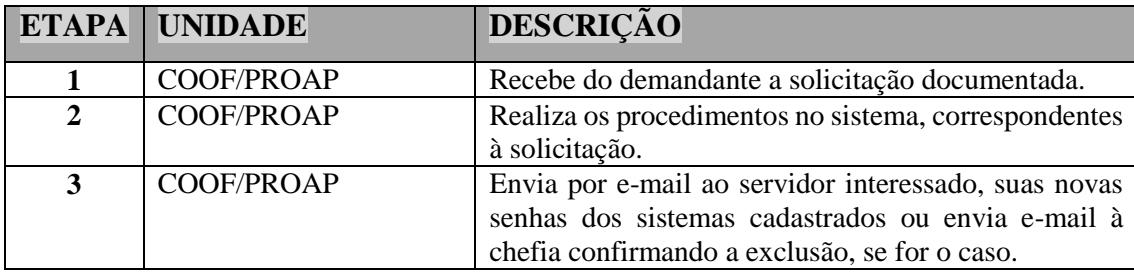

#### **RESULTADOS ESPERADOS**

Garantir que os servidores tenham o acesso necessário e autorizado aos sistemas, para assegurar o bom andamento das atividades diárias de trabalho, bem como manter atualizado o rol de operadores dos sistemas e suas permissões.

## **REFERÊNCIAS**

1)BRASIL. Ministério da Fazenda. Tesouro Nacional. Instrução Normativa nº 3, de 23 de maio de 2001. Regulamenta o acesso e uso do Sistema Integrado de Administração Financeira

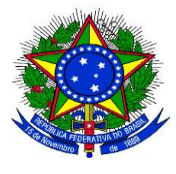

**UNIVERSIDADE FEDERAL DA GRANDE DOURADOS**

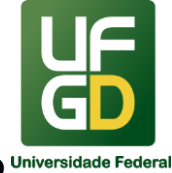

## **PRÓ-REITORIA DE AVALIAÇÃO INSTITUCIONAL E PLANEJAMENTO**

\_\_\_\_\_\_\_\_\_\_\_\_\_\_\_\_\_\_\_\_\_\_\_\_\_\_\_\_\_\_\_\_\_\_\_\_\_\_\_\_\_\_\_\_\_\_\_\_\_\_\_\_\_\_\_\_\_\_\_\_\_\_\_\_\_\_\_\_\_\_\_\_\_\_\_\_\_\_\_\_\_\_ (SIAFI) e traz os formulários necessários para cadastro e habilitação. Disponível em: <http://manualsiafi.tesouro.fazenda.gov.br/040000/042100/042103>. Acesso em: 15 jan. 2018.

2)BRASIL. Ministério da Fazenda. Tesouro Nacional. Norma de execução nº 1, de 8 de janeiro de 2015. Disponível em: <http://www.tesouro.fazenda.gov.br/documents/10180/392868/norma\_execucao\_01\_08jan20 15.pdf>. Acesso em: 15 jan. 2018.

3)BRASIL. Ministério da Fazenda. Tesouro Nacional. Instrução Normativa nº 8, de 14 de dezembro de 1999. Regulamenta o acesso e uso do Sistema Integrado de Administração Financeira (SIAFI) e traz os formulários necessários para cadastro e habilitação. Disponível em: <http://manualsiafi.tesouro.fazenda.gov.br/040000/ 042100/042103>. Acesso em: 15 jan. 2018.

4)BRASIL. Ministério do Planejamento, Desenvolvimento e Gestão. Secretaria de Logística e Tecnologia de Informação. Portaria Normativa nº 4, de 19 de dezembro de 2002. Disponível em: <https://www.comprasgovernamentais.gov.br /index.php/legislacao/portarias/701portaria-normativa-n-04-de-19-de-dezembro-de-2002>. Acesso em: 15 jan. 2018.

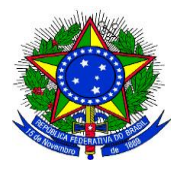

## **MINISTÉRIO DA EDUCAÇÃO UNIVERSIDADE FEDERAL DA GRANDE DOURADOS PRÓ-REITORIA DE AVALIAÇÃO INSTITUCIONAL E PLANEJAMENTO**

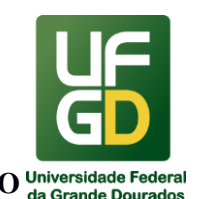

#### \_\_\_\_\_\_\_\_\_\_\_\_\_\_\_\_\_\_\_\_\_\_\_\_\_\_\_\_\_\_\_\_\_\_\_\_\_\_\_\_\_\_\_\_\_\_\_\_\_\_\_\_\_\_\_\_\_\_\_\_\_\_\_\_\_\_\_\_\_\_\_\_\_\_\_\_\_\_\_\_\_\_ **7 - CÁLCULO E COBRANÇA DE MULTA CONTRATUAL**

## **INFORMAÇÕES**

O processo de cálculo e cobrança de multa contratual visa realizar o cálculo do valor da multa contratual apurada em processo administrativo de apuração de responsabilidade (PAAR) e todas as tratativas cabíveis para o seu recebimento.

Após a execução do trâmite e apuração de responsabilidade pela Divisão de Contratos (PRAD), havendo decisão de aplicação de multa contratual, a Divisão de Análise realiza o cálculo do valor da multa.

O cálculo é realizado com base em Nota Técnica emitida pela Divisão de Contratos, que, de posse do valor, realiza comunicação a empresa da penalidade, obedecendo ao contraditório e ampla defesa.

Após comunicação à empresa e decorrido todos os prazos recursais, permanecendo a penalidade de multa, o processo retorna a esta Divisão para realização da cobrança. Neste momento é verificado a existência de algum crédito pendente de pagamento a empresa e se há alguma garantia contratual disponível.

Caso a empresa não realize o pagamento, havendo créditos pendentes de pagamento a empresa, estes serão compensados com a dívida e, restando débito, utiliza-se da garantia contratual.

Finalizados todos estes passos, se ainda restar débito da empresa, haverá nova cobrança e, não havendo pagamento, o débito será inscrito em dívida ativa e a empresa no Cadastro Informativo de Créditos Não Quitados (CADIN).

#### **DOCUMENTAÇÃO OBRIGATÓRIA**

- Processo administrativo aberto para apuração de responsabilidade;
- Nota Técnica contendo as penalidades aplicadas.

#### **UNIDADE DE REFERÊNCIA**

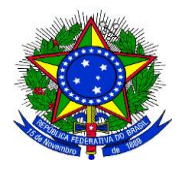

**UNIVERSIDADE FEDERAL DA GRANDE DOURADOS**

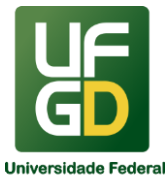

**PRÓ-REITORIA DE AVALIAÇÃO INSTITUCIONAL E PLANEJAMENTO**

\_\_\_\_\_\_\_\_\_\_\_\_\_\_\_\_\_\_\_\_\_\_\_\_\_\_\_\_\_\_\_\_\_\_\_\_\_\_\_\_\_\_\_\_\_\_\_\_\_\_\_\_\_\_\_\_\_\_\_\_\_\_\_\_\_\_\_\_\_\_\_\_\_\_\_\_\_\_\_\_\_\_ Divisão de Análise - DIAN/COOF/PROAP/UFGD

Fone: (67) 3410-2904/2906

E-mail: dian@ufgd.edu.br

## **FLUXO RESUMIDO DO PROCESSO**

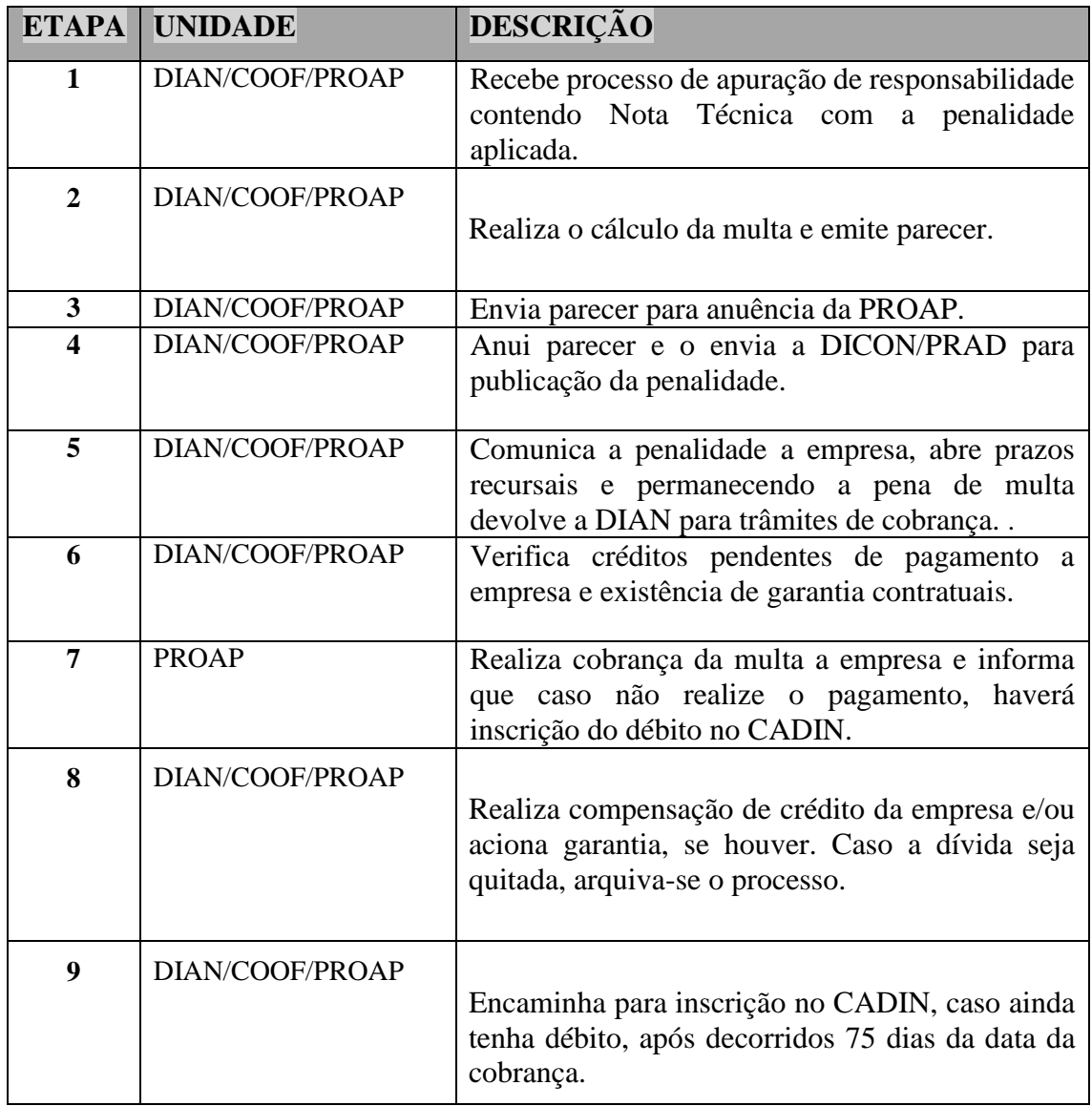

## **RESULTADOS ESPERADOS**

Garantir que a UFGD seja ressarcida pelos prejuízos causados por empresa contratada decorrentes do não cumprimento das suas obrigações contratuais.

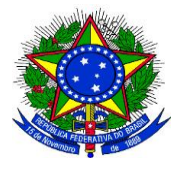

**UNIVERSIDADE FEDERAL DA GRANDE DOURADOS**

\_\_\_\_\_\_\_\_\_\_\_\_\_\_\_\_\_\_\_\_\_\_\_\_\_\_\_\_\_\_\_\_\_\_\_\_\_\_\_\_\_\_\_\_\_\_\_\_\_\_\_\_\_\_\_\_\_\_\_\_\_\_\_\_\_\_\_\_\_\_\_\_\_\_\_\_\_\_\_\_\_\_

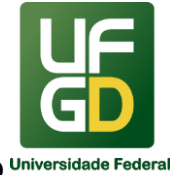

**PRÓ-REITORIA DE AVALIAÇÃO INSTITUCIONAL E PLANEJAMENTO**

## **REFERÊNCIAS**

1) BRASIL. **Lei nº 8.666, de 21 de junho de 1993**. Regulamenta o artigo 37, inciso XXI, da Constituição Federal, institui normas para licitações e contratos da Administração Pública e dá outras providências. Disponível em: [<http://www.planalto.gov.br/ccivil\\_03/leis/l8666cons.htm>](http://www.planalto.gov.br/ccivil_03/leis/l8666cons.htm). Acesso em: 13 mai. 2020.

2) BRASIL. **Lei nº 10.522, de 19 de julho de 2002**. Dispõe sobre o Cadastro Informativo dos créditos não quitados de órgãos e entidades federais e dá outras providências. Disponível em: <http://www.planalto.gov.br/ccivil\_03/LEIS/2002/L10522.htm>. Acesso em: 13 mai. 2020.

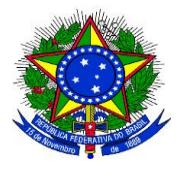

**UNIVERSIDADE FEDERAL DA GRANDE DOURADOS**

\_\_\_\_\_\_\_\_\_\_\_\_\_\_\_\_\_\_\_\_\_\_\_\_\_\_\_\_\_\_\_\_\_\_\_\_\_\_\_\_\_\_\_\_\_\_\_\_\_\_\_\_\_\_\_\_\_\_\_\_\_\_\_\_\_\_\_\_\_\_\_\_\_\_\_\_\_\_\_\_\_\_

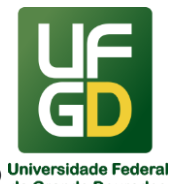

**PRÓ-REITORIA DE AVALIAÇÃO INSTITUCIONAL E PLANEJAMENTO**

## **8 - CENSO DA EDUCAÇÃO SUPERIOR**

#### **INFORMAÇÕES**

O Censo da Educação Superior, realizado anualmente pelo Inep, é o instrumento de pesquisa mais completo do Brasil sobre as instituições de educação superior (IES). Essa coleta tem como objetivo oferecer à comunidade acadêmica e à sociedade em geral informações detalhadas sobre a situação e as grandes tendências do setor.

O Censo da Educação Superior reúne informações sobre as instituições de ensino superior, seus cursos de graduação presencial ou à distância, cursos sequenciais, vagas oferecidas, inscrições, matrículas, ingressantes e concluintes e informações sobre docentes nas diferentes formas de organização acadêmica e categoria administrativa.

Os dados são coletados a partir do preenchimento dos questionários, por parte das Instituições de Ensino Superior (IES) e por importação de dados do Sistema e-MEC.

Durante o período de preenchimento do questionário, os pesquisadores institucionais (PIs) podem fazer, a qualquer momento, alterações ou inclusões necessárias nos dados das respectivas instituições. Após esse período, o Inep verifica a consistência das informações coletadas. O sistema do Censo é então reaberto para conferência e validação dos dados pelas IES.

Passado esse período de validação ou correção das informações prestadas pelas IES, o Inep realiza rotinas de análise na base de dados do Censo para conferir as informações.

Após essa fase de conferência, em colaboração com os pesquisadores institucionais, o Censo é finalizado. Os dados são divulgados e a [Sinopse Estatísticas](http://portal.inep.gov.br/web/guest/sinopses-estatisticas) é publicada. Depois disso não pode mais haver alteração nas informações, pois passam a ser estatísticas oficiais.

As estatísticas educacionais produzidas oferecem aos usuários informações sobre ingressos, matrículas, concluintes, vagas, dados de financiamento estudantil, recursos de tecnologia assistiva disponíveis às pessoas com deficiência, entre outros.

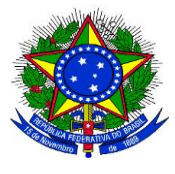

**UNIVERSIDADE FEDERAL DA GRANDE DOURADOS**

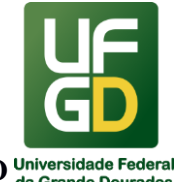

# **PRÓ-REITORIA DE AVALIAÇÃO INSTITUCIONAL E PLANEJAMENTO**

Como forma de aprimorar a qualidade das análises realizadas, o Censo traz as informações de alunos e profissionais individualmente. Ou seja, permite que as políticas do setor e seus participantes sejam acompanhados de maneira minuciosa.

\_\_\_\_\_\_\_\_\_\_\_\_\_\_\_\_\_\_\_\_\_\_\_\_\_\_\_\_\_\_\_\_\_\_\_\_\_\_\_\_\_\_\_\_\_\_\_\_\_\_\_\_\_\_\_\_\_\_\_\_\_\_\_\_\_\_\_\_\_\_\_\_\_\_\_\_\_\_\_\_\_\_

O Censo ainda subsidia o planejamento e a avaliação de políticas públicas, além de contribuir no cálculo de indicadores de qualidade como o Cálculo Preliminar de Curso (CPC) e Índice Geral de Cursos (IGC).

Além do [Resumo Técnico](http://portal.inep.gov.br/web/guest/resumos-tecnicos1) as informações obtidas no Censo são divulgadas pelo [InepData](http://portal.inep.gov.br/inep-data) em forma de [Sinopse Estatísticas](http://portal.inep.gov.br/web/guest/sinopses-estatisticas) e [Microdados](http://portal.inep.gov.br/web/guest/microdados), possibilitando transparência dos dados coletados a cada edição do Censo e acessibilidade à população.

## **DOCUMENTOS UTILIZADOS**

- 2 Ofício Circular do INEP para todas as Reitorias das Instituições de Ensino Superior (IES), com a divulgação do Cronograma do Censo da Educação Superior.
- 3 Questionários dos módulos IES, CURSO, DOCENTE e ALUNO disponibilizados no portal do INEP na internet.
- 4 Ofício Circular do INEP para todas as Reitorias das Instituições de Ensino Superior (IES), informando a abertura, na data pré-estabelecida, do sistema eletrônico CENSUP para a coleta de dados do Censo da Educação Superior.
- 5 Relatórios de erros gerados no próprio sistema CENSUP;
- 6 Relatórios de consistências gerados pelo Inep e pelo próprio Pesquisador Institucional;
- 7 Relatório de Auditoria a ser confeccionado no final da visita dos auditores às IES federais.

## **UNIDADE DE REFERÊNCIA:**

COPLAN – COPLAN/PROAP/UFGD Fone: (67) 3410-2772 E-mail: [coplan@ufgd.edu.br](mailto:coplan@ufgd.edu.br)

#### **FLUXO DO PROCESSO**

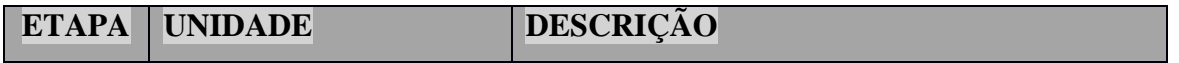

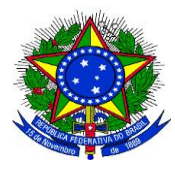

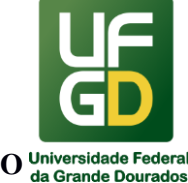

**UNIVERSIDADE FEDERAL DA GRANDE DOURADOS**

# **PRÓ-REITORIA DE AVALIAÇÃO INSTITUCIONAL E PLANEJAMENTO**

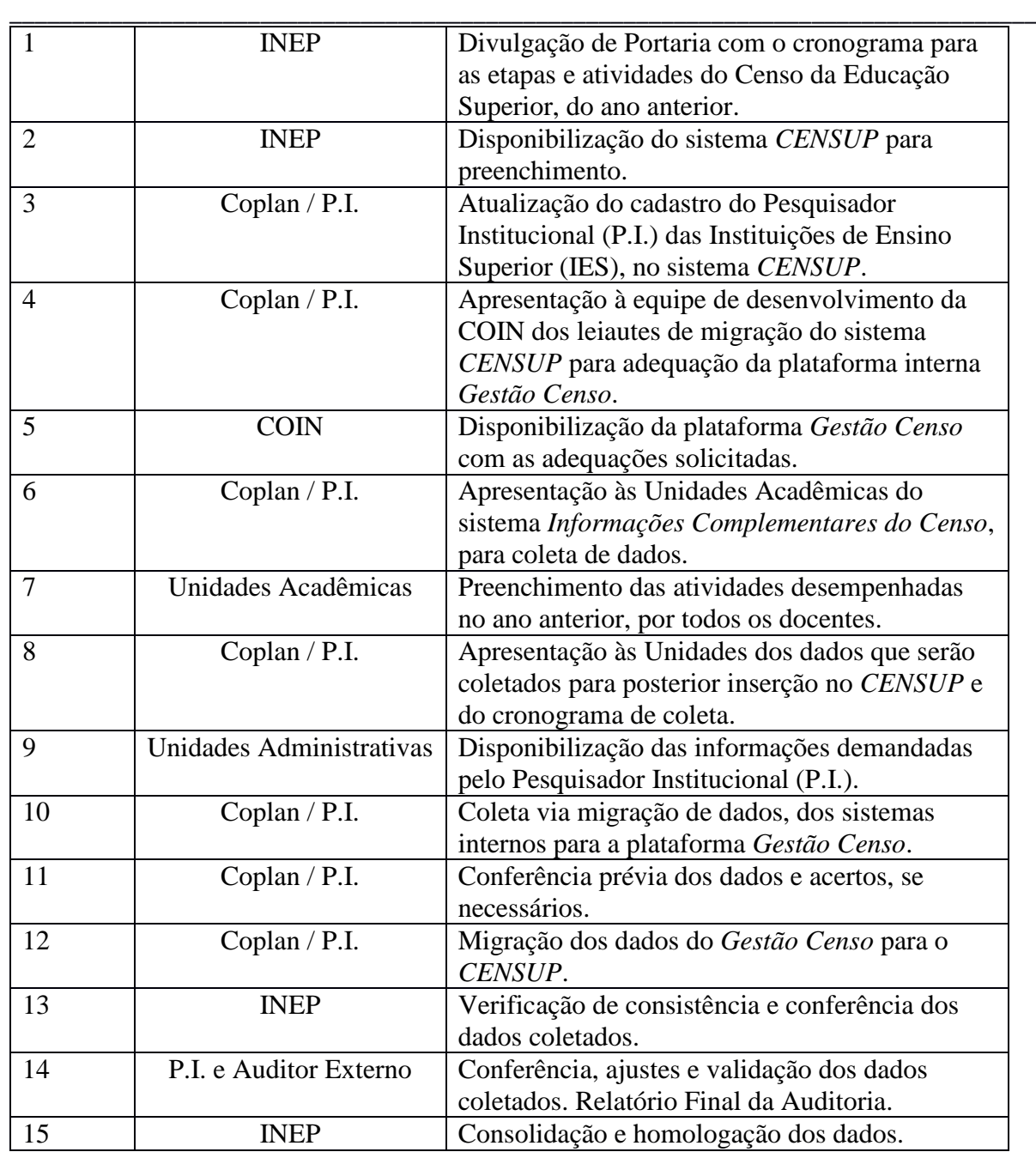

#### **REFERENCIAS**

<http://portal.inep.gov.br/censo-da-educacao-superior>; <http://portal.inep.gov.br/web/guest/preenchimento>; **[DECRETO Nº 6.425, DE 4 DE ABRIL DE 2008.](http://legislacao.planalto.gov.br/legisla/legislacao.nsf/Viw_Identificacao/DEC%206.425-2008?OpenDocument)**

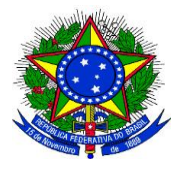

## **MINISTÉRIO DA EDUCAÇÃO UNIVERSIDADE FEDERAL DA GRANDE DOURADOS PRÓ-REITORIA DE AVALIAÇÃO INSTITUCIONAL E PLANEJAMENTO**

\_\_\_\_\_\_\_\_\_\_\_\_\_\_\_\_\_\_\_\_\_\_\_\_\_\_\_\_\_\_\_\_\_\_\_\_\_\_\_\_\_\_\_\_\_\_\_\_\_\_\_\_\_\_\_\_\_\_\_\_\_\_\_\_\_\_\_\_\_\_\_\_\_\_\_\_\_\_\_\_\_\_

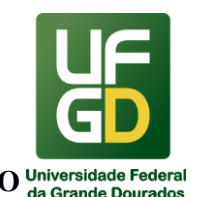

## **9 - COBRANÇA DE REQUISIÇÕES DE PEQUENO VALOR**

## **INFORMAÇÕES**

O processo de cobrança de Requisições de Pequeno Valor (RPV) objetiva receber os valores despendidos pela União com pagamentos de verbas trabalhista decorrentes de contratos firmados pela UFGD.

A RPV – Requisição de Pequeno Valor é uma espécie de requisição de pagamento expedida pelo Poder Judiciário com a finalidade de que a Fazenda Pública pague a quantia que deve ao credor, decorrente de uma condenação judicial definitiva.

Neste processo, a DIAN realiza a cobrança das requisições emitidas pelo Tribunal Regional do Trabalho (TRT), decorrentes de ações trabalhistas que envolvem funcionários que laboraram em contratos firmados com a Administração Pública. Todo mês é enviado extrato contendo lista de nomes e valores pagos pela União, cabendo a Administração tentar reaver estas despesas que eram das empresas contratadas.

Dessa forma, de posse desse documento, abre-se processo administrativo por contrato, contendo cópia do contrato, do edital e dados da ação trabalhista e valor do débito. Notifica-se a empresa para quitação do débito e não havendo o pagamento, nem créditos da empresa e/ou garantia contratual que possa ser acionada, encaminha-se o débito para inscrição em dívida ativa e a empresa no Cadastro Informativo de Créditos Não Quitados (CADIN).

## **DOCUMENTAÇÃO OBRIGATÓRIA**

 Extrato enviado pelo Tribunal Regional do Trabalho (TRT), contendo listagem de beneficiários e valores pagos pela União.

## **UNIDADE DE REFERÊNCIA**

Divisão de Análise - DIAN/COOF/PROAP/UFGD Fone: (67) 3410-2904/2906 E-mail: dian@ufgd.edu.br

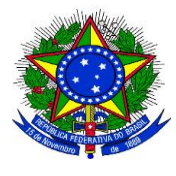

**UNIVERSIDADE FEDERAL DA GRANDE DOURADOS**

\_\_\_\_\_\_\_\_\_\_\_\_\_\_\_\_\_\_\_\_\_\_\_\_\_\_\_\_\_\_\_\_\_\_\_\_\_\_\_\_\_\_\_\_\_\_\_\_\_\_\_\_\_\_\_\_\_\_\_\_\_\_\_\_\_\_\_\_\_\_\_\_\_\_\_\_\_\_\_\_\_\_

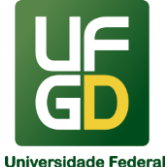

**PRÓ-REITORIA DE AVALIAÇÃO INSTITUCIONAL E PLANEJAMENTO**

## **FLUXO RESUMIDO DO PROCESSO**

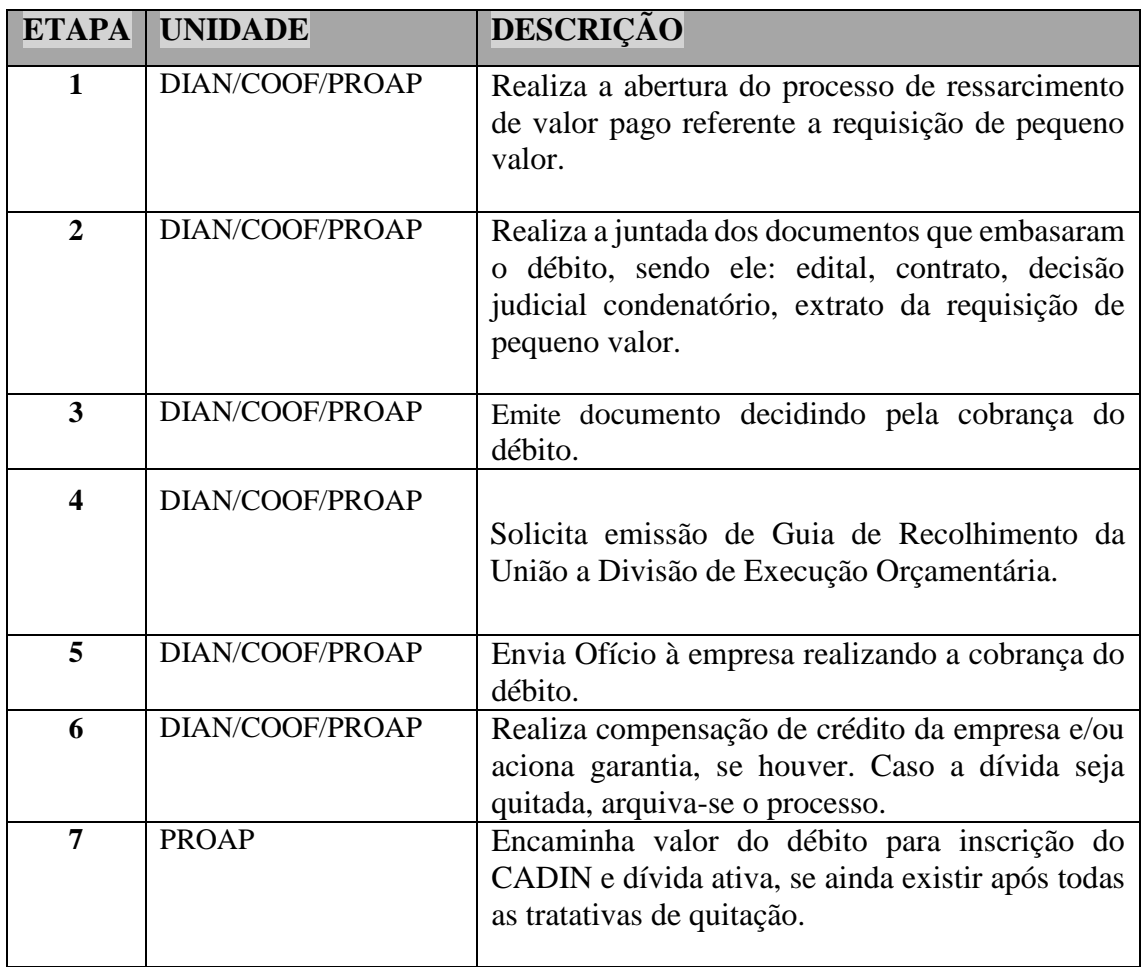

#### **RESULTADOS ESPERADOS**

Garantir que todas as despesas com requisições de pequeno valor (RPV) pagas pela União sejam ressarcidas aos cofres públicos.

## **REFERÊNCIAS**

1) BRASIL. **Constituição de República Federativa do Brasil de 1988.** Disponível em: [<http://www.planalto.gov.br/ccivil\\_03/Constituicao/ConstituicaoCompilado.htm>](http://www.planalto.gov.br/ccivil_03/Constituicao/ConstituicaoCompilado.htm). Acesso em: 14 mai. 2020.
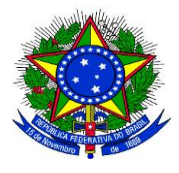

**UNIVERSIDADE FEDERAL DA GRANDE DOURADOS**

\_\_\_\_\_\_\_\_\_\_\_\_\_\_\_\_\_\_\_\_\_\_\_\_\_\_\_\_\_\_\_\_\_\_\_\_\_\_\_\_\_\_\_\_\_\_\_\_\_\_\_\_\_\_\_\_\_\_\_\_\_\_\_\_\_\_\_\_\_\_\_\_\_\_\_\_\_\_\_\_\_\_

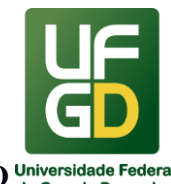

**PRÓ-REITORIA DE AVALIAÇÃO INSTITUCIONAL E PLANEJAMENTO**

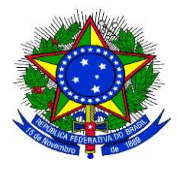

# **MINISTÉRIO DA EDUCAÇÃO UNIVERSIDADE FEDERAL DA GRANDE DOURADOS**

\_\_\_\_\_\_\_\_\_\_\_\_\_\_\_\_\_\_\_\_\_\_\_\_\_\_\_\_\_\_\_\_\_\_\_\_\_\_\_\_\_\_\_\_\_\_\_\_\_\_\_\_\_\_\_\_\_\_\_\_\_\_\_\_\_\_\_\_\_\_\_\_\_\_\_\_\_\_\_\_\_\_

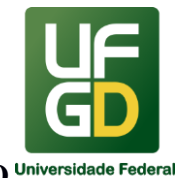

# **PRÓ-REITORIA DE AVALIAÇÃO INSTITUCIONAL E PLANEJAMENTO**

### **10 - EMISSÃO DE NOTA FISCAL AVULSA ELETRÔNICA NA AGENFA/SEFAZ-MS**

#### **INFORMAÇÕES**

O processo de emissão de Nota Fiscal Avulsa Eletrônica (NFA-e)<sup>1</sup> consiste em solicitar pessoalmente, na Agência Fazendária em Dourados/MS (AGENFA/SEFAZ-MS), município sede da UFGD (portando Procuração da Reitoria), a emissão de notas fiscais avulsas eletrônicas.

A NFA-e é documento obrigatório para enviar equipamentos da UFGD para outra empresa fora de Dourados, utilizada, por exemplo, para acompanhar material/equipamentos da Instituição que serão enviados para conserto/manutenção em empresa especializada.

A NFA-e poderá ser cancelada em 24 horas sem cobrança de taxas. Após esse período haverá cobrança de multa de 2 UFERMS pelo cancelamento. Preferencialmente deverá ser emitida de segunda a quinta, para haver tempo hábil de cancelamento sem cobrança de multa.

A NFA-e tem validade de 3 (três) dias corridos a partir da data prevista da saída. A data de saída do material/equipamento enviado poderá ser diferente da data de emissão.

Na solicitação deverá ter a indicação da garantia ou de quem se responsabilizará pelos custos do serviço/manutenção.

Os procedimentos para o transporte do equipamento ao conserto são de total responsabilidade do solicitante.

O retorno do equipamento à UFGD deverá ser comprovado conforme estipulado na Notificação Fiscal da SEFAZ/MS, podendo este prazo ser prorrogado apenas uma vez, por igual período.

No caso de emissão de NFA-e que tenha que comprovar retorno, a empresa contratada deverá emitir nota fiscal com o código fiscal de retorno de remessa para conserto.

A norma principal que rege a emissão de NFA é o Decreto nº 9.203, de 18/09/1998, o qual aprova o Regulamento do ICMS (anexo XV, Capítulo I, Seção I – Dos documentos fiscais em geral).

### **DOCUMENTAÇÃO OBRIGATÓRIA**

 $\overline{a}$ 

<sup>1</sup> Emissão de Nota Fiscal Avulsa de produtos agropecuários será de responsabilidade da FAECA.

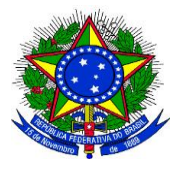

**UNIVERSIDADE FEDERAL DA GRANDE DOURADOS**

\_\_\_\_\_\_\_\_\_\_\_\_\_\_\_\_\_\_\_\_\_\_\_\_\_\_\_\_\_\_\_\_\_\_\_\_\_\_\_\_\_\_\_\_\_\_\_\_\_\_\_\_\_\_\_\_\_\_\_\_\_\_\_\_\_\_\_\_\_\_\_\_\_\_\_\_\_\_\_\_\_\_

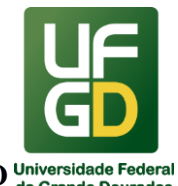

**PRÓ-REITORIA DE AVALIAÇÃO INSTITUCIONAL E PLANEJAMENTO**

- 1. O servidor deverá portar os documentos pessoais e procuração pública;
- 2. Pagar a taxa de emissão da NFA-e;
- 3. Memorando da unidade responsável pelo material/equipamento ou envio de documento avulso pelo SIPAC(o modelo de documento está disponível para baixar) , conforme anexo I, com 10 dias de antecedência da emissão da NFA-e.
- 4. A prorrogação deverá ser solicitada por memorando ou envio de documento avulso pelo SIPAC (o modelo de documento está disponível para baixar), conforme anexo II, com justificativa pelo não cumprimento do prazo, com antecedência de 25 dias do prazo estipulado para comprovação de retorno.
- 5. A Divisão de Contabilidade acompanhará e manterá a unidade informada quanto aos prazos de confirmação de retorno do material/equipamento.
- 6. A Unidade Administrativa deverá encaminhar a cópia da NF-e de retorno de remessa para conserto para a Divisão de Contabilidade para comprovação de retorno junto à SEFAZ/MS.

### **UNIDADE DE REFERÊNCIA**

Divisão de Contabilidade - DICON/COOF/PROAP/UFGD Fone: (67) 3410-2915 E-mail: dicon.coof@ufgd.edu.br

#### **FLUXO RESUMIDO DO PROCESSO**

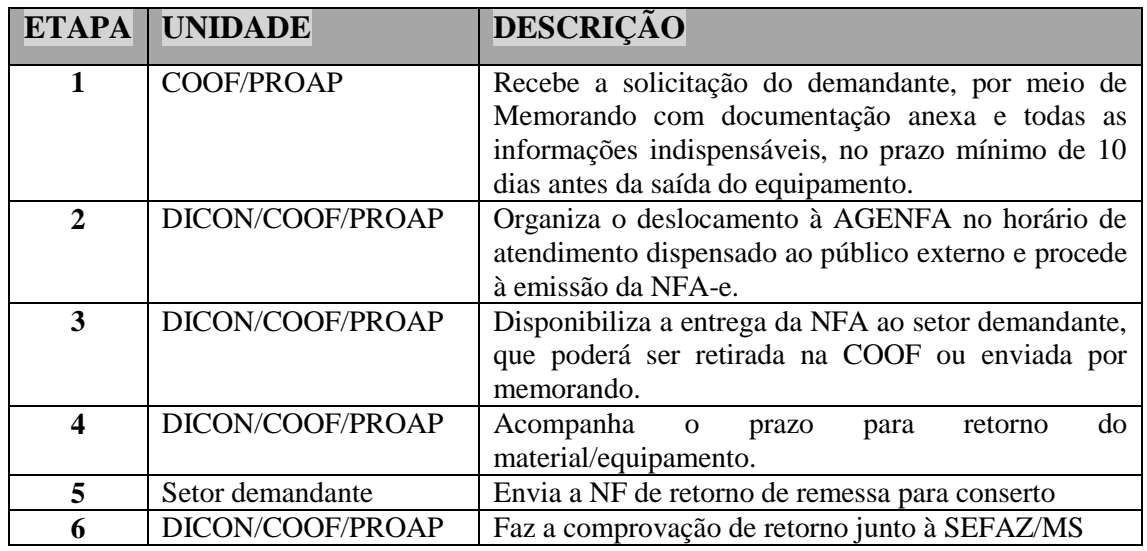

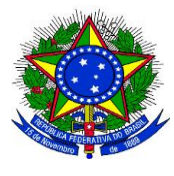

**UNIVERSIDADE FEDERAL DA GRANDE DOURADOS**

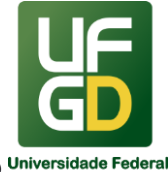

# **PRÓ-REITORIA DE AVALIAÇÃO INSTITUCIONAL E PLANEJAMENTO**

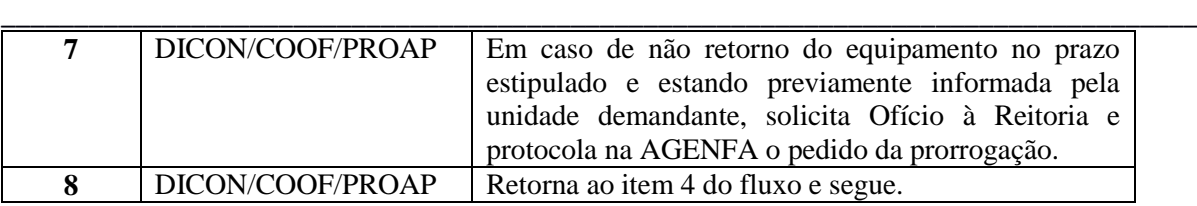

#### **RESULTADOS ESPERADOS**

Possibilitar o envio de material/equipamentos da UFGD para conserto ou manutenção em outro município, acompanhados devidamente por documento fiscal obrigatório e ainda o retorno dentro das normas, bem como a baixa na AGENFA do registro de notificação fiscal da Instituição que é dado por ocasião da emissão da NFA.

#### **REFERÊNCIAS**

1)BRASIL. Secretaria de Estado de Finanças, Orçamento e Planejamento. Decreto nº 9.203, de 18 de setembro de 1998. Aprova o regulamento do ICMS e dá outras providências. Disponível em: http://www.icmstransparente.ms.gov.br/ index.aspx?sf=http://arq.sefaz.ms.gov.br/inicio/legislacao.asp. Acesso em 15 jan. 2018.

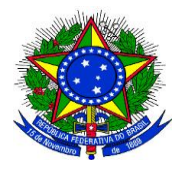

**UNIVERSIDADE FEDERAL DA GRANDE DOURADOS**

\_\_\_\_\_\_\_\_\_\_\_\_\_\_\_\_\_\_\_\_\_\_\_\_\_\_\_\_\_\_\_\_\_\_\_\_\_\_\_\_\_\_\_\_\_\_\_\_\_\_\_\_\_\_\_\_\_\_\_\_\_\_\_\_\_\_\_\_\_\_\_\_\_\_\_\_\_\_\_\_\_\_

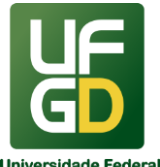

**PRÓ-REITORIA DE AVALIAÇÃO INSTITUCIONAL E PLANEJAMENTO**

### **ANEXO I**

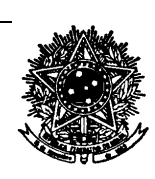

SERVIÇO PÚBLICO FEDERAL

MINISTÉRIO DA EDUCAÇÃO FUNDAÇÃO UNIVERSIDADE FEDERAL DA GRANDE DOURADOS **XXXXXXXXXXXXXX** UFGD – UNIDADE 1 - RUA JOÃO ROSA GÓES, 1.761, VILA PROGRESSO CEP 79.825-070 – DOURADOS/MS TELEFONE: (67) 3410-2760 / 2761

E-MAIL[: proap@ufgd.edu.br](mailto:proap@ufgd.edu.br)

Memorando n.º XXX/201X/XXXXX-UFGD

Dourados/MS, XX de XXXXXXX de 201X.

À(o) Nome do(a) Coordenador(a)

Coordenadora de Gestão Orçamentária e Financeira – COOF

Com cópia:

Divisão de Contabilidade - COOF

Assunto: Envio de equipamentos a outros municípios para conserto/devolução/simples remessa

Prezado(a) Coordenador(a),

Solicitamos a emissão de Nota Fiscal Avulsa na AGENFA Estadual em Dourados/MS, em nome da Fundação Universidade Federal da Grande Dourados – UFGD, sediada na rua: João Rosa Góes, 1.761, quadra 20, CEP: 79.825-070, Vila Progresso, Dourados – MS, inscrita no CNPJ sob o nº 07.775.847/0001-97.

Dados para a emissão da nota fiscal:

**- Dados referentes ao equipamento**

Tipo:

Número de patrimônio/série:

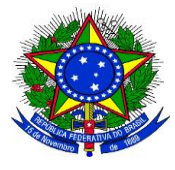

**UNIVERSIDADE FEDERAL DA GRANDE DOURADOS**

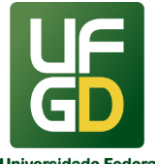

# **PRÓ-REITORIA DE AVALIAÇÃO INSTITUCIONAL E PLANEJAMENTO**

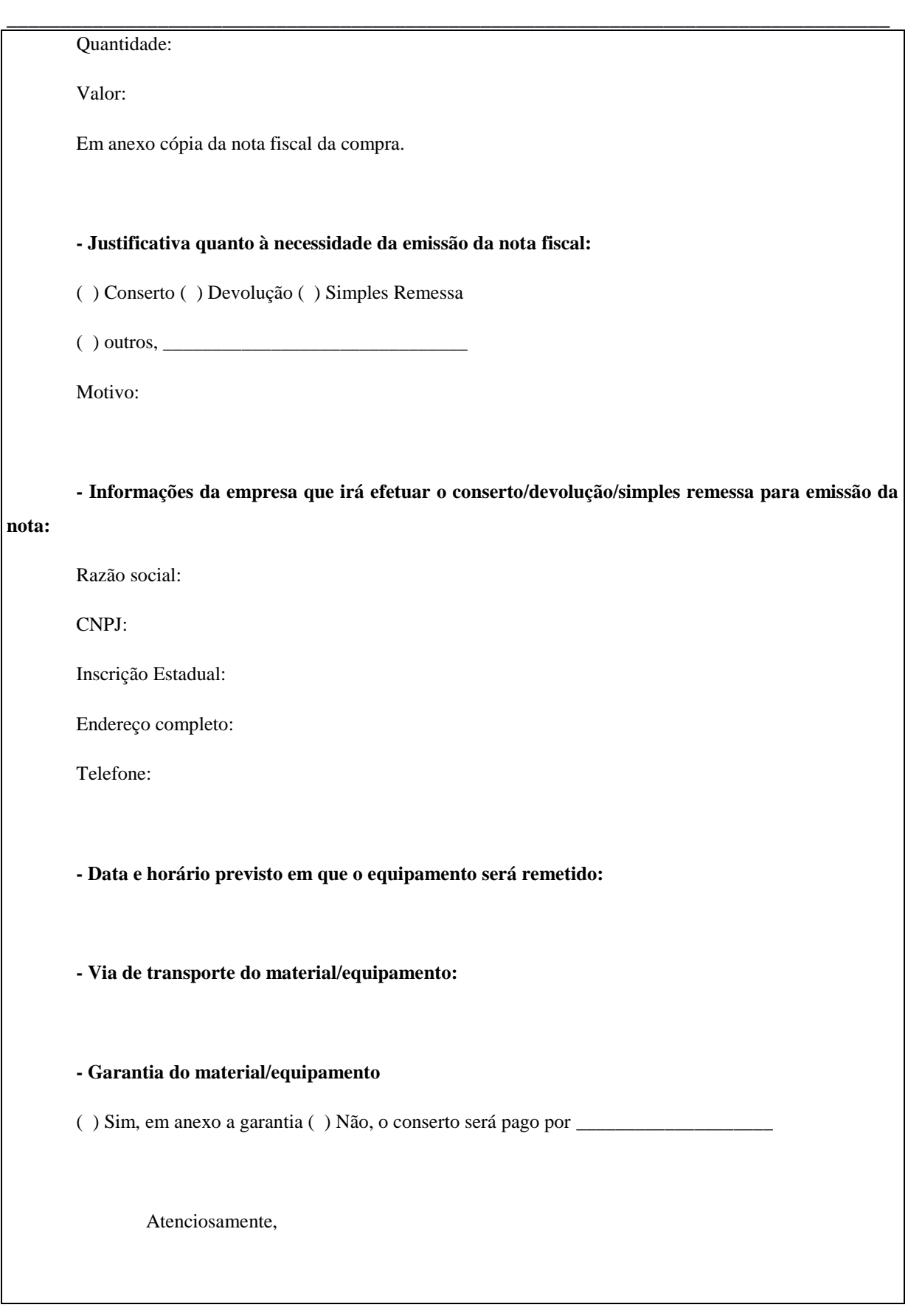

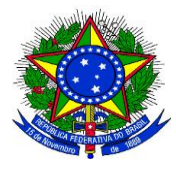

**UNIVERSIDADE FEDERAL DA GRANDE DOURADOS**

## **PRÓ-REITORIA DE AVALIAÇÃO INSTITUCIONAL E PLANEJAMENTO**

Nome do Signatário Cargo do Signatário

\_\_\_\_\_\_\_\_\_\_\_\_\_\_\_\_\_\_\_\_\_\_\_\_\_\_\_\_\_\_\_\_\_\_\_\_\_\_\_\_\_\_\_\_\_\_\_\_\_\_\_\_\_\_\_\_\_\_\_\_\_\_\_\_\_\_\_\_\_\_\_\_\_\_\_\_\_\_\_\_\_\_

### **ANEXO II**

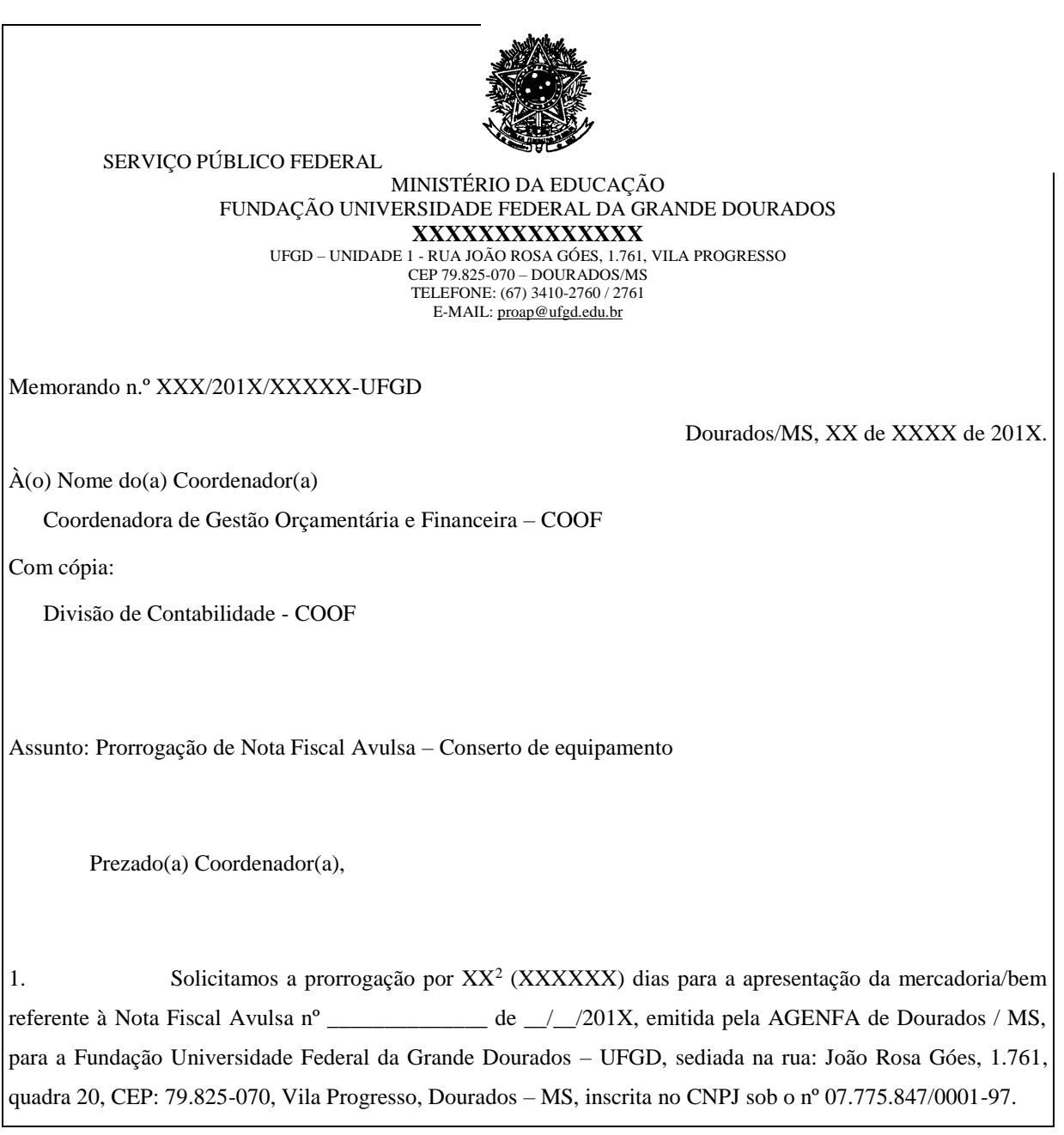

 $\overline{a}$ 

<sup>2</sup> O prazo poderá ser prorrogado apenas 1 vez em igual período.

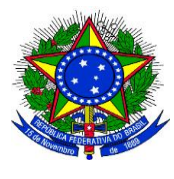

**UNIVERSIDADE FEDERAL DA GRANDE DOURADOS**

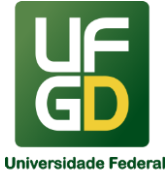

# **PRÓ-REITORIA DE AVALIAÇÃO INSTITUCIONAL E PLANEJAMENTO**

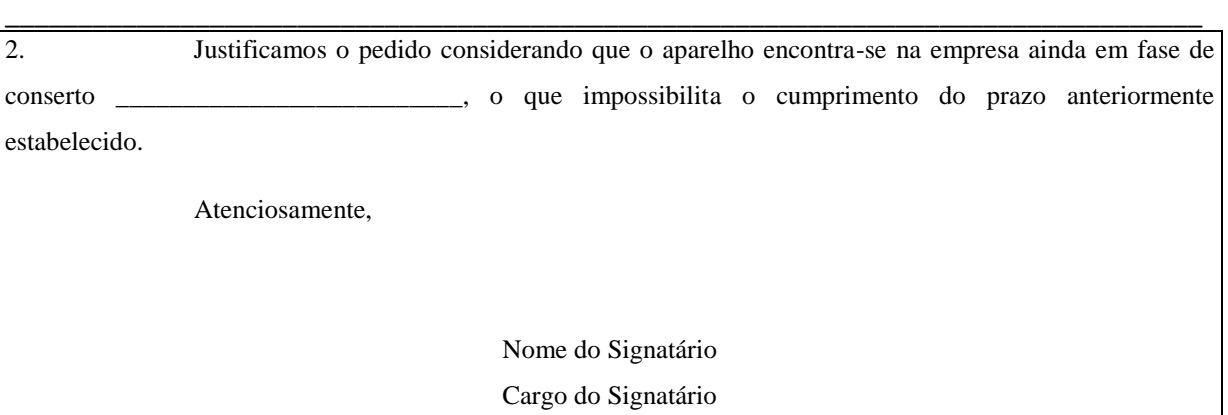

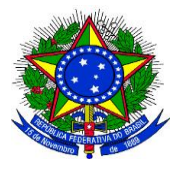

**UNIVERSIDADE FEDERAL DA GRANDE DOURADOS**

\_\_\_\_\_\_\_\_\_\_\_\_\_\_\_\_\_\_\_\_\_\_\_\_\_\_\_\_\_\_\_\_\_\_\_\_\_\_\_\_\_\_\_\_\_\_\_\_\_\_\_\_\_\_\_\_\_\_\_\_\_\_\_\_\_\_\_\_\_\_\_\_\_\_\_\_\_\_\_\_\_\_

**PRÓ-REITORIA DE AVALIAÇÃO INSTITUCIONAL E PLANEJAMENTO**

### **11 - EMPENHO**

### **INFORMAÇÕES**

O processo de empenho consiste na reserva de dotação orçamentária para um fim específico. É um ato emanado de autoridade competente, que cria para o Estado a obrigação de pagamento, pendente ou não de implemento de condição.

O empenho representa o primeiro estágio da despesa pública, bem como a garantia de que existe o crédito necessário para a liquidação de um compromisso assumido. Nenhuma despesa poderá ser realizada sem prévio empenho (art. 60 da Lei n° 4.320/64), sendo este efetivado após autorização do Ordenador de Despesa em cada Unidade Gestora Executora.

**Reforço de empenho**: o empenho do exercício financeiro corrente poderá ser reforçado quando o valor empenhado for insuficiente para atender à despesa a ser realizada.

**Anulação de empenho**: caso o valor do empenho exceda o montante da despesa realizada, o empenho deverá ser anulado parcialmente, dentro do exercício financeiro corrente. Ele será anulado totalmente quando o objeto do contrato não tiver sido cumprido, ou no caso de ter sido emitido incorretamente.

**Empenhos registrados em Restos a Pagar**: empenhos de anos anteriores, registrados em restos a pagar (RAP), não poderão ser anulados parcialmente, devendo sua anulação ser de valor total, a qual devolve os recursos orçamentários ao tesouro público.

**Bloqueio de Restos a pagar**: empenhos inscritos em restos a pagar na condição de não processados(ou seja, despesa empenhada porém não liquidada) e que não forem liquidados, serão bloqueados pela Secretaria do Tesouro Nacional em 30 de junho do segundo ano subsequente ao de sua inscrição, podendo ser solicitado pelo gestor do contrato ou responsável pela unidade o desbloqueio por meio de memorando ou despacho anexado ao processo e tramitado a Proap, justificando o pedido para os empenhos que estejam em execução.

Os empenhos bloqueados cuja execução não tenha se iniciado até a data do bloqueio, e que não forem desbloqueados, serão automaticamente cancelados pela STN em 31 de dezembro do ano de bloqueio .

Para os empenhos desbloqueados, o prazo para execução é até 31 de dezembro do ano subsequente ao desbloqueio, os empenhos não liquidados até essa data serão cancelados automaticamente pela STN.

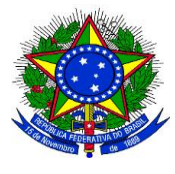

**UNIVERSIDADE FEDERAL DA GRANDE DOURADOS**

\_\_\_\_\_\_\_\_\_\_\_\_\_\_\_\_\_\_\_\_\_\_\_\_\_\_\_\_\_\_\_\_\_\_\_\_\_\_\_\_\_\_\_\_\_\_\_\_\_\_\_\_\_\_\_\_\_\_\_\_\_\_\_\_\_\_\_\_\_\_\_\_\_\_\_\_\_\_\_\_\_\_

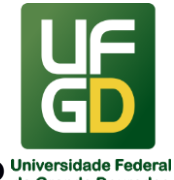

#### **PRÓ-REITORIA DE AVALIAÇÃO INSTITUCIONAL E PLANEJAMENTO**

**Empenho para reconhecimento de dívida:** em alguns casos, a Administração Pública recebe um produto ou serviço, sem prévia emissão de empenho, hipótese que dá ensejo ao procedimento de reconhecimento de dívida, provocando a necessidade de empenho específico para atender ao ocorrido. Nesta situação será aberto processo contendo a documentação obrigatória, e ainda os seguintes elementos: importância a pagar; nome, endereço e CPF/CNPJ do credor; relatório da despesa ocorrida; termo de reconhecimento de dívida(conforme modelo sipac) assinado pela dirigente máximo da instituição (reitor) ou ordenador de despesas; documento hábil atestado que comprove o fato que gerou a despesa, podendo ser nota fiscal, recibo, fatura ou outro documento fiscal; data do vencimento do compromisso e causa da inobservância do empenho, justificada pelo setor competente (§ único do art. 59 da Lei nº 8.666, de 21 de junho de 1993 \_Lei das Licitações e Contratos).

**Empenhos da modalidade não se aplica:** Existem também os empenhos que não se aplica a processos licitatórios, neste caso o empenho é emitido no SIAFI, são exemplos destes empenhos os de Folha de Pagamento de Pessoal, Diárias, Bolsas e Auxílios.

Para realização do processo de empenho, faz-se necessário receber documentação hábil contendo todos os documentos obrigatórios correspondentes com as devidas autorizações assinadas digitalmente por meio de processo eletrônico no módulo protocolo Sipac.

A norma principal que rege o empenho é a Lei nº 4.320, de 17 de março de 1964, a qual estatui normas Gerais de Direito Financeiro para elaboração e controles dos orçamentos e balanços da União, dos Estados, dos Municípios e do Distrito Federal. Esta é complementada por diversas outras, como leis, decretos, instruções normativas, acórdãos do TCU (citados nas referências).

Após a emissão do empenho, o processo digital é tramitado à Divisão de Contabilidade/COOF para realização da conformidade de Registro de Gestão, a fim de analisar a compatibilidade das informações lançadas no sistema com o processo, bem como, a verificação de toda documentação anexada. Tal procedimento é imprescindível para garantir a certificação dos atos e fatos da execução orçamentária e da existência de documentos hábeis que comprovem as operações.

### **DOCUMENTAÇÃO OBRIGATÓRIA**

**Observação**: os documentos deverão estar em formato PDF.

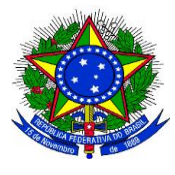

**UNIVERSIDADE FEDERAL DA GRANDE DOURADOS**

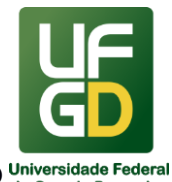

#### **PRÓ-REITORIA DE AVALIAÇÃO INSTITUCIONAL E PLANEJAMENTO**

#### \_\_\_\_\_\_\_\_\_\_\_\_\_\_\_\_\_\_\_\_\_\_\_\_\_\_\_\_\_\_\_\_\_\_\_\_\_\_\_\_\_\_\_\_\_\_\_\_\_\_\_\_\_\_\_\_\_\_\_\_\_\_\_\_\_\_\_\_\_\_\_\_\_\_\_\_\_\_\_\_\_\_ **EMPENHO PARA AQUISIÇÃO DE BENS:**

- 1. Discriminação do item(ns) solicitado(s);
- 2. Quantidade e valor unitário do item e totalização por item;
- 3. Valor total a ser empenhado;
- 4. Nome do(s) Fornecedor(es) e respectivo CNPJ;
- 5. Número que identifica o Pregão, Concorrência, Inexigibilidade ou Dispensa de Licitação se for o caso, bem como a verificação se está dentro da validade (não vencido);
- 6. Consulta CADIN;
- 7. Consulta declaração do SICAF, caso não tenha cadastro no SICAF ou possuir certidões vencidas substituir pelas certidões:

Certidão negativa ou positiva com efeito de negativa de débitos relativos aos Tributos Federais e à Dívida Ativa da União - link: [https://www.receita.fazenda.gov.br/Aplicacoes/ATSPO/Certidao/CndConjuntaInter/In](https://www.receita.fazenda.gov.br/Aplicacoes/ATSPO/Certidao/CndConjuntaInter/InformaNICertidao.asp?Tipo=1) [formaNICertidao.asp?Tipo=1](https://www.receita.fazenda.gov.br/Aplicacoes/ATSPO/Certidao/CndConjuntaInter/InformaNICertidao.asp?Tipo=1)

Certidão negativa ou positiva com efeito de negativa de débitos relativos aos Tributos Estaduais/Distrital (a depender do estabelecimento do fornecedor/prestador);

Certidão negativa ou positiva com efeito de negativa de débitos relativos aos Tributos Municipais (a depender do estabelecimento do fornecedor/prestador);

Certificado de Regularidade do FGTS - link: <https://www.sifge.caixa.gov.br/Cidadao/Crf/FgeCfSCriteriosPesquisa.asp>

Certidão negativa ou positiva com efeito de negativa de débitos relativos aos Débitos Trabalhistas - link:<http://www.tst.jus.br/web/guest/certidao>

- 8. Autorização do Diretor de Unidade Acadêmica ou do Pró-Reitor de Unidade Administrativa, assinada digitalmente
- 9. **Despacho de autorização de empenho de Ordenador de Despesas (o processo eletrônico deverá ser tramitado previamente ao Gabinete da PROAP para autorização pelo ordenador de despesas).**

**Obs.: Caso o empenho não esteja autorizado, fazer despacho de solicitação para emissão de nota de empenho, junto ao processo digital e tramitar à PROAP, para ser efetuada a devida autorização de empenho pelo Ordenador de Despesas**.

10. Despacho de classificação da despesa por natureza, efetuado pela Divisão de Contabilidade, com descrição da natureza da despesa por item.

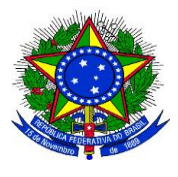

**UNIVERSIDADE FEDERAL DA GRANDE DOURADOS**

\_\_\_\_\_\_\_\_\_\_\_\_\_\_\_\_\_\_\_\_\_\_\_\_\_\_\_\_\_\_\_\_\_\_\_\_\_\_\_\_\_\_\_\_\_\_\_\_\_\_\_\_\_\_\_\_\_\_\_\_\_\_\_\_\_\_\_\_\_\_\_\_\_\_\_\_\_\_\_\_\_\_

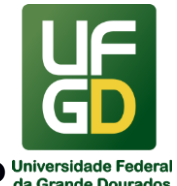

**PRÓ-REITORIA DE AVALIAÇÃO INSTITUCIONAL E PLANEJAMENTO**

11. Despacho de disponibilidade orçamentária, efetuado pela Coordenadoria de Gestão Orçamentária e Financeira, detalhando o orçamento a ser utilizado em cada pedido de Empenho.

Legislação aplicável: vide abaixo referências itens 1, 2, 3, 4, 5, 6, 7, 8, 9, 10, 11, 12, 13.

### **EMPENHO DE CONTRATOS:**

- 1. Solicitação, mediante despacho no processo, pelo Gestor do contrato devidamente assinado digitalmente com as seguintes informações:
	- Número do Contrato;
	- Vigência do Contrato;
	- Valor Mensal do Contrato;
	- Valor Total a ser empenhado para atendimento do Contrato até o término da Vigência do Contrato;
	- Nome do(s) Fornecedor(es) e respectivo CNPJ;
- 2. Número que identifica o Pregão, Concorrência, Inexigibilidade ou Dispensa de Licitação se for o caso, bem como a verificação se está dentro da validade (não vencido);
- 3. Consulta CADIN;
- 4. Consulta declaração do SICAF, caso não tenha cadastro no SICAF ou possuir certidões vencidas substituir pelas certidões:

Certidão negativa ou positiva com efeito de negativa de débitos relativos aos Tributos Federais e à Dívida Ativa da União - link: [https://www.receita.fazenda.gov.br/Aplicacoes/ATSPO/Certidao/CndConjuntaInter/In](https://www.receita.fazenda.gov.br/Aplicacoes/ATSPO/Certidao/CndConjuntaInter/InformaNICertidao.asp?Tipo=1) [formaNICertidao.asp?Tipo=1](https://www.receita.fazenda.gov.br/Aplicacoes/ATSPO/Certidao/CndConjuntaInter/InformaNICertidao.asp?Tipo=1)

Certidão negativa ou positiva com efeito de negativa de débitos relativos aos Tributos Estaduais/Distrital (a depender do estabelecimento do fornecedor/prestador);

Certidão negativa ou positiva com efeito de negativa de débitos relativos aos Tributos Municipais (a depender do estabelecimento do fornecedor/prestador);

Certificado de Regularidade do FGTS - link: <https://www.sifge.caixa.gov.br/Cidadao/Crf/FgeCfSCriteriosPesquisa.asp>

Certidão negativa ou positiva com efeito de negativa de débitos relativos aos Débitos Trabalhistas - link: <http://www.tst.jus.br/web/guest/certidao>

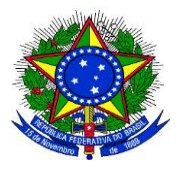

**UNIVERSIDADE FEDERAL DA GRANDE DOURADOS**

\_\_\_\_\_\_\_\_\_\_\_\_\_\_\_\_\_\_\_\_\_\_\_\_\_\_\_\_\_\_\_\_\_\_\_\_\_\_\_\_\_\_\_\_\_\_\_\_\_\_\_\_\_\_\_\_\_\_\_\_\_\_\_\_\_\_\_\_\_\_\_\_\_\_\_\_\_\_\_\_\_\_

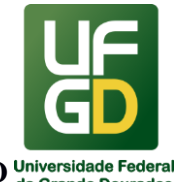

**PRÓ-REITORIA DE AVALIAÇÃO INSTITUCIONAL E PLANEJAMENTO**

**5. Despacho de autorização de empenho de Ordenador de Despesas (o processo eletrônico deverá ser tramitado previamente ao Gabinete da PROAP para autorização pelo ordenador de despesas).**

**Obs.: Caso o empenho não esteja autorizado, fazer despacho de solicitação para emissão de nota de empenho, junto ao processo digital e tramitar à PROAP, para ser efetuada a devida autorização de empenho pelo Ordenador de Despesas**.

- 6. Despacho de Classificação da despesa por natureza, efetuado pela Divisão de Contabilidade, com descrição da natureza da despesa por item;
- 7. Despacho de disponibilidade orçamentária, efetuado pela Coordenadoria de Gestão Orçamentária e Financeira, detalhando o orçamento a ser utilizado em cada pedido de Empenho.

Legislação aplicável: vide abaixo referências itens 1, 2, 3, 4, 5, 6, 7, 8, 9, 10, 11, 12, 13.

### **EMPENHO PARA PAGAMENTO DE BOLSAS:**

- 1. Edital de Publicação referente a Bolsa solicitada com a indicação de vigência da bolsa, quantidade de bolsas a serem oferecidas, e valor mensal;
- 2. Formulário preenchido com a solicitação expressa de valor mensal, quantidade de meses e valor total a empenhar;
- 3. Autorização do Pró-Reitor de Unidade Administrativa, devidamente assinada digitalmente;
- **4. Despacho de autorização de empenho de Ordenador de Despesas (o processo eletrônico deverá ser tramitado previamente ao Gabinete da PROAP para autorização pelo ordenador de despesas).**

**Obs.: Caso o empenho não esteja autorizado, fazer despacho de solicitação para emissão de nota de empenho, junto ao processo digital e tramitar à PROAP, para ser efetuada a devida autorização de empenho pelo Ordenador de Despesas**;

- 5. Despacho de Classificação da despesa por natureza, efetuado pela Divisão de Contabilidade, com descrição da natureza da despesa por item.
- 6. Despacho de disponibilidade orçamentária, efetuado pela Coordenadoria de Gestão Orçamentária e Financeira, detalhando o orçamento a ser utilizado em cada pedido de Empenho.

Legislação aplicável: vide abaixo referências itens 1, 2, 3, 4, 5, 6, 7, 8, 9, 10, 11, 12, 13.

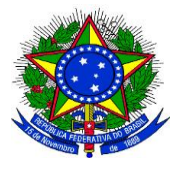

**UNIVERSIDADE FEDERAL DA GRANDE DOURADOS**

\_\_\_\_\_\_\_\_\_\_\_\_\_\_\_\_\_\_\_\_\_\_\_\_\_\_\_\_\_\_\_\_\_\_\_\_\_\_\_\_\_\_\_\_\_\_\_\_\_\_\_\_\_\_\_\_\_\_\_\_\_\_\_\_\_\_\_\_\_\_\_\_\_\_\_\_\_\_\_\_\_\_

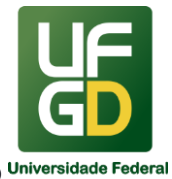

#### **PRÓ-REITORIA DE AVALIAÇÃO INSTITUCIONAL E PLANEJAMENTO**

### **ANULAÇÃO DE RESTOS A PAGAR:**

- 1. Despacho no processo, justificando a impossibilidade de utilização do recurso orçamentário;
- 2. Autorização do Diretor de Unidade Acadêmica ou do Pró-Reitor de Unidade Administrativa assinada digitalmente ou manualmente caso o processo seja ainda físico;
- 3. Número do empenho e valor a ser anulado;
- **4. Despacho de autorização de empenho de Ordenador de Despesas (o processo eletrônico ou físico deverá ser tramitado e em caso de processo físico entregue previamente ao Gabinete da PROAP para autorização pelo ordenador de despesas).**

### **EMPENHO PARA RECONHECIMENTO DE DÍVIDA:**

- 1. Documento informando a causa da inobservância do empenho, justificada, datada e assinada pelo setor competente, identificado o servidor que firmar a justificativa, no caso de empenho de reconhecimento de dívida, explanado nas informações;
- 2. Discriminação do item(ns) solicitado(s);
- 3. Quantidade e valor unitário do item e totalização por item;
- 4. Valor total a ser empenhado;
- 5. Nome do(s) Fornecedor(es) e respectivo CPF/CNPJ;
- 6. Número que identifica o Pregão, Concorrência, Inexigibilidade ou Dispensa de Licitação se for o caso, bem como a verificação se está dentro da validade (não vencido);
- 7. Consulta CADIN;
- 8. Consulta declaração do SICAF, caso não tenha cadastro no SICAF ou possuir certidões vencidas substituir pelas certidões:

Certidão negativa ou positiva com efeito de negativa de débitos relativos aos Tributos Federais e à Dívida Ativa da União - link: [https://www.receita.fazenda.gov.br/Aplicacoes/ATSPO/Certidao/CndConjuntaInter/In](https://www.receita.fazenda.gov.br/Aplicacoes/ATSPO/Certidao/CndConjuntaInter/InformaNICertidao.asp?Tipo=1) [formaNICertidao.asp?Tipo=1](https://www.receita.fazenda.gov.br/Aplicacoes/ATSPO/Certidao/CndConjuntaInter/InformaNICertidao.asp?Tipo=1)

Certidão negativa ou positiva com efeito de negativa de débitos relativos aos Tributos Estaduais/Distrital (a depender do estabelecimento do fornecedor/prestador);

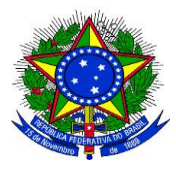

**UNIVERSIDADE FEDERAL DA GRANDE DOURADOS**

\_\_\_\_\_\_\_\_\_\_\_\_\_\_\_\_\_\_\_\_\_\_\_\_\_\_\_\_\_\_\_\_\_\_\_\_\_\_\_\_\_\_\_\_\_\_\_\_\_\_\_\_\_\_\_\_\_\_\_\_\_\_\_\_\_\_\_\_\_\_\_\_\_\_\_\_\_\_\_\_\_\_

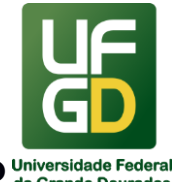

#### **PRÓ-REITORIA DE AVALIAÇÃO INSTITUCIONAL E PLANEJAMENTO**

Certidão negativa ou positiva com efeito de negativa de débitos relativos aos Tributos Municipais (a depender do estabelecimento do fornecedor/prestador); Certificado de Regularidade do FGTS - link: <https://www.sifge.caixa.gov.br/Cidadao/Crf/FgeCfSCriteriosPesquisa.asp> Certidão negativa ou positiva com efeito de negativa de débitos relativos aos Débitos Trabalhistas - link:<http://www.tst.jus.br/web/guest/certidao>

- 9. Autorização do Diretor de Unidade Acadêmica ou do Pró-Reitor de Unidade Administrativa, devidamente assinado digitalmente;
- 10. Termo de reconhecimento de dívida assinado digitalmente por Reitor (ordenador de despesa titular) conforme anexo, e também modelo disponível no SIPAC;
- **11. Despacho de autorização de empenho de Ordenador de Despesas (o processo eletrônico deverá ser tramitado previamente ao Gabinete da PROAP para autorização pelo ordenador de despesas).**

**Obs.: Caso o empenho não esteja autorizado, fazer despacho de solicitação para emissão de nota de empenho, junto ao processo digital e tramitar à PROAP, para ser efetuada a devida autorização de empenho pelo Ordenador de Despesas**.

- 12. Despacho de Classificação da despesa por natureza, efetuado pela Divisão de Contabilidade, com descrição da natureza da despesa por item.
- 13. Despacho de disponibilidade orçamentária, efetuado pela Coordenadoria de Gestão Orçamentária e Financeira, detalhando o orçamento a ser utilizado em cada pedido de Empenho.

#### **UNIDADE DE REFERÊNCIA**

Divisão de Execução Orçamentária - DIEO/COOF/PROAP/UFGD Fone: (67) 3410-2902 E-mail: dieo@ufgd.edu.br

#### **FLUXO RESUMIDO DO PROCESSO DE EMISSÃO DE EMPENHO**

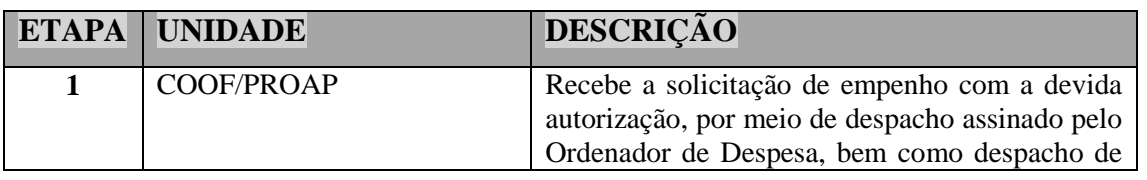

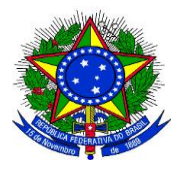

**UNIVERSIDADE FEDERAL DA GRANDE DOURADOS**

**PRÓ-REITORIA DE AVALIAÇÃO INSTITUCIONAL E PLANEJAMENTO**

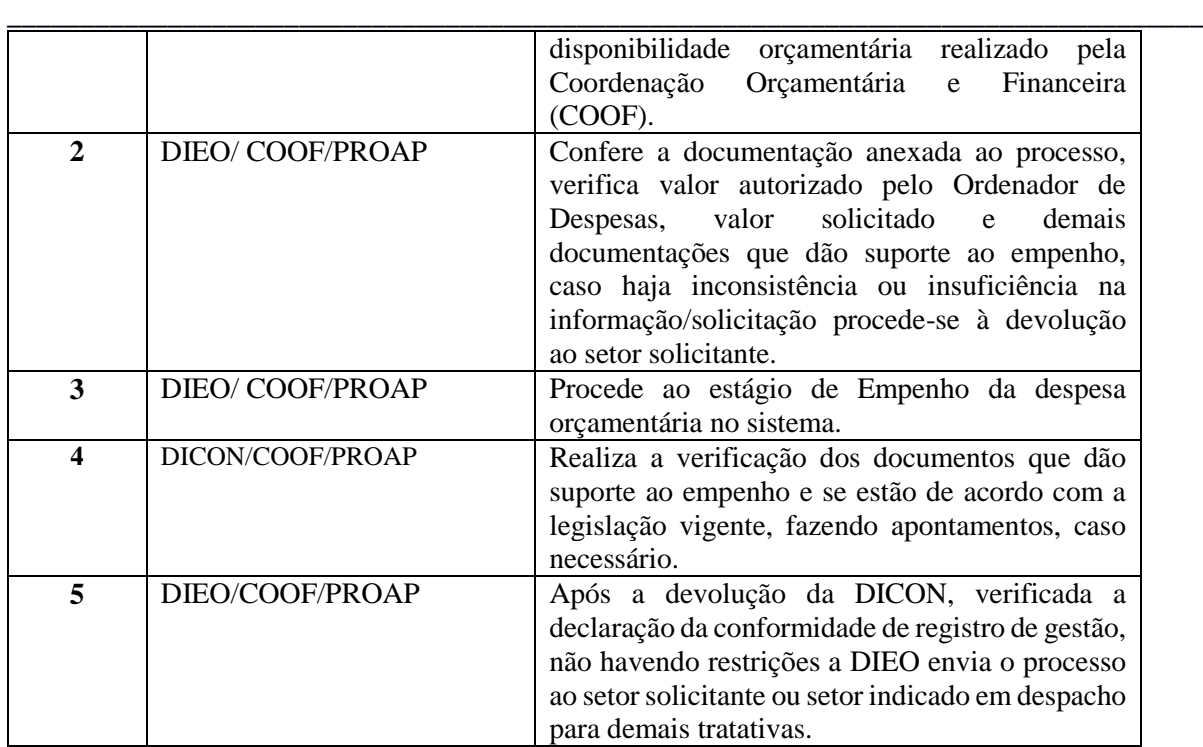

# **FLUXO RESUMIDO DO PROCESSO DE EMPENHO DE RECONHECIMENTO DE DÍVIDA**

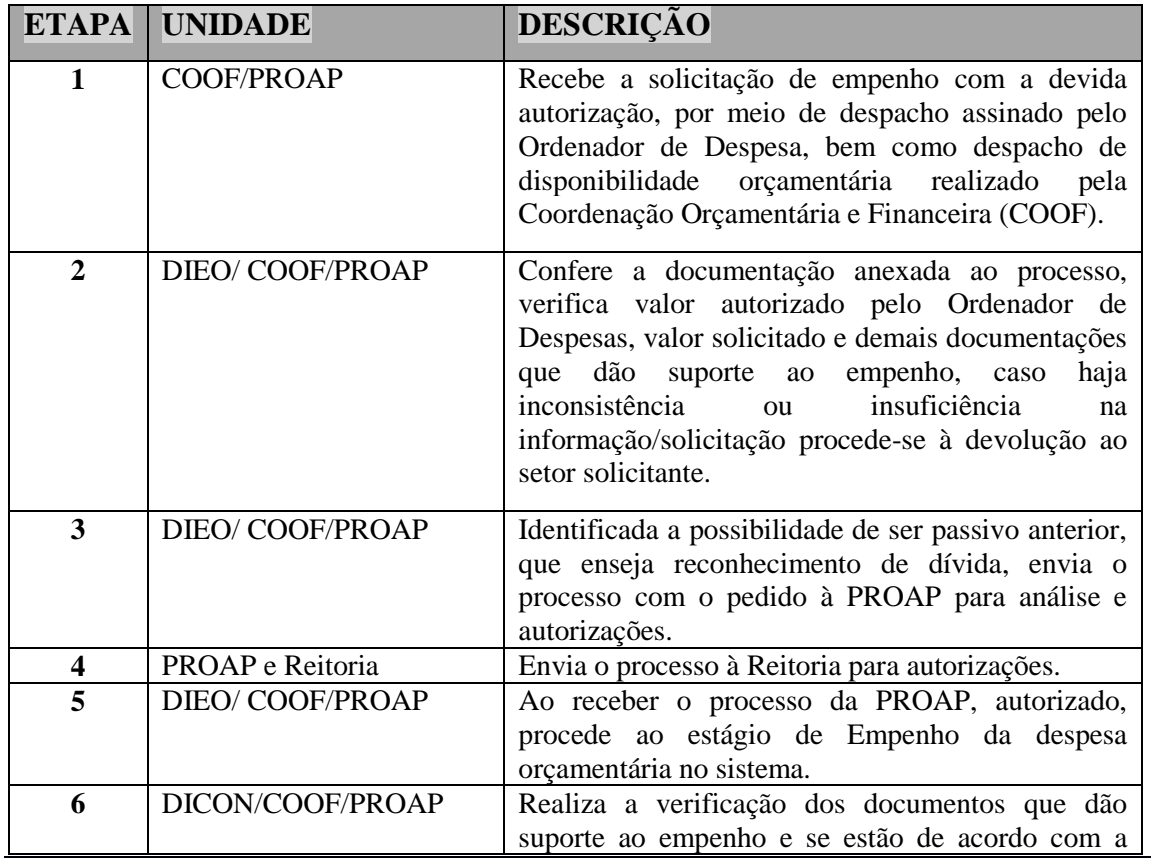

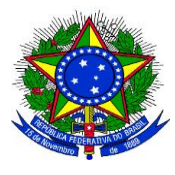

**UNIVERSIDADE FEDERAL DA GRANDE DOURADOS**

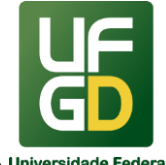

#### **PRÓ-REITORIA DE AVALIAÇÃO INSTITUCIONAL E PLANEJAMENTO**

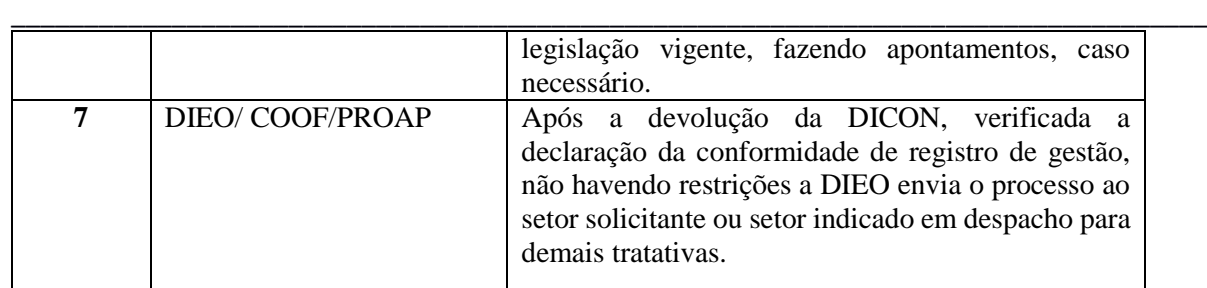

#### **RESULTADOS ESPERADOS**

Garantir a execução orçamentária anual mediante emissão dos empenhos para aquisição de bens e serviços imprescindíveis ao funcionamento da Instituição.

#### **REFERÊNCIAS**

1)BRASIL. Ministério da Justiça. Portaria Interministerial nº 1.677, de 7 de outubro de 2015. Define os procedimentos gerais para o desenvolvimento das atividades de protocolo no âmbito dos órgãos e entidades da Administração Pública Federal. Disponível em: [<http://conarq.gov.br/index.php/portarias-federais/401-portaria-interministerial-mj-mp-n-1-](http://www.planalto.gov.br/ccivil_03/leis/L8666cons.htm) [677-de-7-de-outubro-de-2015>](http://www.planalto.gov.br/ccivil_03/leis/L8666cons.htm). Acesso em: 15 jan. 2018.

2)BRASIL. Ministério da Educação. Portaria nº 1.042, de 17 de agosto de 2012. Aprova o Manual de Gestão de Documentos, contido no anexo desta Portaria, devendo ser observado por todos os órgãos do Ministério da Educação. Disponível em: [<http://pesquisa.in.gov.br/imprensa/jsp/visualiza/index.jsp?jornal=1&pagina=9&data=20/08](http://www.planalto.gov.br/ccivil_03/leis/L8666cons.htm)  [/2012>](http://www.planalto.gov.br/ccivil_03/leis/L8666cons.htm). Acesso em: 15 jan. 2018.

3)BRASIL. Casa Civil da Presidência da República. Subchefia para Assuntos Jurídicos. Lei nº 4.320, de 17 de março de 1964. Estatui normas Gerais de Direito Financeiro para elaboração e controle dos orçamentos e balanços da União, dos Estados, dos Municípios e do Distrito Federal. Disponível em: <http://www.planalto.gov.br/ccivil\_03/leis/L4320compilado.htm>. Acesso em: 18 jan. 2018.

4)BRASIL. Casa Civil da Presidência da República. Subchefia para Assuntos Jurídicos. Decreto nº 93.872, de 23 de dezembro de 1986. Dispõe sobre a unificação dos recursos de caixa do Tesouro Nacional, atualiza e consolida a legislação pertinente e dá outras providências. Disponível em: [<http://www.planalto.gov.br/ccivil\\_03/decreto/ d93872.htm>](http://www.planalto.gov.br/ccivil_03/leis/L8666cons.htm). Acesso em: 15 jan. 2018.

5)BRASIL. Ministério da Fazenda. Tesouro Nacional. Manual SIAFI macrofunção 020314. Conformidade de Registro de Gestão, restrição 910. Disponível em: <http://manualsiafi.tesouro.fazenda.gov.br/020000/020300/020314>. Acesso em: 15 jan. 2018.

6)BRASIL. Ministério da Fazenda. Tesouro Nacional. Instrução Normativa nº 6, de 31 de outubro de 2007. Disciplina os procedimentos relativos ao registro das Conformidades

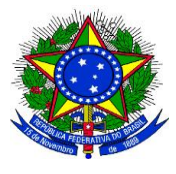

**UNIVERSIDADE FEDERAL DA GRANDE DOURADOS**

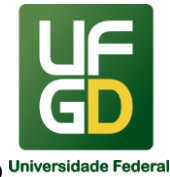

### **PRÓ-REITORIA DE AVALIAÇÃO INSTITUCIONAL E PLANEJAMENTO**

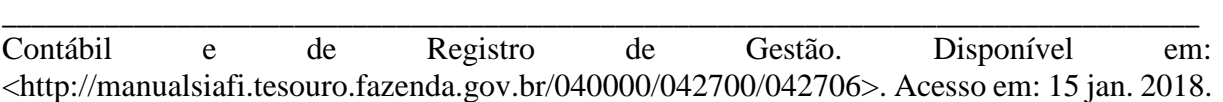

7)BRASIL. Ministério do Planejamento, Desenvolvimento e Gestão. Instrução Normativa nº 2, de 11 de outubro de 2010. Estabelece normas para o funcionamento do Sistema de Cadastramento Unificado de Fornecedores (SICAF), no âmbito dos órgãos e entidades integrantes do Sistema de Serviços Gerais (SISG). Disponível em: < http://www.comprasnet.gov.br/legislacao/legislacaoDetalhe.asp?ctdCod=672>. Acesso em: 15 jan. 2018.

Alterada pela Instrução Normativa nº 4, de 15 de outubro de 2013. Disponível em: <http://www.comprasnet.gov.br/legislacao/legislacaoDetalhe.asp?ctdCod=673>. Acesso em: 15 jan. 2018.

8)BRASIL. Secretaria do Tesouro Nacional. Instrução Normativa nº 4, de 30 de agosto de 2004. Dispõe sobre a consolidação das instruções para movimentação e aplicação dos recursos financeiros da Conta Única do Tesouro Nacional, a abertura e manutenção de contas correntes bancárias e outras normas afetas à administração financeira dos órgãos e entidades da Administração Pública Federal. Disponível em: <http://manualsiafi.tesouro.fazenda.gov.br/040000/042400/042404>. Acesso em: 15 jan. 2018.

9)BRASIL. Ministério da Fazenda. Tesouro Nacional. Manual SIAFI macrofunção 021140. Reconhecimento de Passivos. Disponível em: <http://manualsiafi.tesouro.fazenda.gov.br/020000/021100/021140/?searchterm=documenta% C3%A7%C3%A3o>. Acesso em: 15 jan. 2018.

10)BRASIL. Acórdão Tribunal de Contas da União, Plenário, nº 1276/2008. Trata de auditoria de conformidade, despesas com suprimento de fundos, CPGF. Disponível em: <https://contas.tcu.gov.br/pesquisaJurisprudencia/#/detalhamento/11/282420080.PROC/%252 0/DTRELEVANCIA%2520desc%252C%2520NUMACORDAOINT%2520desc/false/1/false >. Acesso em: 15 jan. 2018.

11)BRASIL. Acórdão Tribunal de Contas da União, Plenário, nº 1688/2008. Trata de auditoria de conformidade, irregularidades no uso do CPGF. Disponível em: <https://contas.tcu.gov.br/pesquisaJurisprudencia/#/detalhamento/11/548720066.PROC/%252 0/DTRELEVANCIA%2520desc%252C%2520NUMACORDAOINT%2520desc/false/2/false >. Acesso em: 15 jan. 2018.

12)BRASIL. Ministério da Fazenda. Tesouro Nacional. Manual SIAFI macrofunção 021121. Suprimento de Fundos. Disponível em: <http://manualsiafi.tesouro.fazenda.gov.br/020000/021100/021121>. Acesso em: 15 jan. 2018.

13) BRASIL. Casa Civil da Presidência da República. Subchefia para Assuntos Jurídicos. Lei nº 8.666, de 21 de junho de 1993. Regulamenta o artigo 37, inciso XXI, da Constituição Federal, institui normas para licitações e contratos da Administração Pública e dá outras providências. Disponível em: <http://www.planalto.gov.br/ccivil\_ 03 /Leis/L8666cons.htm>. Acesso em: 15 jan. 2018.

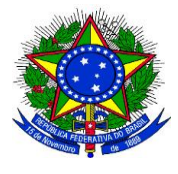

**UNIVERSIDADE FEDERAL DA GRANDE DOURADOS**

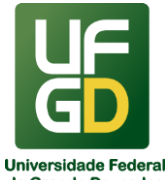

# **PRÓ-REITORIA DE AVALIAÇÃO INSTITUCIONAL E PLANEJAMENTO**

\_\_\_\_\_\_\_\_\_\_\_\_\_\_\_\_\_\_\_\_\_\_\_\_\_\_\_\_\_\_\_\_\_\_\_\_\_\_\_\_\_\_\_\_\_\_\_\_\_\_\_\_\_\_\_\_\_\_\_\_\_\_\_\_\_\_\_\_\_\_\_\_\_\_\_\_\_\_\_\_\_\_ 14)BRASIL. Advocacia Geral da União. Orientação Normativa nº 4/2009, de 1º de abril de 2009. José Antonio Dias Toffoli. Disponível em: [<http://www.agu.gov.br/sistemas/site/PaginasInternas/NormasInternas/AtoDetalhado.aspx?id](http://www.agu.gov.br/sistemas/site/PaginasInternas/NormasInternas/AtoDetalhado.aspx?idAto=189165) [Ato=189165>](http://www.agu.gov.br/sistemas/site/PaginasInternas/NormasInternas/AtoDetalhado.aspx?idAto=189165). Acesso em: 15 jan. 2018.

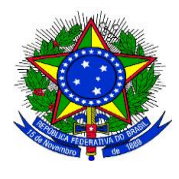

**UNIVERSIDADE FEDERAL DA GRANDE DOURADOS**

\_\_\_\_\_\_\_\_\_\_\_\_\_\_\_\_\_\_\_\_\_\_\_\_\_\_\_\_\_\_\_\_\_\_\_\_\_\_\_\_\_\_\_\_\_\_\_\_\_\_\_\_\_\_\_\_\_\_\_\_\_\_\_\_\_\_\_\_\_\_\_\_\_\_\_\_\_\_\_\_\_\_

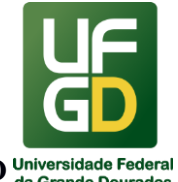

**PRÓ-REITORIA DE AVALIAÇÃO INSTITUCIONAL E PLANEJAMENTO**

**Anexo** 

PROCESSO Nº 23005.00\_\_\_\_/20\_\_-\_\_.

### **Termo de Reconhecimento de Dívida**

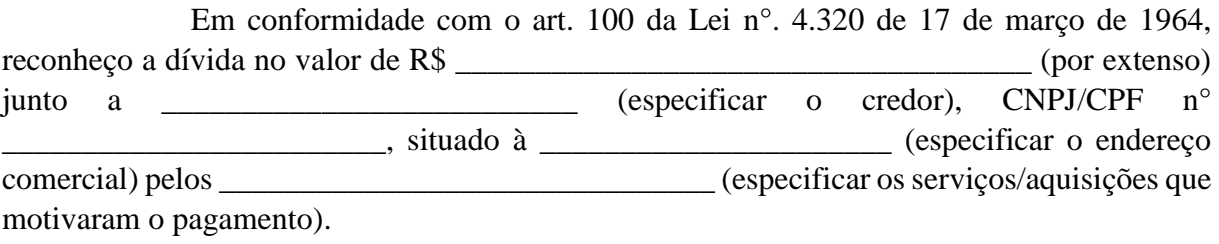

Informo que o passivo foi reconhecido sem o correspondente recurso orçamentário devido \_\_\_\_\_\_\_\_\_\_\_\_\_\_\_\_\_\_\_\_\_\_\_\_\_\_\_\_\_\_\_\_\_\_\_\_\_\_\_\_\_\_\_\_\_\_\_\_\_\_\_\_\_\_\_\_\_\_\_\_\_\_\_\_\_\_\_\_\_\_\_\_\_\_\_

\_\_\_\_\_\_\_\_\_\_\_\_\_\_\_\_\_\_\_\_\_\_\_\_\_\_\_\_\_\_\_\_\_\_\_\_\_\_\_\_\_\_\_\_\_\_\_\_\_\_\_\_\_\_\_\_\_\_\_\_\_\_\_\_\_\_\_\_\_\_\_\_\_\_\_ \_\_\_\_\_\_\_\_\_\_\_\_\_\_\_\_\_\_\_\_\_\_\_\_\_\_\_\_\_\_\_\_\_\_\_\_\_\_\_\_\_\_\_\_\_\_\_\_\_\_\_\_\_\_\_\_\_\_\_\_\_\_\_\_\_\_\_\_\_\_\_\_\_\_\_

\_\_\_\_\_\_\_\_\_\_\_\_\_\_\_\_\_\_\_\_\_\_\_\_\_\_\_\_\_\_\_\_\_\_\_\_\_\_\_\_\_\_\_\_\_\_\_\_\_\_\_\_\_\_\_\_\_\_\_\_\_\_\_\_\_\_\_\_\_\_\_

(justificativa dos motivos pela ausência de cobertura orçamentária).

\_\_\_\_\_\_\_\_\_\_\_\_\_\_\_\_\_\_\_\_\_\_\_\_\_\_\_\_\_\_\_\_\_\_\_\_\_\_\_\_\_\_\_\_\_\_\_\_\_\_\_\_\_\_\_\_\_\_\_\_

Memória de cálculo da estimativa do valor contábil do passivo (se for o caso).

Dourados, de de de ...

Ordenador de Despesas

Assinatura e Carimbo

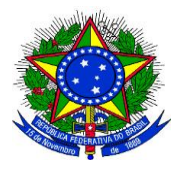

**UNIVERSIDADE FEDERAL DA GRANDE DOURADOS**

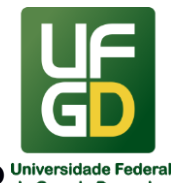

**PRÓ-REITORIA DE AVALIAÇÃO INSTITUCIONAL E PLANEJAMENTO**

### \_\_\_\_\_\_\_\_\_\_\_\_\_\_\_\_\_\_\_\_\_\_\_\_\_\_\_\_\_\_\_\_\_\_\_\_\_\_\_\_\_\_\_\_\_\_\_\_\_\_\_\_\_\_\_\_\_\_\_\_\_\_\_\_\_\_\_\_\_\_\_\_\_\_\_\_\_\_\_\_\_\_ **12 - FECHAMENTO DE CÂMBIO**

### **INFORMAÇÕES**

O processo de fechamento de câmbio consiste em realizar conversão de moeda, para possibilitar o registro da despesa pública, em suas fases de empenho, liquidação e pagamento, quando da importação de bens, anuidades internacionais e outros. Câmbio é a operação de troca de moeda de um país pela moeda de outro.

Tipos de fechamento de câmbio:

Câmbio de Importação – tipo 2

**Pagamento Antecipado de Importação** (mercadoria ainda não foi embarcada - maior risco); **Remessa direta de Importação (A vista) CAD – CASH AGAINST** (pagamento a vista quando a mercadoria já foi embarcada).

OBS.: Quem define o tipo de pagamento é o setor de importação e essa informação tem que constar nas informações bancárias, juntada ao processo.

Câmbio Financeiro – tipo 3

**Recebimento de Remessa do Exterior** - Esse tipo de câmbio é realizado quando recebemos recursos financeiros de um outro país por meio de convênios, doações, entre outras transferências e temos que transformar essa moeda em Reais (R\$). Ex.: a UFGD possui convênios com entidades externas e recebe recursos em outras moedas, e por meio do fechamento de câmbio financeiro realiza-se a conversão para a nossa moeda R\$.

● Câmbio Financeiro – tipo 4

**Remessa Financeira para o Exterior** - não há remessa de mercadoria, somente de erário. Ex.: pagamento de anuidades, inscrições em congressos, publicações e outros.

**Obs**.: Este tipo de pagamento deve ser aprovado pela GECEX/Brasília, no processo/gerenciador BB para o fechamento do câmbio em Curitiba/PR.

**Anuidades –** exigem retenção de Imposto sobre a Renda (IR), à taxa de 17.6471% incidente sobre o valor fechado, mais Tarifa Única de Câmbio (TUC), mais tarifa de despesas bancárias.

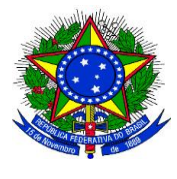

**UNIVERSIDADE FEDERAL DA GRANDE DOURADOS**

\_\_\_\_\_\_\_\_\_\_\_\_\_\_\_\_\_\_\_\_\_\_\_\_\_\_\_\_\_\_\_\_\_\_\_\_\_\_\_\_\_\_\_\_\_\_\_\_\_\_\_\_\_\_\_\_\_\_\_\_\_\_\_\_\_\_\_\_\_\_\_\_\_\_\_\_\_\_\_\_\_\_

**PRÓ-REITORIA DE AVALIAÇÃO INSTITUCIONAL E PLANEJAMENTO**

**Inscrições -** não há retenção de IR sobre o valor de inscrições (inciso XI do artigo 690 do Decreto nº 3.000 de 26/03/99). Incide TUC de R\$ 90,00, sobre a qual há retenção de tributos, e ainda despesas bancárias no valor de 40.00 Dólares.

A norma principal que rege o fechamento de câmbio é a Circular nº 3.691, de 16 de dezembro de 2013, do Banco Central do Brasil.

## **DOCUMENTAÇÃO OBRIGATÓRIA**

### **CÂMBIO DE IMPORTAÇÃO**:

- 1. Processo instruído de acordo com as normas e com autorização de Gestor Financeiro;
- 2. O ordenador despesas e gestor financeiro é nomeado mediante portaria específica para autorizar fechamento de câmbio junto ao Gerenciador do Banco do Brasil. Esta portaria é encaminhada ao Banco para atualização de responsáveis sempre que houver alteração;
- 3. A fatura/proforma deve estar atestada pelo responsável e na data de validade (normalmente ela apresenta-se válida por 60 dias; se estiver vencida, terá que ser trocada pelo setor de importação e enviada nova fatura com validade).
- 4. Dados bancários: IBAN, SWIFT para pagamento no exterior, juntados ao processo que é enviado pelo setor de importação.
- 5. A nota de empenho deve ter o valor suficiente para o fechamento de câmbio. Caso falte deverá ser solicitado reforço do valor do empenho.

### **CÂMBIO FINANCEIRO TIPO 3**:

- 1. Recebimento da Ordem de Pagamento enviada pelo órgão externo para a conta da UFGD;
- 2. Recebimento do processo com a documentação exigida pela GECEX/Curitiba-PR (Plano de trabalho, justificativa, cronograma de desembolso) e previamente autorizado pela PROAP.

### **3. CÂMBIO FINANCEIRO TIPO 4:**

- 1. O processo deve estar autorizado pela PROAP;
- 2. A fatura deve estar devidamente atestada pela responsável solicitante;
- 3. Dados bancários: nº da conta, agência, banco, IBAN e SWIFT;

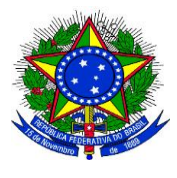

**UNIVERSIDADE FEDERAL DA GRANDE DOURADOS**

\_\_\_\_\_\_\_\_\_\_\_\_\_\_\_\_\_\_\_\_\_\_\_\_\_\_\_\_\_\_\_\_\_\_\_\_\_\_\_\_\_\_\_\_\_\_\_\_\_\_\_\_\_\_\_\_\_\_\_\_\_\_\_\_\_\_\_\_\_\_\_\_\_\_\_\_\_\_\_\_\_\_

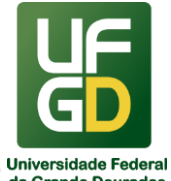

**PRÓ-REITORIA DE AVALIAÇÃO INSTITUCIONAL E PLANEJAMENTO**

4. A nota de empenho deve ter valor suficiente para o fechamento de câmbio.

### **UNIDADE DE REFERÊNCIA**

Seção de Arrecadação e Orçamento – SAO/DIEO/COOF/PROAP/UFGD

Divisão de Execução Orçamentária - DIEO/COOF/PROAP/UFGD

Fone: (67) 3410-2902

E-mail: dieo@ufgd.edu.br

### **FLUXO RESUMIDO DO PROCESSO**

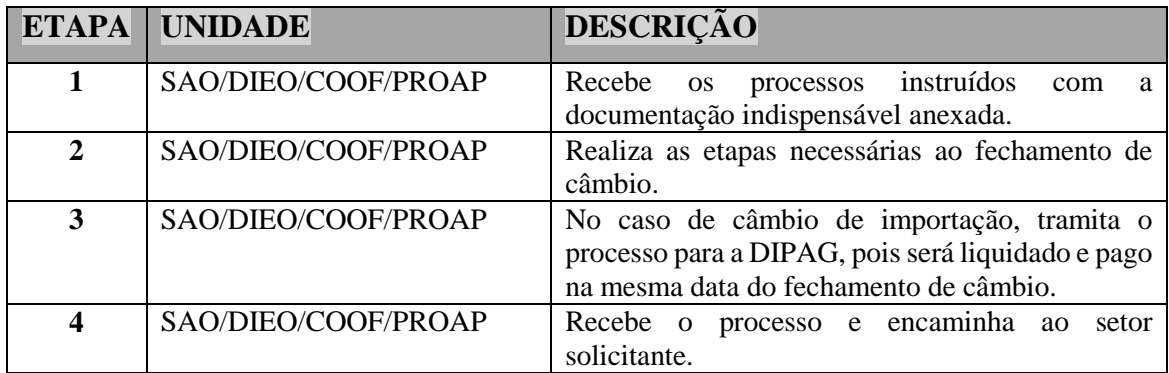

#### **RESULTADOS ESPERADOS**

Assegurar o bom andamento dos processos administrativos relacionados à moeda estrangeira, à tempestividade no cumprimento dos prazos e ampliação de possibilidades de aquisição de bens e serviços para a melhor gestão da Instituição.

### **REFERÊNCIAS**

1)BRASIL. Banco Central do Brasil. Circular nº 3.691, de 16 de dezembro de 2013. Regulamenta a Resolução nº 3.568, de 29 de maio de 2008, que dispõe sobre o mercado de câmbio e dá outras providências. Disponível em: <https://www.bcb.gov.br/pre/normativos/busca/downloadNormativo.asp?arquivo=/Lists/Nor mativos/Attachments/48815/Circ\_3691\_v1\_O.pdf>. Acesso em: 15 jan. 2018.

2)BRASIL. Banco Central do Brasil. Disponível em: <http://www.bcb.gov.br/pt-br>. Acesso em: 15 jan. 2018

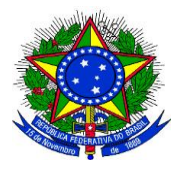

**UNIVERSIDADE FEDERAL DA GRANDE DOURADOS**

\_\_\_\_\_\_\_\_\_\_\_\_\_\_\_\_\_\_\_\_\_\_\_\_\_\_\_\_\_\_\_\_\_\_\_\_\_\_\_\_\_\_\_\_\_\_\_\_\_\_\_\_\_\_\_\_\_\_\_\_\_\_\_\_\_\_\_\_\_\_\_\_\_\_\_\_\_\_\_\_\_\_

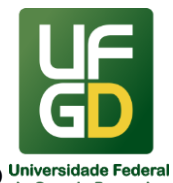

**PRÓ-REITORIA DE AVALIAÇÃO INSTITUCIONAL E PLANEJAMENTO**

### **13 - GRU - Guia de Recolhimento da União**

### **INFORMAÇÕES**

A GRU é o documento pelo qual as unidades da administração pública federal arrecada suas receitas, e obtém restituições nos casos de pagamentos indevidos ou realizados a maior. Segundo a STN: A Guia de Recolhimento da União (GRU) será, obrigatoriamente, o documento utilizado pelas Unidades do Governo Federal para a arrecadação de suas receitas, via rede bancária ou diretamente no SIAFI quando o recolhedor for uma Unidade Gestora (UG).

Esse documento aperfeiçoou o processo de depósito direto na Conta Única, permitindo melhor controle dos valores ingressados e maior transparência na classificação das receitas.

Além disso, a GRU possibilitou a redução de custos com despesas bancárias, uma vez que foi firmado um convênio entre o Tesouro Nacional e o Banco do Brasil, para que este centralizasse a arrecadação da GRU,sem cobrança de tarifa.

No âmbito da UFGD a GRU é utilizada para arrecadação de receitas próprias e de convênios, além de devoluções de bolsas e auxílios pagos aos alunos, e restituição de salários e diárias pagas a maior ou indevidamente.

A GRU - Guia de recolhimento da união é um documento padronizado pode ser de dois tipos:

- GRU SIMPLES: A GRU Simples é arrecadada somente pelo Banco do Brasil, por meio dos guichês, da internet e do Autoatendimento. A GRU Simples é recomendável para ingressos de quaisquer valores. O boleto pode ser obtido pelo próprio usuário, no site da UFGD para alguns tipos de serviços que estão disponibilizados na página.
- GRU COBRANÇA: A GRU cobrança deve ser emitida na área restrita do usuário no portal do sítio da UFGD, podendo ser paga em qualquer instituição financeira até a data de vencimento. É utilizada somente para valores a partir de R\$ 50,00, em processos seletivos específicos ou em casos de valores altos e que inviabilizado o pagamento por GRU simples.

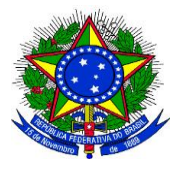

**UNIVERSIDADE FEDERAL DA GRANDE DOURADOS**

\_\_\_\_\_\_\_\_\_\_\_\_\_\_\_\_\_\_\_\_\_\_\_\_\_\_\_\_\_\_\_\_\_\_\_\_\_\_\_\_\_\_\_\_\_\_\_\_\_\_\_\_\_\_\_\_\_\_\_\_\_\_\_\_\_\_\_\_\_\_\_\_\_\_\_\_\_\_\_\_\_\_

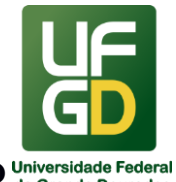

**PRÓ-REITORIA DE AVALIAÇÃO INSTITUCIONAL E PLANEJAMENTO**

### **DOCUMENTAÇÃO OBRIGATÓRIA**

Não é necessário abertura de processo administrativo para emissão de GRU, basta encaminhar e-mail ou despacho avulso no SIPAC para a Divisão de Execução Orçamentária (DIEO) com os seguintes dados:

- Nome do processo seletivo ou serviço a que se refere a liberação;
- Período de inscrições;
- Vencimento (último dia para pagamento);
- Valor a ser cobrado;
- Edital para ser inserido nas instruções da gru.
- Demais observações que a unidade queira demonstrar na GRU;
- Indicar o tipo de GRU se Simples ou de Cobrança.

### **UNIDADE DE REFERÊNCIA**

Seção de Arrecadação e Orçamento – SAO/DIEO/COOF/PROAP/UFGD

Divisão de Execução Orçamentária - DIEO/COOF/PROAP/UFGD

Fone: (67) 3410-2902

E-mail: dieo@ufgd.edu.br

### **FLUXO RESUMIDO DO PROCESSO**

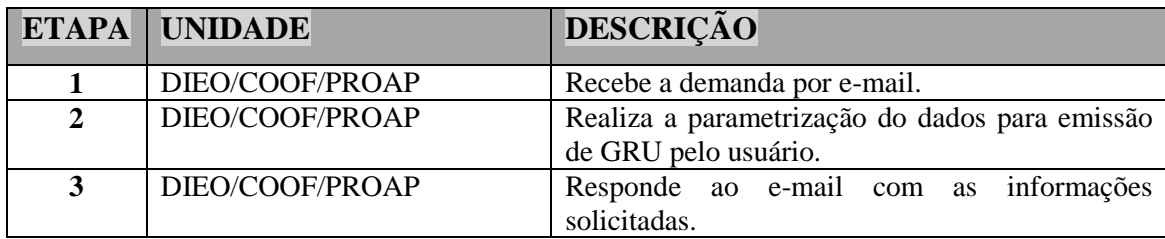

#### **RESULTADOS ESPERADOS**

Contribuir para a correta emissão de Guia de Recolhimento da União com o objetivo de arrecadar recursos financeiros, e assegurar o controle de entradas dos recursos necessários à manutenção da UFGD.

### **REFERÊNCIAS**

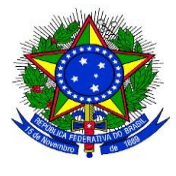

**UNIVERSIDADE FEDERAL DA GRANDE DOURADOS**

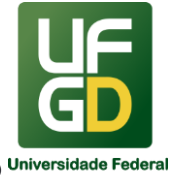

# **PRÓ-REITORIA DE AVALIAÇÃO INSTITUCIONAL E PLANEJAMENTO**

\_\_\_\_\_\_\_\_\_\_\_\_\_\_\_\_\_\_\_\_\_\_\_\_\_\_\_\_\_\_\_\_\_\_\_\_\_\_\_\_\_\_\_\_\_\_\_\_\_\_\_\_\_\_\_\_\_\_\_\_\_\_\_\_\_\_\_\_\_\_\_\_\_\_\_\_\_\_\_\_\_\_ 1)BRASIL. Presidência da República . Casa Civil. Subchefia para Assuntos Jurídicos. Decreto nº 4.950, de 09 de janeiro de 2004. Dispõe sobre a arrecadação das receitas de órgãos, fundos, autarquias, fundações e demais entidades integrantes dos orçamentos fiscal e da seguridade social, e dá outras providências. Disponível em: [<http://www.planalto.gov.br/ccivil\\_03/\\_Ato2004-2006/2004/Decreto/D4950.htm.](http://www.planalto.gov.br/ccivil_03/_Ato2004-2006/2004/Decreto/D4950.htm)> Acesso em: 21 mai. 2020.

2)BRASIL. Secretaria do Tesouro Nacional. Instrução Normativa nº 02, de 22 de maio de 2009. Dispõe sobre a Guia de Recolhimento da União - GRU e dá outras providências. Disponível em: [<http://www.tesouro.fazenda.gov.br/documents/10180/113505/IN02\\_2009>.](http://www.tesouro.fazenda.gov.br/documents/10180/113505/IN02_2009.pdf) Acesso em: 21 mai. 2020.

### **1 TED- Termo de Execução Descentralizada**

### **INFORMAÇÕES**

A descentralização de crédito é uma operação que permite que o orçamento aprovado seja executado por outro órgão que não aquele em que, inicialmente, foram alocados os recursos, com o objetivo de conferir maior agilidade à execução do orçamento, mediante parceria entre os órgãos e entidades federais que integram o Sistema Integrado de Administração Financeira - SIAFI.

A formalização dos termos é feita no SIMEC - Sistema integrado de monitoramento, execução e controle é obrigatório apenas para os **órgãos vinculados ao MEC**, o qual tem parâmetros próprios de tramitação e exigências documentais, mas também existe a possibilidade da formalização diretamente com o órgão concedente, porém em ambos o casos o Termo de Execução Descentralizada deverá ser registrado no Sistema Integrado de Administração Financeira do Governo Federal - SIAFI, quando da descentralização do crédito.

#### **Termo de Execução Descentralizada no SIMEC**

Quando os recursos se referem a descentralização entre órgão ligados ao MEC a formalização e tramitação é feita no SIMEC, desta forma, os coordenadores enviam o documento assinado para anexar no SIMEC, em que os valores são previamente estabelecidos, e quem cadastra a abertura de TED no SIMEC, é o órgão concedente.

O Projeto Básico, o Termo de Referência e os demais documentos que fundamentam a descentralização deverão conter o detalhamento de custos dos bens e serviços necessários

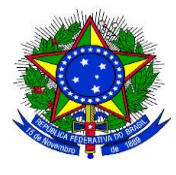

**UNIVERSIDADE FEDERAL DA GRANDE DOURADOS**

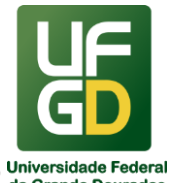

**PRÓ-REITORIA DE AVALIAÇÃO INSTITUCIONAL E PLANEJAMENTO**

para o cumprimento do objeto pactuado, bem como apresentar o cronograma de execução que deve ser de acordo com a vigência do TED.

\_\_\_\_\_\_\_\_\_\_\_\_\_\_\_\_\_\_\_\_\_\_\_\_\_\_\_\_\_\_\_\_\_\_\_\_\_\_\_\_\_\_\_\_\_\_\_\_\_\_\_\_\_\_\_\_\_\_\_\_\_\_\_\_\_\_\_\_\_\_\_\_\_\_\_\_\_\_\_\_\_\_

Recentemente o Decreto Nº 10.426, DE 16 DE JULHO DE 2020, padronizou os modelos de Plano de Trabalho, Relatório do Cumprimento do Objeto e acrescentou a apresentação da declaração de capacidade técnica necessária à execução do objeto e a declaração de compatibilidade de custos, tais documentos devem ser assinados pelos representantes da unidade descentralizada, ou seja, os coordenadores do projeto e a Reitoria.

As unidades descentralizadora e descentralizada disponibilizarão a íntegra do TED celebrado e do plano de trabalho atualizado em seus sítios eletrônicos oficiais no prazo de 20 dias após assinatura do termo, conforme decreto.

O prazo para cumprimento do objeto será contado a partir da data da descentralização do crédito orçamentário, e quando a descentralização dos créditos orçamentários for realizada em parcelas, o prazo será contado a partir da data de descentralização da primeira parcela. Doravante, segundo o DECRETO Nº 10.426, DE 16 DE JULHO DE 2020 art. 10 a vigência não poderá ser superior a 60 meses, já incluídas as prorrogações. Em todo caso, o órgão concedente pode definir o prazo contando a partir do Edital ou Termo Pactuado.

A critério do órgão ou entidade que concedeu o recurso, e mediante a sua aprovação o TED poderá ser prorrogado, desde que solicitado com antecedência **mínima de 30 (trinta) dias** do término da vigência.

Findo o prazo para cumprimento do objeto, sem que haja a celebração de termo aditivo de prazo, o Termo de Execução Descentralizada deverá ser encerrado e os saldos dos créditos orçamentários descentralizados e não empenhados, bem como os recursos financeiros não utilizados, deverão ser imediatamente devolvidos.

O órgão ou entidade recebedora dos recursos, no caso a UFGD, deverá encaminhar relatório de cumprimento do objeto pactuado, até **60 (sessenta) dias** após o término do prazo para cumprimento do objeto estabelecido no Termo de Execução Descentralizada.

Se o recurso foi enviado para execução pela FUNAEPE e houverem devolução de valores financeiros não utilizados, o coordenador do projeto deve solicitar à fundação de apoio a emissão de GRU para devolução de valor, devendo solicitar uma GRU para devolução de valores do projeto e outra GRU para devolução de rendimentos, sendo que o vencimento das GRUs deve ser de até quinze dias antes da data estabelecida para encerramento do exercício financeiro.

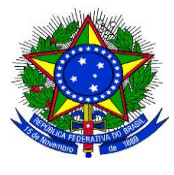

**UNIVERSIDADE FEDERAL DA GRANDE DOURADOS**

**PRÓ-REITORIA DE AVALIAÇÃO INSTITUCIONAL E PLANEJAMENTO**

Desta forma, recomendamos que na hipótese de contratação da Fundação de Apoio para execução do projeto o vencimento do contrato seja anterior ao vencimento TED em pelo menos 30 dias, para que seja possível a compensação da GRU em tempo hábil visando informar tal situação na prestação de contas no SIMEC.

\_\_\_\_\_\_\_\_\_\_\_\_\_\_\_\_\_\_\_\_\_\_\_\_\_\_\_\_\_\_\_\_\_\_\_\_\_\_\_\_\_\_\_\_\_\_\_\_\_\_\_\_\_\_\_\_\_\_\_\_\_\_\_\_\_\_\_\_\_\_\_\_\_\_\_\_\_\_\_\_\_\_

### **Termo de Execução Descentralizada pela UFGD**

Além do SIMEC, existem os termos de Cooperação que são pactuados apenas no SIAFI, e neste caso o órgão que descentralizou o crédito é responsável por cadastrar o TED no SIAFI. O contrário também pode ocorrer, ou seja, a UFGD descentralizar crédito a outros órgãos, neste caso a UFGD é responsável pelo cadastro no SIAFI.

Desta forma, órgãos ou entidades públicas federais geralmente disponibilizam editais em que projetos são submetidos para aprovação com aporte de recursos orçamentários e financeiros com o objetivo de fomentar projetos de interesses comuns, como exemplo, podemos citar o PROAP/CAPES, FINEP dentre outros.

Neste sentido, os coordenadores ou unidades administrativas responsáveis por gerir o recurso descentralizado elaboram o plano de trabalho de acordo com o estabelecido em cada edital de fomento.

Quando a formalização do TED é feita diretamente com o órgão que concede o recurso, toda a tramitação e formalização é feita pelo próprio coordenador do projeto, e a COOF apenas informa quando o recurso foi recebido, para que os responsáveis tomem as providências necessárias à sua execução.

No caso em que UFGD será o órgão concedente o recurso, é necessário a abertura de processo administrativo no sipac com a formalização da demanda para outro órgão e autorização pelo ordenador de despesas do orçamento necessário para atender a despesa pactuada.

Neste caso, o rito processual é idêntico ao processo licitatório para compra, porém ao final não será emitido empenho, mas sim, emitida a nota de crédito para o órgão proponente.

A principal norma que rege a pactuação do termo de execução descentralizada é PORTARIA Nº 1.529, DE 31 DE DEZEMBRO DE 2014 e DECRETO Nº 10.426, DE 16 DE JULHO DE 2020 .

## **DOCUMENTAÇÃO OBRIGATÓRIA**

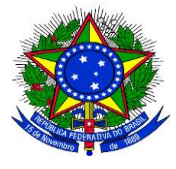

**UNIVERSIDADE FEDERAL DA GRANDE DOURADOS**

\_\_\_\_\_\_\_\_\_\_\_\_\_\_\_\_\_\_\_\_\_\_\_\_\_\_\_\_\_\_\_\_\_\_\_\_\_\_\_\_\_\_\_\_\_\_\_\_\_\_\_\_\_\_\_\_\_\_\_\_\_\_\_\_\_\_\_\_\_\_\_\_\_\_\_\_\_\_\_\_\_\_

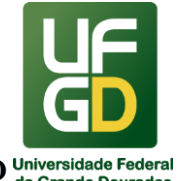

#### **PRÓ-REITORIA DE AVALIAÇÃO INSTITUCIONAL E PLANEJAMENTO**

São documentos obrigatórios para pactuação de TED com os órgãos vinculados ao MEC pelo SIMEC: o plano de trabalho, a declaração de capacidade técnica necessária à execução do objeto e a declaração de compatibilidade de custos, bem como, o relatório de prestação de contas do objeto quando da prestação de contas, todos estes documentos deverão ser assinados pelos coordenadores do projeto e a Reitora e enviados à COOF/PROAP via documento avulso no SIPAC, os mesmos estão disponíveis para baixar os modelos conforme Decreto.

#### 1- **Plano de trabalho: conforme novo Decreto 10.426/2020 em seu art. 8º:**

O plano de trabalho integrará o TED e conterá, no mínimo:

I - a descrição do objeto;

II - a justificativa;

III - o cronograma físico, com a descrição das metas e dos produtos pactuados, as unidades de medida, a quantidade e os valores unitários e totais;

IV - o cronograma de desembolso;

V - o plano de aplicação consolidado até o nível de elemento de despesa;

VI - a identificação das unidades descentralizadora e descentralizada, com discriminação das unidades gestoras; e

VII - a identificação dos signatários.

Na dúvida com relação a definição da natureza da despesa orçamentária o coordenador pode solicitar por e-mail à DICON/COOF no e-mail : [dicon.coof@ufgd.edu.br](mailto:dicon.coof@ufgd.edu.br) a classificação dos itens a serem executados pelo projeto.

Em caso de Obras, enviar todas as planilhas SINAPI atualizadas, projetos arquitetônicos, e todos os demais documentos exigidos pelo concedente do recurso;

Em caso de aporte orçamentário para custeio de contratos ou equipamentos, enviar cópia de Atas, contratos e termos aditivos.

Demais documentos específicos poderão ser solicitados pelo órgão concedente a qualquer momento, sendo responsabilidade do coordenador do projeto ou setor responsável pelo acompanhamento da execução do orçamento providenciar o envio, sempre que solicitado pela COOF/PROAP.

2- **Relatório de Prestação de Contas do Objeto**: Quando da apresentação do relatório de cumprimento do objeto para a prestação de contas, após finalizada a execução e vigência do

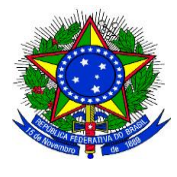

**UNIVERSIDADE FEDERAL DA GRANDE DOURADOS**

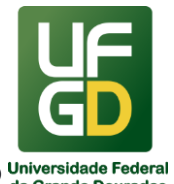

**PRÓ-REITORIA DE AVALIAÇÃO INSTITUCIONAL E PLANEJAMENTO**

TED, o coordenador do projeto preenche o Relatório de Prestação de Contas - SIMEC conforme modelo que pode ser baixado no SIPAC.

\_\_\_\_\_\_\_\_\_\_\_\_\_\_\_\_\_\_\_\_\_\_\_\_\_\_\_\_\_\_\_\_\_\_\_\_\_\_\_\_\_\_\_\_\_\_\_\_\_\_\_\_\_\_\_\_\_\_\_\_\_\_\_\_\_\_\_\_\_\_\_\_\_\_\_\_\_\_\_\_\_\_

Em caso de aporte orçamentário para pagamentos de contratos e aquisição de equipamentos, será necessário também, o envio de cópia dos empenhos, notas fiscais, notas de lançamento das liquidações e ordens bancárias, que podem se solicitados por e-mail para COOF no e-mail: coof@ufg.edu.br

3- **Declaração de declaração de capacidade técnica necessária à execução do objeto**, é a declaração padrão feita pelo representante legal da UFGD que a unidade descentralizada possui capacidade técnica e competência institucional para executar o objeto proposto no Plano de Trabalho para o Termo de Execução Descentralizada. Tal declaração deve ser preenchida no SIPAC e enviada para COOF/PROAP, no juntamente com o plano de trabalho.

4- **Declaração de compatibilidade de custos**: é a declaração pelo representante legal da UFGD que os valores dos itens apresentados no Plano de Trabalho para o Termo de Execução Descentralizada apresentado estão aderentes à realidade de execução do objeto proposto. Além disso, declara que quaisquer desembolsos no âmbito da Unidade Descentralizada para execução do TED, mediante contratação de particulares ou celebração de convênios, acordos, ajustes ou outros instrumentos congêneres deverão ser obrigatoriamente precedidos dos procedimentos necessários para apuração da compatibilidade dos preços com os praticados no mercado. Tal declaração deve ser preenchida no SIPAC e enviada para COOF/PROAP, no juntamente com o plano de trabalho.

### **UNIDADE DE REFERÊNCIA**

Coordenadoria da Gestão Orçamentária e Financeira - COOF/PROAP/UFGD Divisão de Execução Orçamentária - DIEO/COOF/PROAP/UFGD Fone: (67) 3410-2902 E-mail: dieo@ufgd.edu.br

### **FLUXO RESUMIDO DO PROCESSO TED NO SIMEC- ENTRE ÓRGÃOS MEC**

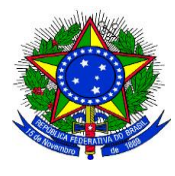

**UNIVERSIDADE FEDERAL DA GRANDE DOURADOS**

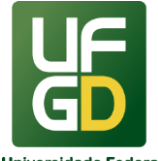

# **PRÓ-REITORIA DE AVALIAÇÃO INSTITUCIONAL E PLANEJAMENTO**

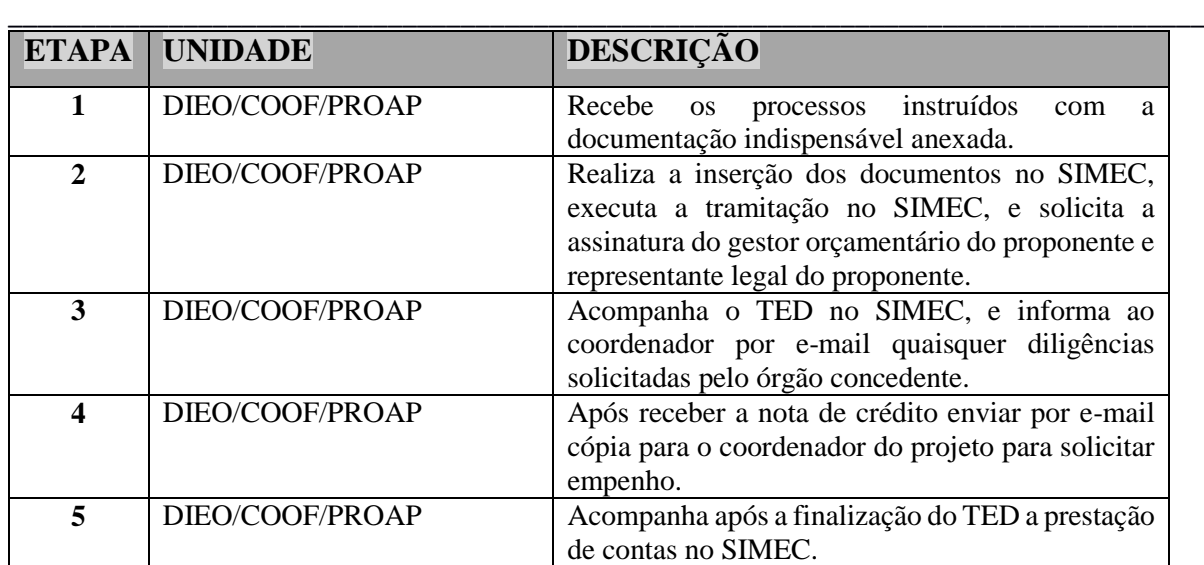

#### **FLUXO RESUMIDO DO PROCESSO TED NA UFGD COMO CONCEDENTE**

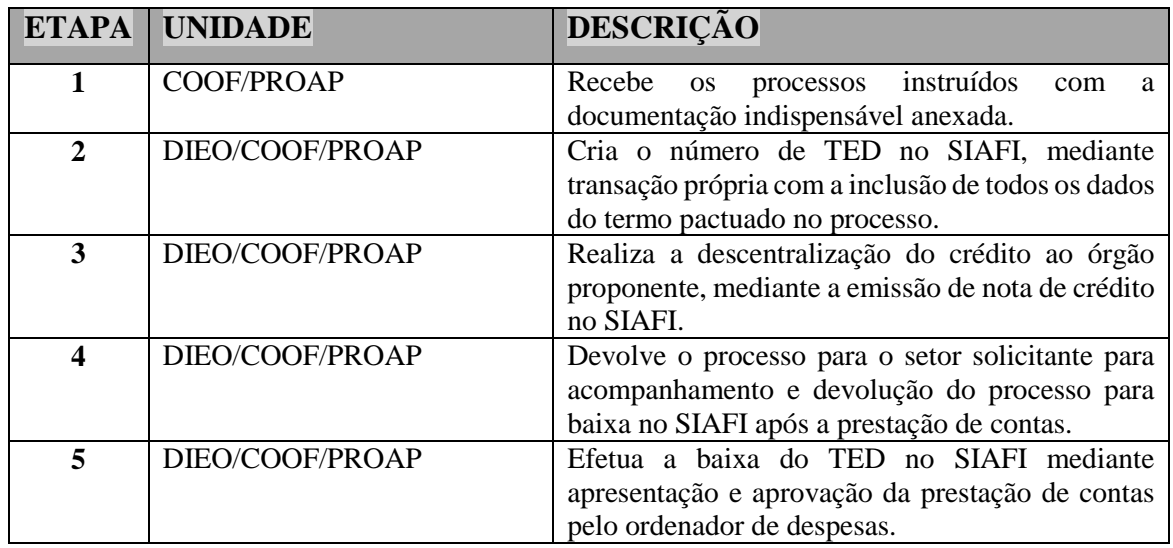

#### **RESULTADOS ESPERADOS**

Assegurar o recebimento de recursos descentralizados por meio do SIMEC e acompanhar as solicitações efetuadas pelos órgãos ou entidades concedentes de recursos orçamentários.

### **REFERÊNCIAS**

1)BRASIL. Casa Civil da Presidência da República. Subchefia para Assuntos Jurídicos. DECRETO Nº 10.426, DE 16 DE JULHO DE 2020 dispõe sobre a descentralização de créditos

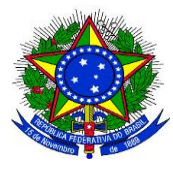

**UNIVERSIDADE FEDERAL DA GRANDE DOURADOS**

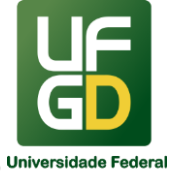

### **PRÓ-REITORIA DE AVALIAÇÃO INSTITUCIONAL E PLANEJAMENTO**

entre órgãos e entidades da administração pública federal integrantes dos Orçamentos Fiscal e da Seguridade Social da União, por meio da celebração de termo de execução descentralizada. Disponível em:[<https://www.in.gov.br/web/dou/-/decreto-n-10.426-de-16-de-julho-de-2020-](https://www.in.gov.br/web/dou/-/decreto-n-10.426-de-16-de-julho-de-2020-267273875) [267273875>](https://www.in.gov.br/web/dou/-/decreto-n-10.426-de-16-de-julho-de-2020-267273875)

\_\_\_\_\_\_\_\_\_\_\_\_\_\_\_\_\_\_\_\_\_\_\_\_\_\_\_\_\_\_\_\_\_\_\_\_\_\_\_\_\_\_\_\_\_\_\_\_\_\_\_\_\_\_\_\_\_\_\_\_\_\_\_\_\_\_\_\_\_\_\_\_\_\_\_\_\_\_\_\_\_\_

Acesso em: 31 de agosto de 2020.

2)BRASIL. Casa Civil da Presidência da República. Subchefia para Assuntos Jurídicos. Decreto nº 8.180, de 30 de dezembro de 2013. Altera o decreto nº 6.170, de 25 de julho de 2007 que dispõe sobre as normas relativas às transferências de recursos da União mediante convênios e contratos de repasse, e dá outras providências. Disponível em: <http://www.planalto.gov.br/ccivil\_03/\_Ato2011-2014/2013/Decreto/D8180.htm>. Acesso em: 11 mai. 2020.

3)BRASIL. Ministério da Educação. Secretaria Executiva PORTARIA Nº 1.529, DE 31 DE DEZEMBRO DE 2014. Estabelece critérios e procedimentos para a formalização de descentralização de créditos orçamentários efetuados no âmbito do Ministério da Educação, para execução de atividades de seu interesse.

Disponível em: <file:///C:/Users/MARCIA~1/AppData/Local/Temp/Portaria\_1529\_de\_30-12- 2014\_Regulamenta\_Descentralizaoes\_no\_ambito\_do\_MEC.pdf>. Acesso em: 11 mai. 2020.

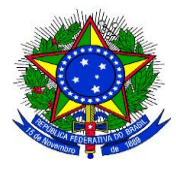

## **MINISTÉRIO DA EDUCAÇÃO UNIVERSIDADE FEDERAL DA GRANDE DOURADOS PRÓ-REITORIA DE AVALIAÇÃO INSTITUCIONAL E PLANEJAMENTO**

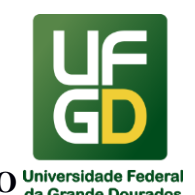

#### \_\_\_\_\_\_\_\_\_\_\_\_\_\_\_\_\_\_\_\_\_\_\_\_\_\_\_\_\_\_\_\_\_\_\_\_\_\_\_\_\_\_\_\_\_\_\_\_\_\_\_\_\_\_\_\_\_\_\_\_\_\_\_\_\_\_\_\_\_\_\_\_\_\_\_\_\_\_\_\_\_\_ **14 - LIBERAÇÃO DE VALOR DE CONTA-DEPÓSITO VINCULADA**

### **INFORMAÇÕES**

O processo de liberação de valor da conta-depósito vinculada objetiva liberar valores para atender as ocorrências de férias, 13º salário e rescisão de contrato de trabalho, bem como liberar o saldo contido na conta em virtude de encerramento do contrato.

Tal procedimento se encontra previsto em contrato e tem suas diretrizes na Instrução Normativa (IN) nº 5, de 25 de maio de 2017, do Ministério do Planejamento (MP).

Neste sentido, quando houver ocorrência durante a execução do contrato, a empresa deve enviar solicitação a UFGD, bem como encaminhar toda a documentação necessária para conferência do valor que será pago ao funcionário.

Ainda, durante a execução contratual, a Administração pode se utilizar dos recursos contidos em conta para realizar o pagamento direto aos funcionários, caso a empresa não esteja quitando as verbas trabalhistas, bem como realizar depósitos judiciais, em virtude de ações trabalhistas decorrentes de funcionários que laboraram no contrato.

No final do contrato, cabe ao Gestor do contrato realizar todos os trâmites de encerramento do contrato e caso não tenha nenhuma pendência contratual, solicitar a esta Divisão que realize a liberação a empresa do saldo contido na conta.

### **DOCUMENTAÇÃO OBRIGATÓRIA**

A documentação pode ser enviada por e-mail (dian@ufgd.edu.br), para os processos eletrônicos, e impressa, para os processos físicos. Nos casos de liberação de forma antecipada, ou seja, a UFGD libera o valor e a empresa quita, posteriormente, as verbas trabalhistas, os comprovantes de pagamentos devem se enviados no prazo de 3 (três) dias úteis, conforme estabelecido pela IN 05/2017 (Anexo XII, item 12).

Abaixo documentação por tipo de ocorrência:

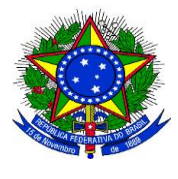

**UNIVERSIDADE FEDERAL DA GRANDE DOURADOS**

\_\_\_\_\_\_\_\_\_\_\_\_\_\_\_\_\_\_\_\_\_\_\_\_\_\_\_\_\_\_\_\_\_\_\_\_\_\_\_\_\_\_\_\_\_\_\_\_\_\_\_\_\_\_\_\_\_\_\_\_\_\_\_\_\_\_\_\_\_\_\_\_\_\_\_\_\_\_\_\_\_\_

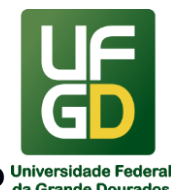

**PRÓ-REITORIA DE AVALIAÇÃO INSTITUCIONAL E PLANEJAMENTO**

### 1. **R***escisão Contratual:*

- 1.1 Ofício da empresa solicitando a liberação de valores da conta vinculada;
- 1.2 Notificação de aviso prévio, se for o caso;
- 1.3 Cópia da anotação de baixa na carteira de trabalho ou CAGED;
- 1.4 Termo de rescisão de contrato de trabalho e o comprovante de pagamento;
- 1.5 Extrato de depósito do FGTS do empregado, desde o início do contrato de trabalho;
- 1.6 Guia de Recolhimento Rescisório FGTS e Comprovante de Pagamento, se for o caso;
- 1.7 Demonstrativo do Trabalhador de Recolhimento Rescisório;
- 1.8 Comunicado de Movimentação do Trabalhador ou CAGED;
- 1.9 Exame médico demissional/admissional;

1.10 Comprovante de pagamento da multa constante no Art. 477, § 8º da CLT, caso ocorra atraso no prazo de pagamento da rescisão.

- 2. *Férias:*
	- 2.1 Cópia do recibo de férias devidamente assinado pelo funcionário;
	- 2.2 Comprovante de depósito.
	- 2.3 Aviso de férias devidamente assinado pelo funcionário.

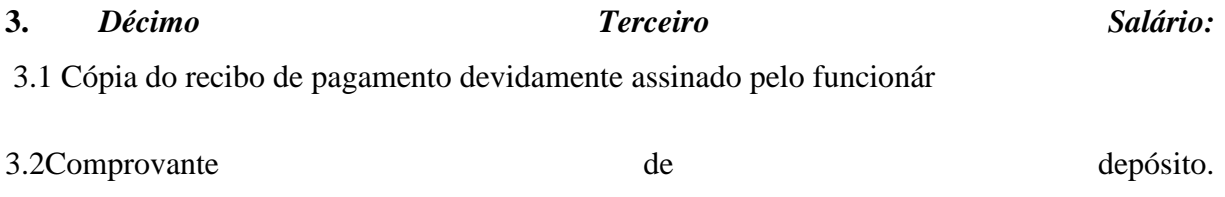

**UNIVERSIDADE FEDERAL DA GRANDE DOURADOS**

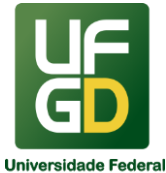

**PRÓ-REITORIA DE AVALIAÇÃO INSTITUCIONAL E PLANEJAMENTO**

#### \_\_\_\_\_\_\_\_\_\_\_\_\_\_\_\_\_\_\_\_\_\_\_\_\_\_\_\_\_\_\_\_\_\_\_\_\_\_\_\_\_\_\_\_\_\_\_\_\_\_\_\_\_\_\_\_\_\_\_\_\_\_\_\_\_\_\_\_\_\_\_\_\_\_\_\_\_\_\_\_\_\_ **UNIDADE DE REFERÊNCIA**

Divisão de Análise - DIAN/COOF/PROAP/UFGD

Fone: (67) 3410-2904/2906

E-mail: dian@ufgd.edu.br

### **FLUXO RESUMIDO DO PROCESSO**

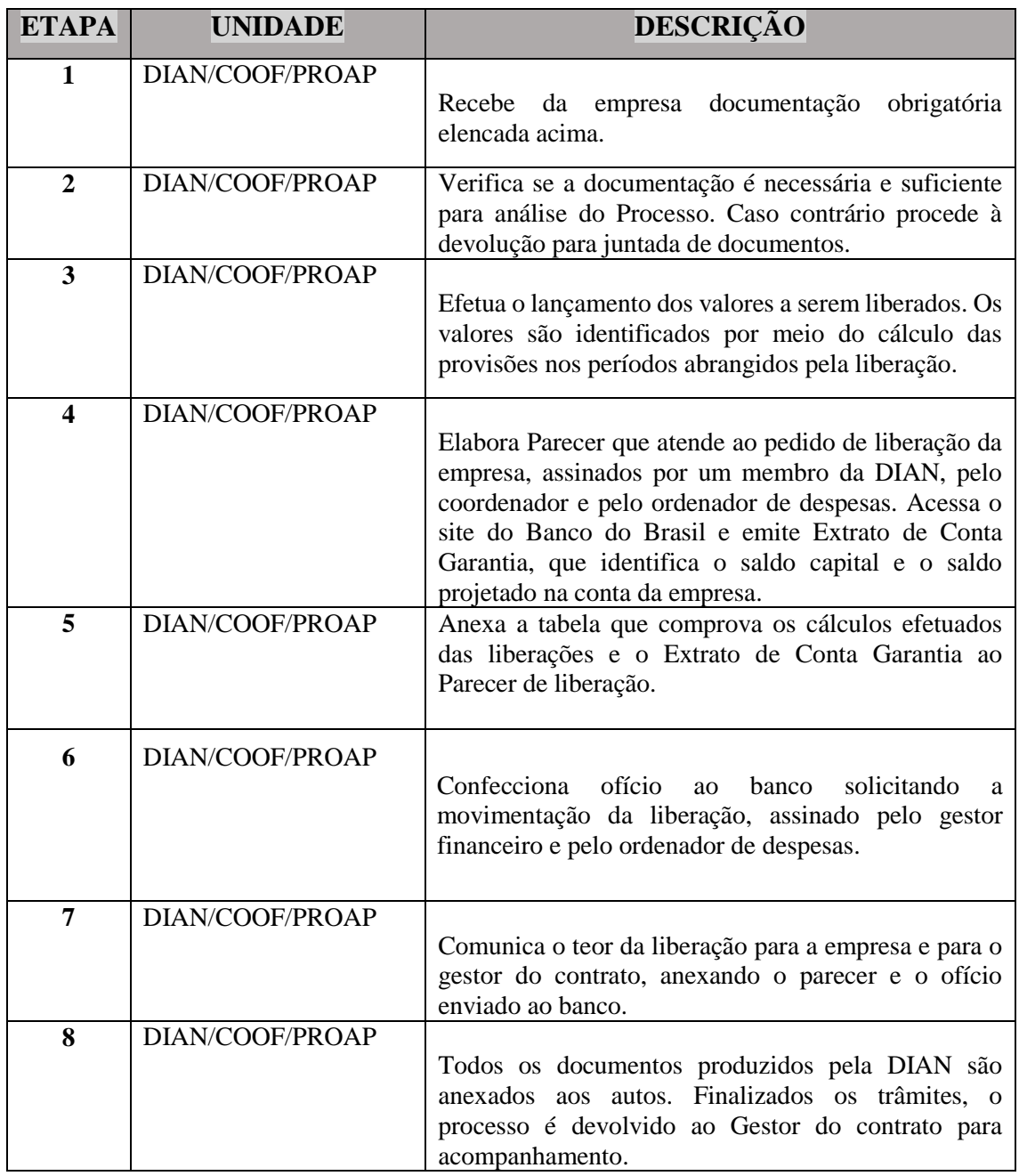

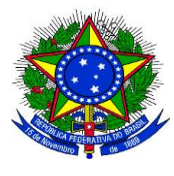

**UNIVERSIDADE FEDERAL DA GRANDE DOURADOS**

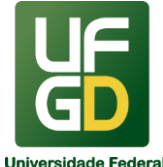

#### **PRÓ-REITORIA DE AVALIAÇÃO INSTITUCIONAL E PLANEJAMENTO**

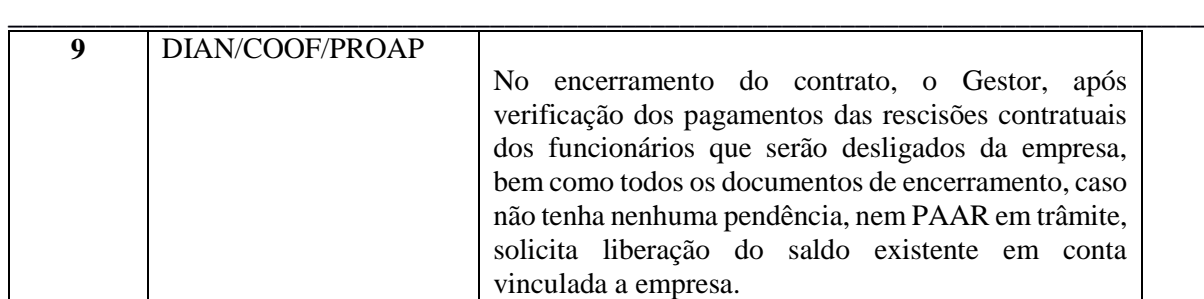

#### **RESULTADOS ESPERADOS**

Liberar (ressarcir) os recursos requeridos pela empresa, observando o cumprimento das obrigações sociais e trabalhistas, bem como resguardar a UFGD de possíveis responsabilizações subsidiárias, decorrentes do não pagamento dos encargos trabalhistas por parte da Contratada.

### **REFERÊNCIAS**

1)BRASIL. Ministério do Planejamento, Desenvolvimento e Gestão. Instrução Normativa nº 5, de 25 de Maio de 2017 e suas alterações. Dispõe sobre regras e diretrizes do procedimento de contratação de serviços sob o regime de execução indireta no âmbito da Administração Pública federal direta, autárquica e fundacional. Disponível em: <https://www.comprasgovernamentais.gov.br/images/conteudo/ArquivosCGNOR/IN-n-05 de-26-de-maio-de-2017---Hiperlink.pdf>. Acesso em: 11 mai. 2020.

2)BRASIL. Lei nº 8.666, de 21 de junho de 1993. Regulamenta o artigo 37, inciso XXI, da Constituição Federal, institui normas para licitações e contratos da Administração Pública e dá outras providências. Disponível em: [<http://www.planalto.gov.br/ccivil\\_03/leis/l8666cons.htm>](http://www.planalto.gov.br/ccivil_03/leis/l8666cons.htm). Acesso em: 11 mai. 2020.
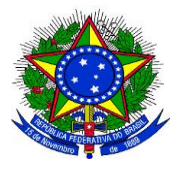

# **MINISTÉRIO DA EDUCAÇÃO UNIVERSIDADE FEDERAL DA GRANDE DOURADOS**

\_\_\_\_\_\_\_\_\_\_\_\_\_\_\_\_\_\_\_\_\_\_\_\_\_\_\_\_\_\_\_\_\_\_\_\_\_\_\_\_\_\_\_\_\_\_\_\_\_\_\_\_\_\_\_\_\_\_\_\_\_\_\_\_\_\_\_\_\_\_\_\_\_\_\_\_\_\_\_\_\_\_

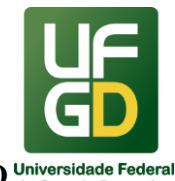

**PRÓ-REITORIA DE AVALIAÇÃO INSTITUCIONAL E PLANEJAMENTO**

### **15 - MONITORAMENTO INSTITUCIONAL**

#### **INFORMAÇÕES**

O monitoramento institucional da UFGD é realizado com objetivo de dar suporte ao planejamento e avaliação institucional conforme consta no Decreto n. 5.773, de 9 de maio de 2006, que exige uma nova adequação dos procedimentos de elaboração e análise do PDI (Plano de Desenvolvimento Institucional) e ainda conforme consta na Lei n. 10.861 de 14 de abril de 2004, que instituiu o Sistema Nacional de Avaliação Superior – SINAES. O monitoramento também visa consolidar o trabalho institucional realizado e conferir maior eficiência e eficácia aos dispositivos contidos na Lei nº 9.394/96 (LDB), assim como permite que a instituição identifique e acompanhe constantemente os movimentos de melhoria provocados em cada ação, bem como as dificuldades e problemas presentes que por ventura possam atrapalhar ou inviabilizar as ações. Além da sua importância institucional, a prestação de contas realizada por meio do monitoramento também é uma atividade obrigatória tendo em vista que a UFGD precisa anualmente prestar contas para o Tribunal de Contas da União (TCU) e também para a Controladoria Geral da União (CGU).

Considerando esses objetivos, em 2016 por meio da Resolução n.º 71 de 02/06/2016, substituída posteriormente pela Resolução n.º 55 de 27/04/2017, o Conselho Universitário (COUNI) criou a Seção de Monitoramento (SEMON) vinculada à Divisão de Avaliação e Monitoramento (DIAVI) da Coordenadoria de Planejamento (COPLAN). A SEMON iniciou seus trabalhos viabilizando a elaboração e monitoramento do Plano de Ação 2016-2019 e o Monitoramento do Plano de Desenvolvimento Institucional (PDI) da UFGD. Inicialmente a SEMON trabalhou auxiliando os respectivos setores da UFGD na elaboração do Plano de Ação finalizado em fevereiro de 2017. O Plano de Ação 2016-2019 de cada setor foi aprovado por resolução do respectivo setor e postado em sua respectiva página na internet. Após a elaboração do Plano de Ação 2016-2019 as informações foram incluídas na prestação de contas do relatório de gestão da UFGD ao Tribunal de Contas da União (TCU). A prestação de contas do andamento das ações do Plano de Ação foi realizada para o ano de 2016 e será realizada continuamente. Os trabalhos de monitoramento do PDI foram iniciados e tem previsão de terem um fluxo de procedimentos padrão desenvolvido a partir da conclusão do próximo PDI.

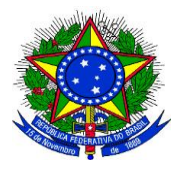

**UNIVERSIDADE FEDERAL DA GRANDE DOURADOS**

\_\_\_\_\_\_\_\_\_\_\_\_\_\_\_\_\_\_\_\_\_\_\_\_\_\_\_\_\_\_\_\_\_\_\_\_\_\_\_\_\_\_\_\_\_\_\_\_\_\_\_\_\_\_\_\_\_\_\_\_\_\_\_\_\_\_\_\_\_\_\_\_\_\_\_\_\_\_\_\_\_\_

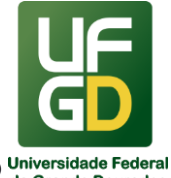

**PRÓ-REITORIA DE AVALIAÇÃO INSTITUCIONAL E PLANEJAMENTO**

#### **DOCUMENTOS NECESSÁRIOS**

Guia de Acesso ao Ambiente de Monitoramento do Plano de Ação da UFGD – este documento apresenta a metodologia de coleta dos dados na página do Moodle, descreve passo a passo como proceder para ter acesso e inserir as informações no Moodle.

#### **UNIDADE DE REFERÊNCIA**

Seção de Monitoramento – SEMON/DIAVI/COPLAN/PROAP/UFGD Fone: (67) 3410-2772 E-mail:

#### **FLUXO RESUMIDO DO PROCESSO**

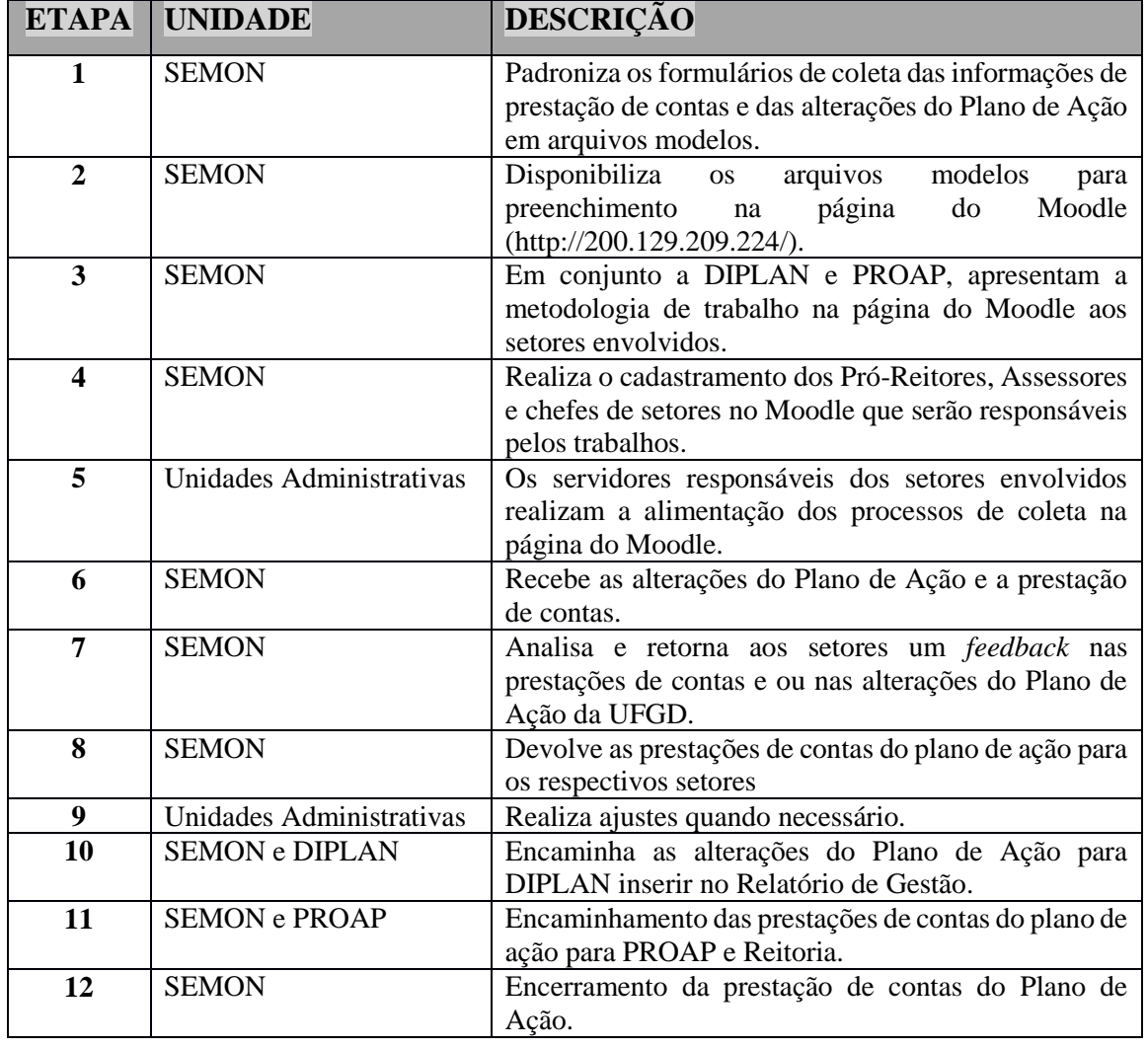

\_\_\_\_\_\_\_\_\_\_\_\_\_\_\_\_\_\_\_\_\_\_\_\_\_\_\_\_\_\_\_\_\_\_\_\_\_\_\_\_\_\_\_\_\_\_\_\_\_\_\_\_\_\_\_\_\_\_\_\_\_\_\_\_\_\_\_\_\_\_\_\_\_\_\_\_\_\_\_\_\_\_

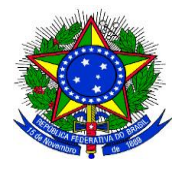

#### **UNIVERSIDADE FEDERAL DA GRANDE DOURADOS**

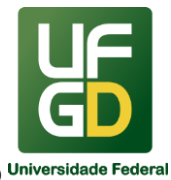

### **PRÓ-REITORIA DE AVALIAÇÃO INSTITUCIONAL E PLANEJAMENTO**

#### **REFERÊNCIAS**

1)BRASIL. Decreto n. 5.773, de 9 de maio de 2006. Dispõe sobre o exercício das funções de regulação, supervisão e avaliação de instituições de educação superior e cursos superiores de graduação e sequenciais no sistema federal de ensino. Disponível em: < http://www2.mec.gov.br/sapiens/portarias/dec5773.htm>. Acesso em 29 jan. 2017.

2)BRASIL. Casa Civil da Presidência da República. Subchefia para Assuntos Jurídicos. Lei n. 10.861 de 14 de abril de 2004. Institui o Sistema Nacional de Avaliação da Educação Superior – SINAES e dá outras providências. Disponível em: < http://www.planalto.gov.br/ccivil 03/ ato2004-2006/2004/lei/l10.861.htm>. Acesso em 29 jan. 2017.

3)BRASIL. UFGD. Relatório de Gestão Exercício 2016/UFGD. Relatório de Gestão do exercício de 2016 apresentado aos órgãos de controle interno e externo e à sociedade como prestação de contas anual. Dourados, MS, Abril, 2017. Disponível em: < http://files.ufgd.edu.br/arquivos/arquivos/78/EXERCICIO-2016/16\_Relat%C3%B3rio%20de%20Gest%C3%A3o%202016\_UFGD\_Vers%C3%A3o%2 0Final\_17-04-17(1).pdf>. Acesso em 29 jan. 2017.

4)BRASIL. UFGD. Resolução do Conselho Universitário Número 97 de 28/07/2016. Estrutura Organizacional da UFGD. Disponível em: < http://files.ufgd.edu.br/arquivos/boletins/2305.pdf>. Acesso em 29 jan. 2017.

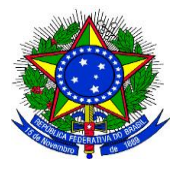

**UNIVERSIDADE FEDERAL DA GRANDE DOURADOS**

\_\_\_\_\_\_\_\_\_\_\_\_\_\_\_\_\_\_\_\_\_\_\_\_\_\_\_\_\_\_\_\_\_\_\_\_\_\_\_\_\_\_\_\_\_\_\_\_\_\_\_\_\_\_\_\_\_\_\_\_\_\_\_\_\_\_\_\_\_\_\_\_\_\_\_\_\_\_\_\_\_\_

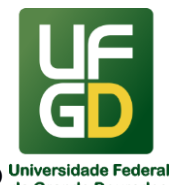

**PRÓ-REITORIA DE AVALIAÇÃO INSTITUCIONAL E PLANEJAMENTO**

### **16 - PAGAMENTO**

#### **INFORMAÇÕES**

O processo de pagamento consiste na entrega de numerário ao credor.

O Pagamento representa a terceira fase da despesa pública e só pode ser executado após a regular liquidação da despesa. A liquidação é o segundo estágio da despesa orçamentária e consiste na verificação do direito adquirido pelo credor tendo por base os títulos e documentos comprobatórios do respectivo crédito.

Para realização do processo de pagamento, faz-se necessário receber documentação hábil, em ordem, com dados de emissão corretos, com os devidos ateste, rubricas, assinaturas, autorizações e acompanhada de todos os documentos obrigatórios correspondentes.

Na hipótese de pagamento de juros de mora e demais encargos por atraso, os autos devem ser instruídos com as justificativas e motivos e submetidos à apreciação da autoridade competente, que adotará as providências para eventual apuração de responsabilidade, identificação dos envolvidos e imputação de ônus a quem deu causa à mora, conforme item 5.1, do Anexo XI, da IN nº 05, de 25/05/2017.

A norma principal que rege o pagamento é a Lei nº 4.320, de 17 de março de 1964, a qual estatui normas Gerais de Direito Financeiro para elaboração e controles dos orçamentos e balanços da União, dos Estados, dos Municípios e do Distrito Federal. Esta é complementada por diversas outras normas, como leis, decretos, instruções normativas, acórdãos do TCU (citados nas referências).

#### **CONSIDERAÇÕES INICIAIS**

#### **SIPAC**

Através da Portaria nº 586 de 17/07/2017 que estabeleceu a implantação do Sistema Integrado de Patrimônio, Administração e Contrato (SIPAC) módulo Protocolo, todos os processos passariam a ser abertos por meio digital.

Para solicitação de pagamento, é necessário o envio dos documentos fiscais e documentos comprobatórios pelo SIPAC, nas seguintes opções: módulo Almoxarifado, módulo Contratos ou processo avulso de pagamento no módulo protocolo.

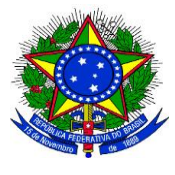

**UNIVERSIDADE FEDERAL DA GRANDE DOURADOS**

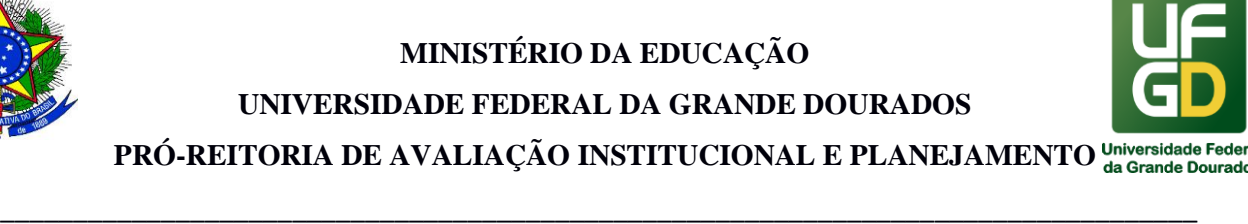

#### **PRÓ-REITORIA DE AVALIAÇÃO INSTITUCIONAL E PLANEJAMENTO**

#### **Módulo Almoxarifado**

Solicitação de pagamento referente material de consumo de responsabilidade da Divisão de Almoxarifados, deve ser aberto processo de pagamento através do módulo Almoxarifado, com a inserção do documento fiscal e seu respectivo ateste incluindo todos os documentos necessários, atendendo os itens 1.1, 1.2 e 1.3, conforme o caso, no item PROCEDIMENTOS logo abaixo.

#### **Módulo Contratos**

Para todos os pagamentos oriundos de Contratos devem ser aberto processo de pagamento através do módulo Contratos com a inserção do documento fiscal e seu respectivo ateste e a inclusão dos documentos necessários, atendendo os itens 1.1, 1.2 e 1.3, conforme o caso, no item PROCEDIMENTOS logo abaixo.

Desta forma, permite que o processo principal fique disponível para outros encaminhamentos, como por exemplo: renovação de Contrato, emissão de empenho, análise de garantia, liberação de conta vinculada entre outros.

#### **Módulo Protocolo - Processo Avulso de Pagamento**

Para os pagamentos que não sejam oriundos de Contratos, deve ser aberto processo avulso de pagamento através de solicitação ao Setor de Protocolo. Após, faz-se necessária a inserção de documento fiscal devidamente atestado, e demais documentos comprobatórios e devem estar de acordo com o item PROCEDIMENTOS.

Importante ressaltar que, independentemente do tipo de processo de pagamento (contrato ou avulso) é imprescindível que os documentos inseridos estejam em **formato PDF, (em hipótese alguma zipado)** e a nomenclatura "tipo de documento" esteja em estrita observância com o tipo de documento inserido no processo ou que melhor se enquadre caso não haja um tipo específico. Por exemplo: a Nota Fiscal seja inserida no campo "tipo do documento" como "nota fiscal"; Despacho como "despacho" etc.

#### **Prazo**

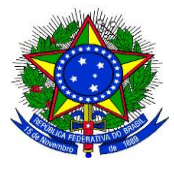

**UNIVERSIDADE FEDERAL DA GRANDE DOURADOS**

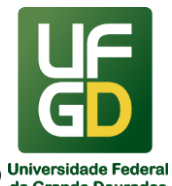

**PRÓ-REITORIA DE AVALIAÇÃO INSTITUCIONAL E PLANEJAMENTO**

O prazo para recebimento dos documentos fiscais na DIPG/COOF, é de até 02 (dois) dias após a data do ateste.

\_\_\_\_\_\_\_\_\_\_\_\_\_\_\_\_\_\_\_\_\_\_\_\_\_\_\_\_\_\_\_\_\_\_\_\_\_\_\_\_\_\_\_\_\_\_\_\_\_\_\_\_\_\_\_\_\_\_\_\_\_\_\_\_\_\_\_\_\_\_\_\_\_\_\_\_\_\_\_\_\_\_

Justifica-se o prazo em razão da conferência documental que precede a liquidação/apropriação da despesa por meio de lançamentos via sistema do Governo Federal, procedimento que informa ao Tesouro os valores necessários para fins de liberação de recurso financeiro para a realização do pagamento.

Além disso, quanto às notas fiscais de serviços terceirizados que requerem retenção de INSS, o vencimento do tributo é dia 20 do mês subsequente a emissão da nota fiscal, portanto, a emissão e envio deve ser dentro no mês de emissão. Evitando, por exemplo, emissão de notas fiscais desta natureza no final do mês, já que incorre em um prazo muito curto para lançamento, podendo haver atrasos no pagamento do tributo e consequentemente gerar multa e juros de INSS.

#### **Ateste**

Implica reconhecimento formal de que o fornecedor entregou o produto em conformidade com as especificações constantes do contrato. O artigo 63 da lei nº 4.320/1964, dispõe "... consiste na verificação do direito adquirido pelo credor, tendo por base títulos e documentos comprobatórios do respectivo crédito".

O ateste do documento fiscal é responsabilidade do servidor designado para esta finalidade e também pela verificação de toda documentação suporte que deverá estar anexada junto ao documento a ser enviado para pagamento. O servidor quando realiza o ateste do documento fiscal está certificando que foram observados os procedimentos mencionados nos itens 1.1, 1.2 e 1.3 do item Procedimentos logo abaixo.

Imprescindível que a data do ateste seja igual ou posterior à data de emissão do documento fiscal.

Tendo em vista que a responsabilidade da conferência de todos os itens e dos documentos comprobatórios é do servidor que atestou o documento fiscal, a DIPG, COOF ou PROAP reserva-se o direito de solicitar correção e/ou justificativa caso verifique alguma inconsistência, procedendo através da devolução do processo de pagamento.

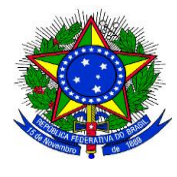

#### **UNIVERSIDADE FEDERAL DA GRANDE DOURADOS**

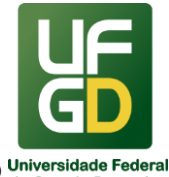

#### **PRÓ-REITORIA DE AVALIAÇÃO INSTITUCIONAL E PLANEJAMENTO**

\_\_\_\_\_\_\_\_\_\_\_\_\_\_\_\_\_\_\_\_\_\_\_\_\_\_\_\_\_\_\_\_\_\_\_\_\_\_\_\_\_\_\_\_\_\_\_\_\_\_\_\_\_\_\_\_\_\_\_\_\_\_\_\_\_\_\_\_\_\_\_\_\_\_\_\_\_\_\_\_\_\_ Para solicitação de pagamento de serviços, terceirizados, obras, entre outros oriundos de Contrato, obrigatoriamente aberto no módulo Contratos e solicitação de pagamento de materiais do almoxarifado aberto no módulo de Almoxarifado (exclusivo Divisão de Almoxarifado - DIAL), o ateste será criado no momento da inclusão do documento fiscal nos respectivos módulos, com o seguinte texto:

#### Nota de Atesto

Em cumprimento ao Inciso III, § 2º do art. 63 da Lei nº 4.320, de 17 de março de 1964, e art. 36 de Decreto nº 93.872, de 23 de dezembro de 1986, ATESTO que os Bens e/ou Serviços constantes na NOTA FISCAL nº - da empresa XXXX, CNPJ XXXX, emitida em XXXX no valor bruto de R\$ XXXX foram recebidos e/ou prestados e aceitos, em conformidade com a Nota de Empenho XXXX e/ou o Contrato n° XXXX.

Para solicitação de pagamento, por meio de abertura de processo **avulso de pagamento no SIPAC- Módulo Protocolo,** o servidor deverá incluir o Tipo Documento: Nota de Atesto (há no SIPAC modelo de documento disponível), obrigatoriamente, na sequência do documento fiscal, contendo as seguintes informações:

Nota de Atesto

Em cumprimento ao Inciso III, § 2º do art. 63 da Lei nº 4.320, de 17 de março de 1964, e art. 36 de Decreto nº 93.872, de 23 de dezembro de 1986, ATESTO que os Bens e/ou Serviços constantes na NOTA FISCAL nº - da empresa XXXX, CNPJ XXXX, emitida em XXXX no valor bruto de R\$ XXXX foram recebidos e/ou prestados e aceitos, em conformidade com a Nota de Empenho XXXX e/ou o Contrato n° XXXX.

Em casos de exceção ou impossibilidade no SIPAC, o ateste poderá ser manual, conforme modelo abaixo:

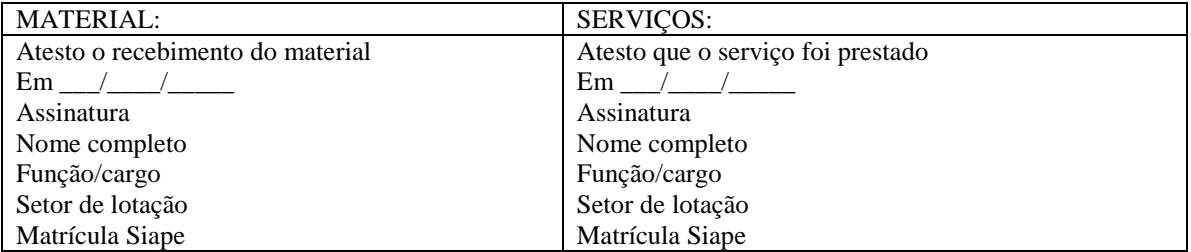

#### **Autorização**

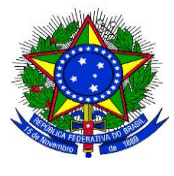

# **MINISTÉRIO DA EDUCAÇÃO UNIVERSIDADE FEDERAL DA GRANDE DOURADOS**

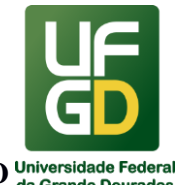

**PRÓ-REITORIA DE AVALIAÇÃO INSTITUCIONAL E PLANEJAMENTO**

Os processos de pagamento devem ser encaminhados à Coordenação de Gestão Orçamentária e Financeira(COOF). Esta remeterá à DIPG para liquidação/apropriação das despesas, no entanto o pagamento será realizado somente após a autorização de pagamento.

\_\_\_\_\_\_\_\_\_\_\_\_\_\_\_\_\_\_\_\_\_\_\_\_\_\_\_\_\_\_\_\_\_\_\_\_\_\_\_\_\_\_\_\_\_\_\_\_\_\_\_\_\_\_\_\_\_\_\_\_\_\_\_\_\_\_\_\_\_\_\_\_\_\_\_\_\_\_\_\_\_\_

Obrigatoriamente, a autorização de pagamento é efetuada por servidor designado para a função de Ordenador de Despesas, para qualquer despesa, independente de sua natureza.

Caso o pagamento não esteja previamente autorizado junto com a emissão do empenho, somente após as etapas de liquidação/apropriação da despesa e da conformidade de Registro de Gestão, não havendo incorreções ou ausência documental, será realizada a autorização de pagamento.

#### **Modalidades de pagamentos**

A Divisão de Pagamentos realiza por meio do Sistema Integrado de Administração Financeira do Governo Federal (SIAFI) o lançamento e pagamento das seguintes modalidades: anuidade, auxílio financeiro, bolsas de estudos, cessão de mão de obra (terceirização), diárias, devoluções de valor, folha de pagamento de pessoal, locação de equipamentos, locação de imóveis, locação de veículos, material de consumo, material de distribuição gratuita, material permanente, obras, passagens, premiações, prestação de serviços de pessoa física e jurídica, restituições/reembolso/ressarcimentos, seguros, suprimento de fundos, taxas, dentre outros.

#### **Tipos de documento fiscal**

São aceitos como documentos fiscais para realização de pagamento: Nota Fiscal, Nota Fiscal Eletrônica (DANFE), Nota Fiscal de Serviço Eletrônica, Conhecimento de Transporte Eletrônico (DACTE), Faturas, Recibos, GRU e Boleto, entre outros.

#### **DOCUMENTOS OBRIGATÓRIOS**

#### **PROCEDIMENTOS**

1 - Documento Fiscal: CONSUMO, PERMANENTE e PRESTAÇÃO DE SERVIÇO:

1.1 Os documentos fiscais emitidos DEVERÃO CONTER os seguintes itens:

a) Campo "natureza da operação" especificando se: venda de mercadorias ou prestação de serviço;

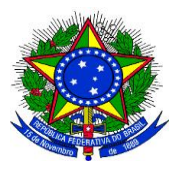

### **UNIVERSIDADE FEDERAL DA GRANDE DOURADOS PRÓ-REITORIA DE AVALIAÇÃO INSTITUCIONAL E PLANEJAMENTO**

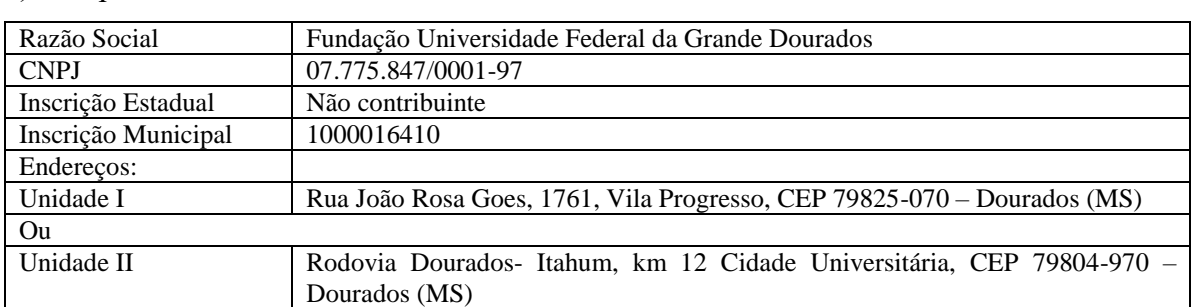

#### \_\_\_\_\_\_\_\_\_\_\_\_\_\_\_\_\_\_\_\_\_\_\_\_\_\_\_\_\_\_\_\_\_\_\_\_\_\_\_\_\_\_\_\_\_\_\_\_\_\_\_\_\_\_\_\_\_\_\_\_\_\_\_\_\_\_\_\_\_\_\_\_\_\_\_\_\_\_\_\_\_\_ b) Campo "dados do destinatário":

c) Domicílio bancário do fornecedor/prestador;

d) Número da nota de empenho que gerou a aquisição/contratação;

e) Valores e/ou percentuais dos tributos (federais, municipais e previdenciários) a serem retidos;

f) Observação no corpo do documento fiscal, indicação da base legal, quando for o caso de isenção/imunidade tributária;

g) Valores referentes à dedução da base do INSS referentes a prestação de serviço, como auxílio-transporte, auxílio-alimentação e materiais e equipamentos;

h) Ateste do responsável dos setores de Almoxarifado (DIAL) ou Patrimônio (DPGIM) ou pessoa formalmente designada conforme Instrução de Serviço (modelo no item Ateste).

1.2 Após a conferência das informações detalhadas no item 1.1, DEVERÃO SER VERIFICADOS os seguintes itens:

a) Data de emissão da nota fiscal igual ou posterior a data de emissão da nota de empenho;

- Se a NF **não** for eletrônica, verificar:
	- 1ª via da NF;

- Se a data de validade está dentro do limite para emissão;

- Se constam na NF os dados da gráfica responsável pela confecção da NF;

- Se o número da NF está dentro do universo que a gráfica está autorizada a emitir (por
- ex. a gráfica está autorizada a emitir as notas fiscais de 251 a 400).

b) CNPJ e razão social da nota fiscal emitida pelo fornecedor conferem com os dados do credor contido na nota de empenho;

c) Descrição dos produtos/serviços (quantidade, valor unitário e valor total) contidos na nota fiscal, conferem com a descrição da nota de empenho;

d) Documento fiscal não possui rasuras.

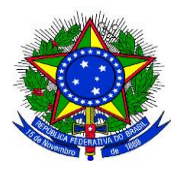

**UNIVERSIDADE FEDERAL DA GRANDE DOURADOS**

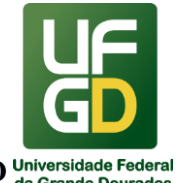

**PRÓ-REITORIA DE AVALIAÇÃO INSTITUCIONAL E PLANEJAMENTO**

\_\_\_\_\_\_\_\_\_\_\_\_\_\_\_\_\_\_\_\_\_\_\_\_\_\_\_\_\_\_\_\_\_\_\_\_\_\_\_\_\_\_\_\_\_\_\_\_\_\_\_\_\_\_\_\_\_\_\_\_\_\_\_\_\_\_\_\_\_\_\_\_\_\_\_\_\_\_\_\_\_\_ 1.3 Juntamente com o documento fiscal deverão ser encaminhados os seguintes ANEXOS:

a) Consulta de optante pelo Simples, link:

<http://www8.receita.fazenda.gov.br/SimplesNacional/Servicos/Grupo.aspx?grp=10>

b) Consulta CADIN;

c) Consulta declaração do SICAF, caso não tenha cadastro no SICAF ou possuir certidões vencidas substituir pelas certidões:

- Certidão negativa ou positiva com efeito de negativa de débitos relativos aos tributos Federais e à dívida ativa da união, link: [https://www.receita.fazenda.gov.br/Aplicacoes/ATSPO/Certidao/CndConjuntaInter/In](https://www.receita.fazenda.gov.br/Aplicacoes/ATSPO/Certidao/CndConjuntaInter/InformaNICertidao.asp?Tipo=1) [formaNICertidao.asp?Tipo=1](https://www.receita.fazenda.gov.br/Aplicacoes/ATSPO/Certidao/CndConjuntaInter/InformaNICertidao.asp?Tipo=1)
- Certidão negativa ou positiva com efeito de negativa de débitos relativos aos tributos Estaduais/Distrital (a depender do estabelecimento do fornecedor/prestador);
- Certidão negativa ou positiva com efeito de negativa de débitos relativos aos tributos Municipais (a depender do estabelecimento do fornecedor/prestador);
- Certificado de Regularidade do FGTS, link: https://consultacrf.caixa.gov.br/consultacrf/pages/consultaEmpregador.jsf
- Certidão negativa ou positiva com efeito de negativa de Débitos Trabalhistas, link: http://www.tst.jus.br/certidao

d) No caso de certidões vencidas, será necessária a Notificação à empresa conforme anexo I(modelo documento SIPAC);

e) Consulta autenticidade do documento fiscal:

- Consulta de autenticidade da NF-e (autorização de uso), link: [http://www.nfe.fazenda.gov.br/portal/consultaRecaptcha.aspx?tipoConsulta=completa](http://www.nfe.fazenda.gov.br/portal/consultaRecaptcha.aspx?tipoConsulta=completa&tipoConteudo=XbSeqxE8pl8) [&tipoConteudo=XbSeqxE8pl8=](http://www.nfe.fazenda.gov.br/portal/consultaRecaptcha.aspx?tipoConsulta=completa&tipoConteudo=XbSeqxE8pl8)
- Consulta de autenticidade da NFS-e (a depender do estabelecimento do prestador);
- Consulta de autenticidade da DACTE (autorização de uso), link[:](https://www.cte.fazenda.gov.br/portal/consultaRecaptcha.aspx?tipoConsulta=completa&tipoConteudo=mCK/KoCqru0=) [https://www.cte.fazenda.gov.br/portal/consultaRecaptcha.aspx?tipoConsulta=complet](https://www.cte.fazenda.gov.br/portal/consultaRecaptcha.aspx?tipoConsulta=completa&tipoConteudo=mCK/KoCqru0=) [a&tipoConteudo=mCK/KoCqru0=](https://www.cte.fazenda.gov.br/portal/consultaRecaptcha.aspx?tipoConsulta=completa&tipoConteudo=mCK/KoCqru0=)

f) Documento que conceda isenção tributária ou dispensa de retenção, se for o caso, como por exemplo:

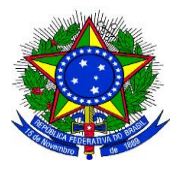

**UNIVERSIDADE FEDERAL DA GRANDE DOURADOS**

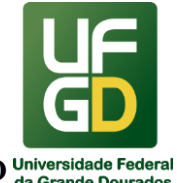

**PRÓ-REITORIA DE AVALIAÇÃO INSTITUCIONAL E PLANEJAMENTO**

- \_\_\_\_\_\_\_\_\_\_\_\_\_\_\_\_\_\_\_\_\_\_\_\_\_\_\_\_\_\_\_\_\_\_\_\_\_\_\_\_\_\_\_\_\_\_\_\_\_\_\_\_\_\_\_\_\_\_\_\_\_\_\_\_\_\_\_\_\_\_\_\_\_\_\_\_\_\_\_\_\_\_ Anexo II da IN SRF nº 1.234/2012, para Instituições de educação e de assistência social, sem fins lucrativos, a que se refere o art. 12 da Lei nº 9.532, de 10 de dezembro de 1997;
	- Anexo III da IN SRF nº 1.234/2012, para Instituições de caráter filantrópico, recreativo, cultural, científico e às associações civis, a que se refere o art. 15 da Lei nº 9.532, de 1997;
	- Anexo IV da IN SRF nº 1.234/2012, para Pessoas Jurídicas optantes pelo Regime Especial Unificado de Arrecadação de Tributos e Contribuições devidos pelas Microempresas e Empresas de Pequeno Porte (Simples Nacional), de que trata o art. 12 da Lei Complementar n º 123, de 14 de dezembro de 2006, em relação às suas receitas próprias.
	- Declaração de isenção junto ao Estado ou Município, se for o caso.

g) Consulta Atucredor, no caso de empresas optantes pelo Simples Nacional;

2 - Documentos específicos para pagamento:

#### **2.1 Nota Fiscal de Consumo/Permanente**

- a) Autorização para realização do empenho;
- b) Nota de empenho;
- c) Relatório Contábil de Material/Equipamentos;
- d) Nota de Lançamento do Sistema (NS);
- e) Despacho de solicitação de retenção de tributos, quando for o caso.

#### **2.2 Nota Fiscal de Prestação de Serviço Gerais**

- a) Autorização para realização do empenho;
- b) Nota de empenho;
- c) Relatório de Acompanhamento do Contrato/Serviço;
- d) Registro de Ocorrência;
- e) Ordem de serviço, se for o caso;
- f) Planilha Orçamentária, conforme art. 121. da IN RFB nº 971/2019, se for o caso.

#### **2.3 Nota Fiscal de Prestação de Serviço - Cessão de Mão de Obra (Terceirizados)**

a) Autorização para realização do empenho;

\_\_\_\_\_\_\_\_\_\_\_\_\_\_\_\_\_\_\_\_\_\_\_\_\_\_\_\_\_\_\_\_\_\_\_\_\_\_\_\_\_\_\_\_\_\_\_\_\_\_\_\_\_\_\_\_\_\_\_\_\_\_\_\_\_\_\_\_\_\_\_\_\_\_\_\_\_\_\_\_\_\_

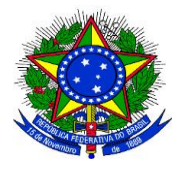

#### **UNIVERSIDADE FEDERAL DA GRANDE DOURADOS**

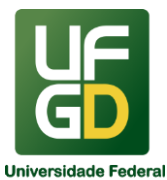

#### **PRÓ-REITORIA DE AVALIAÇÃO INSTITUCIONAL E PLANEJAMENTO**

- b) Nota de empenho;
- c) Relatório de Acompanhamento do Contrato/Serviço;
- a) Relatório Circunstanciado de Fiscalização e Técnica e Setorial;
- b) Relatório Circunstanciado de Fiscalização Administrativa;
- c) Termo Circunstanciado de Recebimento Definitivo, se for o caso;
- d) Registro de Ocorrência;
- e) Nota Técnica da Divisão de Contratos ou Gestor;
- f) Parecer referente conta vinculada;
- g) Guia para depósito em conta vinculada;
- h) Declaração de Juntada dos documentos estabelecidos pela IN 05/2017 MPOG e demais legislações pertinentes (Anexo II).

### **2.3.1 Nota Fiscal de Prestação de Serviço - Cessão de Mão de Obra (Terceirizados) - Devolução de GLOSA.**

Nas hipóteses de devolução à empresa do valor retido referente glosa, após a devida apresentação/comprovação dos documentos, o gestor deverá inserir os documentos comprobatórios no processo de pagamento referente ao documento fiscal que houve a glosa, além do Relatório e/ou Nota técnica e Despacho de solicitação de autorização de pagamento e encaminhar à Pró-reitoria de Avaliação Institucional e Planejamento - PROAP.

#### **2.4 Nota Fiscal de Obras**

a) Autorização para realização do empenho;

- b) Nota de empenho;
- a) Relatório Técnico de Medição;
- b) Matrícula CEI (Cadastro Específico do INSS)/CNO (Cadastro Nacional de Obras) da obra na nota fiscal;

c) Declaração de Opção da Sistemática de Recolhimento das Contribuições Previdenciárias, caso a empresa se enquadre na desoneração fiscal;

d) Comprovante do recolhimento de 4,5% de Contribuição Previdenciária sobre a Receita Bruta (CPRB), recolhido através de DARF no código 2985, conforme previsto no § 13, do art. 9, da Lei nº 12.546, caso a empresa se enquadre na desoneração fiscal;

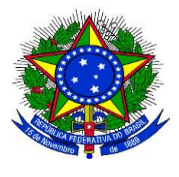

**UNIVERSIDADE FEDERAL DA GRANDE DOURADOS**

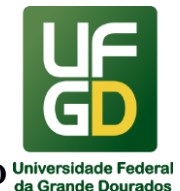

**PRÓ-REITORIA DE AVALIAÇÃO INSTITUCIONAL E PLANEJAMENTO**

e) Planilha com o cronograma físico-financeiro por período da medição, assinado pelo engenheiro responsável e pelo fiscal da obra;

\_\_\_\_\_\_\_\_\_\_\_\_\_\_\_\_\_\_\_\_\_\_\_\_\_\_\_\_\_\_\_\_\_\_\_\_\_\_\_\_\_\_\_\_\_\_\_\_\_\_\_\_\_\_\_\_\_\_\_\_\_\_\_\_\_\_\_\_\_\_\_\_\_\_\_\_\_\_\_\_\_\_

f) Declaração de Juntada dos documentos estabelecidos pela IN 05/2017 MPOG e demais legislações pertinentes (anexo III).

g) ART – Anotação de Responsabilidade Técnica, recolhida ao CREA, nos termos da lei nº. 6.496/77, na nota fiscal, se for o caso;

h) Termo de recebimento provisório da obra, na última medição;

i) Termo de recebimento definitivo da obra, até 15 dias após do termo de recebimento provisório;

j) Certidão negativa do CEI da obra, após o término da obra.

#### **2.5 Recibo de pagamento de Pessoa Física**

a) Autorização para realização do empenho;

b) Nota de empenho;

a) Cópia PIS/PASEP ou Inscrição do INSS (NIT);

b) Cópia do comprovante do domicílio bancário;

c) Simulação de alíquota efetiva (cálculo mensal) do Imposto de Renda, link:

[http://www.receita.fazenda.gov.br/Aplicacoes/ATRJO/Simulador/simulador.asp?tipoSimulad](http://www.receita.fazenda.gov.br/Aplicacoes/ATRJO/Simulador/simulador.asp?tipoSimulador=M) [or=M](http://www.receita.fazenda.gov.br/Aplicacoes/ATRJO/Simulador/simulador.asp?tipoSimulador=M)

#### **2.6 Bolsa**

- a) Nota de empenho;
- b) Despacho de solicitação de pagamento;
- c) Requisição de Pagamento de Bolsistas com as seguintes informações:
	- Nome completo do bolsista;
	- $\bullet$  CPF;
	- Domicílio bancário:
	- Valor individual da bolsa:
	- Nomenclatura da bolsa
	- $\bullet$  Mês de referência:
	- Valor total da bolsa;
	- Número do processo;
	- Número do Edital;
	- $\bullet$  Indicação do empenho;

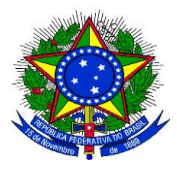

**UNIVERSIDADE FEDERAL DA GRANDE DOURADOS**

\_\_\_\_\_\_\_\_\_\_\_\_\_\_\_\_\_\_\_\_\_\_\_\_\_\_\_\_\_\_\_\_\_\_\_\_\_\_\_\_\_\_\_\_\_\_\_\_\_\_\_\_\_\_\_\_\_\_\_\_\_\_\_\_\_\_\_\_\_\_\_\_\_\_\_\_\_\_\_\_\_\_

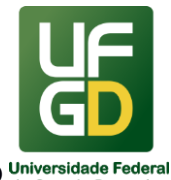

**PRÓ-REITORIA DE AVALIAÇÃO INSTITUCIONAL E PLANEJAMENTO**

d) Lista de Credor gerada no SIAFI.

#### **2.7 Auxílio Financeiro**

a) Autorização para realização do empenho;

- b) Nota de empenho;
- c) Despacho de solicitação de pagamento;

d) Regulamento e/ou Edital de fomento;

e) Formulário de Proposta de Auxílio Financeiro devidamente preenchido, datado e assinado pelo proponente, proposto e gestor do recurso;

f) Termo de Compromisso assinado pelo proposto e proponente, quando previsto no Regulamento do Auxílio;

g) Declaração de vinculação ao projeto de pesquisa, assinada pelo proposto e proponente, quando previsto no Regulamento do Auxílio;

h) Três orçamentos atuais correspondentes ao objeto de destinação do recurso do auxílio financeiro. Os orçamentos deverão estar de acordo com os parâmetros disposto no art. 2º, da IN nº05/2014 MP/SLTI e do § 19 do Parecer nº 88/2013/PF-UFGD/PGF/AGU.

#### **2.8 Ressarcimento/Reembolso**

a) Esta modalidade de pagamento se caracteriza pelos casos excepcionais onde servidores da instituição, realizam despesas eventuais/extemporâneas, desde que, justificado com a devida apresentação de comprovantes. Segue lista de documentos para comprovação das despesas:

- l Nota Fiscal;
- l Nota Fiscal Fatura;
- l Nota Fiscal de Venda ao Consumidor; ou
- l Cupom Fiscal.
- l Nota Fiscal de Prestação de Serviços;
- l Recibo de Prestação de Serviços Pessoa Jurídica;
- l Recibo de Serviço Prestado por Pessoa Física que constará obrigatoriamente, de forma clara, o nome, CPF.

b) Nos documentos acima citados devem ser observados os itens 1.1, alínea "a", "c", "f" e 1.2, alínea "d";

c) Os documentos fiscais deverão estar em nome do servidor solicitante;

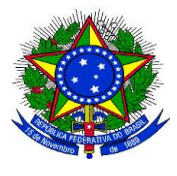

**UNIVERSIDADE FEDERAL DA GRANDE DOURADOS**

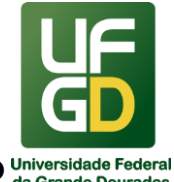

**PRÓ-REITORIA DE AVALIAÇÃO INSTITUCIONAL E PLANEJAMENTO**

d) No caso de tradução/publicação de artigos científicos e afins, além dos itens listados, deverá acompanhar a solicitação, cópia do artigo publicado;

\_\_\_\_\_\_\_\_\_\_\_\_\_\_\_\_\_\_\_\_\_\_\_\_\_\_\_\_\_\_\_\_\_\_\_\_\_\_\_\_\_\_\_\_\_\_\_\_\_\_\_\_\_\_\_\_\_\_\_\_\_\_\_\_\_\_\_\_\_\_\_\_\_\_\_\_\_\_\_\_\_\_

e) No caso de participação em evento, além dos itens listados, deverá acompanhar a solicitação:

- l Comprovante original do pagamento da taxa da inscrição, com data de pagamento e indicação do evento, emitido pela instituição organizadora, com timbre;
- l Cópia do certificado de participação e/ou certificado de apresentação do trabalho no evento.;

f) Para eventos internacionais, apresentar também tradução do comprovante de aceite do trabalho, da confirmação e do pagamento da inscrição;

g) Na comprovação das despesas realizadas fora do país e pagas em moeda estrangeira, é necessário proceder a verificação da variação cambial entre a moeda estrangeira e o Real para cada despesa, com a taxa de cotação utilizada pelo Banco Central do Brasil - BACEN do dia do pagamento, conforme documentos fiscais e comprovantes de pagamento;

h) Serão aceitos como Comprovação dos pagamentos realizados:

- l O fornecedor deverá atestar que recebeu os valores referentes a NF/Recibo, ou;
- l Declaração de recebimento da importância encaminhada online pelo fornecedor, acompanhada de cópia do e-mail do fornecedor que encaminha o documento;
- l Comprovante de pagamento do cartão de débito;
- l Fatura e comprovante de pagamento da fatura;
- l Comprovante de transferência entre contas bancárias identificadas (servidor e fornecedor);
- l Comprovante de depósito identificado (servidor e fornecedor).

i) Comprovante de agendamento de pagamento não será aceito em hipótese alguma.

#### **2.9 Restituição de receita arrecadada por GRU**

a) A restituição visa atender o contribuinte (pessoa física ou pessoa jurídica) que, por algum motivo, tenha recolhido receitas a maior ou indevidamente por meio da Guia de Recolhimento da União – GRU. Para que a devolução do valor ocorra é necessário que o setor/unidade demandante da GRU (por exemplo: GRU de taxa de Vestibular o setor demandante é o Centro de Seleção), providencie a abertura do processo administrativo, contendo os seguintes documentos:

Requerimento do contribuinte que fez o recolhimento à maior, com:

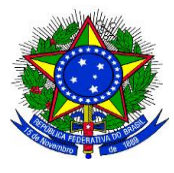

**UNIVERSIDADE FEDERAL DA GRANDE DOURADOS**

\_\_\_\_\_\_\_\_\_\_\_\_\_\_\_\_\_\_\_\_\_\_\_\_\_\_\_\_\_\_\_\_\_\_\_\_\_\_\_\_\_\_\_\_\_\_\_\_\_\_\_\_\_\_\_\_\_\_\_\_\_\_\_\_\_\_\_\_\_\_\_\_\_\_\_\_\_\_\_\_\_\_

#### **PRÓ-REITORIA DE AVALIAÇÃO INSTITUCIONAL E PLANEJAMENTO**

- Nome;
- CPF;
- Domicílio bancário;
- Valor;
- Telefone para contato;
- Data;
- Assinatura;
- Cópia da Guia de Recolhimento da União (GRU);
- Cópia de todos os comprovantes de recolhimento;
- Comprovante de Arrecadação (documento no Sistema GRU);
- Autorização do Ordenador de Despesas para realizar a Restituição.

#### **3 - Casos Omissos**

Devido à diversidade de modalidades de pagamentos existentes, inviabiliza o detalhamento por completo de todas as documentações suporte para cada uma delas.

Neste sentido, faz-se necessário observar as sub-cláusulas dos contratos e/ou editais, quando for o caso.

A critério da DIPG/COOF, nas circunstâncias de bens ou serviços, cuja atividade tenham uma especificidade particular, ou, em casos onde haja necessidade de esclarecimento dos fatos, documentos adicionais serão solicitados.

#### **4 - Retenções de Tributos e Contribuições:**

a) Tributos Federais:

 A Lei nº 9.430/96 instituiu a obrigação da retenção na fonte dos impostos e contribuições sociais federais nas prestações de serviços e venda de mercadorias a Órgãos da Administração Pública Federal. O referido dispositivo legal foi regulamentado por meio da Instrução Normativa RFB nº 1.234/12 que, através do Anexo I (Tabela de Retenções) define quais os percentuais a serem retidos. A pessoa jurídica prestadora de serviço e fornecedor de mercadoria tem a obrigação de destacar no documento fiscal, discriminar a retenção a que está sujeita (alíquota e o valor),

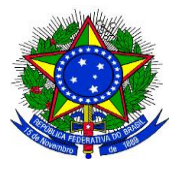

**UNIVERSIDADE FEDERAL DA GRANDE DOURADOS**

\_\_\_\_\_\_\_\_\_\_\_\_\_\_\_\_\_\_\_\_\_\_\_\_\_\_\_\_\_\_\_\_\_\_\_\_\_\_\_\_\_\_\_\_\_\_\_\_\_\_\_\_\_\_\_\_\_\_\_\_\_\_\_\_\_\_\_\_\_\_\_\_\_\_\_\_\_\_\_\_\_\_

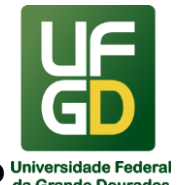

**PRÓ-REITORIA DE AVALIAÇÃO INSTITUCIONAL E PLANEJAMENTO**

cabendo a ela toda a responsabilidade pela eventual ausência dessa informação ou pela informação incorreta.

- b) Imposto sobre serviços de qualquer natureza ISSQN:
	- O ISS é um tributo de competência municipal, sendo que cada município dispõe de sua regulamentação de forma interna. Em esfera Nacional é regulamentado por meio da Lei Complementar nº 116/03 e no município de Dourados através da Lei Complementar 71/03. Contribuinte do ISS é toda pessoa física ou jurídica prestadora dos serviços elencados na lista anexa à Lei Complementar nº 116/03 e deverá informar no documento fiscal a alíquota e valor a ser retido.

c) INSS (Contribuição Previdenciária):

- A pessoa jurídica prestadora de serviço a outra pessoa jurídica, relacionada na Instrução Normativa da RFB nº 971/09, considerado como cessão de mão-de-obra ou empreitada, deverá discriminar na Nota Fiscal a título de retenção na fonte o correspondente a 11% de INSS.
- Quando a atividade dos segurados na empresa contratante for exercida em condições especiais que prejudiquem a saúde ou a integridade física destes, de forma a possibilitar a concessão de aposentadoria especial após 15 (quinze), 20 (vinte) ou 25 (vinte e cinco) anos de trabalho, o percentual da retenção aplicado sobre o valor dos serviços prestados por estes segurados, a partir de 1º de abril de 2003, deve ser acrescido de 4% (quatro por cento), 3% (três por cento) ou 2% (dois por cento), respectivamente, perfazendo o total de 15% (quinze por cento), 14% (quatorze por cento) ou 13% (treze por cento).
- Esta retenção é de responsabilidade da contratante, que perante a legislação previdenciária, é solidária pelo recolhimento. Para tanto, todo fornecedor deverá observar o disposto na Lei nº 8.212/91, no Decreto nº 3.048/99 e principalmente na Instrução Normativa RFB nº 971/09, para verificar se o serviço se caracteriza como cessão de mão-de-obra ou empreitada.

### **UNIDADE DE REFERÊNCIA**

Divisão de Pagamento - DIPG/COOF/PROAP/UFGD Fone: (67) 3410-2900/2903

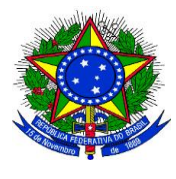

**UNIVERSIDADE FEDERAL DA GRANDE DOURADOS**

\_\_\_\_\_\_\_\_\_\_\_\_\_\_\_\_\_\_\_\_\_\_\_\_\_\_\_\_\_\_\_\_\_\_\_\_\_\_\_\_\_\_\_\_\_\_\_\_\_\_\_\_\_\_\_\_\_\_\_\_\_\_\_\_\_\_\_\_\_\_\_\_\_\_\_\_\_\_\_\_\_\_

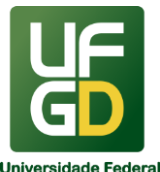

**PRÓ-REITORIA DE AVALIAÇÃO INSTITUCIONAL E PLANEJAMENTO**

E-mail: [dipag@ufgd.edu.br](mailto:dipag@ufgd.edu.br)

### **FLUXO RESUMIDO DO PROCESSO**

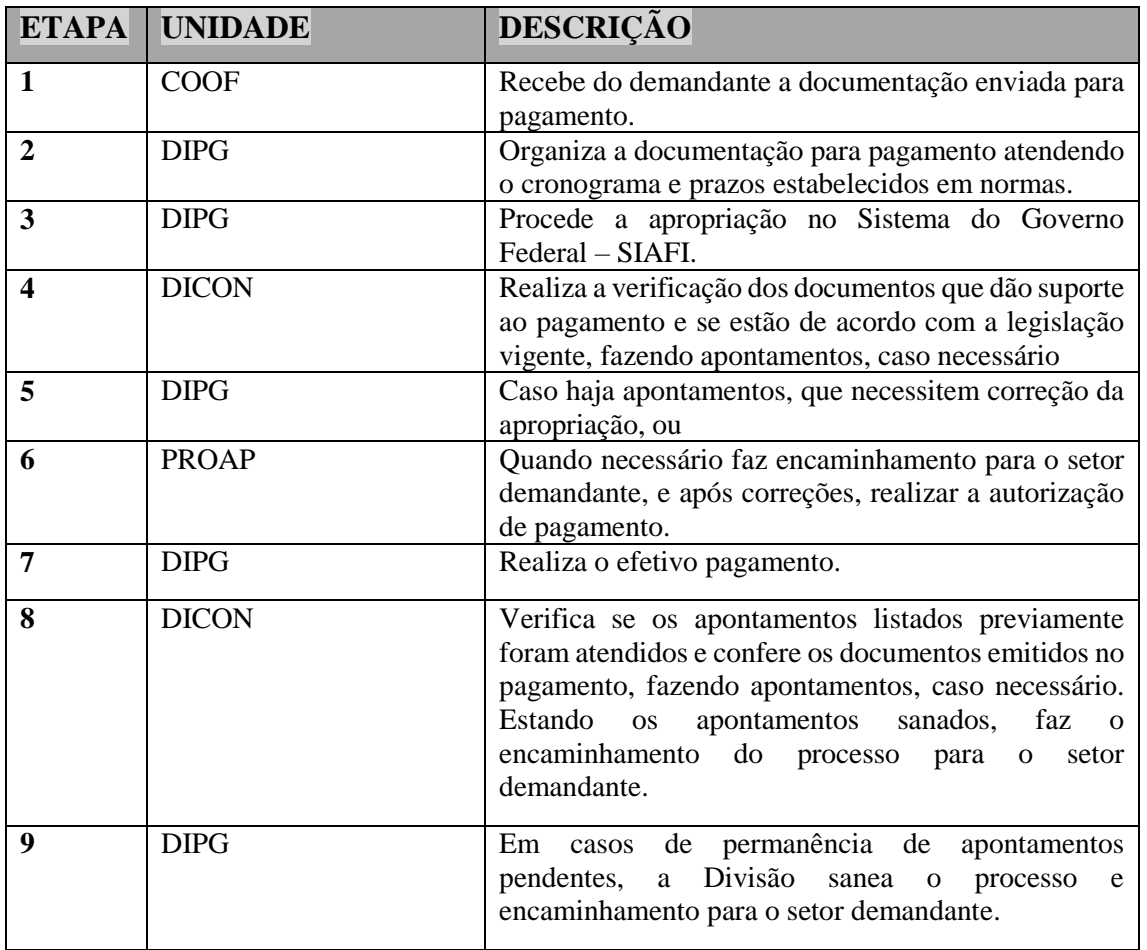

#### **RESULTADOS ESPERADOS**

Garantir que o compromisso de pagamento seja cumprido atendendo as normas e prazos legais, que a documentação esteja correta, completa e seja devidamente registrada e juntada aos processos, completando o terceiro estágio da despesa orçamentária, o qual encerra as fases da despesa pública.

#### **REFERÊNCIAS**

1)BRASIL. Acórdão Tribunal de Contas da União, Plenário, nº 1276/2008. Trata de auditoria de conformidade, despesas com suprimento de fundos, CPGF. Disponível em: <https://contas.tcu.gov.br/pesquisaJurisprudencia/#/detalhamento/11/282420080.PROC/%252 0/DTRELEVANCIA%2520desc%252C%2520NUMACORDAOINT%2520desc/false/1/false >. Acesso em: 15 jan. 2018.

\_\_\_\_\_\_\_\_\_\_\_\_\_\_\_\_\_\_\_\_\_\_\_\_\_\_\_\_\_\_\_\_\_\_\_\_\_\_\_\_\_\_\_\_\_\_\_\_\_\_\_\_\_\_\_\_\_\_\_\_\_\_\_\_\_\_\_\_\_\_\_\_\_\_\_\_\_\_\_\_\_\_

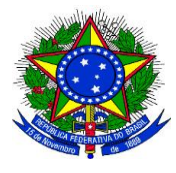

**UNIVERSIDADE FEDERAL DA GRANDE DOURADOS**

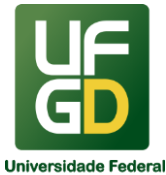

## **PRÓ-REITORIA DE AVALIAÇÃO INSTITUCIONAL E PLANEJAMENTO**

2)BRASIL. Acórdão Tribunal de Contas da União, Plenário, nº 1688/2008. Trata de auditoria de conformidade, irregularidades no uso do CPGF. Disponível em: <https://contas.tcu.gov.br/pesquisaJurisprudencia/#/detalhamento/11/548720066.PROC/%252 0/DTRELEVANCIA%2520desc%252C%2520NUMACORDAOINT%2520desc/false/2/false >. Acesso em: 15 jan. 2018.

3)BRASIL. Casa Civil da Presidência da República. Subchefia para Assuntos Jurídicos. Decreto nº 93.872, de 23 de dezembro de 1986. Dispõe sobre a unificação dos recursos de caixa do Tesouro Nacional, atualiza e consolida a legislação pertinente e dá outras providências. Disponível em: [<http://www.planalto.gov.br/ccivil\\_03/decreto/ d93872.htm>](http://www.planalto.gov.br/ccivil_03/leis/L8666cons.htm). Acesso em: 15 jan. 2018.

4)BRASIL. Casa Civil da Presidência da República. Subchefia para Assuntos Jurídicos. Decreto nº 3.048, de 6 de maio de 1999. Aprova o Regulamento da Previdência Social e dá outras providências. (Livro III, Título I, Capítulo VIII, Seção II, art. 219 em diante. Disponível em: <http://www.planalto.gov.br/ccivil 03/decreto/d3048.htm>. Acesso em: 15 jan. 2018.

5)BRASIL. Casa Civil da Presidência da República. Subchefia para Assuntos Jurídicos. Lei nº 4.320, de 17 de março de 1964. Estatui normas Gerais de Direito Financeiro para elaboração e controle dos orçamentos e balanços da União, dos Estados, dos Municípios e do Distrito Federal. Disponível em: <http://www.planalto.gov.br/ ccivil 03/leis/L4320compilado.htm>. Acesso em: 18 jan. 2018.

6)BRASIL. Casa Civil da Presidência da República. Subchefia para Assuntos Jurídicos. Lei nº 8.212, de 24 de julho de 1991. Dispõe sobre a organização da Seguridade Social, institui Plano de Custeio, e dá outras providências. Disponível em: <http://www.planalto.gov.br/ccivil\_03/leis/L8212cons.htm>. Acesso em: 15 jan. 2018.

7)BRASIL. Casa Civil da Presidência da República. Subchefia para Assuntos Jurídicos. Lei nº 8.666, de 21 de junho de 1993. Regulamenta o artigo 37, inciso XXI, da Constituição Federal, institui normas para licitações e contratos da Administração Pública e dá outras providências. Disponível em: <http://www.planalto.gov.br/ccivil 03 /Leis/L8666cons.htm>. Acesso em: 15 jan. 2018.

8)BRASIL. Casa Civil da Presidência da República. Subchefia para Assuntos Jurídicos. Decreto nº 5.355, de 25 de janeiro de 2005. Dispõe sobre a utilização do Cartão de Pagamento do Governo Federal (CPGF), pelos órgãos e entidades da administração pública federal direta, autárquica e fundacional, para pagamento de despesas realizadas nos termos da legislação vigente, e dá outras providências. Disponível em: <http://www.planalto.gov.br/ccivil\_03/\_ato2004-2006/2005/decreto/ d5355.htm>. Acesso em: 15 jan. 2018.

9)BRASIL. Casa Civil da Presidência da República. Subchefia para Assuntos Jurídicos. Decreto nº 6.370, de 1 de fevereiro de 2008. Altera Decretos sobre CPGF, utilização de recursos de caixa do Tesouro Nacional. Disponível em:

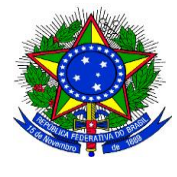

#### **UNIVERSIDADE FEDERAL DA GRANDE DOURADOS**

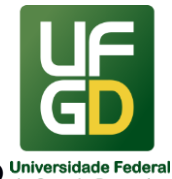

### **PRÓ-REITORIA DE AVALIAÇÃO INSTITUCIONAL E PLANEJAMENTO**

\_\_\_\_\_\_\_\_\_\_\_\_\_\_\_\_\_\_\_\_\_\_\_\_\_\_\_\_\_\_\_\_\_\_\_\_\_\_\_\_\_\_\_\_\_\_\_\_\_\_\_\_\_\_\_\_\_\_\_\_\_\_\_\_\_\_\_\_\_\_\_\_\_\_\_\_\_\_\_\_\_\_ <http://www.planalto.gov.br/ccivil\_03/\_ato2007-2010/2008/decreto/d6370.htm>. Acesso em: 15 jan. 2018.

10)BRASIL. Casa Civil da Presidência da República. Subchefia para Assuntos Jurídicos. Decreto nº 6.467, de 30 de maio de 2008. Acresce dispositivo ao Decreto 6.370. Disponível em: <http://www.planalto.gov.br/ccivil 03/ ato2007-2010/2008/decreto/ D6467.htm>. Acesso em: 15 jan. 2018.

11)BRASIL. Fundação Universidade Federal da Grande Dourados. Instrução Normativa PRAD número 1 de 09/08/2019. Aprovar o Manual de Gestão e Fiscalização de Contratos da UFGD. Boletim oficial de atos administrativos da Fundação Universidade Federal da Grande Dourados, Dourados, n. 3708, p. 5-63, 2019. Disponível em: http://files.ufgd.edu.br/arquivos/boletins/3708.pdf. Acesso em: 15 maio 2020.

12)BRASIL. Fundação Universidade Federal da Grande Dourados. Portaria número 586 de 17/07/2017. Estabelece os procedimentos para utilização do SIPAC - Módulo Protocolo da Universidade Federal da Grande Dourados - UFGD. Boletim oficial de atos administrativos da Fundação Universidade Federal da Grande Dourados, Dourados, n. 2696, p. 5-8, 2017. Disponível em: http://files.ufgd.edu.br/arquivos/boletins/2696.pdf. Acesso em: 15 maio 2020.

13)BRASIL. Ministério da Educação. Portaria nº 1.042, de 17 de agosto de 2012. Aprova o Manual de Gestão de Documentos, contido no anexo desta Portaria, devendo ser observado por todos os órgãos do Ministério da Educação. Disponível em: [<http://pesquisa.in.gov.br/imprensa/jsp/visualiza/index.jsp?jornal=1&pagina=9&data=20/08](http://www.planalto.gov.br/ccivil_03/leis/L8666cons.htm)  [/2012>](http://www.planalto.gov.br/ccivil_03/leis/L8666cons.htm). Acesso em: 15 jan. 2018.

14)BRASIL. Ministério da Fazenda. Portaria nº 95, de 19 de abril de 2002. Fixa os limites para concessão de suprimento de fundos e para os pagamentos individuais de despesas de pequeno vulto. Disponível em: <http://www.fazenda.gov.br/acesso-ainformacao/institucional/legislacao/portarias-ministerial/2002/portaria-no-95-de-19-de-abrilde-2002>. Acesso em: 15 jan. 2018.

15)BRASIL. Ministério da Fazenda. Tesouro Nacional. Instrução Normativa nº 6, de 31 de outubro de 2007. Disciplina os procedimentos relativos ao registro das Conformidades Contábil e de Registro de Gestão. Disponível em: <http://manualsiafi.tesouro.fazenda.gov.br/040000/042700/042706>. Acesso em: 15 jan. 2018.

16)BRASIL. Ministério da Fazenda. Tesouro Nacional. Manual SIAFI macrofunção 020314. Conformidade de Registro de Gestão, restrição 910. Disponível em: <http://manualsiafi.tesouro.fazenda.gov.br/020000/020300/020314>. Acesso em: 15 jan. 2018.

17)BRASIL. Ministério da Fazenda. Tesouro Nacional. Manual SIAFI macrofunção 021121. Suprimento de Fundos. Disponível em: <http://manualsiafi.tesouro.fazenda. gov.br/020000/021100/021121>. Acesso em: 15 jan. 2018.

18)BRASIL. Ministério da Justiça. Portaria Interministerial nº 1.677, de 7 de outubro de 2015. Define os procedimentos gerais para o desenvolvimento das atividades de protocolo no âmbito

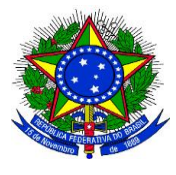

**UNIVERSIDADE FEDERAL DA GRANDE DOURADOS**

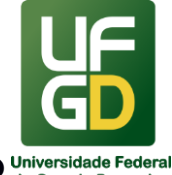

### **PRÓ-REITORIA DE AVALIAÇÃO INSTITUCIONAL E PLANEJAMENTO**

dos órgãos e entidades da Administração Pública Federal. Disponível em: [<http://conarq.gov.br/index.php/portarias-federais/401-portaria-interministerial-mj-mp-n-1-](http://www.planalto.gov.br/ccivil_03/leis/L8666cons.htm) [677-de-7-de-outubro-de-2015>](http://www.planalto.gov.br/ccivil_03/leis/L8666cons.htm). Acesso em: 15 jan. 2018.

\_\_\_\_\_\_\_\_\_\_\_\_\_\_\_\_\_\_\_\_\_\_\_\_\_\_\_\_\_\_\_\_\_\_\_\_\_\_\_\_\_\_\_\_\_\_\_\_\_\_\_\_\_\_\_\_\_\_\_\_\_\_\_\_\_\_\_\_\_\_\_\_\_\_\_\_\_\_\_\_\_\_

19)BRASIL. Ministério do Planejamento, Desenvolvimento e Gestão. Instrução Normativa nº 2, de 30 de abril de 2008, art. 36 - Do Pagamento. Dispõe sobre regras e diretrizes para a contratação de serviços, continuados ou não. Disponível em: <https://www.comprasgovernamentais.gov.br/index.php/legislacao/instrucoesnormativas/417-instrucao-normativa-n-02-de-30-de-abril-de-2008>. Acesso em: 15 jan. 2018.

20)BRASIL. Ministério do Planejamento, Desenvolvimento e Gestão. Instrução Normativa nº 2, de 11 de outubro de 2010. Estabelece normas para o funcionamento do Sistema de Cadastramento Unificado de Fornecedores (SICAF), no âmbito dos órgãos e entidades integrantes do Sistema de Serviços Gerais (SISG). Disponível em: < http://www.comprasnet.gov.br/legislacao/legislacaoDetalhe.asp?ctdCod=672>. Acesso em: 15 jan. 2018. Alterada pela Instrução Normativa nº 4, de 15 de outubro de 2013. Disponível em: <http://www.comprasnet.gov.br/legislacao/legislacaoDetalhe.asp?ctdCod=673>. Acesso em: 15 jan. 2018.

21)BRASIL. Ministério do Planejamento, Desenvolvimento e Gestão. Instrução Normativa nº 2, de 06 de dezembro de 2016. Dispõe sobre a observância da ordem cronológica de pagamento das obrigações relativas ao fornecimento de bens, locações, realização de obras e prestação de serviços, no âmbito do Sistema de Serviços Gerais - SISG. Disponível em: <https://www.comprasgovernamentais.gov.br/index.php /legislacao/instrucoesnormativas/291-instrucao-normativa-n-2-de-6-de-dezembro-de-2016>. Acesso em: 15 jan. 2018.

22)BRASIL. Ministério do Planejamento, Desenvolvimento e Gestão. Instrução Normativa nº 5, de 26 de maio de 2017, Anexo XI - Do Processo de Pagamento. Dispõe sobre as regras e diretrizes do procedimento de contratação de serviços sob o regime de execução indireta no âmbito da Administração Pública federal direta, autárquica e fundacional. Disponível em: <https://www.comprasgovernamentais.gov.br/index.php/legislacao/instrucoesnormativas/760-instrucao-normativa-n-05-de-25-de-maio-de-2017>. Acesso em: 15 jan. 2018.

23)BRASIL. Receita Federal do Brasil. Instrução Normativa RFB nº 1.234, de 11 de janeiro de 2012. Dispõe sobre a retenção de tributos nos pagamentos efetuados pelos órgãos da administração pública federal direta, autarquias fundações federais, empresas públicas, sociedades de economia mista e demais pessoas jurídicas que menciona a outras pessoas jurídicas pelo fornecimento de bens e serviços. Disponível em: <http://normas.receita.fazenda.gov.br/sijut2consulta/link.action?idAto=37200>. Acesso em: 15 jan. 2018.

24)BRASIL. Secretaria do Tesouro Nacional. Instrução Normativa nº 4, de 30 de agosto de 2004. Dispõe sobre a consolidação das instruções para movimentação e aplicação dos recursos financeiros da Conta Única do Tesouro Nacional, a abertura e manutenção de contas correntes bancárias e outras normas afetas à administração financeira dos órgãos e entidades da

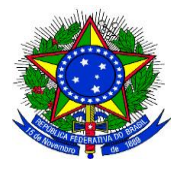

**UNIVERSIDADE FEDERAL DA GRANDE DOURADOS**

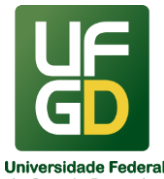

# **PRÓ-REITORIA DE AVALIAÇÃO INSTITUCIONAL E PLANEJAMENTO**

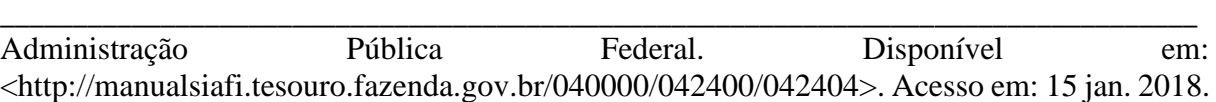

### **ANEXO I**

**NOTIFICAÇÃO**

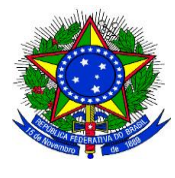

**UNIVERSIDADE FEDERAL DA GRANDE DOURADOS**

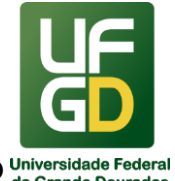

## **PRÓ-REITORIA DE AVALIAÇÃO INSTITUCIONAL E PLANEJAMENTO**

\_\_\_\_\_\_\_\_\_\_\_\_\_\_\_\_\_\_\_\_\_\_\_\_\_\_\_\_\_\_\_\_\_\_\_\_\_\_\_\_\_\_\_\_\_\_\_\_\_\_\_\_\_\_\_\_\_\_\_\_\_\_\_\_\_\_\_\_\_\_\_\_\_\_\_\_\_\_\_\_\_\_ Considerando que, por ocasião do recebimento da Nota Fiscal nº XXXX da empresa XXXX, verificamos que a Certidão de Débito (Federal, Estadual, Municipal, Previdência Social e FGTS) está vencida, através de consulta ao SICAF;

Considerando a Instrução Normativa (IN) nº 04 de 15 de outubro de 2013, do Ministério do Planejamento, Orçamento e Gestão, que aponta o seguinte:

*" § 4º A cada pagamento ao fornecedor a Administração realizará consulta ao SICAF para verificar a manutenção das condições de habilitação.*

*I - Constatando-se, junto ao SICAF, a situação de irregularidade do fornecedor contratado, deve-se providenciar a sua advertência, por escrito, no sentido de que, no* prazo de cinco (5) dias úteis*, o fornecedor regularize sua situação ou, no mesmo prazo, apresente sua defesa,"...*

Neste sentido, procedemos a Notificação à vossa empresa, para que sejam tomadas as devidas providências.

Dourados-MS,  $\frac{1}{2}$  /

\_\_\_\_\_\_\_\_\_\_\_\_\_\_\_\_\_\_\_\_\_\_\_\_\_

Nome do servidor

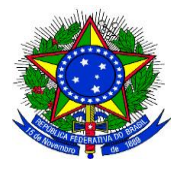

**UNIVERSIDADE FEDERAL DA GRANDE DOURADOS**

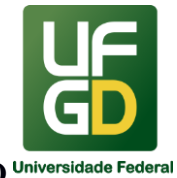

#### **PRÓ-REITORIA DE AVALIAÇÃO INSTITUCIONAL E PLANEJAMENTO**

#### \_\_\_\_\_\_\_\_\_\_\_\_\_\_\_\_\_\_\_\_\_\_\_\_\_\_\_\_\_\_\_\_\_\_\_\_\_\_\_\_\_\_\_\_\_\_\_\_\_\_\_\_\_\_\_\_\_\_\_\_\_\_\_\_\_\_\_\_\_\_\_\_\_\_\_\_\_\_\_\_\_\_ **17 - PLANO DE GESTÃO DE LOGÍSTICA SUSTENTÁVEL DA UFGD**

#### **INFORMAÇÕES**

- 8 O Plano de Gestão de Logística Sustentável (PLS) é estabelecido pela Instrução Normativa nº 10, de 12 de novembro de 2012, da Secretaria de Logística de Tecnologia da Informação.
- 9 Este documento é uma ferramenta de planejamento com objetivos e responsabilidades definidas, ações, metas, prazos de execução e mecanismos de monitoramento e avaliação, que permitem ao órgão ou entidade estabelecer práticas de sustentabilidade e racionalização de gastos e processos na Administração Pública.
- 10 O PLS da UFGD contém, principalmente, indicadores e sugestões de boas práticas de sustentabilidade e de racionalização de materiais, e contempla nove áreas de atuação: (I) Água e Esgoto, II) Resíduos Sólidos, III) Compras e Contratações Sustentáveis, (IV) Energia Elétrica, (V) Edificações Sustentáveis, (VI) Educação Ambiental, (VII) Qualidade de Vida, VIII) Deslocamento Pessoal e IX) Materiais de Consumo.
- 11 As ações dessas áreas têm como base a política dos 5 R's: Repensar, Reduzir, Reusar, Reciclar e Recuperar, e com isso dando preferência ao consumo de produtos que gerem impactos socioambientais positivos e atendam aos 5 eixos temáticos da Agenda Ambiental da Administração Pública (A3P): uso racional do recursos naturais e bens públicos, gestão adequada dos resíduos gerados, qualidade de vida no ambiente de trabalho, sensibilização e capacitação dos servidores, e licitações sustentáveis.
- 12 A elaboração, atualização e monitoramento das áreas de atuação são realizadas por uma comissão gestora instituída pela Portaria nº 329, de 18 de abril de 2016 e alterada pelas Portarias nº 769, de 28 de julho de 2017 e nº 818, de 02 de outubro de 2017, com a incumbência de elaborar o plano, observando o artigo 1° disposto na IN nº 10/2012. Atualmente, a Comissão Gestora do PLS é constituída pelos membros designados pela Portaria nº 881, de 22 de agosto de 2019.
- 13 O PLS da UFGD deverá ser revisto anualmente por sua Comissão Gestora, de forma que ações eventuais, novas iniciativas e novos projetos possam ser agregados e ajustados a este PLS sempre que surgirem.
- 14 Anualmente, a DGA deverá elaborar o Relatório Anual do PLS, que após submetido à Comissão do mesmo e aprovado, deverá ser encaminhar por e-mail ao Ministério do

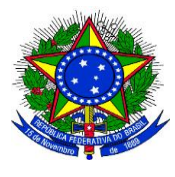

**UNIVERSIDADE FEDERAL DA GRANDE DOURADOS**

\_\_\_\_\_\_\_\_\_\_\_\_\_\_\_\_\_\_\_\_\_\_\_\_\_\_\_\_\_\_\_\_\_\_\_\_\_\_\_\_\_\_\_\_\_\_\_\_\_\_\_\_\_\_\_\_\_\_\_\_\_\_\_\_\_\_\_\_\_\_\_\_\_\_\_\_\_\_\_\_\_\_

**PRÓ-REITORIA DE AVALIAÇÃO INSTITUCIONAL E PLANEJAMENTO**

Planejamento, Desenvolvimento e Gestão. Os dados que alimentam o Relatório Anual são fornecidos pelos diversos setores da Universidade.

### **DOCUMENTOS NECESSÁRIOS**

- Atas de reuniões da comissão do PLS, deliberando as atividades desenvolvidas.
- Ata de reunião deliberando a aprovação da atualização do PLS.
- Ata de reunião deliberando a aprovação do relatório anual do PLS.

### **UNIDADE DE REFERÊNCIA**

Divisão de Gestão Ambiental Fone: (67) 3410-2770 E-mail: [dga@ufgd.edu.br](mailto:dga@ufgd.edu.br)

### **FLUXO DO PROCESSO**

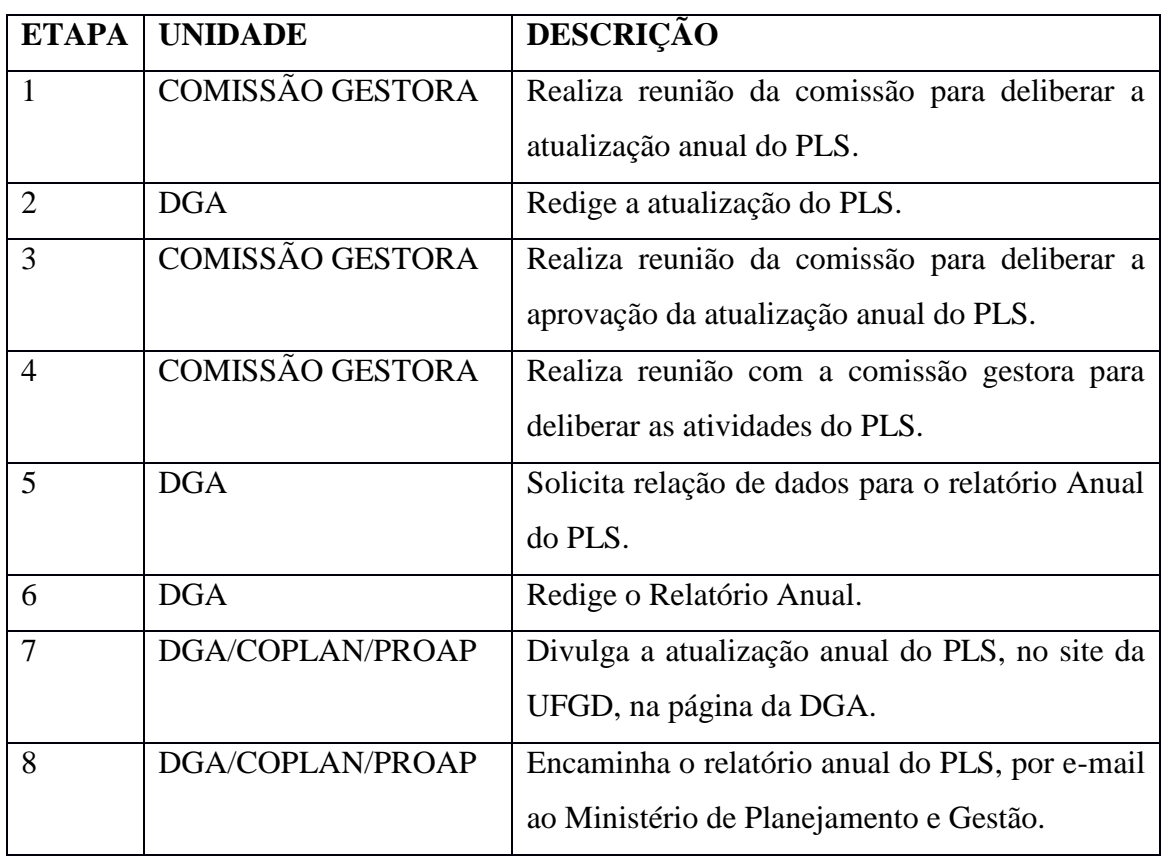

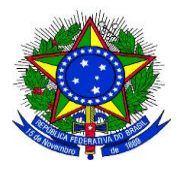

### **MINISTÉRIO DA EDUCAÇÃO UNIVERSIDADE FEDERAL DA GRANDE DOURADOS**

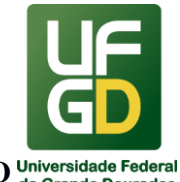

**PRÓ-REITORIA DE AVALIAÇÃO INSTITUCIONAL E PLANEJAMENTO**

#### \_\_\_\_\_\_\_\_\_\_\_\_\_\_\_\_\_\_\_\_\_\_\_\_\_\_\_\_\_\_\_\_\_\_\_\_\_\_\_\_\_\_\_\_\_\_\_\_\_\_\_\_\_\_\_\_\_\_\_\_\_\_\_\_\_\_\_\_\_\_\_\_\_\_\_\_\_\_\_\_\_\_ **AGENDA AMBIENTAL NA ADMINISTRAÇÃO PÚBLICA (A3P)**

#### **INFORMAÇÕES**

- 1. A Agenda Ambiental da Administração Pública (A3P) é um programa do Ministério do Meio Ambiente, criado como resposta da administração pública à necessidade de enfrentamento das graves questões ambientais, que buscam a construção de uma nova cultura institucional nos órgãos e entidades públicos.
- 2. Ela tem como objetivo estimular os gestores públicos a incorporar princípios e critérios de gestão socioambiental em suas atividades rotineiras, levando à economia de recursos naturais e à redução de gastos institucionais por meio do uso racional dos bens públicos, da gestão adequada dos resíduos, da licitação sustentável e da promoção da sensibilização, capacitação e qualidade de vida no ambiente de trabalho.
- 3. Para planejar, executar e monitorar as ações da A3P criou-se uma comissão gestora, instituída pela Portaria nº 817 de 02 de outubro de 2017. Atualmente, a comissão gestora é composta por membros designados pela Portaria nº 880 de 22 de agosto de 2019.
- 4. O relatório anual da A3P deverá ser encaminhado anualmente por sua comissão gestora. Os dados que alimentam o Relatório Anual são fornecidos pelos diversos setores da Universidade.

#### **DOCUMENTOS NECESSÁRIOS**

- Ofício para encaminhamento dos documentos.
- Cópia do comprovante de regularidade fiscal.
- Cópia do comprovante de endereço.
- Plano de Trabalho impresso e em meio digital.
- Minuta do Termo de Adesão, impressa e em meio digital.
- Cópias autenticadas do RG e do CPF (do representante da instituição).
- Cópia autenticada do ato de nomeação.
- Delegação de competência do representante em questão para a assinatura de atos (usualmente a lei orgânica ou o estatuto da instituição, quando couber).

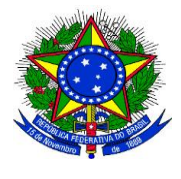

**UNIVERSIDADE FEDERAL DA GRANDE DOURADOS**

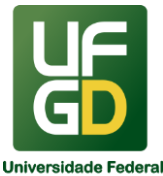

**PRÓ-REITORIA DE AVALIAÇÃO INSTITUCIONAL E PLANEJAMENTO**

#### \_\_\_\_\_\_\_\_\_\_\_\_\_\_\_\_\_\_\_\_\_\_\_\_\_\_\_\_\_\_\_\_\_\_\_\_\_\_\_\_\_\_\_\_\_\_\_\_\_\_\_\_\_\_\_\_\_\_\_\_\_\_\_\_\_\_\_\_\_\_\_\_\_\_\_\_\_\_\_\_\_\_ **UNIDADE DE REFERÊNCIA**

Divisão de Gestão Ambiental Fone: (67) 3410-2770 E-mail: [dga@ufgd.edu.br](mailto:dga@ufgd.edu.br)

#### **FLUXO DO PROCESSO**

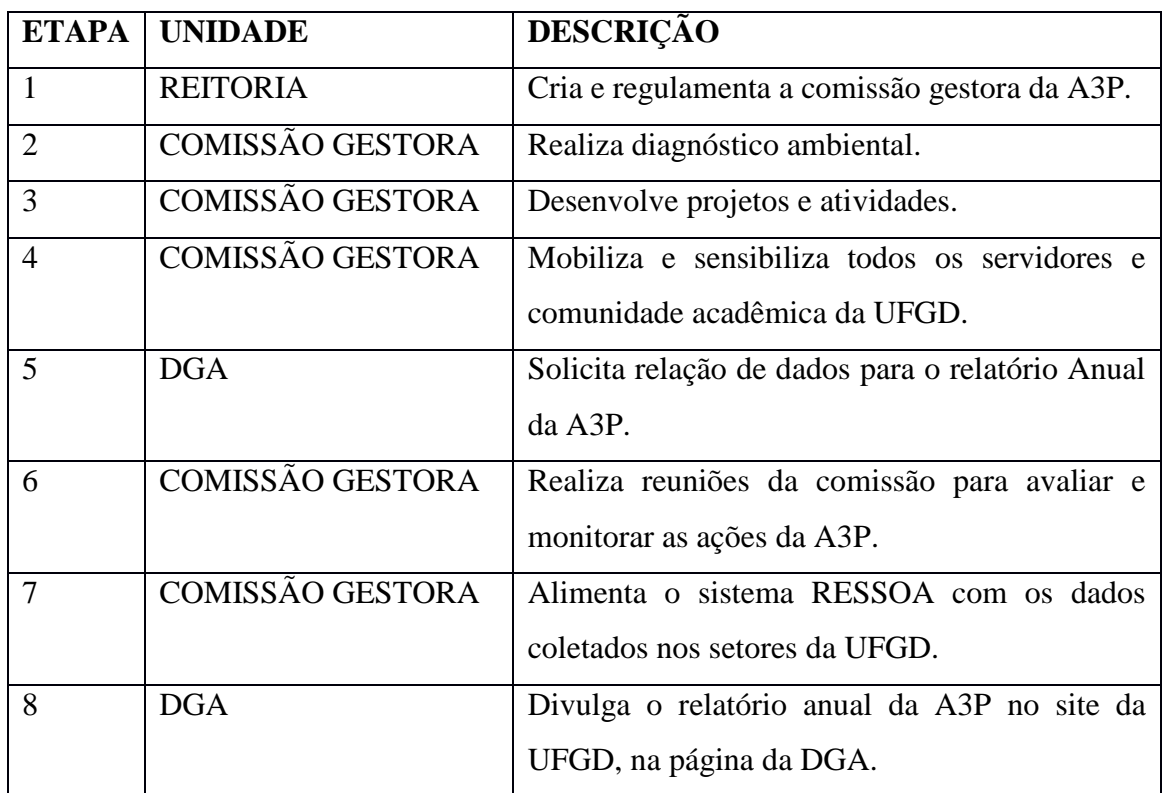

#### **LICENCIAMENTO AMBIENTAL**

#### **INFORMAÇÕES**

1. O licenciamento ambiental é um procedimento administrativo pelo qual o órgão ambiental competente, com o objetivo preventivo e desde que preenchido pelo empreendedor os requisitos normativos exigidos, licencia a construção, a instalação, o funcionamento dos estabelecimentos e as atividades utilizadoras de recursos ambientais,

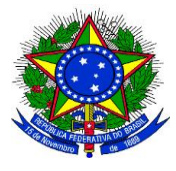

**UNIVERSIDADE FEDERAL DA GRANDE DOURADOS**

\_\_\_\_\_\_\_\_\_\_\_\_\_\_\_\_\_\_\_\_\_\_\_\_\_\_\_\_\_\_\_\_\_\_\_\_\_\_\_\_\_\_\_\_\_\_\_\_\_\_\_\_\_\_\_\_\_\_\_\_\_\_\_\_\_\_\_\_\_\_\_\_\_\_\_\_\_\_\_\_\_\_

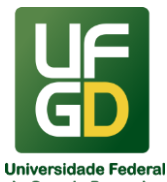

**PRÓ-REITORIA DE AVALIAÇÃO INSTITUCIONAL E PLANEJAMENTO**

consideradas efetiva ou potencialmente poluidoras, bem como os capazes, sob qualquer forma, de causar danos ambientais.

- 2. A Constituição Federal de 1988 dispõe em seu art. 170, parágrafo único que "*é assegurado a todos o livre exercício de qualquer atividade econômica, independentemente de autorização de órgãos públicos, salvo os casos previstos em lei"*. Ao mesmo tempo em seu art. 225 § 1º, inciso IV, prevê que *"incumbe ao poder público (...) exigir na forma da lei, para a instalação de obra ou de atividade potencialmente causadora de significativa degradação do meio ambiente, estudo prévio de impacto ambiental a que se dará publicidade*".
- 3. O Decreto n° 99.274 de 1990, em seu art. 19, cita que o poder público, no exercício de sua competência de controle, expedirá as seguintes licenças:
- 4. Licença Prévia (LP), na fase preliminar do planejamento de atividade, contendo requisitos básicos a serem atendidos nas fases de localização, instalação e operação, observados os planos municipais, estaduais ou federais de uso do solo.
- 5. Licença de Instalação (LI), autorizando o início da implantação, de acordo com as especificações constantes do Projeto Executivo aprovado;
- 6. Licença de Operação (LO), autorizando, após as verificações necessárias, o início da atividade licenciada e o funcionamento de seus equipamentos de controle de poluição, de acordo com o previsto nas Licenças Prévias e de Instalação.
- 7. A LP atesta a viabilidade ambiental do empreendimento e estabelece as condicionantes a serem atendidas nas etapas posteriores, a LI autoriza o início de sua implantação, de acordo com o projeto executivo e a LO autoriza o início da atividade, cumpridas as exigências anteriores.
- 8. As Licenças devem ser renovadas conforme exigência legal do órgão Ambiental Municipal. O prazo de vigência das Licenças Ambientais é de 3 anos, devendo iniciar o processo de renovação com 120 dias de antecedência.

#### **DOCUMENTOS NECESSÁRIOS**

- Formulário de Requerimento Padrão disponibilizado pelo IMAM.
- Comprovante de recolhimento da Taxa de Licenciamento Ambiental TLA.
- Cópia da licença anterior concedida.

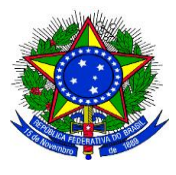

**UNIVERSIDADE FEDERAL DA GRANDE DOURADOS**

\_\_\_\_\_\_\_\_\_\_\_\_\_\_\_\_\_\_\_\_\_\_\_\_\_\_\_\_\_\_\_\_\_\_\_\_\_\_\_\_\_\_\_\_\_\_\_\_\_\_\_\_\_\_\_\_\_\_\_\_\_\_\_\_\_\_\_\_\_\_\_\_\_\_\_\_\_\_\_\_\_\_

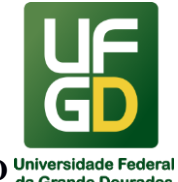

**PRÓ-REITORIA DE AVALIAÇÃO INSTITUCIONAL E PLANEJAMENTO**

- Edital de recebimento da Licença de Instalação**,** em conformidade com o modelo fornecido pela IMAM, devendo a publicação ser realizada em Diário Oficial do Município e em jornal periódico de circulação local.
- Edital de publicação de requerimento de Licença de Operação, em conformidade com o modelo fornecido pelo IMAM, devendo a publicação ser realizada em Diário Oficial do Município e em jornal periódico de circulação local.
- Cópia do relatório de vistoria emitido pelo IMAM condicionando a necessidade da Licença de Operação.
- Para depósito de agrotóxicos e posto de combustível, apresentar o Plano de Resposta a Incidentes Ambientais - PRIA de acordo com o termo de referência fornecido pelo IMAM, juntamente com a ART do responsável técnico pela elaboração e uma declaração do responsável pela execução.
- Para licença de torre de telefonia celular apresentar o laudo radiométrico e relatório de conformidades.
- Comprovantes de destinação final dos resíduos sólidos perigosos, não recicláveis e recicláveis.
- Taxa de expediente para pedido de análise.

#### **UNIDADE DE REFERÊNCIA**

Divisão de Gestão Ambiental Fone: (67) 3410-2770 E-mail: [dga@ufgd.edu.br](mailto:dga@ufgd.edu.br)

#### **FLUXO DO PROCESSO**

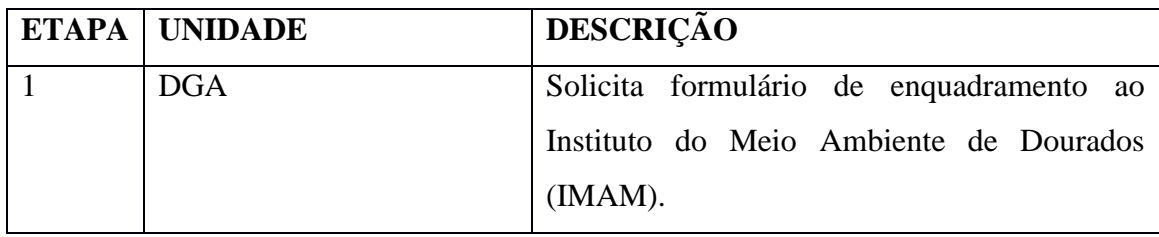

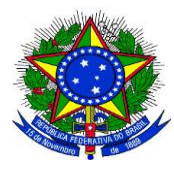

**UNIVERSIDADE FEDERAL DA GRANDE DOURADOS**

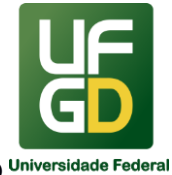

### **PRÓ-REITORIA DE AVALIAÇÃO INSTITUCIONAL E PLANEJAMENTO**

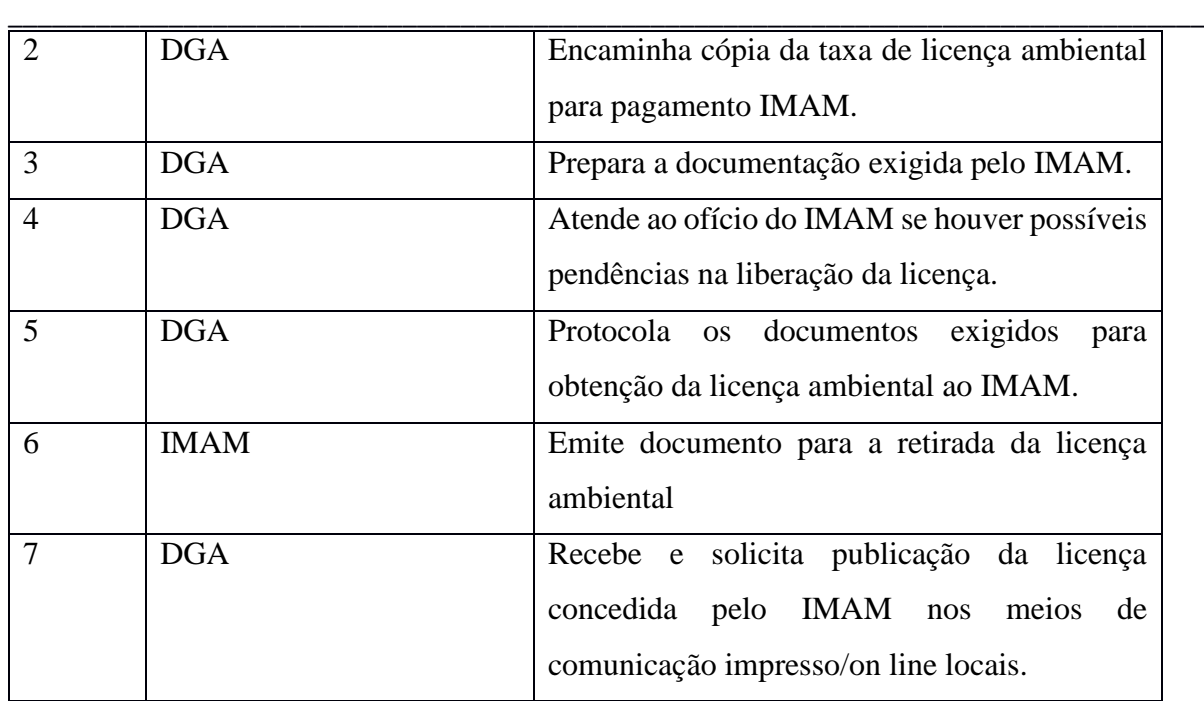

# **SOLICITAÇÃO DE RETIRADA DE ÁRVORES INFORMAÇÕES**

- 3) Os trâmites para a solicitação de corte ou poda de árvore se dá pela Lei Municipal 3.959 de 22 de dezembro de 2015, que "*Dispõe sobre o monitoramento da vegetação arbórea e estímulos à preservação das áreas no Município de Dourados-MS, e dá outras providências*".
- 4) Obedecidos princípios da Constituição Federal, disposições da legislação federal e municipal, pertinente à proteção, à conservação e ao monitoramento de árvores isoladas e associações vegetais no Município de Dourados-MS, os fatores relativos a arborização ficam sujeitos às prescrições da presente Lei.
- 5) Art. 12. Seja qual for a justificativa, deverá a árvore a ser abatida ser substituída pelo plantio de outra, no mesmo imóvel ou em logradouro público nas proximidades do mesmo, variando a quantidade de acordo com o Anexo I desta Lei, podendo o plantio ser convertido, parcialmente ou em sua totalidade, em doação ao Munícipio de (duas) a 100 (cem) mudas de espécie recomendada pelo órgão municipal responsável, nos termos do anexo.

### **DOCUMENTOS NECESSÁRIOS**

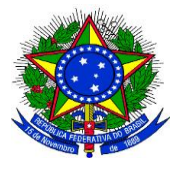

**UNIVERSIDADE FEDERAL DA GRANDE DOURADOS**

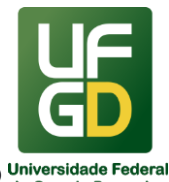

# **PRÓ-REITORIA DE AVALIAÇÃO INSTITUCIONAL E PLANEJAMENTO**

- 1. Ofício de solicitação de retirada ou poda de árvores ao IMAM.
- 2. Relatório fotográfico da área, contendo a quantidade e a espécie das árvores.

\_\_\_\_\_\_\_\_\_\_\_\_\_\_\_\_\_\_\_\_\_\_\_\_\_\_\_\_\_\_\_\_\_\_\_\_\_\_\_\_\_\_\_\_\_\_\_\_\_\_\_\_\_\_\_\_\_\_\_\_\_\_\_\_\_\_\_\_\_\_\_\_\_\_\_\_\_\_\_\_\_\_

- 3. Comprovante de pagamento da taxa de expediente.
- 4. Documentos pessoais da autoridade competente.

#### **UNIDADE DE REFERÊNCIA**

Divisão de Gestão Ambiental Fone: (67) 3410-2770

E-mail: [dga@ufgd.edu.br](mailto:dga@ufgd.edu.br)

#### **FLUXO DO PROCESSO**

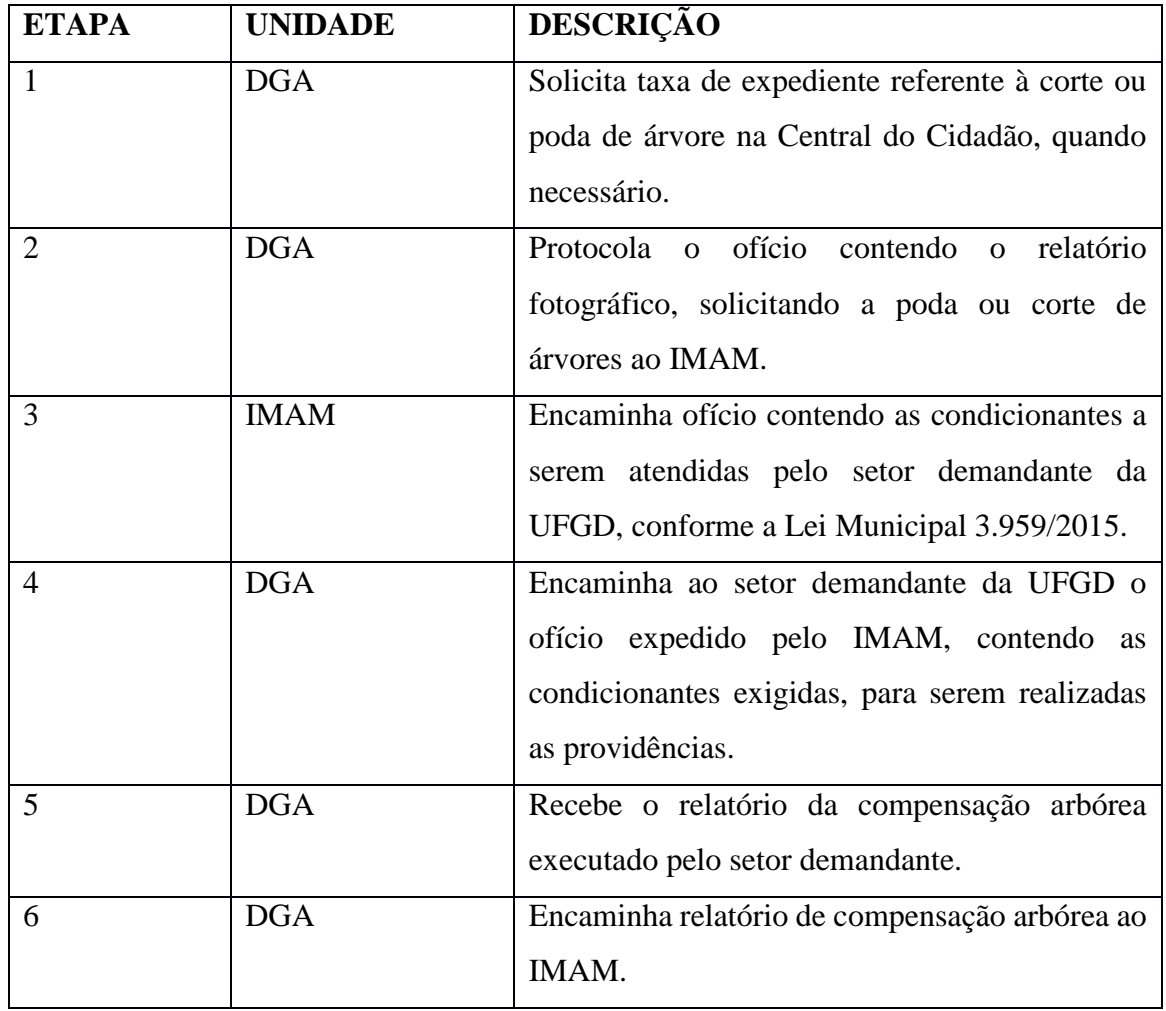

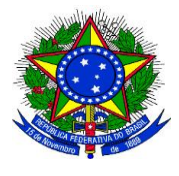

**UNIVERSIDADE FEDERAL DA GRANDE DOURADOS**

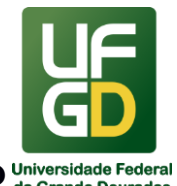

**PRÓ-REITORIA DE AVALIAÇÃO INSTITUCIONAL E PLANEJAMENTO**

#### \_\_\_\_\_\_\_\_\_\_\_\_\_\_\_\_\_\_\_\_\_\_\_\_\_\_\_\_\_\_\_\_\_\_\_\_\_\_\_\_\_\_\_\_\_\_\_\_\_\_\_\_\_\_\_\_\_\_\_\_\_\_\_\_\_\_\_\_\_\_\_\_\_\_\_\_\_\_\_\_\_\_ **PLANO DE GERENCIAMENTO DE RESÍDUOS SÓLIDOS E DA SAÚDE (PGRSS) DA UFGD**

### **INFORMAÇÕES**

- O Plano de Gerenciamento de Resíduos de Sólidos e da Saúde (PGRSS) da UFGD é um documento que aponta e descreve as ações relativas ao manejo dos resíduos sólidos da instituição, observadas suas características e riscos, contemplando os aspectos referentes à geração, segregação, acondicionamento, coleta, armazenamento, transporte, tratamento e disposição final, bem como as ações de proteção à saúde pública e ao meio ambiente (RDC-ANVISA nº 222/2018).
- O PGRSS tem como objetivo proteger a saúde pessoal e a sanidade do meio ambiente, garantindo que os resíduos tenham um manejo adequado, desde a segregação até a disposição final, atendendo os princípios dos 5R's, além de: reduzir o volume gerado e a periculosidade de resíduos infectantes, primordialmente, e também dos outros tipos de resíduos; aumentar o nível de segurança dos funcionários, usuários e estudantes; garantir adequada segregação dos resíduos, facilitando o reaproveitamento e o descarte; otimizar gastos (recursos financeiros e pessoal) na coleta e transporte internos e externos dos resíduos; fomentar e argumentar a importância da implementação de um PGRSS na UFGD; racionalizar o uso de recursos, evitando desperdícios, aprimorando a reutilização e firmando acordos com recicladoras, etc.; possibilitar um possível e eficiente gerenciamento de resíduos; treinar e instruir, por meio de material informativo, campanhas e outros, toda comunidade acadêmica quanto ao manejo adequado dos RSS, enfatizando a necessidade do cumprimento das normas.
- O PGRSS da UFGD deverá ser revisto anualmente, de forma que ações eventuais, novos indicadores e ações possam ser agregados e ajustados a este documento sempre que surgirem.
- O Plano de Ação de implementação do PGRSS é um plano que estabelece as prioridades de melhoria, visando a adequação da instituição às determinações legais.
- No PGRSS são estabelecidos indicadores de gestão, que são sinais vitais da organização, pois qualificam e quantificam o modo como as atividades do PGRSS atingem suas metas, demonstrando o desempenho dos seus processos no período.

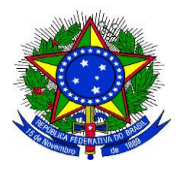

**UNIVERSIDADE FEDERAL DA GRANDE DOURADOS**

\_\_\_\_\_\_\_\_\_\_\_\_\_\_\_\_\_\_\_\_\_\_\_\_\_\_\_\_\_\_\_\_\_\_\_\_\_\_\_\_\_\_\_\_\_\_\_\_\_\_\_\_\_\_\_\_\_\_\_\_\_\_\_\_\_\_\_\_\_\_\_\_\_\_\_\_\_\_\_\_\_\_

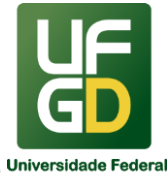

## **PRÓ-REITORIA DE AVALIAÇÃO INSTITUCIONAL E PLANEJAMENTO**

#### **DOCUMENTOS NECESSÁRIOS**

- 1. Plano de Gerenciamento de Resíduos Sólidos e da Saúde da UFGD.
- 2. Plano de Ação de implementação do PGRS

#### **UNIDADE DE REFERÊNCIA**

Divisão de Gestão Ambiental Fone: (67) 3410-2770 E-mail: [dga@ufgd.edu.br](mailto:dga@ufgd.edu.br)

#### **FLUXO DO PROCESSO**

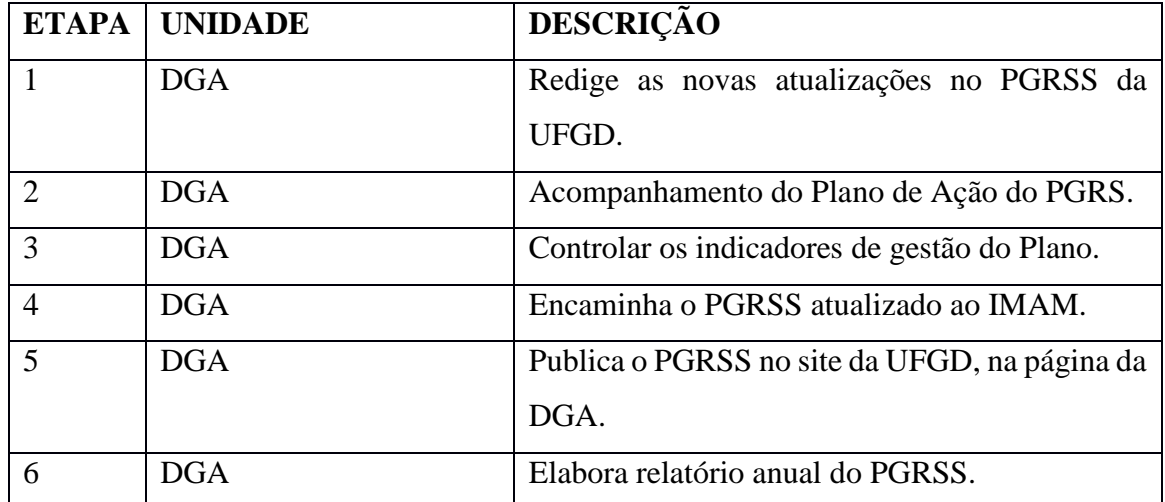

#### **RELATÓRIO DE GESTÃO ANUAL**

#### **INFORMAÇÕES**

1. O Relatório de Gestão Individual integra o processo de Prestação de Contas da Universidade Federal da Grande Dourados - UFGD, referente ao exercício anterior. Deste modo, o mesmo contém uma síntese dos resultados das principais ações empreendidas pela UFGD no intuito de alcançar os objetivos propostos para o cumprimento de suas competências institucionais, bem como demonstra a utilização dos recursos orçamentários e financeiros colocados à disposição desta instituição.

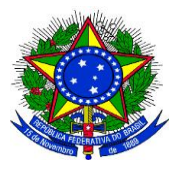

**UNIVERSIDADE FEDERAL DA GRANDE DOURADOS**

\_\_\_\_\_\_\_\_\_\_\_\_\_\_\_\_\_\_\_\_\_\_\_\_\_\_\_\_\_\_\_\_\_\_\_\_\_\_\_\_\_\_\_\_\_\_\_\_\_\_\_\_\_\_\_\_\_\_\_\_\_\_\_\_\_\_\_\_\_\_\_\_\_\_\_\_\_\_\_\_\_\_

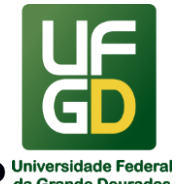

**PRÓ-REITORIA DE AVALIAÇÃO INSTITUCIONAL E PLANEJAMENTO**

2. Este documento é elaborado e norteado pelas normas de organização e apresentação de relatórios e de peças complementares integrantes dos processos de contas da Administração Pública Federal, em especial, a Instrução Normativa-TCU (IN-TCU) nº 63, de 1º de setembro de 2010, a Decisão Normativa-TCU (DN-TCU) nº 134, de 04 de dezembro de 2013 (alterada pela DN 139/2014) e a Portaria-TCU nº 90, de 16 de abril de 2014.

### **DOCUMENTOS NECESSÁRIOS**

1. Relatório de Gestão Anual referente às ações da DGA.

### **UNIDADE DE REFERÊNCIA**

Divisão de Gestão Ambiental Fone: (67) 3410-2770 E-mail: [dga@ufgd.edu.br](mailto:dga@ufgd.edu.br)

#### **FLUXO DO PROCESSO**

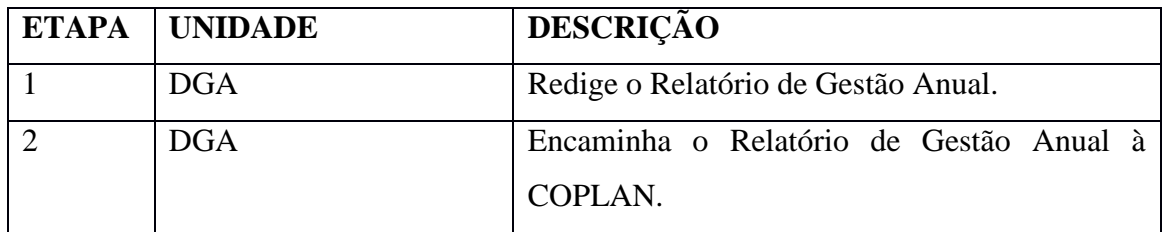

#### **MANUTENÇÃO DO PROGRAMA DE EDUCAÇÃO AMBIENTAL**

#### **INFORMAÇÕES**

- 1. O Programa de Educação Ambiental é uma das exigências do PGRSS da UFGD.
- 2. O programa de Educação Ambiental é uma proposta como forma de ensino e incentivo a práticas que se relacionem com a preservação do meio ambiente, introduzindo atividades educativas, voltadas à sensibilização do público sobre as questões ambientais e à sua participação na defesa da qualidade do meio ambiente, motivando e sensibilizando a comunidade acadêmica e servidores da Instituição

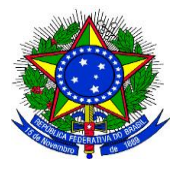

**UNIVERSIDADE FEDERAL DA GRANDE DOURADOS**

\_\_\_\_\_\_\_\_\_\_\_\_\_\_\_\_\_\_\_\_\_\_\_\_\_\_\_\_\_\_\_\_\_\_\_\_\_\_\_\_\_\_\_\_\_\_\_\_\_\_\_\_\_\_\_\_\_\_\_\_\_\_\_\_\_\_\_\_\_\_\_\_\_\_\_\_\_\_\_\_\_\_

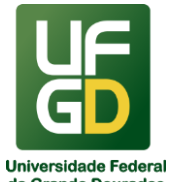

# **PRÓ-REITORIA DE AVALIAÇÃO INSTITUCIONAL E PLANEJAMENTO**

para a importância do uso racional dos recursos naturais e de ações conservacionistas rotineiras.

#### **DOCUMENTOS NECESSÁRIOS**

- 1. Elaboração de folders.
- 2. Elaboração de cartilhas.
- 3. Elaboração de materiais virtuais.

#### **UNIDADE DE REFERÊNCIA**

Divisão de Gestão Ambiental Fone: (67) 3410-2770 E-mail: [dga@ufgd.edu.br](mailto:dga@ufgd.edu.br)

#### **FLUXO DO PROCESSO**

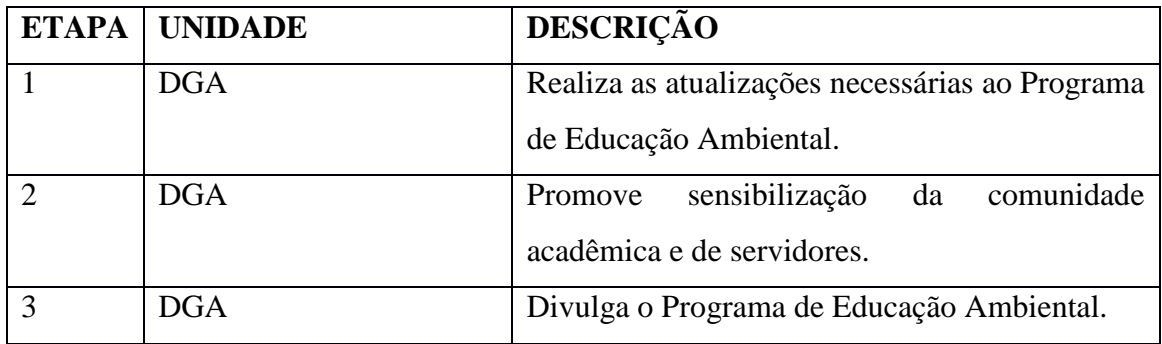

### **ATUALIZAÇÃO DA PÁGINA DA DGA**

#### **INFORMAÇÕES**

1. A página da DGA é um espaço do setor no site da UFGD. Este espaço norteia à população internauta quanto às atividades realizadas pela DGA, ou seja, serve para divulgação de notícias, principais legislações ambientais, bem como publicação dos documentos elaborados pelo setor.

### **DOCUMENTOS NECESSÁRIOS**

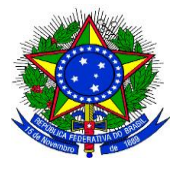

**UNIVERSIDADE FEDERAL DA GRANDE DOURADOS**

\_\_\_\_\_\_\_\_\_\_\_\_\_\_\_\_\_\_\_\_\_\_\_\_\_\_\_\_\_\_\_\_\_\_\_\_\_\_\_\_\_\_\_\_\_\_\_\_\_\_\_\_\_\_\_\_\_\_\_\_\_\_\_\_\_\_\_\_\_\_\_\_\_\_\_\_\_\_\_\_\_\_

# **PRÓ-REITORIA DE AVALIAÇÃO INSTITUCIONAL E PLANEJAMENTO**

- 1. https://www.ufgd.edu.br/divisao/divisao-gestao-ambiental/index
- 2. Materiais confeccionados de divulgação.

#### **UNIDADE DE REFERÊNCIA**

Divisão de Gestão Ambiental Fone: (67) 3410-2770 E-mail: [dga@ufgd.edu.br](mailto:dga@ufgd.edu.br)

### **FLUXO DO PROCESSO**

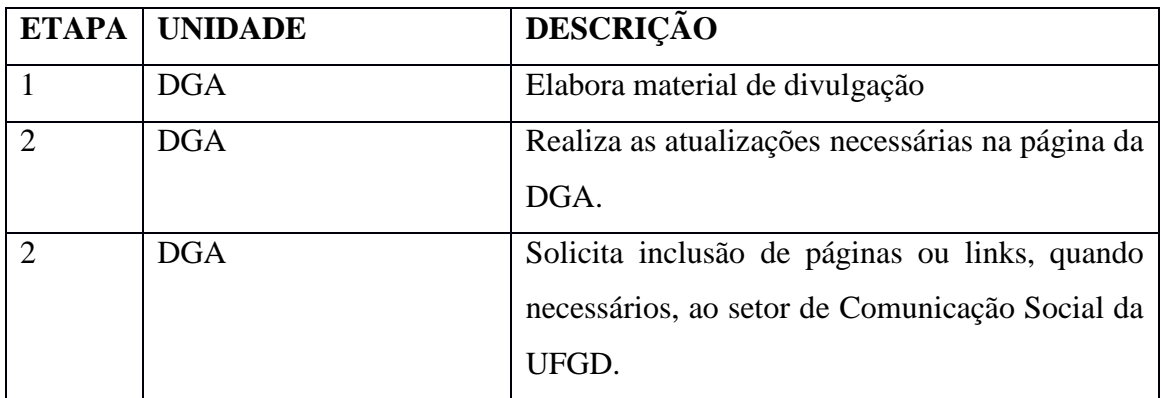

### **ALIMENTAÇÃO DA PÁGINA DO FACEBOOK DA DGA**

### **INFORMAÇÕES**

- 2. A página do facebook da DGA é um canal de divulgação de notícias referentes à Gestão Ambiental.
- 3. A DGA já possuía uma página, estruturada e que é alimentada constantemente.
- 4. Nesse local é divulgado o calendário ambiental, além de diversas notícias relacionadas ao meio ambiente e as ações realizadas pela DGA.

#### **DOCUMENTOS NECESSÁRIOS**

1. Materiais virtuais (folders, cartazes, vídeos e outros).

#### **UNIDADE DE REFERÊNCIA**

Divisão de Gestão Ambiental
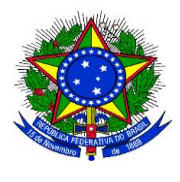

**UNIVERSIDADE FEDERAL DA GRANDE DOURADOS**

\_\_\_\_\_\_\_\_\_\_\_\_\_\_\_\_\_\_\_\_\_\_\_\_\_\_\_\_\_\_\_\_\_\_\_\_\_\_\_\_\_\_\_\_\_\_\_\_\_\_\_\_\_\_\_\_\_\_\_\_\_\_\_\_\_\_\_\_\_\_\_\_\_\_\_\_\_\_\_\_\_\_

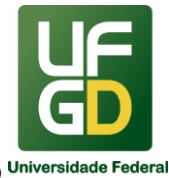

**PRÓ-REITORIA DE AVALIAÇÃO INSTITUCIONAL E PLANEJAMENTO**

Fone: (67) 3410-2770

E-mail: [dga@ufgd.edu.br](mailto:dga@ufgd.edu.br)

## **FLUXO DO PROCESSO**

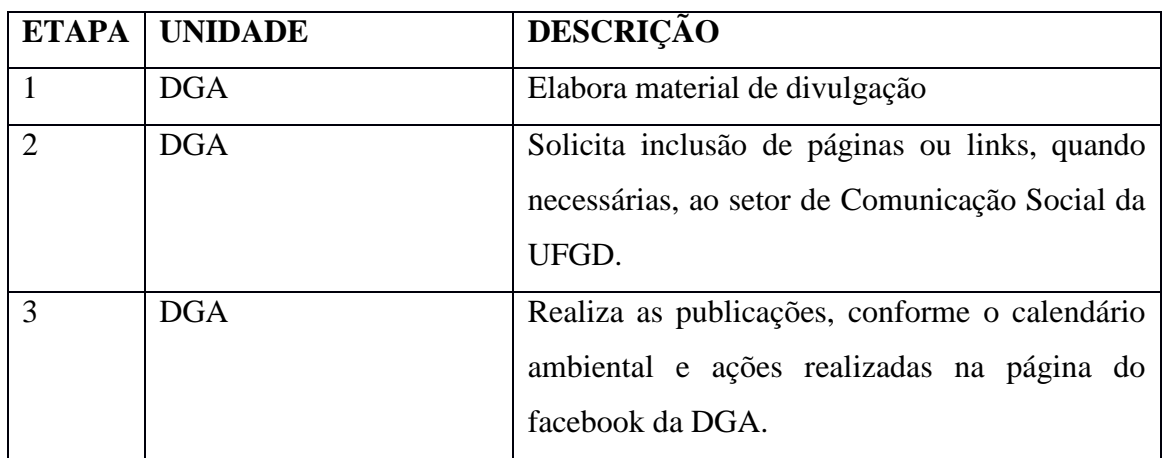

## REFERÊNCIA

Instrução Normativa nº 10, de 12 de novembro de 2012 que estabelece regras para elaboração dos Planos de Gestão de Logística Sustentável de que trata o Art. 16, do Decreto nº 7.746, de 05 de junho de 2012, e dá outras providências. Disponível em: https://www.planejamento.gov.br. Acesso em: 23 jan. 2018.

Agenda Ambiental na Administração Pública do Ministério do Meio Ambiente. Disponível em: https://www.mma.gov.br/a3p. Acesso em: 23 jan. 2018.

Decreto n° 99.274, de 06 de junho 1990, que "Regulamenta a Lei nº 6.902, de 27 de abril de 1981, e a Lei nº 6.938, de 31 de agosto de 1981, que dispõem, respectivamente sobre a criação de Estações Ecológicas e Áreas de Proteção Ambiental e sobre a Política Nacional do Meio Ambiente, e dá outras providências". Disponível em: http://www.planalto.gov.br/ccivil\_03/decreto/antigos/d99274.htm. Acesso em: 23 jan. 2018.

Lei Municipal 3.959 de 22 de dezembro de 2015, que "Dispõe sobre o monitoramento da vegetação arbórea e estímulos à preservação das áreas no Município de Dourados-MS, e dá outras providências". Disponível em: http://do.dourados.ms.gov.br/wpcontent/uploads/2015/12/30-12-2015.pdf. Acesso em: 23 jan. 2018.

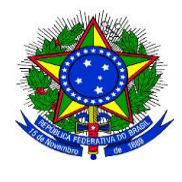

**UNIVERSIDADE FEDERAL DA GRANDE DOURADOS**

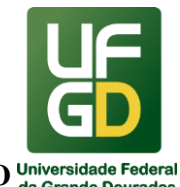

# **PRÓ-REITORIA DE AVALIAÇÃO INSTITUCIONAL E PLANEJAMENTO**

BRASIL. Agência Nacional de Vigilância Sanitária (ANVISA). Resolução da Diretoria Colegiada – RDC nº 306, de 07 dez 2004. Dispõe sobre o regulamento técnico para o gerenciamento de resíduos de serviços de saúde. Disponível em: http://www.anvisa.gov.br/divulga/eventos/biosseguranca/publicacoes/resolucoes/RDC%2030 6-2004%20-%20ANVISA.pdf. Acesso em: 23 jan. 2018.

\_\_\_\_\_\_\_\_\_\_\_\_\_\_\_\_\_\_\_\_\_\_\_\_\_\_\_\_\_\_\_\_\_\_\_\_\_\_\_\_\_\_\_\_\_\_\_\_\_\_\_\_\_\_\_\_\_\_\_\_\_\_\_\_\_\_\_\_\_\_\_\_\_\_\_\_\_\_\_\_\_\_

Portaria nº 329, de 18 de abril de 2016, que Constitui a Comissão Gestora do Plano de Gestão de Logística Sustentável - PLS da Universidade Federal da Grande Dourados/UFGD.

Portarias nº 769, de 28 de julho de 2017, que Constitui a Comissão Gestora do Plano de Gestão de Logística Sustentável - PLS da Universidade Federal da Grande Dourados/UFGD.

Portaria nº 818, de 02 de outubro de 2017, que Constitui a Comissão Gestora do Plano de Gestão de Logística Sustentável - PLS da Universidade Federal da Grande Dourados/UFGD.

Portaria nº 817, de 02 de outubro de 2017 que Institui a Comissão Gestora para planejar, executar e monitorar as ações da Agenda Ambiental na Administração Pública – A3P.

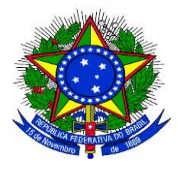

# **MINISTÉRIO DA EDUCAÇÃO UNIVERSIDADE FEDERAL DA GRANDE DOURADOS**

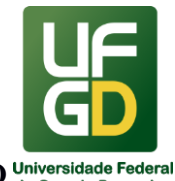

**PRÓ-REITORIA DE AVALIAÇÃO INSTITUCIONAL E PLANEJAMENTO**

#### \_\_\_\_\_\_\_\_\_\_\_\_\_\_\_\_\_\_\_\_\_\_\_\_\_\_\_\_\_\_\_\_\_\_\_\_\_\_\_\_\_\_\_\_\_\_\_\_\_\_\_\_\_\_\_\_\_\_\_\_\_\_\_\_\_\_\_\_\_\_\_\_\_\_\_\_\_\_\_\_\_\_ **18 - PROVISIONAMENTO E LIBERAÇÃO DE CONTA VINCULADA**

#### **INFORMAÇÕES**

O processo de provisionamento mensal em conta-depósito vinculada objetiva provisionar os valores referentes a 13º salário, férias, 1/3 de férias e encargos trabalhistas decorrentes desses itens, e do valor da multa do FGTS dos contratos de serviços terceirizados.

Tal procedimento se encontra previsto em contrato e tem suas diretrizes na Instrução Normativa (IN) nº 5, de 26 de maio de 2017, do Ministério do Planejamento, Desenvolvimento e Gestão.

Quando da assinatura do contrato, a empresa assina as autorizações necessárias para abrir a conta-depósito vinculada. Cada contrato tem sua conta-depósito, sendo esta Divisão responsável por realizar estes trâmites de abertura da conta junto a Instituição bancária, bem como realizar o processo de operacionalização (provisionamentos e liberações).

Assim, todo mês, após a liquidação do serviço prestado, o Gestor envia a nota fiscal para a Divisão de Análise para apuração do valor a ser provisionado em conta-depósito vinculada. O valor a ser provisionado é apurado observando-se a planilha de custos e formação de preços vigente e relatório de fiscalização, onde consta todos os funcionários que laboraram no mês.

### **DOCUMENTAÇÃO OBRIGATÓRIA**

- 1. Nota Fiscal, comprovando os serviços prestados no mês pela terceirizada (a comprovação da prestação do serviço é realizada pelo Gestor e Fiscal do contrato e vem acompanhada do rol de documentos listados no contrato, tais como folha de pagamento, comprovantes de pagamento e etc...);
- 2. SEFIP (do mês anterior), onde informa a lista dos trabalhadores e a porcentagem do RAT (risco ambiental de trabalho), sendo este usado para cálculo dos encargos descontados na provisão de conta vinculada;
- 3. Relatório de Fiscalização elaborado pelo gestor do contrato, com apontamento dos nomes dos trabalhadores no mês e seus respectivos postos de trabalho.

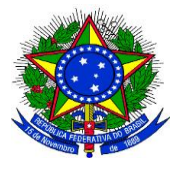

**UNIVERSIDADE FEDERAL DA GRANDE DOURADOS**

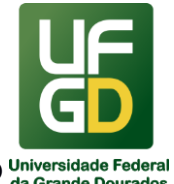

**PRÓ-REITORIA DE AVALIAÇÃO INSTITUCIONAL E PLANEJAMENTO**

4. Nota Técnica (ou outro documento) do gestor/fiscal do contrato, que dentre outros itens, aponta as glosas que deverão se realizadas no valor a ser pago, se for o caso.

\_\_\_\_\_\_\_\_\_\_\_\_\_\_\_\_\_\_\_\_\_\_\_\_\_\_\_\_\_\_\_\_\_\_\_\_\_\_\_\_\_\_\_\_\_\_\_\_\_\_\_\_\_\_\_\_\_\_\_\_\_\_\_\_\_\_\_\_\_\_\_\_\_\_\_\_\_\_\_\_\_\_

#### **UNIDADE DE REFERÊNCIA**

Divisão de Análise - DIAN/COOF/PROAP/UFGD Fone: (67) 3410-2904/2906 E-mail: dian@ufgd.edu.br

#### **FLUXO RESUMIDO DO PROCESSO**

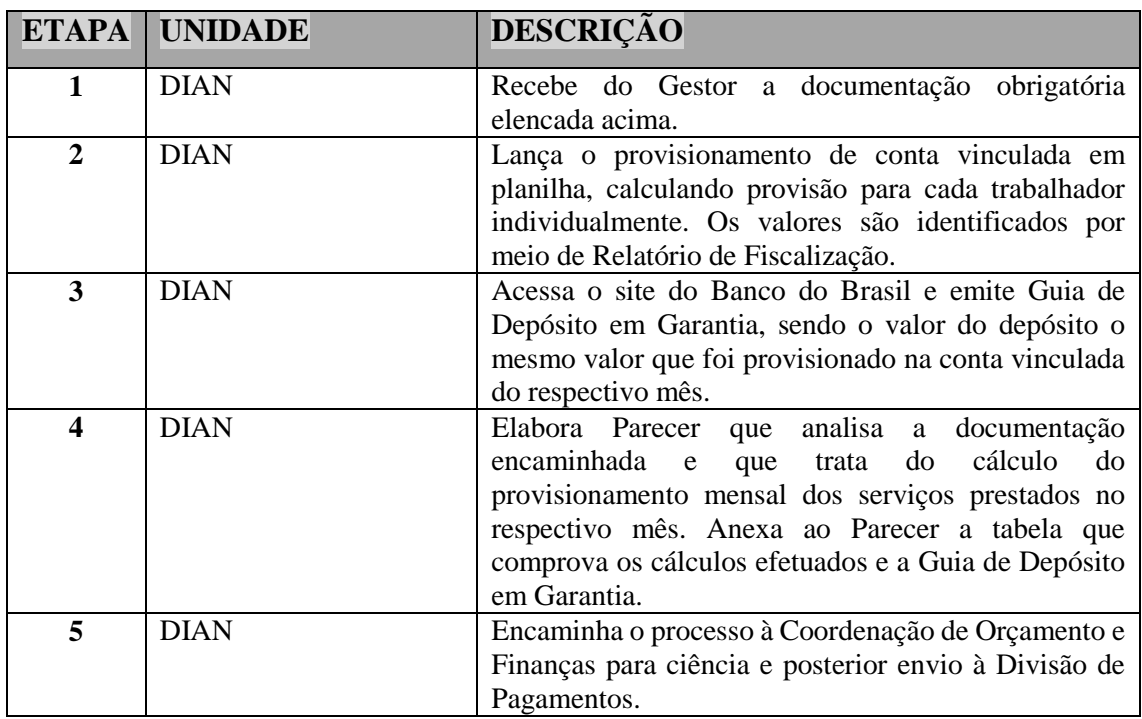

#### **RESULTADOS ESPERADOS**

Garantir o pagamento dos funcionários alocados por empresas terceirizadas nas dependências da UFGD, bem como o resguardo da UFGD quanto a possíveis responsabilizações subsidiarias, decorrentes do não pagamento dos encargos trabalhistas por parte da Contratada

## **REFERÊNCIAS**

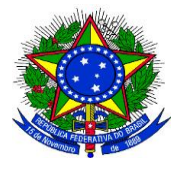

**UNIVERSIDADE FEDERAL DA GRANDE DOURADOS**

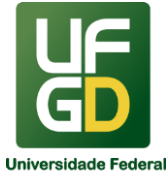

# **PRÓ-REITORIA DE AVALIAÇÃO INSTITUCIONAL E PLANEJAMENTO**

1)BRASIL. Ministério do Planejamento, Desenvolvimento e Gestão. Instrução Normativa nº 5, de 26 de Maio de 2017 e suas alterações. Dispõe sobre regras e diretrizes do procedimento de contratação de serviços sob o regime de execução indireta no âmbito da Administração Pública federal direta, autárquica e fundacional. Disponível em: <https://comprasgovernamentais.gov.br/index.php/legislacao/1179-in-5-de-2017-compilada>. Acesso em: 11 mai. 2020.

\_\_\_\_\_\_\_\_\_\_\_\_\_\_\_\_\_\_\_\_\_\_\_\_\_\_\_\_\_\_\_\_\_\_\_\_\_\_\_\_\_\_\_\_\_\_\_\_\_\_\_\_\_\_\_\_\_\_\_\_\_\_\_\_\_\_\_\_\_\_\_\_\_\_\_\_\_\_\_\_\_\_

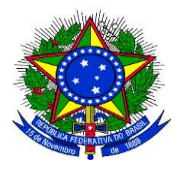

**UNIVERSIDADE FEDERAL DA GRANDE DOURADOS**

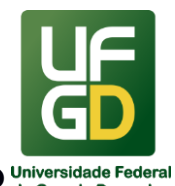

**PRÓ-REITORIA DE AVALIAÇÃO INSTITUCIONAL E PLANEJAMENTO**

## \_\_\_\_\_\_\_\_\_\_\_\_\_\_\_\_\_\_\_\_\_\_\_\_\_\_\_\_\_\_\_\_\_\_\_\_\_\_\_\_\_\_\_\_\_\_\_\_\_\_\_\_\_\_\_\_\_\_\_\_\_\_\_\_\_\_\_\_\_\_\_\_\_\_\_\_\_\_\_\_\_\_ **19 - REGISTRO CONTÁBIL DE IMÓVEIS CONSTRUÍDOS AVERBADOS**

#### **INFORMAÇÕES**

O processo de registro contábil de imóveis construídos, finalizados, entregues e averbados, consiste em realizar um lançamento contábil, com lastro em documentação própria, para contabilizar, no Ativo Imobilizado da UFGD, o bem imóvel registrado de propriedade da Instituição.

O registro contábil tem o propósito do reconhecimento inicial do bem imóvel no Ativo Imobilizado e posterior reconhecimento sistemático de depreciação, desde que o bem possua vida útil limitada, atendendo às normas correspondentes.

O setor contábil responsável pelo lançamento necessita de documentação hábil e atualizada, enviada por repartição competente.

A norma principal que rege o registro contábil de imóveis construídos e averbados é a macrofunção 020344 – Bens Imóveis, Manual SIAFI, item 5.1.3.

## **DOCUMENTAÇÃO OBRIGATÓRIA**

Pedido/solicitação de registro contábil de imóvel construído averbado (enviado ao setor de contabilidade juntado ao Processo), contendo as seguintes informações e documentação:

- 1. Documento de averbação do Imóvel em Cartório de Registro de Imóveis, que tem como pré-requisito:
	- ●.1.1. Certidão Negativa de Débitos (CND) relativa à obra, fornecida pela Receita Federal do Brasil, mediante a regularização da obra no órgão, a qual precisa de:
		- ●.1.1.1. Documento de recebimento definitivo da obra Termo circunstanciado, assinado pelas partes, após o decurso do prazo de observação, ou vistoria, que comprove a adequação do objeto aos termos contratuais. Art. 73, inciso I, alínea b, da Lei nº 8.666/1993.
- 2. Documento que apresenta o valor que deve ser registrado contabilmente, correspondente ao valor de construção, calculado de acordo com dispositivos legais, devidamente assinado pelos responsáveis.

**UNIVERSIDADE FEDERAL DA GRANDE DOURADOS**

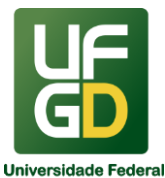

**PRÓ-REITORIA DE AVALIAÇÃO INSTITUCIONAL E PLANEJAMENTO**

#### \_\_\_\_\_\_\_\_\_\_\_\_\_\_\_\_\_\_\_\_\_\_\_\_\_\_\_\_\_\_\_\_\_\_\_\_\_\_\_\_\_\_\_\_\_\_\_\_\_\_\_\_\_\_\_\_\_\_\_\_\_\_\_\_\_\_\_\_\_\_\_\_\_\_\_\_\_\_\_\_\_\_ **UNIDADE DE REFERÊNCIA**

Divisão de Contabilidade - DICON/COOF/PROAP/UFGD

Fone: (67) 3410-2915

E-mail: [dicon.coof@ufgd.edu.br](mailto:dicon.coof@ufgd.edu.br)

## **FLUXO RESUMIDO DO PROCESSO**

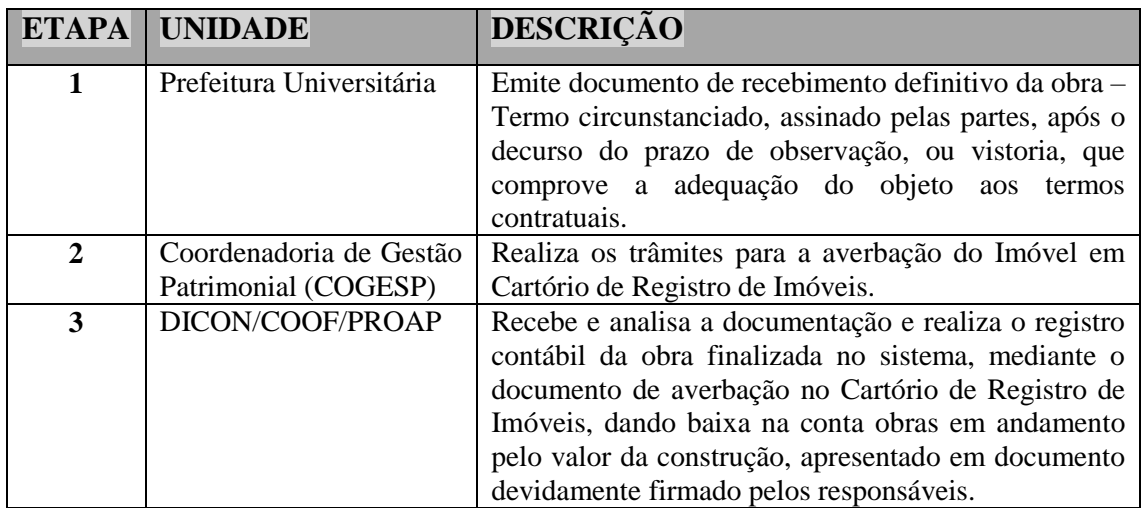

### **RESULTADOS ESPERADOS**

Assegurar o atendimento às Normas Nacionais e Internacionais de Contabilidade, no que tange ao patrimônio público do Ministério da Educação que compõe o da União e apresentar Demonstrações Contábeis atualizadas como instrumento de gestão, bem como para fins de fiscalização.

### **REFERÊNCIAS**

1)BRASIL. Ministério da Justiça. Portaria Interministerial nº 1.677, de 7 de outubro de 2015. Define os procedimentos gerais para o desenvolvimento das atividades de protocolo no âmbito dos órgãos e entidades da Administração Pública Federal. Disponível em: [<http://conarq.gov.br/index.php/portarias-federais/401-portaria-interministerial-mj-mp-n-1-](http://www.planalto.gov.br/ccivil_03/leis/L8666cons.htm) [677-de-7-de-outubro-de-2015>](http://www.planalto.gov.br/ccivil_03/leis/L8666cons.htm). Acesso em: 15 jan. 2018.

2)BRASIL. Ministério da Educação. Portaria nº 1.042, de 17 de agosto de 2012. Aprova o Manual de Gestão de Documentos, contido no anexo desta Portaria, devendo ser observado por todos os órgãos do Ministério da Educação. Disponível em:

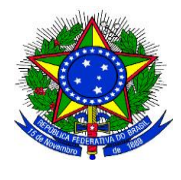

**UNIVERSIDADE FEDERAL DA GRANDE DOURADOS**

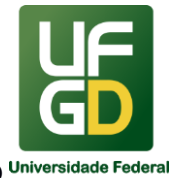

# **PRÓ-REITORIA DE AVALIAÇÃO INSTITUCIONAL E PLANEJAMENTO**

\_\_\_\_\_\_\_\_\_\_\_\_\_\_\_\_\_\_\_\_\_\_\_\_\_\_\_\_\_\_\_\_\_\_\_\_\_\_\_\_\_\_\_\_\_\_\_\_\_\_\_\_\_\_\_\_\_\_\_\_\_\_\_\_\_\_\_\_\_\_\_\_\_\_\_\_\_\_\_\_\_\_ [<http://pesquisa.in.gov.br/imprensa/jsp/visualiza/index.jsp?jornal=1&pagina=9&data=20/08](http://www.planalto.gov.br/ccivil_03/leis/L8666cons.htm)  [/2012>](http://www.planalto.gov.br/ccivil_03/leis/L8666cons.htm). Acesso em: 15 jan. 2018.

3)BRASIL. Casa Civil da Presidência da República. Subchefia para Assuntos Jurídicos. Lei nº 8.666, de 21 de junho de 1993. Regulamenta o artigo 37, inciso XXI, da Constituição Federal, institui normas para licitações e contratos da Administração Pública e dá outras providências. Disponível em: <http://www.planalto.gov.br/ccivil 03 /Leis/L8666cons.htm>. Acesso em: 15 jan. 2018.

4)BRASIL. Ministério da Fazenda. Tesouro Nacional. Manual SIAFI macrofunção 020344. Bens Imóveis. Disponível em: <http://manualsiafi.tesouro.fazenda.gov.br/pdf/020000/020300/020344>. Acesso em: 15 jan. 2018.

5)BRASIL. Acórdão do Tribunal de Contas da União, Plenário, nº 657/2009. Itens 9.3.4 e 9.3.5. Apontam determinação para recebimento de obras. Disponível em: <https://contas.tcu.gov.br/juris/SvlHighLight?key=41434f5244414f2d434f4d504c45544f2d32 313433303636&sort=RELEVANCIA&ordem=DESC&bases=ACORDAO-

COMPLETO;&highlight=&posicaoDocumento=0&numDocumento=1&totalDocumentos=1> . Acesso em: 15 jan. 2018.

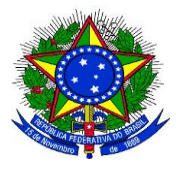

**UNIVERSIDADE FEDERAL DA GRANDE DOURADOS**

**PRÓ-REITORIA DE AVALIAÇÃO INSTITUCIONAL E PLANEJAMENTO**

#### \_\_\_\_\_\_\_\_\_\_\_\_\_\_\_\_\_\_\_\_\_\_\_\_\_\_\_\_\_\_\_\_\_\_\_\_\_\_\_\_\_\_\_\_\_\_\_\_\_\_\_\_\_\_\_\_\_\_\_\_\_\_\_\_\_\_\_\_\_\_\_\_\_\_\_\_\_\_\_\_\_\_ **20 - REGISTRO DE ROL DE RESPONSÁVEIS**

#### **INFORMAÇÕES**

O processo de registro do Rol de Responsáveis consiste em manter constantemente atualizado no sistema SIAFI os dados dos responsáveis pela UFGD.

Compõem o rol de responsáveis os agentes responsáveis e seus respectivos substitutos e interinos, que desempenham atividades relacionadas à gestão de recursos públicos nas unidades da administração pública federal.

O cadastro de responsáveis é um instrumento gerencial das unidades, servindo também como ferramenta de auditoria, uma vez que é utilizado para identificação de agentes responsáveis por atos que importem alteração de natureza orçamentária, financeira e patrimonial da unidade.

O registro do rol de responsáveis deve apresentar-se sempre completo, constando nome, CPF, endereço residencial completo, e-mail e telefone.

A atualização dos dados constantes do Cadastro de Responsáveis é de competência de cada órgão ou entidade, por meio dos agentes executores, que deverão efetuar as alterações tão logo sejam publicados os atos de nomeação, designação ou exoneração.

Para atender às normas e disponibilizar constantemente à Instituição e aos Órgãos de Fiscalização este cadastro de agentes, o setor responsável precisa de documentação hábil e atualizada, como as Portarias de designação imediatamente após a publicação, e ainda as Atas de Reuniões dos Conselhos Superiores da UFGD (COUNI, CEPEC e Curadores), constando posses e movimentações relativas aos membros.

A norma principal que rege o cadastro de rol de responsáveis é a Lei nº 8.443, de 16 de julho de 1992, que determina em seu artigo 2º que o Tribunal receberá em cada exercício o rol de responsáveis e suas alterações. Esta é complementada por diversas outras, como portarias, instruções normativas, acórdãos do TCU (citados nas referências).

## **DOCUMENTAÇÃO OBRIGATÓRIA**

- 1. Nome completo e por extenso;
- 2. Número do Cadastro de Pessoa Física do Ministério da Fazenda (CPF/MF) do responsável arrolado;
- 3. Identificação das naturezas de responsabilidade e dos cargos ou funções exercidos;

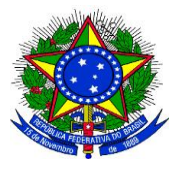

**UNIVERSIDADE FEDERAL DA GRANDE DOURADOS**

\_\_\_\_\_\_\_\_\_\_\_\_\_\_\_\_\_\_\_\_\_\_\_\_\_\_\_\_\_\_\_\_\_\_\_\_\_\_\_\_\_\_\_\_\_\_\_\_\_\_\_\_\_\_\_\_\_\_\_\_\_\_\_\_\_\_\_\_\_\_\_\_\_\_\_\_\_\_\_\_\_\_

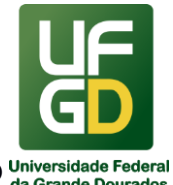

**PRÓ-REITORIA DE AVALIAÇÃO INSTITUCIONAL E PLANEJAMENTO**

- 4. Indicação dos períodos de gestão, por cargo ou função;
- 5. Identificação dos atos formais de nomeação, designação ou exoneração, incluindo a data de publicação no Diário Oficial da União ou em documento de divulgação pertinente;
- 6. Endereço residencial completo, com os seguintes dados:
	- a. Nome da Avenida, Rua, número e outros (nº do apartamento, etc);
	- b. Bairro;
	- c. Código de Endereçamento Postal (CEP);
	- d. Município, Estado.
- 7. Endereço de correio eletrônico (e-mail), se houver;
- 8. Telefone.

## **UNIDADE DE REFERÊNCIA**

Divisão de Contabilidade - DICON/COOF/PROAP/UFGD

Fone: (67) 3410-2915

E-mail: dicon.coof@ufgd.edu.br

### **FLUXO RESUMIDO DO PROCESSO**

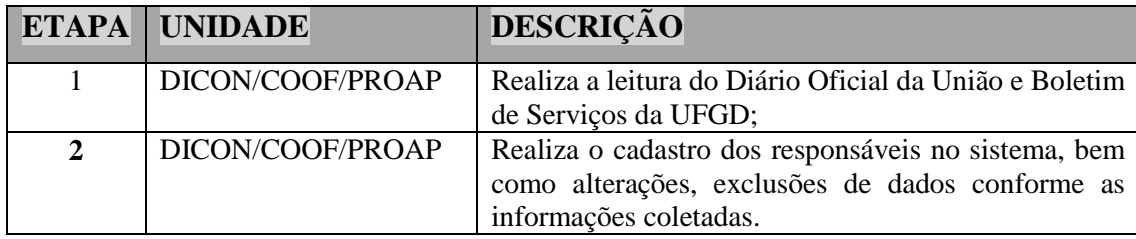

#### **RESULTADOS ESPERADOS**

Garantir cadastro de rol de responsáveis atualizado para atendimento às normas e disponibilizado tanto para fins de gerenciamento interno, quanto para fiscalização, interna ou externa.

#### **REFERÊNCIAS**

1)BRASIL. Casa Civil da Presidência da República. Subchefia para Assuntos Jurídicos. Lei nº 8.443, de 16 de julho de 1992. Dispõe sobre a Lei Orgânica do Tribunal de Contas da União e dá outras providências. Disponível em: <http://www.planalto.gov.br/CCivil\_03/leis/L8443.htm>. Acesso em: 15 jan. 2018.

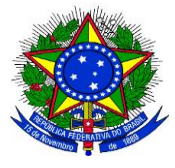

**UNIVERSIDADE FEDERAL DA GRANDE DOURADOS**

\_\_\_\_\_\_\_\_\_\_\_\_\_\_\_\_\_\_\_\_\_\_\_\_\_\_\_\_\_\_\_\_\_\_\_\_\_\_\_\_\_\_\_\_\_\_\_\_\_\_\_\_\_\_\_\_\_\_\_\_\_\_\_\_\_\_\_\_\_\_\_\_\_\_\_\_\_\_\_\_\_\_

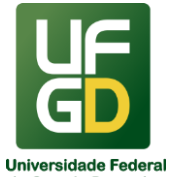

**PRÓ-REITORIA DE AVALIAÇÃO INSTITUCIONAL E PLANEJAMENTO**

2)BRASIL. Controladoria Geral da União. Portaria CGU nº 1.950, de 28 de dezembro de 2007. Anexo II - rol de responsáveis. Disponível em: <http://www.cgu.gov.br/sobre/legislacao/arquivos/portarias/portaria\_cgu\_1950\_2007.pdf>. Acesso em: 15 jan. 2018.

3)BRASIL. Tribunal de Contas da União. Instrução Normativa TCU nº 63, de 01 de setembro de 2010. Estabelece normas de organização e de apresentação dos relatórios de gestão e das peças complementares que constituirão os processos de contas da administração pública federal, para julgamento do TCU. Disponível em: <http://portal.tcu.gov.br/contas-1/relatoriode-gestao/2010.htm>. Acesso em: 15 jan. 2018.

4)BRASIL. Controladoria Geral da União. Portaria CGU nº 570, de 11 de maio de 2007. Aprova o Regimento Interno da Controladoria Geral da União. Disponível em: <http://www.cgu.gov.br/sobre/legislacao/arquivos/portarias/portaria\_cgu\_570\_2007.pdf>. Acesso em: 15 jan. 2018.

5)BRASIL. Secretaria do Tesouro Nacional. Instrução Normativa nº 6, de 31 de outubro de 2007. Disciplina os procedimentos relativos ao registro das Conformidades Contábil e de Registro de Gestão. Disponível em: <http://manualsiafi.tesouro.fazenda.gov.br/040000/042700/042706>. Acesso em: 15 jan. 2018.

6)BRASIL. Acórdão Tribunal de Contas da União, Plenário, nº 2854/2008. Trata de consulta de rol de responsáveis. Disponível em: <https://contas.tcu.gov.br/pesquisaJurisprudencia/#/detalhamento/11/%252a/NUMACORDA O%253A2854%2520ANOACORDAO%253A2008/DTRELEVANCIA%2520desc%252C%2 520NUMACORDAOINT%2520desc/false/1/false>. Acesso em: 15 jan. 2018.

7)BRASIL. Ministério da Transparência. Controladoria Geral da União. Instrução Normativa nº 3, de 09 de junho de 2017. Aprova o Referencial Técnico da Atividade de Auditoria Interna Governamental do Poder Executivo Federal. Disponível em: <http://www.cgu.gov.br/sobre/legislacao/arquivos/instrucoes-normativas/in\_cgu\_ 03\_2017.pdf>. Acesso em: 15 jan. 2018.

8)BRASIL. Controladoria Geral da União. Manual do Cadastro de Responsáveis. Disponível em: <http://www.cgu.gov.br/Publicacoes/auditoria-e-fiscalizacao/arquivos/ manualcadastroresponsaveis.pdf>. Acesso em: 15 jan. 2018.

9)BRASIL. Ministério da Fazenda. Tesouro Nacional. Manual SIAFI macrofunção 020320. Tomada e Prestação de Contas. Disponível em: <http://manualsiafi.tesouro.fazenda.gov.br/pdf/020000/020300/020320>. Acesso em: 15 jan. 2018.

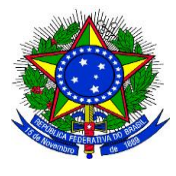

# **MINISTÉRIO DA EDUCAÇÃO UNIVERSIDADE FEDERAL DA GRANDE DOURADOS**

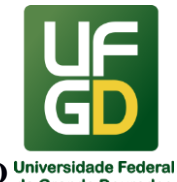

**PRÓ-REITORIA DE AVALIAÇÃO INSTITUCIONAL E PLANEJAMENTO**

## **21 - REGISTROS E LIBERAÇÕES DE SUPRIMENTO DE FUNDOS**

\_\_\_\_\_\_\_\_\_\_\_\_\_\_\_\_\_\_\_\_\_\_\_\_\_\_\_\_\_\_\_\_\_\_\_\_\_\_\_\_\_\_\_\_\_\_\_\_\_\_\_\_\_\_\_\_\_\_\_\_\_\_\_\_\_\_\_\_\_\_\_\_\_\_\_\_\_\_\_\_\_\_

#### **INFORMAÇÕES**

O Suprimento de Fundos representa um adiantamento concedido a servidor, a critério e sob a responsabilidade do Ordenador de Despesas, com prazo certo para aplicação e comprovação dos gastos. O Suprimento de Fundos é uma autorização de execução orçamentária e financeira por uma forma diferente da convencional na Administração Pública, tendo como meio de pagamento o Cartão de Pagamento do Governo Federal, sempre precedido de empenho na dotação orçamentária específica e natureza de despesa própria, com a finalidade de efetuar despesas que, pela sua excepcionalidade, não possam se subordinar ao processo normal de aplicação, isto é, não seja possível o empenho direto ao fornecedor ou prestador, na forma da Lei nº 4.320/64, precedido de licitação ou sua dispensa, em conformidade com a Lei nº 8.666/93.

As despesas com Suprimento de Fundos somente poderão ser realizadas para atender a despesas de pequeno vulto, assim entendidas aquelas cujo valor, em cada caso, não ultrapasse o limite estabelecido na Portaria MF nº 95/2002; atender a despesas eventuais, inclusive em viagens e com serviços especiais, que exijam pronto pagamento (excluída nesse caso a possibilidade de uso do Cartão para o pagamento de bilhetes de passagens e diárias a servidores); quando a despesa deva ser feita em caráter sigiloso, conforme se classificar em regulamento; ou seja, os órgãos e entidades que executarem despesas sigilosas deverão possuir regramento próprio para tal.

O suprimento de fundos aplica-se apenas às despesas realizadas em caráter excepcional, e, por isso, aquelas que se apresentem passíveis de planejamento devem ser submetidas ao procedimento licitatório ou de dispensa de licitação, dependendo da estimativa de valor dos bens ou serviços a serem adquiridos.

O limite máximo para cada ato de concessão de suprimento por meio do Cartão de Pagamento do Governo Federal, quando se tratar de despesa de pequeno vulto: para obras e serviços de engenharia será o correspondente a 10% (dez por cento) do valor estabelecido na alínea a (convite) do inciso I do artigo 23, da Lei 8.666/93, alterada pela Lei 9.648/98 (R\$ 33.000,00); para outros serviços e compras em geral, será o correspondente a 10% (dez por cento) do valor estabelecido na alínea a (convite) do inciso II do artigo 23, Lei 8.666/93, alterada pela Lei 9.648/98 (R\$ 17.600,00).

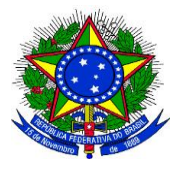

**UNIVERSIDADE FEDERAL DA GRANDE DOURADOS**

\_\_\_\_\_\_\_\_\_\_\_\_\_\_\_\_\_\_\_\_\_\_\_\_\_\_\_\_\_\_\_\_\_\_\_\_\_\_\_\_\_\_\_\_\_\_\_\_\_\_\_\_\_\_\_\_\_\_\_\_\_\_\_\_\_\_\_\_\_\_\_\_\_\_\_\_\_\_\_\_\_\_

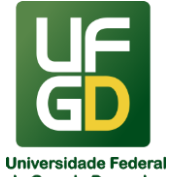

# **PRÓ-REITORIA DE AVALIAÇÃO INSTITUCIONAL E PLANEJAMENTO**

O limite máximo para **realização de cada item de despesa de pequeno vulto no somatório das NOTAS FISCAIS/FATURAS/RECIBOS/CUPONS FISCAIS** em cada suprimento de fundos: na execução de obras e serviços de engenharia, será o correspondente a 1% (um por cento) do valor estabelecido na alínea a do inciso I (convite) do artigo 23, da Lei 8.666/93; e nos outros serviços e compras em geral, será de 1% (um por cento) do valor estabelecido na alínea a do inciso II do artigo 23, Lei 8.666/93.

O limite por exercício, de R\$ 17.600,00, do inciso II, do art. 24, da Lei 8666/93, de cada órgão engloba as despesas com a modalidade de "Dispensa" do art. 24, inciso II + as de Suprimentos de Fundos.

As despesas com suprimento de fundos serão efetivadas por meio do Cartão de Pagamento do Governo Federal, sendo vedada a utilização do CPGF na modalidade de saque.

Nos pagamentos correspondentes ao fornecimento de bens ou pela prestação de serviços efetuados por meio de Cartão de Pagamento do Governo Federal (CPGF), pelos órgãos e pelas entidades da administração pública federal, ou via cartões de crédito ou débito, a retenção será efetuada pelo órgão ou pela entidade pagadora sobre o total a ser pago à empresa fornecedora do bem ou prestadora do serviço, devendo o pagamento com o cartão ser realizado pelo valor líquido, depois de deduzidos os valores do imposto e das contribuições retidos (ISS e/ou INSS), cabendo a responsabilidade pelo recolhimento destes ao órgão ou à entidade adquirente do bem ou tomador dos serviços.

Os valores pagos referentes à multa/juros por atraso no pagamento da fatura deverão ser ressarcidos ao erário público pelo ordenador de despesa ou quem der causa, após apuração das responsabilidades.

É vedada a aquisição de material permanente por suprimento de fundos,

É vedada a aquisição de material em estoque no almoxarifado;

O prazo máximo para aplicação do suprimento de fundos será de até 90 (noventa) dias a contar da data do ato de concessão do suprimento de fundos, e não ultrapassará o término do exercício financeiro.

No ato em que autorizar a concessão de suprimento, a autoridade ordenadora fixará o prazo da prestação de contas, que deverá ser apresentada dentro dos 30 (trinta) dias subsequentes do término do período de aplicação. A importância aplicada até 31 de dezembro será comprovada até 15 de janeiro do exercício seguinte.

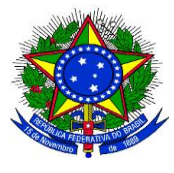

**UNIVERSIDADE FEDERAL DA GRANDE DOURADOS**

\_\_\_\_\_\_\_\_\_\_\_\_\_\_\_\_\_\_\_\_\_\_\_\_\_\_\_\_\_\_\_\_\_\_\_\_\_\_\_\_\_\_\_\_\_\_\_\_\_\_\_\_\_\_\_\_\_\_\_\_\_\_\_\_\_\_\_\_\_\_\_\_\_\_\_\_\_\_\_\_\_\_

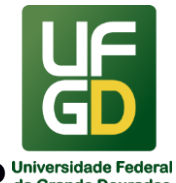

# **PRÓ-REITORIA DE AVALIAÇÃO INSTITUCIONAL E PLANEJAMENTO**

Não se concederá suprimento de fundos: a responsável por dois suprimentos; a servidor que tenha a seu cargo a guarda ou a utilização do material a adquirir, salvo quando não houver na repartição outro servidor; a responsável por suprimento de fundos que, esgotado o prazo, não tenha prestado contas de sua aplicação; e a servidor declarado em alcance, entendido como tal o que não prestou contas no prazo regulamentar ou o que teve suas contas recusadas ou impugnadas em virtude de desvio, desfalque, falta ou má aplicação dos recursos recebidos.

A comprovação das despesas realizadas deverá estar devidamente atestada por outro servidor que tenha conhecimento das condições em que estas foram efetuadas, em comprovante original cuja emissão tenha ocorrido em data igual ou posterior a de entrega do numerário e compreendida dentro do período fixado para aplicação, em nome do órgão emissor do empenho.

É vedado o fracionamento de despesas. Considera-se indício de fracionamento, a concentração excessiva de detalhamento de despesa em determinado subitem, bem como a concessão de suprimento de fundos a vários supridos simultaneamente.

Todos os documentos deverão ter a data de emissão igual ou posterior a da entrega do numerário, e deverão estar compreendidos dentro do período fixado para aplicação dos recursos.

O processo de registros e liberações de Suprimento de Fundos (SF) consiste em efetuar diversos procedimentos de responsabilidade de setores atualmente ligados à Pró-Reitoria de Avaliação Institucional e Planejamento (PROAP), que realizam ordenação de despesas, autorizações, empenho, liberações e consultas no sistema do Banco do Brasil relativos ao Cartão de Pagamento do Governo Federal, classificação orçamentária e contábil e verificação da prestação de contas e pagamento. O Suprimento de Fundos envolve também registros e procedimentos de responsabilidade vigente da Unidade Acadêmica/Administrativa demandante e do servidor suprido, portador do CPGF.

A norma principal que rege o Suprimento de Fundos é o Decreto nº 93.872, de 23/12/1986, em seus artigos 45 a 47, Seção V – Pagamento de despesas por meio de Suprimento de Fundos. Esta é complementada por diversas outras, como leis, decretos, instruções normativas, portarias, acórdãos do TCU (citados nas referências).

Procedimentos internos:

Abertura do processo administrativo de Suprimento de Fundos, contendo os seguintes documentos:

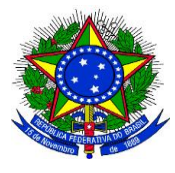

**UNIVERSIDADE FEDERAL DA GRANDE DOURADOS**

\_\_\_\_\_\_\_\_\_\_\_\_\_\_\_\_\_\_\_\_\_\_\_\_\_\_\_\_\_\_\_\_\_\_\_\_\_\_\_\_\_\_\_\_\_\_\_\_\_\_\_\_\_\_\_\_\_\_\_\_\_\_\_\_\_\_\_\_\_\_\_\_\_\_\_\_\_\_\_\_\_\_

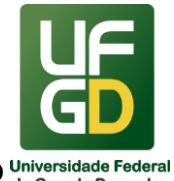

#### **PRÓ-REITORIA DE AVALIAÇÃO INSTITUCIONAL E PLANEJAMENTO**

- ●.1. Pedido específico de SF assinado pelo proponente;
- ●.2. Formulário da Proposta de Concessão de Suprimento de Fundos (PCSF) devidamente preenchida e assinada pelo proponente e suprido (Anexo I);
- ●.3. Aprovação da proposta de Concessão de Suprimento de Fundos (PCSF), devidamente assinada pelo Ordenador de Despesas;
- ●.4. Ato de Suprimento de Fundos (ASF) devidamente preenchido e assinado pelo suprido e pelo proponente, autorizado pelo Ordenador de despesas
- ●.5. Publicação do Ato em Boletim de Serviço (opção outros), realizada pela PROAP e juntada ao processo;
- ●.6. Classificação da Despesa Orçamentária por natureza;
- ●.7. Classificação da Dotação Orçamentária;
- ●.8. Empenhos;
- ●.9. Documento de realização da liquidação da despesa, pela Divisão de Pagamento, juntado aos autos;
- ●.10. Documento de registro e liberação no sistema do Banco do Brasil, da concessão do Suprimento de Fundos, realizados pela Seção de Arrecadação (SAO) da Divisão de Execução Orçamentária;
- ●.11. O detentor do cartão deverá utilizá-lo na função crédito, para geração de fatura mensal;
- ●.12. O detentor do cartão deverá detalhar as despesas no Sistema de Cartão de Pagamento (SCP) até 30 dias depois de efetuada cada transação, no módulo de detalhamento da aplicação, do Portal de Compras do Governo Federal.
- ●.13. O detentor do cartão de pagamento deverá ter perfil de SUPRIDO no SIASG para acessar o SCP. Para obter o perfil deve procurar o Cadastrador Parcial da PROAP;
- ●.14.Declaração de indisponibilidade dos materiais no almoxarifado da UFGD acompanhada do Relatório do SIPAC, conforme item 17, do Parecer 119/17- GAB/PF/UFGD/PGF/AGU.
- ●.15. O detentor do cartão deverá encaminhar a fatura e os devidos comprovantes das despesas realizadas para pagamento até 10 dias antes do vencimento.
- Prestação de contas:
	- ●.1. A Proposta de Concessão de Suprimento;

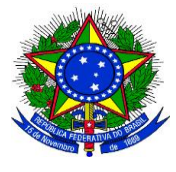

**UNIVERSIDADE FEDERAL DA GRANDE DOURADOS**

\_\_\_\_\_\_\_\_\_\_\_\_\_\_\_\_\_\_\_\_\_\_\_\_\_\_\_\_\_\_\_\_\_\_\_\_\_\_\_\_\_\_\_\_\_\_\_\_\_\_\_\_\_\_\_\_\_\_\_\_\_\_\_\_\_\_\_\_\_\_\_\_\_\_\_\_\_\_\_\_\_\_

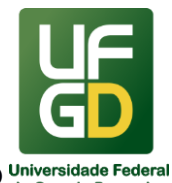

**PRÓ-REITORIA DE AVALIAÇÃO INSTITUCIONAL E PLANEJAMENTO**

- ●.2. Nota de Empenho da despesa;
- ●.3. Cópia da ordem bancária;
- ●.4. O Relatório de Prestação de Contas;
- ●.5. Os documentos originais (Nota Fiscal/Fatura/Recibo/Cupom Fiscal), devidamente atestados, **emitidos em nome do órgão**, comprovando as despesas realizadas. As despesas realizadas deverão ser comprovadas por documento fiscal específico, devidamente atestadas, devendo conter ainda, por parte do fornecedor do material ou do prestador do serviço, a declaração de recebimento da importância paga;
- ●.6. O extrato da conta bancária discriminando todo o período de utilização, quando se tratar de suprimento de fundos concedido por meio de conta bancária;
- ●.7. A Guia de Recolhimento da União GRU, referente às devoluções de valores sacados e não gastos em três dias e aos recolhimentos dos saldos não utilizados por ocasião do término do prazo do gasto, se for o caso;
- ●.8. A cópia da GPS, se for o caso;
- ●.9. A cópia da NS Nota de Sistema de reclassificação e baixa dos valores não utilizados;
- ●.10. Nos suprimentos concedidos por meio do cartão de pagamento:
	- ●.10.1.Demonstrativos mensais;
	- ●.10.2.Cópia(s) da(s) fatura(s).

É de responsabilidade do suprido avisar quando utilizar o CPGF, entregar a fatura e a documentação relativa à utilização e prestar contas nos prazos determinados.

Legislação aplicável: vide abaixo referências itens 1, 2, 3, 4, 5, 6, 7, 8, 9, 10, 11, 12, 13, 14, 15, 16, 17, 18, 19, 20, 21, 22.

### **UNIDADES DE REFERÊNCIA**

Pró-Reitoria de Avaliação Institucional e Planejamento (PROAP/UFGD) Coordenadoria de Gestão Orçamentária e Financeira (COOF/PROAP) Divisão de Contabilidade - DICON/COOF/PROAP/UFGD Divisão de Execução Orçamentária – DIEO/COOF/PROAP/UFGD Divisão de Pagamento – DIPAG/COOF/PROAP/UFGD Telefone da PROAP: (67) 3410-2760 E-mail: proap@ufgd.edu.br

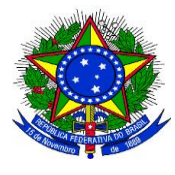

\_\_\_\_\_\_\_\_\_\_\_\_\_\_\_\_\_\_\_\_\_\_\_\_\_\_\_\_\_\_\_\_\_\_\_\_\_\_\_\_\_\_\_\_\_\_\_\_\_\_\_\_\_\_\_\_\_\_\_\_\_\_\_\_\_\_\_\_\_\_\_\_\_\_\_\_\_\_\_\_\_\_

**UNIVERSIDADE FEDERAL DA GRANDE DOURADOS**

**PRÓ-REITORIA DE AVALIAÇÃO INSTITUCIONAL E PLANEJAMENTO**

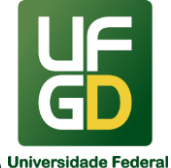

#### **FLUXO RESUMIDO DO PROCESSO DE SUPRIMENTO DE FUNDOS**

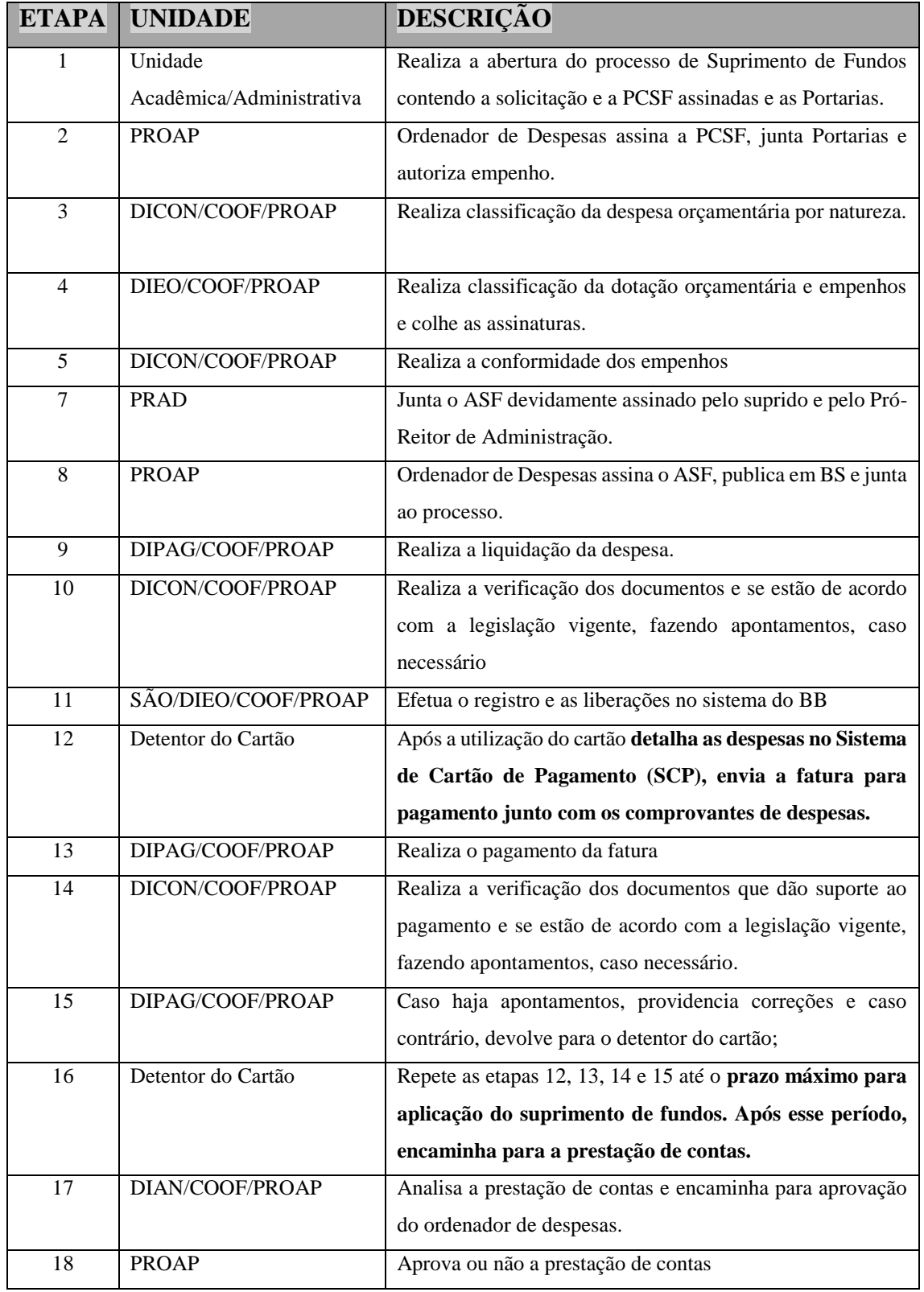

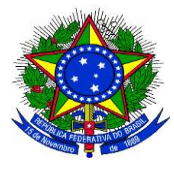

**UNIVERSIDADE FEDERAL DA GRANDE DOURADOS**

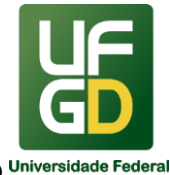

#### **PRÓ-REITORIA DE AVALIAÇÃO INSTITUCIONAL E PLANEJAMENTO**

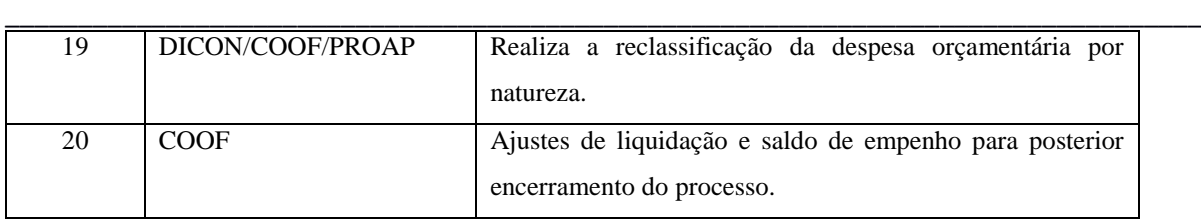

#### **RESULTADOS ESPERADOS**

Garantir a correta utilização do Cartão de Pagamento do Governo Federal por liberação de Suprimento de Fundos, a observação dos prazos e a documentação hábil atualizada inclusive para, se necessário, atender à gestão interna e à fiscalização.

#### **REFERÊNCIAS**

1)BRASIL. Constituição da República Federativa do Brasil de 1988, art. 70, § único. Da prestação de contas. Disponível em: <http://www.planalto.gov.br/ccivil\_03/constituicao/constituicaocompilado.htm>. Acesso em: 15 jan. 2018.

2)BRASIL. Ministério da Justiça. Portaria Interministerial nº 1.677, de 7 de outubro de 2015. Define os procedimentos gerais para o desenvolvimento das atividades de protocolo no âmbito dos órgãos e entidades da Administração Pública Federal. Disponível em: [<http://conarq.gov.br/index.php/portarias-federais/401-portaria-interministerial-mj-mp-n-1-](http://www.planalto.gov.br/ccivil_03/leis/L8666cons.htm) [677-de-7-de-outubro-de-2015>](http://www.planalto.gov.br/ccivil_03/leis/L8666cons.htm). Acesso em: 15 jan. 2018.

3)BRASIL. Ministério da Educação. Portaria nº 1.042, de 17 de agosto de 2012. Aprova o Manual de Gestão de Documentos, contido no anexo desta Portaria, devendo ser observado por todos os órgãos do Ministério da Educação. Disponível em: [<http://pesquisa.in.gov.br/imprensa/jsp/visualiza/index.jsp?jornal=1&pagina=9&data=20/08](http://www.planalto.gov.br/ccivil_03/leis/L8666cons.htm)  [/2012>](http://www.planalto.gov.br/ccivil_03/leis/L8666cons.htm). Acesso em: 15 jan. 2018.

4)BRASIL. Casa Civil da Presidência da República. Subchefia para Assuntos Jurídicos. Lei nº 4.320, de 17 de março de 1964, arts. 68 e 69. Estatui normas Gerais de Direito Financeiro para elaboração e controle dos orçamentos e balanços da União, dos Estados, dos Municípios e do Distrito Federal. Disponível em: <http://www.planalto.gov.br/ ccivil\_03/leis/L4320compilado.htm>. Acesso em: 18 jan. 2018.

5)BRASIL. Casa Civil da Presidência da República. Subchefia para Assuntos Jurídicos. Decreto nº 93.872, de 23 de dezembro de 1986, arts. 45 a 47. Dispõe sobre a unificação dos recursos de caixa do Tesouro Nacional, atualiza e consolida a legislação pertinente e dá outras providências. Disponível em: [<http://www.planalto.gov.br/ccivil\\_03/decreto/ d93872.htm>](http://www.planalto.gov.br/ccivil_03/leis/L8666cons.htm). Acesso em: 15 jan. 2018.

6)BRASIL. Casa Civil da Presidência da República. Subchefia para Assuntos Jurídicos. Decreto nº 5.355, de 25 de janeiro de 2005. Dispõe sobre a utilização do Cartão de Pagamento do Governo Federal (CPGF), pelos órgãos e entidades da administração pública

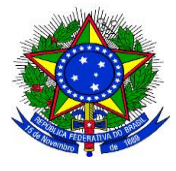

**UNIVERSIDADE FEDERAL DA GRANDE DOURADOS**

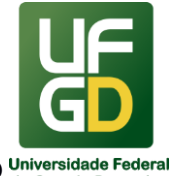

# **PRÓ-REITORIA DE AVALIAÇÃO INSTITUCIONAL E PLANEJAMENTO**

federal direta, autárquica e fundacional, para pagamento de despesas realizadas nos termos da legislação vigente, e dá outras providências. Disponível em: <http://www.planalto.gov.br/ccivil\_03/\_ato2004-2006/2005/decreto/ d5355.htm>. Acesso em: 15 jan. 2018.

\_\_\_\_\_\_\_\_\_\_\_\_\_\_\_\_\_\_\_\_\_\_\_\_\_\_\_\_\_\_\_\_\_\_\_\_\_\_\_\_\_\_\_\_\_\_\_\_\_\_\_\_\_\_\_\_\_\_\_\_\_\_\_\_\_\_\_\_\_\_\_\_\_\_\_\_\_\_\_\_\_\_

7)BRASIL. Casa Civil da Presidência da República. Subchefia para Assuntos Jurídicos. Decreto nº 6.370, de 1 de fevereiro de 2008. Altera Decretos sobre CPGF, utilização de recursos de caixa do Tesouro Nacional. Disponível em: <http://www.planalto.gov.br/ccivil\_03/\_ato2007-2010/2008/decreto/d6370.htm>. Acesso em: 15 jan. 2018.

8)BRASIL. Casa Civil da Presidência da República. Subchefia para Assuntos Jurídicos. Decreto nº 6.467, de 30 de maio de 2008. Acresce dispositivo ao Decreto 6.370. Disponível em: <http://www.planalto.gov.br/ccivil\_03/\_ato2007-2010/2008/decreto/ D6467.htm>. Acesso em: 15 jan. 2018.

9)BRASIL. Secretaria do Tesouro Nacional. Instrução Normativa nº 4, de 30 de agosto de 2004. Dispõe sobre a consolidação das instruções para movimentação e aplicação dos recursos financeiros da Conta Única do Tesouro Nacional, a abertura e manutenção de contas correntes bancárias e outras normas afetas à administração financeira dos órgãos e entidades da Administração Pública Federal. Disponível em: <http://manualsiafi.tesouro.fazenda.gov.br/040000/042400/042404>. Acesso em: 15 jan. 2018.

10)BRASIL. Ministério da Fazenda. Portaria nº 95, de 19 de abril de 2002. Fixa os limites para concessão de suprimento de fundos e para os pagamentos individuais de despesas de pequeno vulto. Disponível em: <http://www.fazenda.gov.br/acesso-ainformacao/institucional/legislacao/portarias-ministerial/2002/portaria-no-95-de-19-de-abrilde-2002>. Acesso em: 15 jan. 2018.

11)BRASIL. Acórdão Tribunal de Contas da União, Plenário, nº 1276/2008. Trata de auditoria de conformidade, despesas com suprimento de fundos, CPGF. Disponível em: <https://contas.tcu.gov.br/pesquisaJurisprudencia/#/detalhamento/11/282420080.PROC/%252 0/DTRELEVANCIA%2520desc%252C%2520NUMACORDAOINT%2520desc/false/1/false >. Acesso em: 15 jan. 2018.

12)BRASIL. Acórdão Tribunal de Contas da União, Plenário, nº 1688/2008. Trata de auditoria de conformidade, irregularidades no uso do CPGF. Disponível em: <https://contas.tcu.gov.br/pesquisaJurisprudencia/#/detalhamento/11/548720066.PROC/%252 0/DTRELEVANCIA%2520desc%252C%2520NUMACORDAOINT%2520desc/false/2/false >. Acesso em: 15 jan. 2018.

13)BRASIL. Ministério do Planejamento, Desenvolvimento e Gestão. Portaria nº 41 MP, de 07 de março de 2005, e suas alterações (Portarias nº 01 MP, de 04 de janeiro de 2006 e Portaria nº 44 MP de 14 de março de 2006). Estabelece normas complementares para utilização do Cartão de Pagamento do Governo Federal (CPGF), pelos órgãos e entidades da Administração Pública Federal direta, autárquica e fundacional. Disponível em: <http://www.comprasnet.gov.br/legislacao/portarias/p41\_05.htm>. Acesso em: 15 jan. 2018.

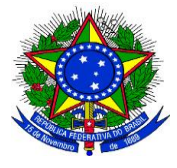

**UNIVERSIDADE FEDERAL DA GRANDE DOURADOS**

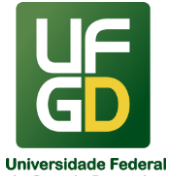

# **PRÓ-REITORIA DE AVALIAÇÃO INSTITUCIONAL E PLANEJAMENTO**

14)BRASIL. Ministério da Fazenda. Tesouro Nacional. Manual SIAFI macrofunção 021121. Suprimento de Fundos. Disponível em: <http://manualsiafi.tesouro.fazenda. gov.br/020000/021100/021121>. Acesso em: 15 jan. 2018.

\_\_\_\_\_\_\_\_\_\_\_\_\_\_\_\_\_\_\_\_\_\_\_\_\_\_\_\_\_\_\_\_\_\_\_\_\_\_\_\_\_\_\_\_\_\_\_\_\_\_\_\_\_\_\_\_\_\_\_\_\_\_\_\_\_\_\_\_\_\_\_\_\_\_\_\_\_\_\_\_\_\_

15)BRASIL. Casa Civil da Presidência da República. Subchefia para Assuntos Jurídicos. Lei nº 8.666, de 21 de junho de 1993. Regulamenta o artigo 37, inciso XXI, da Constituição Federal, institui normas para licitações e contratos da Administração Pública e dá outras providências. Disponível em: <http://www.planalto.gov.br/ccivil\_ 03 /Leis/L8666cons.htm>. Acesso em: 15 jan. 2018.

16)BRASIL. Casa Civil da Presidência da República. Subchefia para Assuntos Jurídicos. Decreto-Lei nº 200, de 25 de fevereiro de 1967, arts. 74, 77, 78, 80, 81, 83 e 84. Dispõe sobre a organização da Administração Federal, estabelece diretrizes para a Reforma Administrativa e dá outras providências. Disponível em: <http://www.planalto.gov.br/ccivil\_03/decretolei/Del0200.htm>. Acesso em: 15 jan. 2018.

17)BRASIL. Ministério da Fazenda. Tesouro Nacional. Manual SIAFI macrofunção 020314. Conformidade de Registro de Gestão, restrição 910. Disponível em: <http://manualsiafi.tesouro.fazenda.gov.br/020000/020300/020314>. Acesso em: 15 jan. 2018.

18)BRASIL. Ministério da Fazenda. Tesouro Nacional. Instrução Normativa nº 6, de 31 de outubro de 2007. Disciplina os procedimentos relativos ao registro das Conformidades Contábil e de Registro de Gestão. Disponível em: <http://manualsiafi.tesouro.fazenda.gov.br/040000/042700/042706>. Acesso em: 15 jan. 2018.

19)BRASIL. Ministério do Planejamento, Desenvolvimento e Gestão. Instrução Normativa nº 2, de 06 de dezembro de 2016. Dispõe sobre a observância da ordem cronológica de pagamento das obrigações relativas ao fornecimento de bens, locações, realização de obras e prestação de serviços, no âmbito do Sistema de Serviços Gerais - SISG. Disponível em: <https://www.comprasgovernamentais.gov.br/index.php /legislacao/instrucoesnormativas/291-instrucao-normativa-n-2-de-6-de-dezembro-de-2016>. Acesso em: 15 jan. 2018.

20)BRASIL. Receita Federal do Brasil. Instrução Normativa RFB nº 1.234, de 11 de janeiro de 2012. Dispõe sobre a retenção de tributos nos pagamentos efetuados pelos órgãos da administração pública federal direta, autarquias fundações federais, empresas públicas, sociedades de economia mista e demais pessoas jurídicas que menciona a outras pessoas jurídicas pelo fornecimento de bens e serviços. Disponível em: <http://normas.receita.fazenda.gov.br/sijut2consulta/link.action?idAto=37200>. Acesso em: 15 jan. 2018.

21)BRASIL. Casa Civil da Presidência da República. Subchefia para Assuntos Jurídicos. Decreto nº 3.048, de 6 de maio de 1999. Aprova o Regulamento da Previdência Social e dá outras providências. (Livro III, Título I, Capítulo VIII, Seção II, art. 219 em diante. Disponível em: <http://www.planalto.gov.br/ccivil 03/decreto/d3048.htm>. Acesso em: 15 jan. 2018.

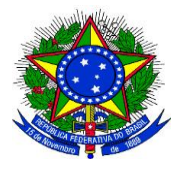

\_\_\_\_\_\_\_\_\_\_\_\_\_\_\_\_\_\_\_\_\_\_\_\_\_\_\_\_\_\_\_\_\_\_\_\_\_\_\_\_\_\_\_\_\_\_\_\_\_\_\_\_\_\_\_\_\_\_\_\_\_\_\_\_\_\_\_\_\_\_\_\_\_\_\_\_\_\_\_\_\_\_

**UNIVERSIDADE FEDERAL DA GRANDE DOURADOS**

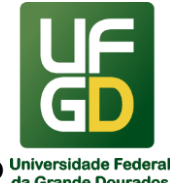

**PRÓ-REITORIA DE AVALIAÇÃO INSTITUCIONAL E PLANEJAMENTO**

22)BRASIL. Casa Civil da Presidência da República. Subchefia para Assuntos Jurídicos. Lei nº 8.212, de 24 de julho de 1991. Dispõe sobre a organização da Seguridade Social, institui Plano de Custeio, e dá outras providências. Disponível em: <http://www.planalto.gov.br/ccivil\_03/leis/L8212cons.htm>. Acesso em: 15 jan. 2018.

## **Anexo I**

PROPOSTA DE CONCESSÃO DE SUPRIMENTO DE FUNDOS - PCSF

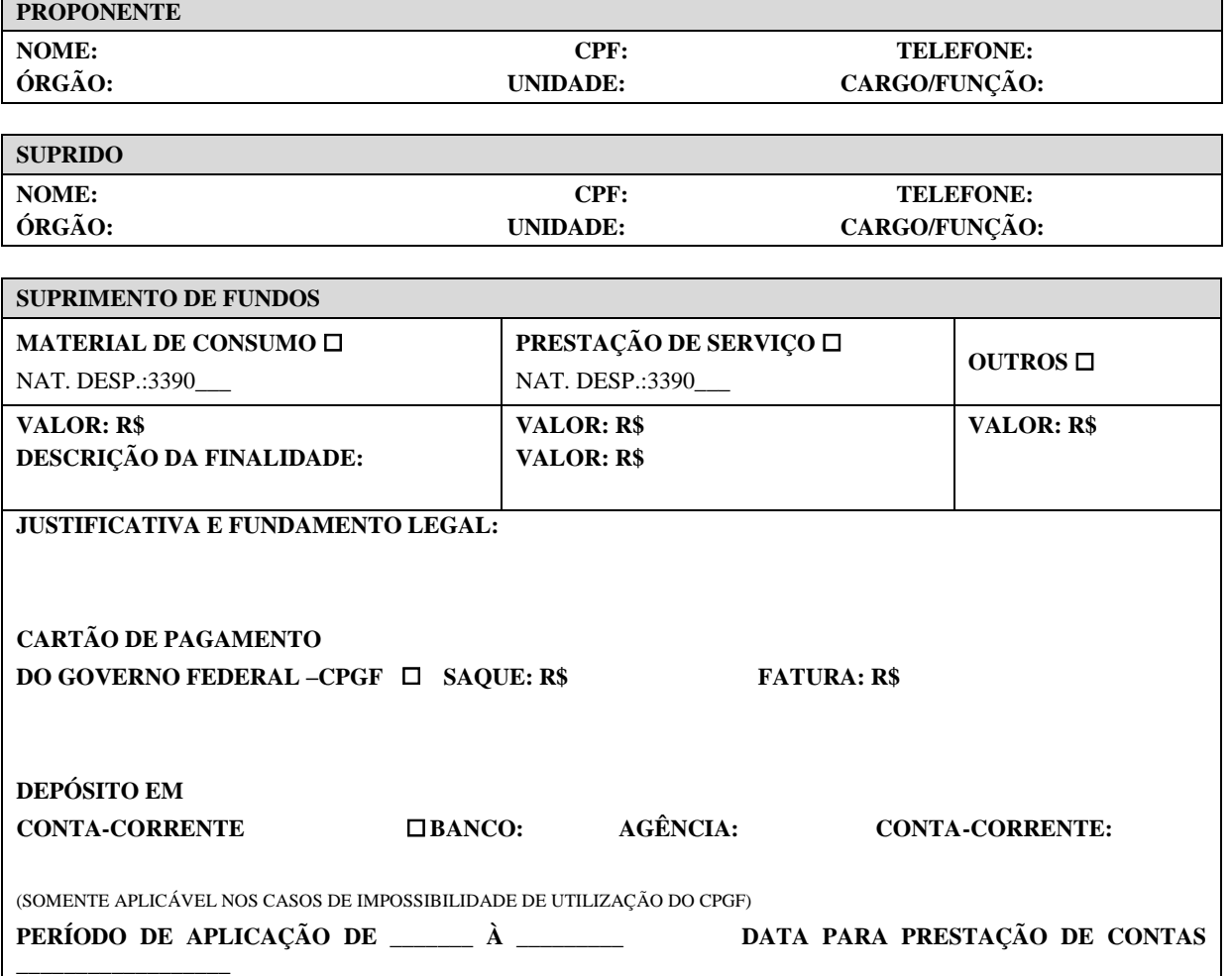

 ---------------------------------------------------------------------------------------------------- (Local e data)

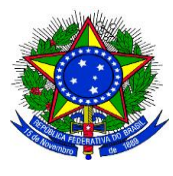

\_\_\_\_\_\_\_\_\_\_\_\_\_\_\_\_\_\_\_\_\_\_\_\_\_\_\_\_\_\_\_\_\_\_\_\_\_\_\_\_\_\_\_\_\_\_\_\_\_\_\_\_\_\_\_\_\_\_\_\_\_\_\_\_\_\_\_\_\_\_\_\_\_\_\_\_\_\_\_\_\_\_

**UNIVERSIDADE FEDERAL DA GRANDE DOURADOS**

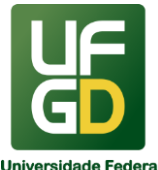

**PRÓ-REITORIA DE AVALIAÇÃO INSTITUCIONAL E PLANEJAMENTO**

-------------------------------------------------------------------- ASSINATURA E CARIMBO DO PROPONENTE

-------------------------------------------------------------------- ASSINATURA E CARIMBO DO SUPRIDO

O Suprido declara estar ciente da legislação aplicável a concessão de suprimento de fundos, em especial aos dispositivos que regulam sua finalidade, prazos de utilização e de prestação de contas.

#### **ORDENADOR DE DESPESAS**

Na qualidade de Ordenador de Despesas, autorizo a concessão de Suprimentos de Fundos na forma proposta.

-------------------------------------------------------------------- ASSINATURA E CARIMBO

#### **OBSERVAÇÃO**

O prazo para prestação de contas do presente suprimento de fundos será de, 15 dias contados da data do término do período de aplicação.

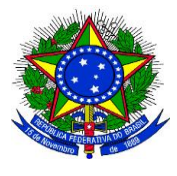

**UNIVERSIDADE FEDERAL DA GRANDE DOURADOS**

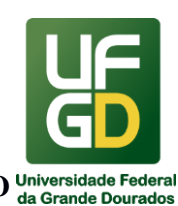

**PRÓ-REITORIA DE AVALIAÇÃO INSTITUCIONAL E PLANEJAMENTO**

#### \_\_\_\_\_\_\_\_\_\_\_\_\_\_\_\_\_\_\_\_\_\_\_\_\_\_\_\_\_\_\_\_\_\_\_\_\_\_\_\_\_\_\_\_\_\_\_\_\_\_\_\_\_\_\_\_\_\_\_\_\_\_\_\_\_\_\_\_\_\_\_\_\_\_\_\_\_\_\_\_\_\_ **22 - RELATÓRIO DE GESTÃO**

### **INFORMAÇÕES**

O Relatório de Gestão é o processo de Prestação de Contas da Fundação Universidade Federal da Grande Dourados (UFGD) ao Tribunal de Contas da União (TCU). O documento contém as principais realizações das ações executadas para o cumprimento das competências institucionais, e demonstra como foram alocados e utilizados os recursos (orçamentários, financeiros e humanos) destinados à UFGD.

A Constituição Federal de 1988 estabelece que os administradores e os demais responsáveis por dinheiros, bens e valores públicos federais devem prestar contas destes ao Tribunal de Contas da União - TCU (artigo 71, inciso II, da CF/88), órgão auxiliar do Poder Legislativo Federal em sua função de fiscalização do Poder Executivo (artigos 70 e 71 da CF/88).

Assim, os gestores da UFGD em cumprimento ao mandamento constitucional e às normas regulamentares realizam o Processo de Prestação de Contas, onde registram elementos e demonstrativos que evidenciem a regular aplicação dos recursos públicos (artigo 194 do Regimento Interno do TCU) e a conformidade e o desempenho da gestão (Instrução Normativa nº 63/2010-TCU).

Neste sentido a DIPLAN, auxilia na elaboração do Relatório de Gestão da UFGD com a sistematização e compilação dos quadros e informações solicitadas pelo TCU.

### **DOCUMENTOS NECESSÁRIOS**

- 1. Normas gerais da prestação de contas anual: Resolução TCU 234/2010, Resolução TCU 244/2011, Instrução Normativa TCU 63/2010, Instrução Normativa TCU 72/2013;
- 2. Normas específicas das contas referentes ao ano da prestação de contas: Decisões Normativas TCU.

### **UNIDADE DE REFERÊNCIA**

Divisão de Planejamento – DIPLAN/COPLAN/PROAP/UFGD Fone: (67) 3410-2767 E-mail:

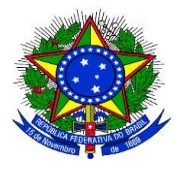

**UNIVERSIDADE FEDERAL DA GRANDE DOURADOS**

\_\_\_\_\_\_\_\_\_\_\_\_\_\_\_\_\_\_\_\_\_\_\_\_\_\_\_\_\_\_\_\_\_\_\_\_\_\_\_\_\_\_\_\_\_\_\_\_\_\_\_\_\_\_\_\_\_\_\_\_\_\_\_\_\_\_\_\_\_\_\_\_\_\_\_\_\_\_\_\_\_\_

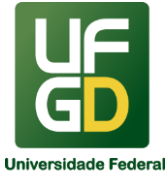

**PRÓ-REITORIA DE AVALIAÇÃO INSTITUCIONAL E PLANEJAMENTO**

## **FLUXO RESUMIDO DO PROCESSO**

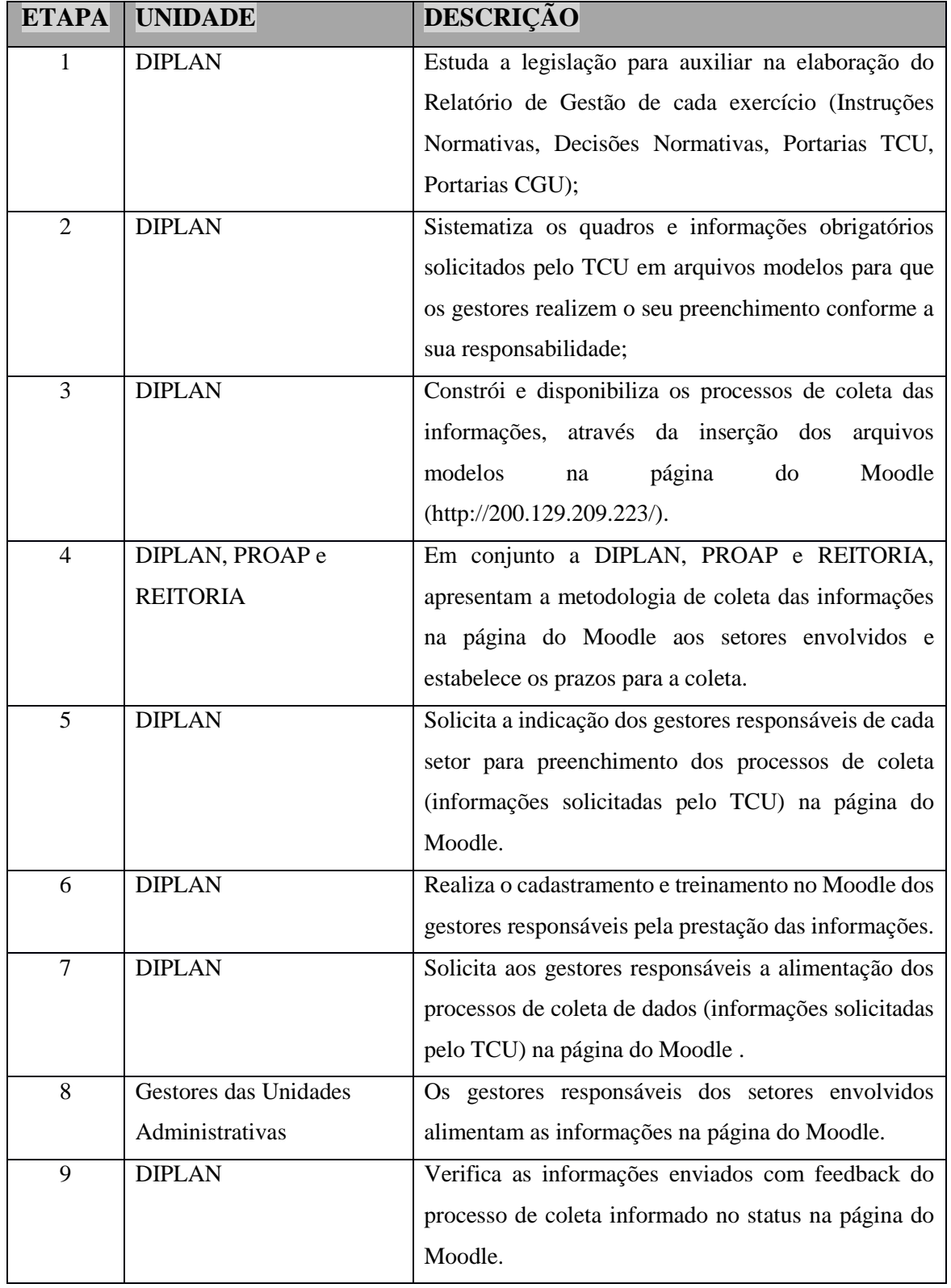

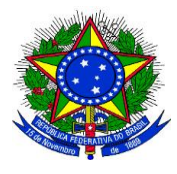

**UNIVERSIDADE FEDERAL DA GRANDE DOURADOS**

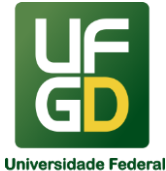

**PRÓ-REITORIA DE AVALIAÇÃO INSTITUCIONAL E PLANEJAMENTO**

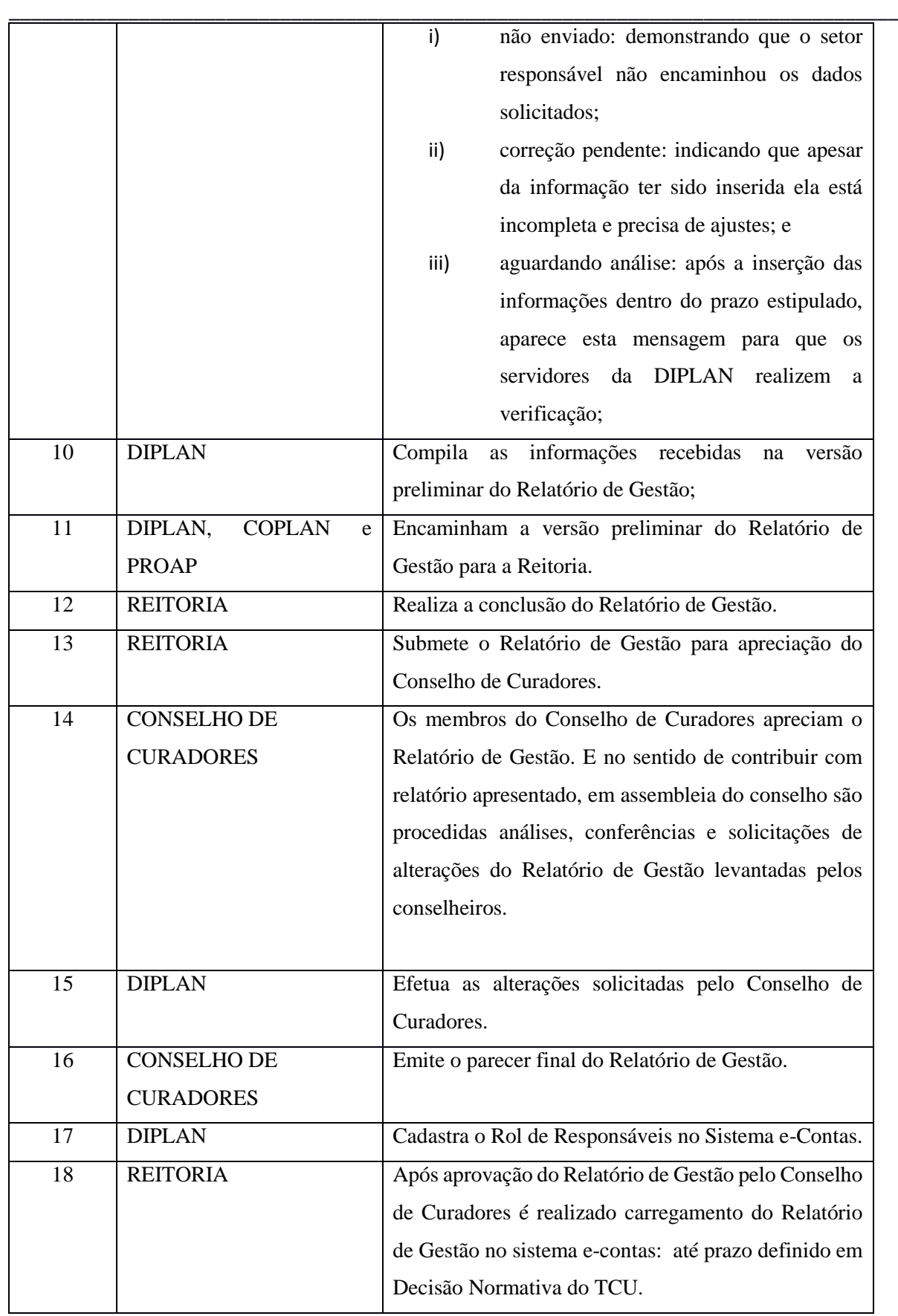

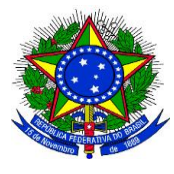

**UNIVERSIDADE FEDERAL DA GRANDE DOURADOS**

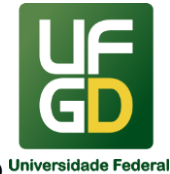

# **PRÓ-REITORIA DE AVALIAÇÃO INSTITUCIONAL E PLANEJAMENTO**

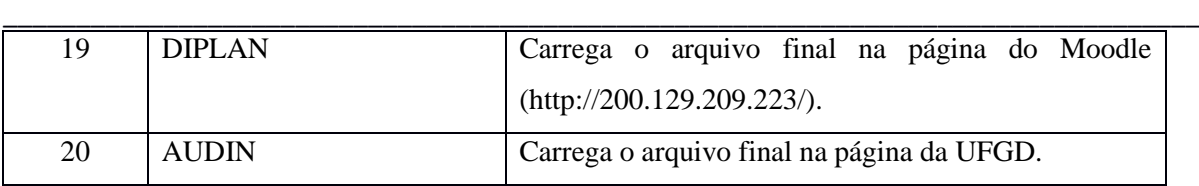

#### **REFERÊNCIAS**

1)BRASIL. Tribunal de Contas da União. Resolução TCU nº 234/2010. Estabelece diretrizes a serem observadas pelas unidades internas do Tribunal na elaboração das normas previstas em Instrução Normativa do TCU e no tratamento das peças e conteúdos relacionados à prestação de contas das unidades jurisdicionadas. Disponível em:

<http://webcache.googleusercontent.com/search?q=cache:9gIGnDfDIZwJ:portal.tcu.gov.br/lu mis/portal/file/fileDownload.jsp%3FfileId%3D8A8182A1504992A701504E3801645E91+&c d=1&hl=pt-BR&ct=clnk&gl=br>. Acesso em: 29 jan. 2018.

2)BRASIL. Tribunal de Contas da União. Portal - Contas e Relatório de Gestão. Disponível em: <http://portal.tcu.gov.br/contas/contas-e-relatorios-de-gestao/>. Acesso em: 29 jan. 2018.

3)BRASIL. Tribunal de Contas da União. Portal - Contas e Relatório de Gestão - Contas do exercício de 2017. Disponível em: <http://portal.tcu.gov.br/contas/contas-e-relatorios-degestao/contas-do-exercicio-de-2017.htm>. Acesso em: 29 jan. 2018.

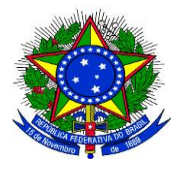

\_\_\_\_\_\_\_\_\_\_\_\_\_\_\_\_\_\_\_\_\_\_\_\_\_\_\_\_\_\_\_\_\_\_\_\_\_\_\_\_\_\_\_\_\_\_\_\_\_\_\_\_\_\_\_\_\_\_\_\_\_\_\_\_\_\_\_\_\_\_\_\_\_\_\_\_\_

#### **UNIVERSIDADE FEDERAL DA GRANDE DOURADOS**

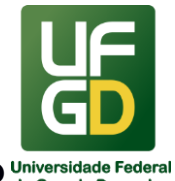

**PRÓ-REITORIA DE AVALIAÇÃO INSTITUCIONAL E PLANEJAMENTO**

#### \_\_\_\_\_\_\_\_\_\_\_\_\_\_\_\_\_\_\_\_\_\_\_\_\_\_\_\_\_\_\_\_\_\_\_\_\_\_\_\_\_\_\_\_\_\_\_\_\_\_\_\_\_\_\_\_\_\_\_\_\_\_\_\_\_\_\_\_\_\_\_\_\_\_\_\_\_\_\_\_\_\_ **23 - UFGD EM NÚMEROS**

#### **INFORMAÇÕES**

O trabalho intitulado "UFGD em Números" é realizado por meio da DIPLAN, e em conjunto com vários setores da Instituição, e tem por objetivo construir uma base de dados institucional, que poderá ser utilizado de diversas formas como na elaboração de indicadores simples, indicadores de desempenho, indicadores de gestão, ou ainda compor séries estatísticas. Essas informações, além de possibilitarem o gerenciamento das ações e atividades desenvolvidas pela UFGD, podem ser utilizadas para avaliação das metas institucionais, bem como subsidiar a prestação de contas à sociedade, além de servir de base ao Planejamento.

A equipe da DIPLAN desenvolve processos de coleta de dados por meio da plataforma do Moodle, para que os setores envolvidos alimentem as bases de dados que irão compor o "UFGD em Números". E com intuito de dar abrangência e transparência às informações, os dados recebidos pelos setores envolvidos no processo de coleta são sistematizados em gráficos e quadros e consolidados no Relatório "UFGD em Números".

A publicação dos Relatórios "UFGD em Números" é realizada pela equipe da DIPLAN na página da UFGD no link de acesso "UFGD em Números". As informações disponibilizadas são divididas de acordo com as especificidades dos setores (Graduação; Pós-Graduação e Pesquisa; Assistência Estudantil; Gestão de Pessoas; Extensão e Cultura; Obras; Infraestrutura e Prestação de Serviços; Planejamento e Orçamento; Serviços de Informação ao Cidadão, Internacionalização, Iniciação Científica; Editora, Ouvidoria, Biblioteca, Tecnologia da Informação e Administração de Contratos, Processos Licitatórios e Patrimônio).

#### **DOCUMENTOS UTILIZADOS**

 **Ficha de Indicadores** – a ficha de indicadores é uma planilha modelo sugerida para construção dos indicadores (simples e compostos) a serem elaborados pelos gestores da UFGD. Disponível em:<http://diplan.ufgd.edu.br/>

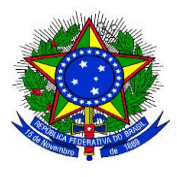

\_\_\_\_\_\_\_\_\_\_\_\_\_\_\_\_\_\_\_\_\_\_\_\_\_\_\_\_\_\_\_\_\_\_\_\_\_\_\_\_\_\_\_\_\_\_\_\_\_\_\_\_\_\_\_\_\_\_\_\_\_\_\_\_\_\_\_\_\_\_\_\_\_\_\_\_\_\_\_\_\_\_

**UNIVERSIDADE FEDERAL DA GRANDE DOURADOS**

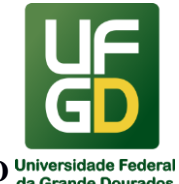

# **PRÓ-REITORIA DE AVALIAÇÃO INSTITUCIONAL E PLANEJAMENTO**

- **Formulário de Validação -** é por meio desse documento que os gestores das Unidades Administrativas validam as informações consolidadas no Relatório UFGD em Números, que é publicado no portal da UFGD logo após o envio do formulário de validação pelos gestores. Disponível em:<http://diplan.ufgd.edu.br/>
- **Relatório de "UFGD em Números"** é o documento final elaborado pela DIPLAN em formato de planilha, cujo conteúdo contempla os dados consolidados e sistematizados em gráficos e quadros obtidos nos processos de coleta do Moodle. Disponível em: <https://www.ufgd.edu.br/setor/indicadores/index>
- **[Relatório Técnico Indicadores Institucionais da UFGD](http://diplan.ufgd.edu.br/mod/resource/view.php?id=14212)** este documento apresenta a metodologia de coleta dos dados na página do Moodle, descreve passo a passo como proceder para acessá-lo e inseri-los no Moodle. Disponível em: http://files.ufgd.edu.br/arquivos/arquivos/78/PLANEJAMENTO/Relat%C3%B3rio%20T %C3%A9cnico%2002-

2016\_Indicadores%20Institucionais%20da%20UFGD\_vers%C3%A3o%203.pdf

### **UNIDADE DE REFERÊNCIA**

Divisão de Planejamento – DIPLAN/COPLAN/PROAP/UFGD Seção de Gestão de Informação – SEGINF/ DIPLAN/COPLAN/PROAP/UFGD Fone: (67) 3410-2766 / 3410-2767 E-mail: [diplancoplan@ufgd.edu.br](mailto:diplancoplan@ufgd.edu.br)

#### **FLUXO DO PROCESSO**

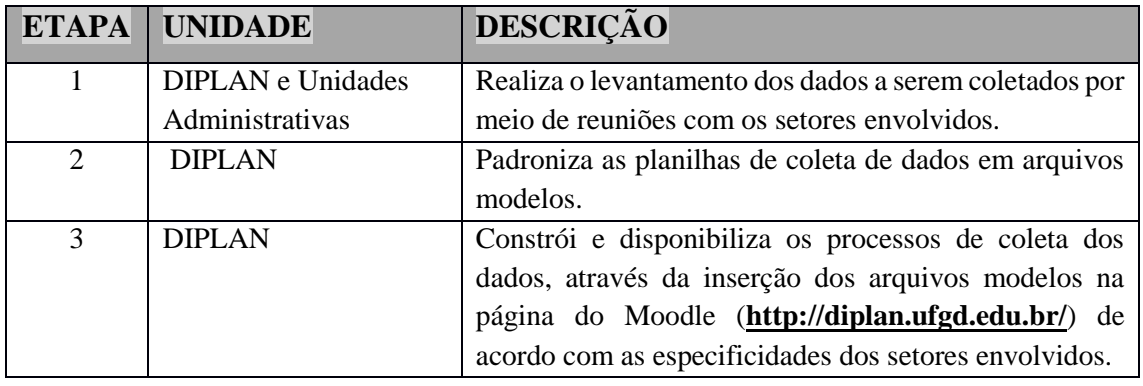

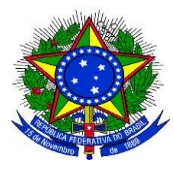

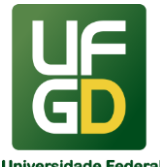

#### **UNIVERSIDADE FEDERAL DA GRANDE DOURADOS**

# **PRÓ-REITORIA DE AVALIAÇÃO INSTITUCIONAL E PLANEJAMENTO**

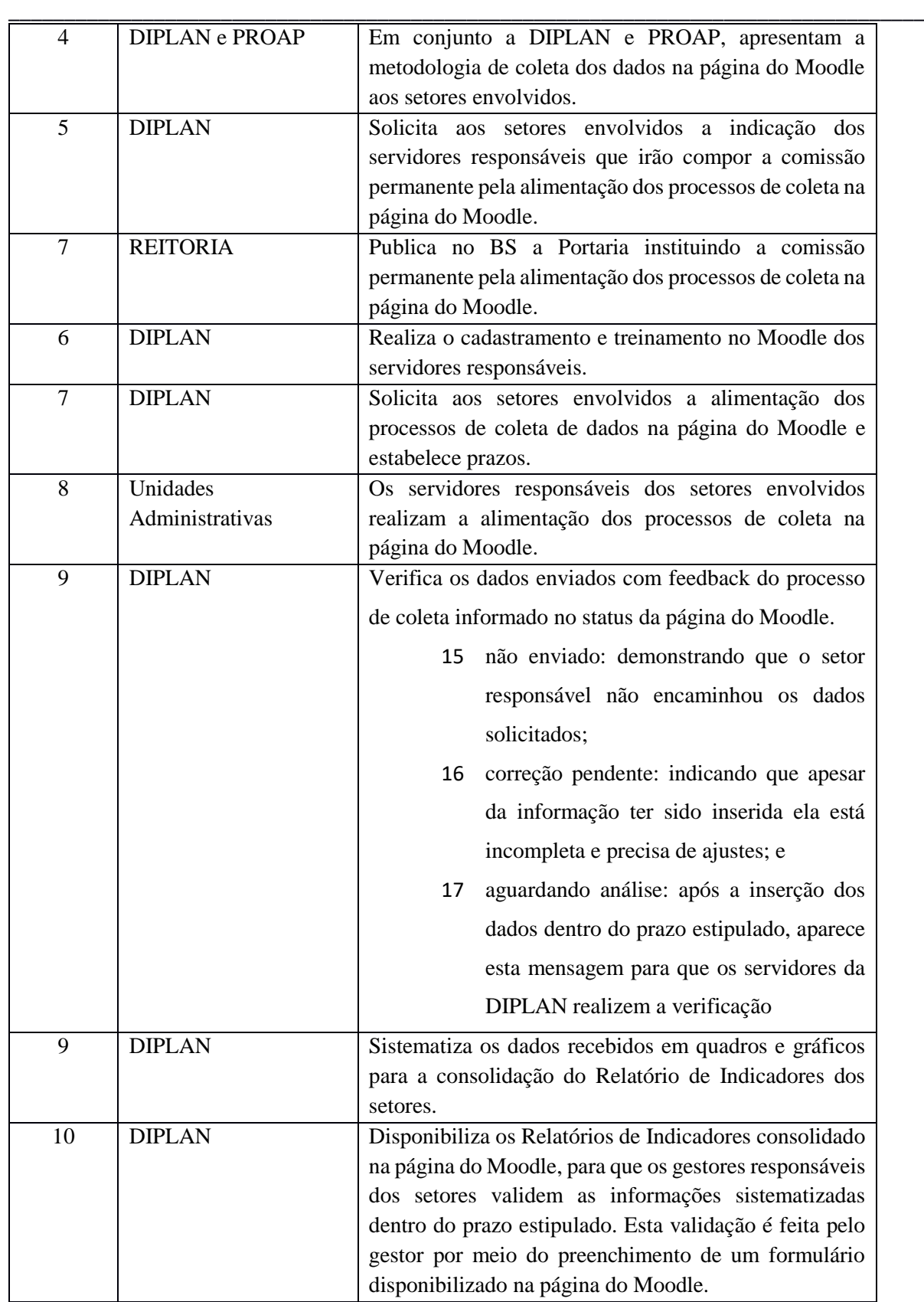

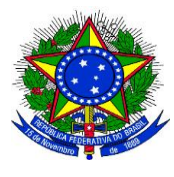

**UNIVERSIDADE FEDERAL DA GRANDE DOURADOS**

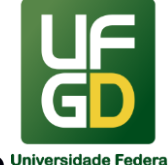

# **PRÓ-REITORIA DE AVALIAÇÃO INSTITUCIONAL E PLANEJAMENTO**

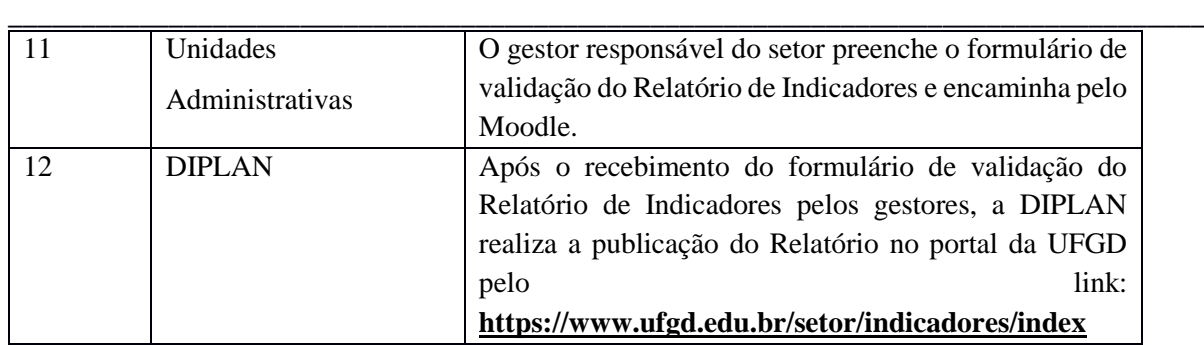

\_\_\_\_\_\_\_\_\_\_\_\_\_\_\_\_\_\_\_\_\_\_\_\_\_\_\_\_\_\_\_\_\_\_\_\_\_\_\_\_\_\_\_\_\_\_\_\_\_\_\_\_\_\_\_\_\_\_\_\_\_\_\_\_\_\_\_\_\_\_\_\_\_\_\_\_\_

## INDICADORES DO TCU

#### **INFORMAÇÕES**

No sentido de buscar uma forma de apresentar à sociedade o desempenho das Instituições Federais de Ensino Superior (IFES), o Tribunal de Contas da União (TCU) definiu alguns indicadores, que foram fixados pela decisão nº 408/2002 – TCU, para serem incluídos no relatório de gestão das IFES, a partir de 2002. Tal relatório compreende uma das peças do processo de prestação de contas das instituições e deve ser apresentado anualmente ao TCU.

O que se pretende, com a inclusão desses dados nos relatórios de gestão, é a construção de série histórica para acompanhar a evolução de aspectos relevantes do desempenho de todas as IFES, o que poderá indicar, ao longo dos anos, a necessidade de aperfeiçoamentos em áreas específicas, ou mesmo a correção de eventuais disfunções.

As informações gerenciais extraídas desse acompanhamento deverão servir de subsídio para selecionar áreas a serem estudadas com maior profundidade pelos Controles Interno e Externo. Para o TCU, esses indicadores são fundamentais no acompanhamento do desempenho das entidades, servindo de instrumento de aprimoramento da gestão das IFES.

A elaboração dos indicadores de gestão do TCU com respectivo lançamento no sistema SIMEC - Rede Federal é realizada pela DIPLAN, no prazo estabelecido pelo TCU, com anuência da PROAP.

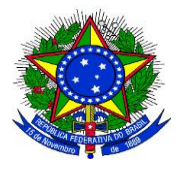

**UNIVERSIDADE FEDERAL DA GRANDE DOURADOS**

\_\_\_\_\_\_\_\_\_\_\_\_\_\_\_\_\_\_\_\_\_\_\_\_\_\_\_\_\_\_\_\_\_\_\_\_\_\_\_\_\_\_\_\_\_\_\_\_\_\_\_\_\_\_\_\_\_\_\_\_\_\_\_\_\_\_\_\_\_\_\_\_\_\_\_\_\_\_\_\_\_\_

**PRÓ-REITORIA DE AVALIAÇÃO INSTITUCIONAL E PLANEJAMENTO**

### **DOCUMENTOS UTILIZADOS**

1. Orientações para o cálculo dos indicadores de gestão. Versão Janeiro/2010 Decisão Nº 408/2002.

2. Acórdãos N° 1043/2006 e N° 2167/2006.

## **UNIDADE DE REFERÊNCIA**

Divisão de Planejamento – DIPLAN/COPLAN/PROAP/UFGD Fone: (67) 3410-2766 / 3410-2767 E-mail: [diplancoplan@ufgd.edu.br](mailto:diplancoplan@ufgd.edu.br)

### **FLUXO DO PROCESSO**

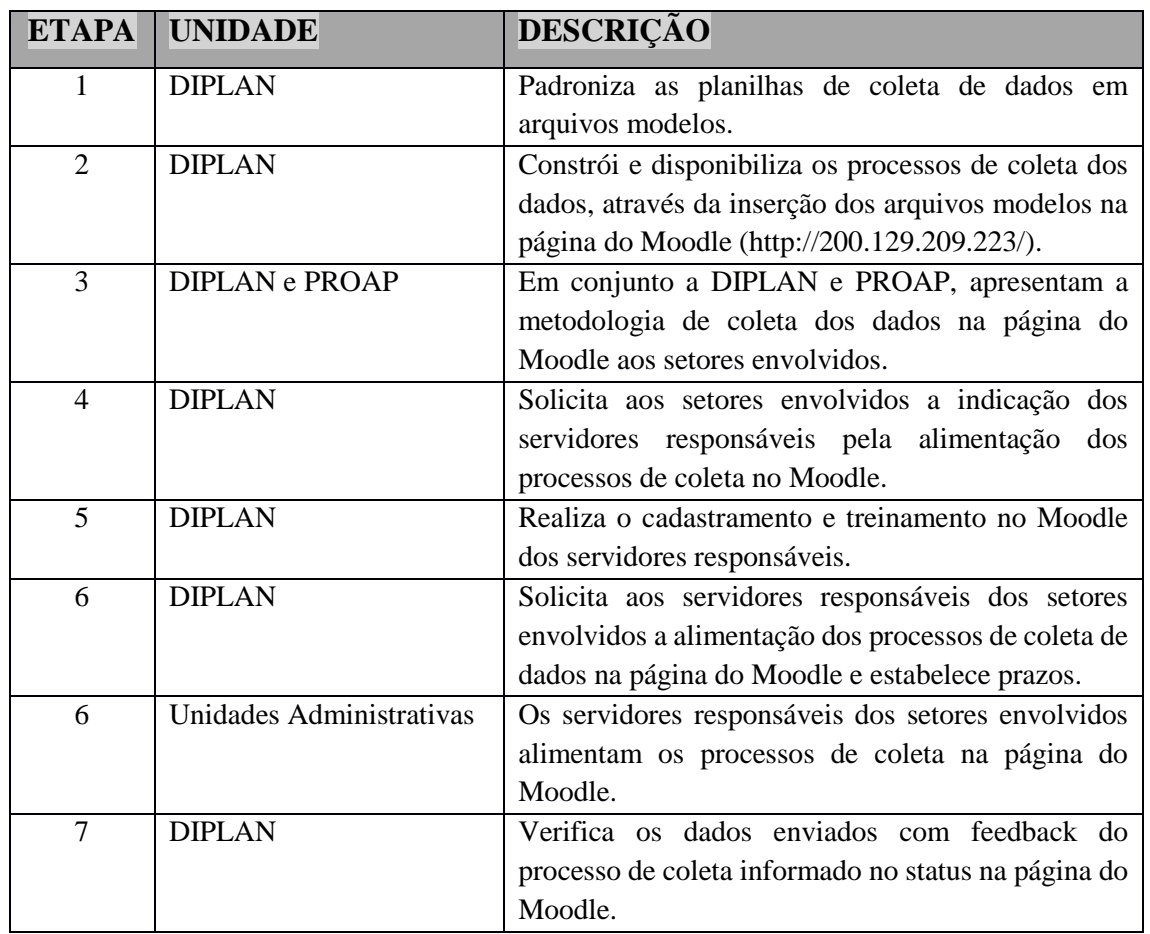

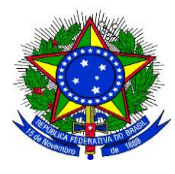

**UNIVERSIDADE FEDERAL DA GRANDE DOURADOS**

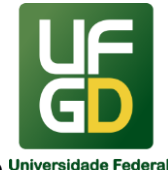

# **PRÓ-REITORIA DE AVALIAÇÃO INSTITUCIONAL E PLANEJAMENTO**

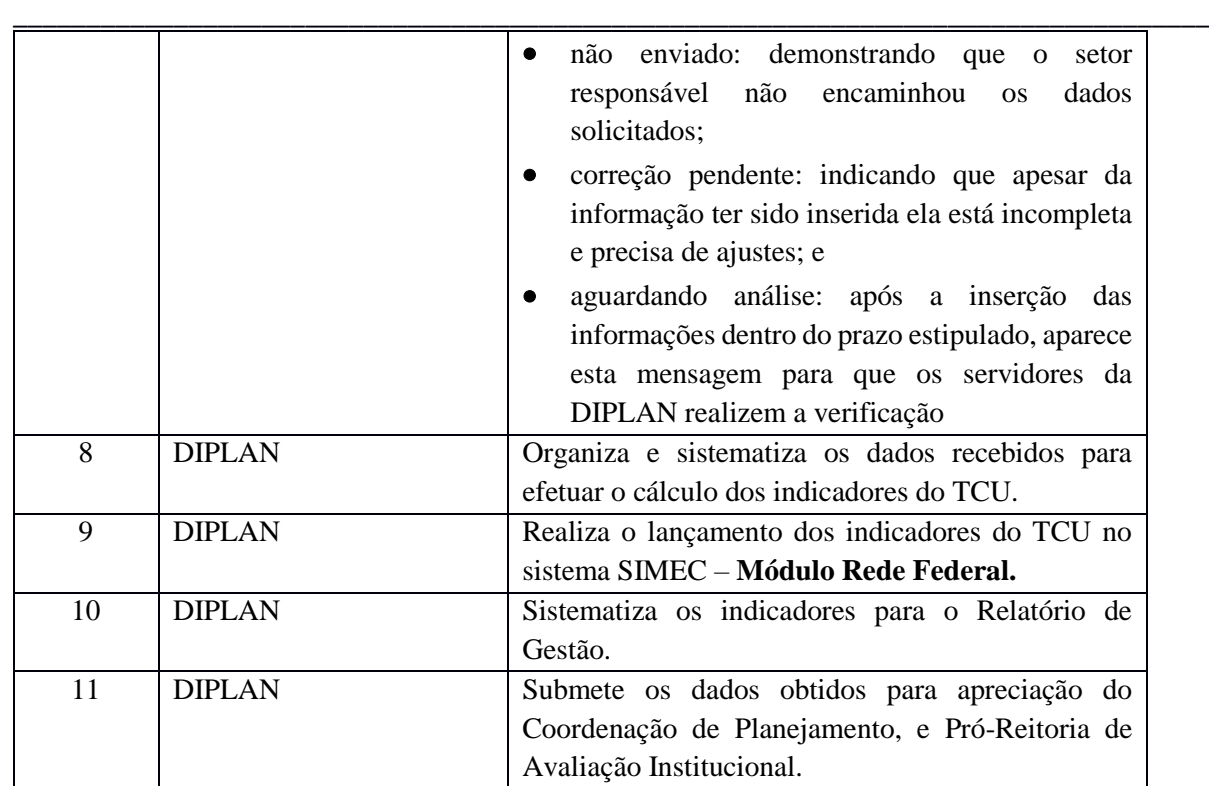

#### **REFERENCIAS:**

- $\bullet$  decisão nº 408/2002 TCU.
- [http://files.ufgd.edu.br/arquivos/arquivos/78/PLANEJAMENTO/Manual\\_indicadores\\_TC](http://files.ufgd.edu.br/arquivos/arquivos/78/PLANEJAMENTO/Manual_indicadores_TCU_2010.pdf) [U\\_2010.pdf](http://files.ufgd.edu.br/arquivos/arquivos/78/PLANEJAMENTO/Manual_indicadores_TCU_2010.pdf)

**\_\_\_\_\_\_\_\_\_\_\_\_\_\_\_\_\_\_\_\_\_\_\_\_\_\_\_\_\_\_\_\_\_\_\_\_\_\_\_\_\_\_\_\_\_\_\_\_\_\_\_\_\_\_\_\_\_\_\_\_\_\_\_\_\_\_\_\_\_\_**

RELATÓRIO DE GESTÃO

# **INFORMAÇÕES**

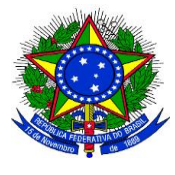

**UNIVERSIDADE FEDERAL DA GRANDE DOURADOS**

\_\_\_\_\_\_\_\_\_\_\_\_\_\_\_\_\_\_\_\_\_\_\_\_\_\_\_\_\_\_\_\_\_\_\_\_\_\_\_\_\_\_\_\_\_\_\_\_\_\_\_\_\_\_\_\_\_\_\_\_\_\_\_\_\_\_\_\_\_\_\_\_\_\_\_\_\_\_\_\_\_\_

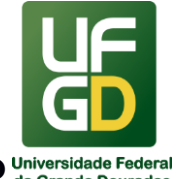

**PRÓ-REITORIA DE AVALIAÇÃO INSTITUCIONAL E PLANEJAMENTO**

O Relatório de Gestão é o processo de Prestação de Contas da Fundação Universidade Federal da Grande Dourados (UFGD) ao Tribunal de Contas da União. O documento contém as principais realizações das ações executadas para o cumprimento das competências institucionais, e demonstra como foram alocados e utilizados os recursos (orçamentários, financeiros e humanos) destinados à UFGD.

A Constituição Federal de 1988 estabelece que os administradores e os demais responsáveis por dinheiros, bens e valores públicos federais devem prestar contas destes ao Tribunal de Contas da União - TCU (artigo 71, inciso II, da CF/88), órgão auxiliar do Poder Legislativo Federal em sua função de fiscalização do Poder Executivo (artigos 70 e 71 da CF/88).

Assim, os gestores da UFGD em cumprimento ao mandamento constitucional e às normas regulamentares realizam o Processo de Prestação de Contas, onde registram elementos e demonstrativos que evidenciem a regular aplicação dos recursos públicos (artigo 194 do Regimento Interno do TCU) e a conformidade e o desempenho da gestão (Instrução Normativa nº 63/2010-TCU).

Neste sentido a DIPLAN, auxilia na elaboração do Relatório de Gestão da UFGD com a sistematização e compilação dos quadros e informações solicitadas pelo TCU.

### **DOCUMENTOS UTILIZADOS**

- 1. **Normas gerais da prestação de contas anual:** Instrução Normativa TCU 63/2010, Instrução Normativa TCU 72/2013, Resolução TCU 234/2010, Resolução TCU 244/2011.
- 2. **Normas específicas das contas referentes ao ano da prestação de contas.:** Decisões Normativas TCU.

### **UNIDADE DE REFERÊNCIA**

Divisão de Planejamento – DIPLAN/COPLAN/PROAP/UFGD Fone: (67) 3410-2766 / 3410-2767 E-mail: [diplancoplan@ufgd.edu.br](mailto:diplancoplan@ufgd.edu.br)

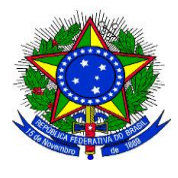

**UNIVERSIDADE FEDERAL DA GRANDE DOURADOS**

\_\_\_\_\_\_\_\_\_\_\_\_\_\_\_\_\_\_\_\_\_\_\_\_\_\_\_\_\_\_\_\_\_\_\_\_\_\_\_\_\_\_\_\_\_\_\_\_\_\_\_\_\_\_\_\_\_\_\_\_\_\_\_\_\_\_\_\_\_\_\_\_\_\_\_\_\_\_\_\_\_\_

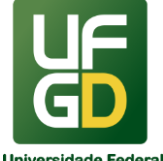

# **PRÓ-REITORIA DE AVALIAÇÃO INSTITUCIONAL E PLANEJAMENTO**

# **FLUXO DO PROCESSO**

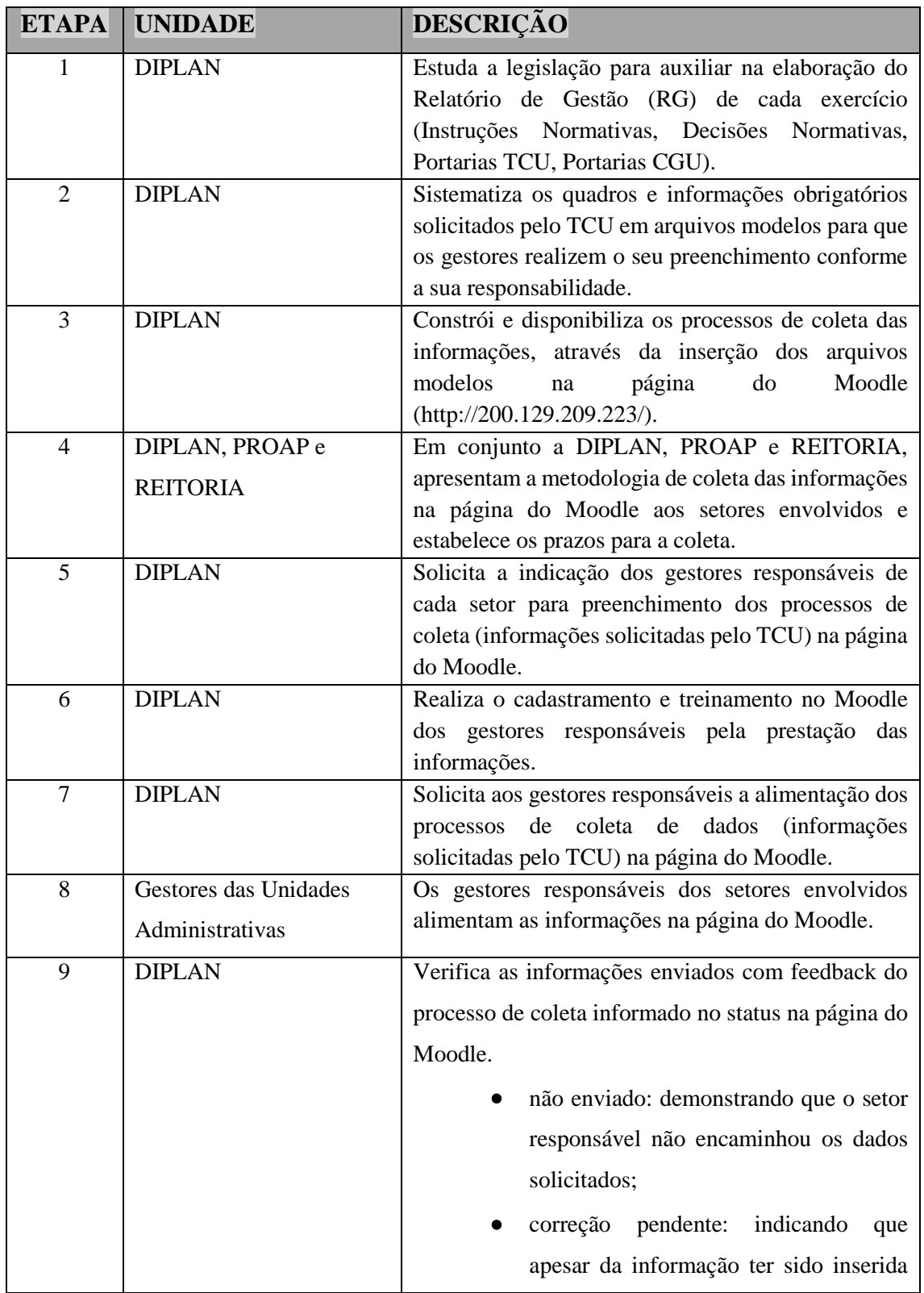

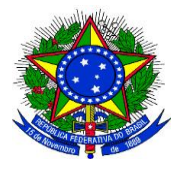

**UNIVERSIDADE FEDERAL DA GRANDE DOURADOS**

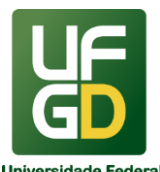

# **PRÓ-REITORIA DE AVALIAÇÃO INSTITUCIONAL E PLANEJAMENTO**

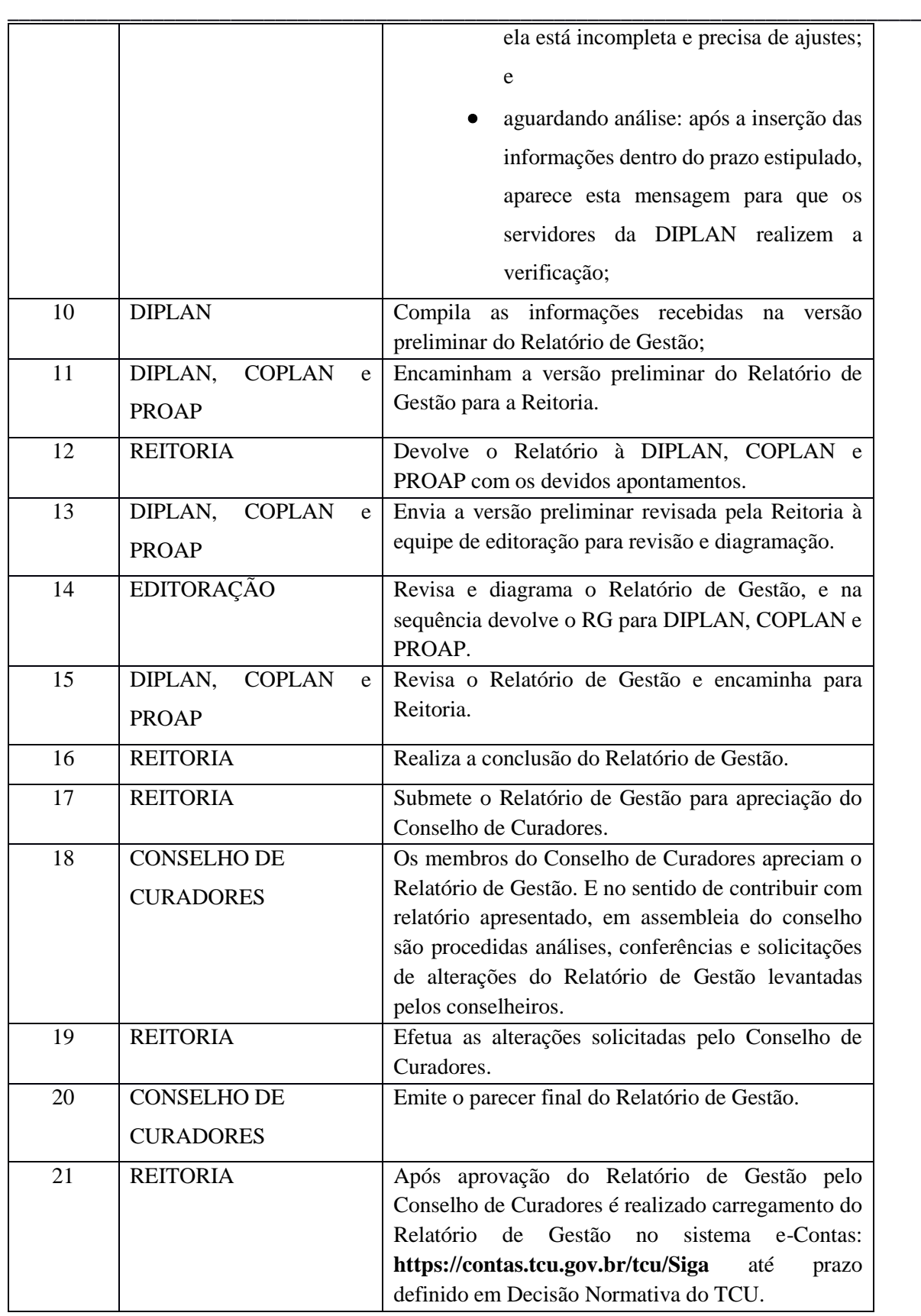

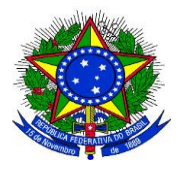

**UNIVERSIDADE FEDERAL DA GRANDE DOURADOS**

\_\_\_\_\_\_\_\_\_\_\_\_\_\_\_\_\_\_\_\_\_\_\_\_\_\_\_\_\_\_\_\_\_\_\_\_\_\_\_\_\_\_\_\_\_\_\_\_\_\_\_\_\_\_\_\_\_\_\_\_\_\_\_\_\_\_\_\_\_\_\_\_\_\_\_\_\_\_\_\_\_\_

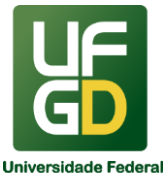

**PRÓ-REITORIA DE AVALIAÇÃO INSTITUCIONAL E PLANEJAMENTO**

### **REFERENCIAS:**

Instrução Normativa TCU 63/2010

Instrução Normativa TCU 72/2013

Resolução TCU 234/2010

Resolução TCU 244/2011

<https://portal.tcu.gov.br/contas/contas-e-relatorios-de-gestao/>

[https://portal.tcu.gov.br/lumis/portal/file/fileDownload.jsp?fileId=FF80808162B159D10162D092940](https://portal.tcu.gov.br/lumis/portal/file/fileDownload.jsp?fileId=FF80808162B159D10162D092940D1AE7&inline=1) [D1AE7&inline=1](https://portal.tcu.gov.br/lumis/portal/file/fileDownload.jsp?fileId=FF80808162B159D10162D092940D1AE7&inline=1)

[https://portal.tcu.gov.br/lumis/portal/file/fileDownload.jsp?fileId=8A81881F69B062FC016A59D1D72](https://portal.tcu.gov.br/lumis/portal/file/fileDownload.jsp?fileId=8A81881F69B062FC016A59D1D72515F5&inline=1) [515F5&inline=1](https://portal.tcu.gov.br/lumis/portal/file/fileDownload.jsp?fileId=8A81881F69B062FC016A59D1D72515F5&inline=1)